## **UNIVERSITÀ DEGLI STUDI DI PADOVA** DIPARTIMENTO DI INGEGNERIA CIVILE, EDILE E AMBIENTALE *Department Of Civil, Environmental and Architectural Engineering*

Corso di Laurea Magistrale in Ingegneria Civile

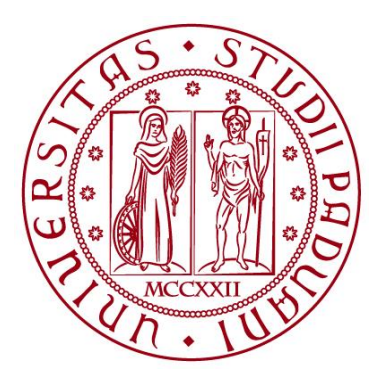

**TESI DI LAUREA**

# **STUDIO PARAMETRICO DEL COMPORTAMENTO SISMICO DI EDIFICI CON ISOLAMENTO SISMICO DI INTERPIANO E SMORZATORE VISCOSO SUPPLEMENTARE**

Relatore: Chiar.mo PROF. FRANCESCA DA PORTO Correlatori: Chiar.mo PROF. MARCO DONÀ

Laureando: ENRICO BERNARDI

Matricola: 1132398

**ANNO ACCADEMICO 2017-2018**

# INDICE

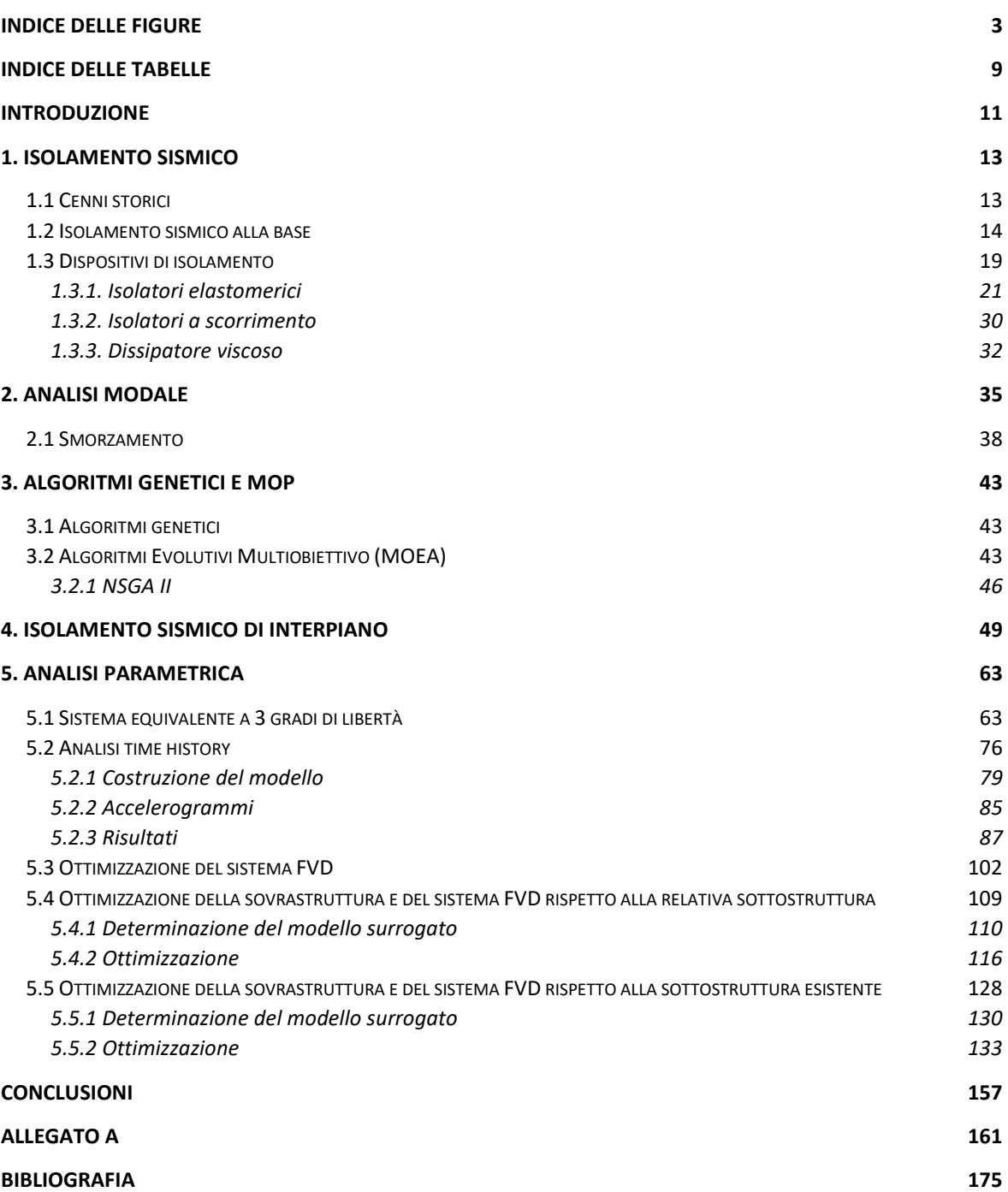

# <span id="page-4-0"></span>Indice delle figure

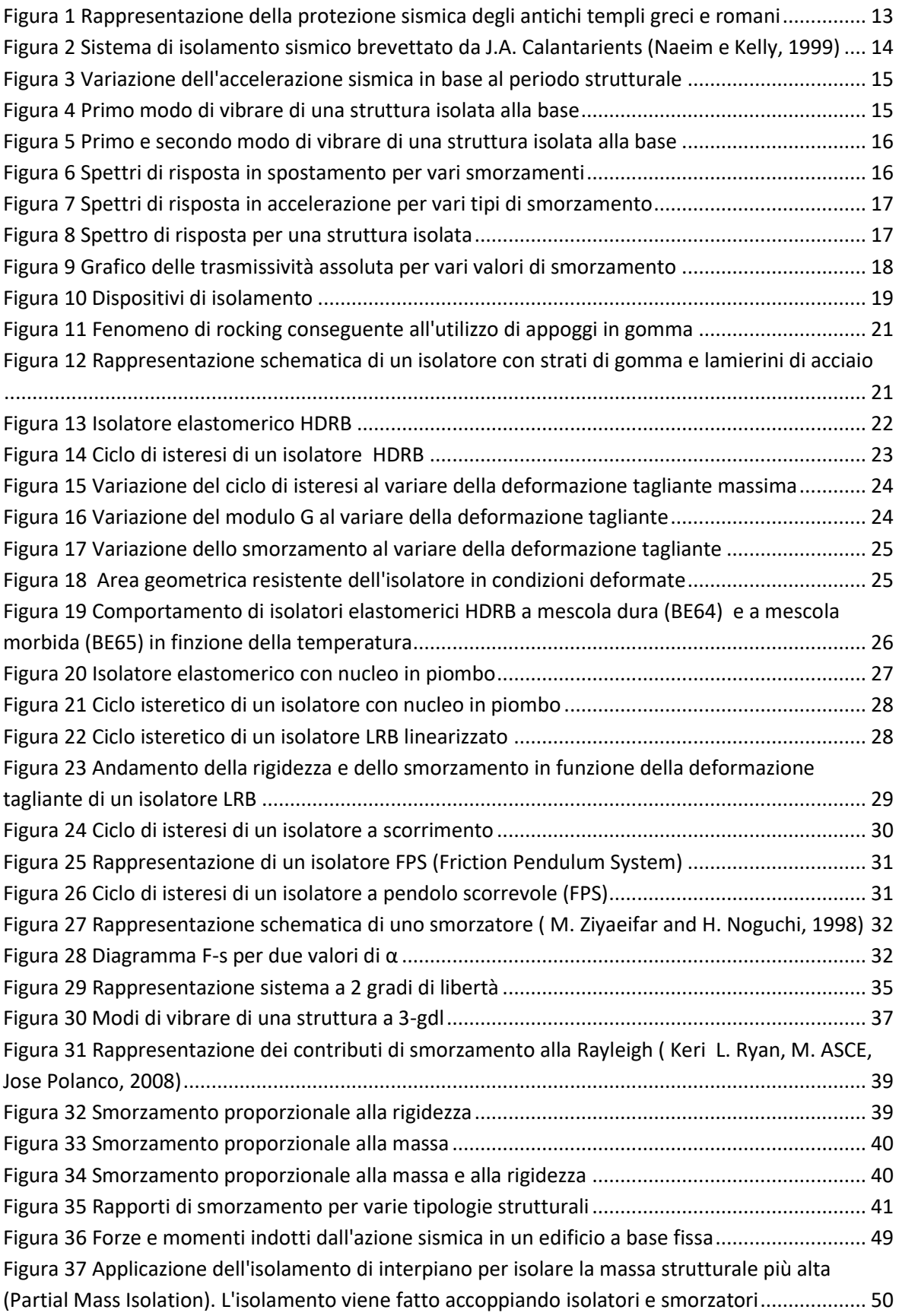

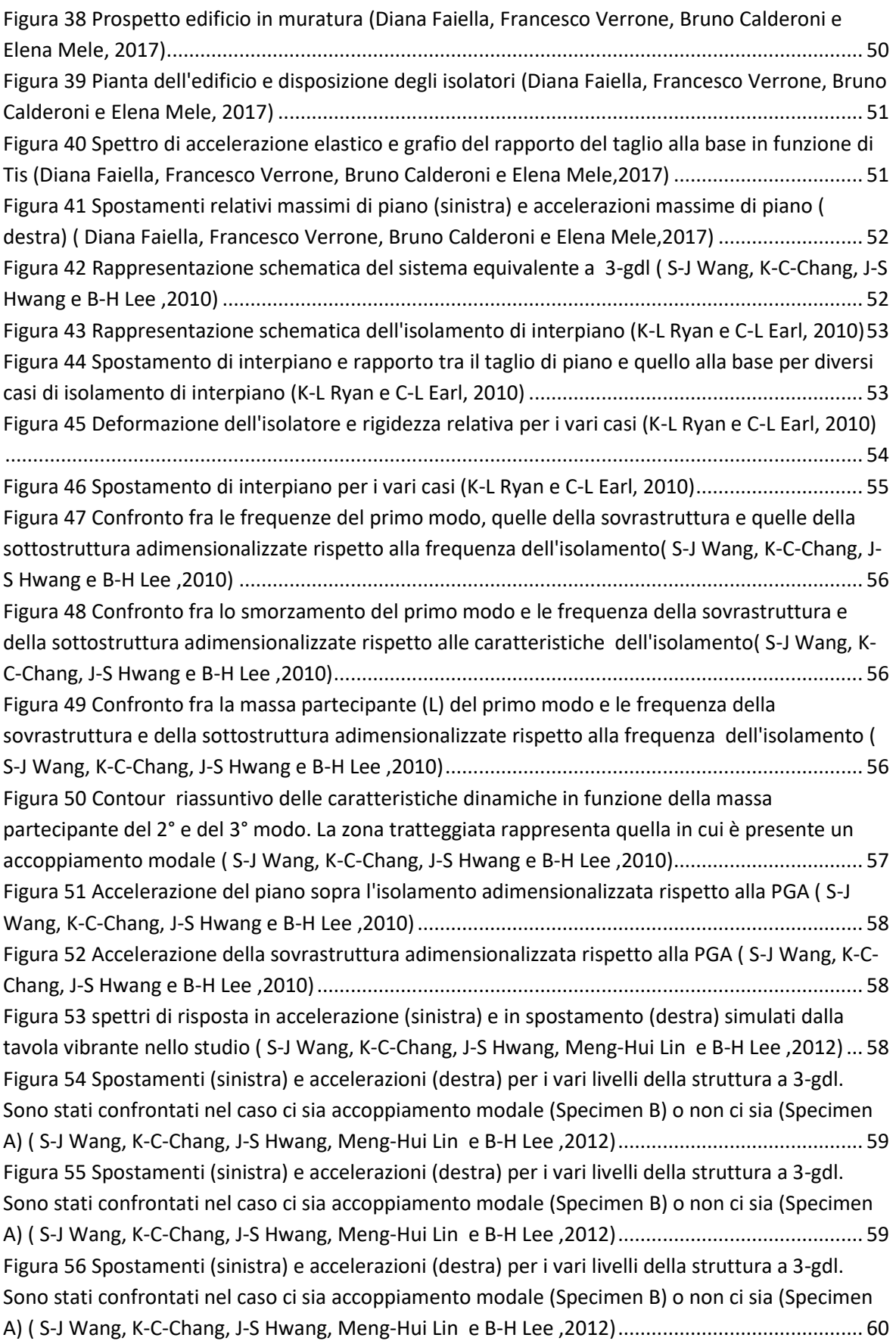

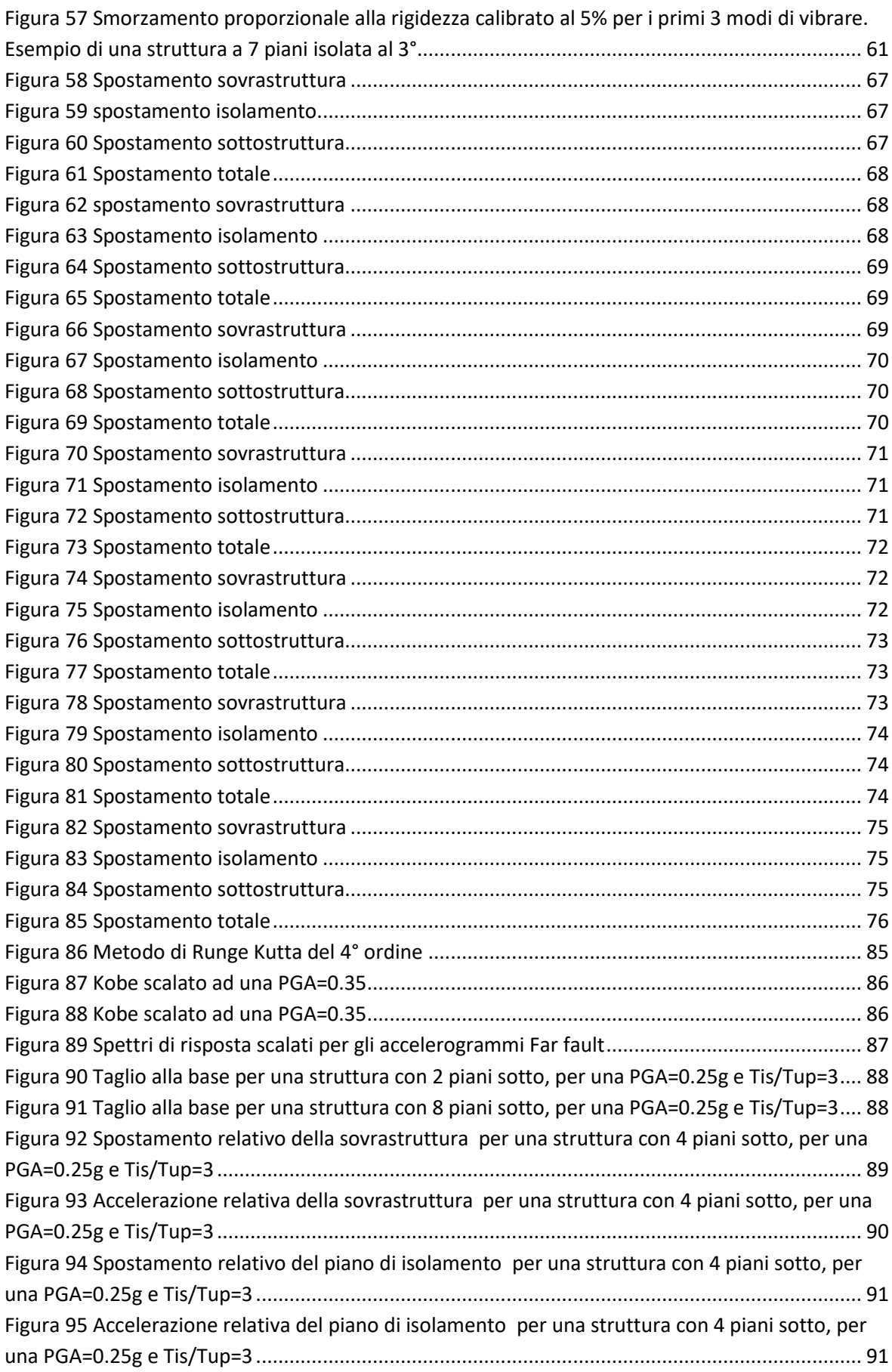

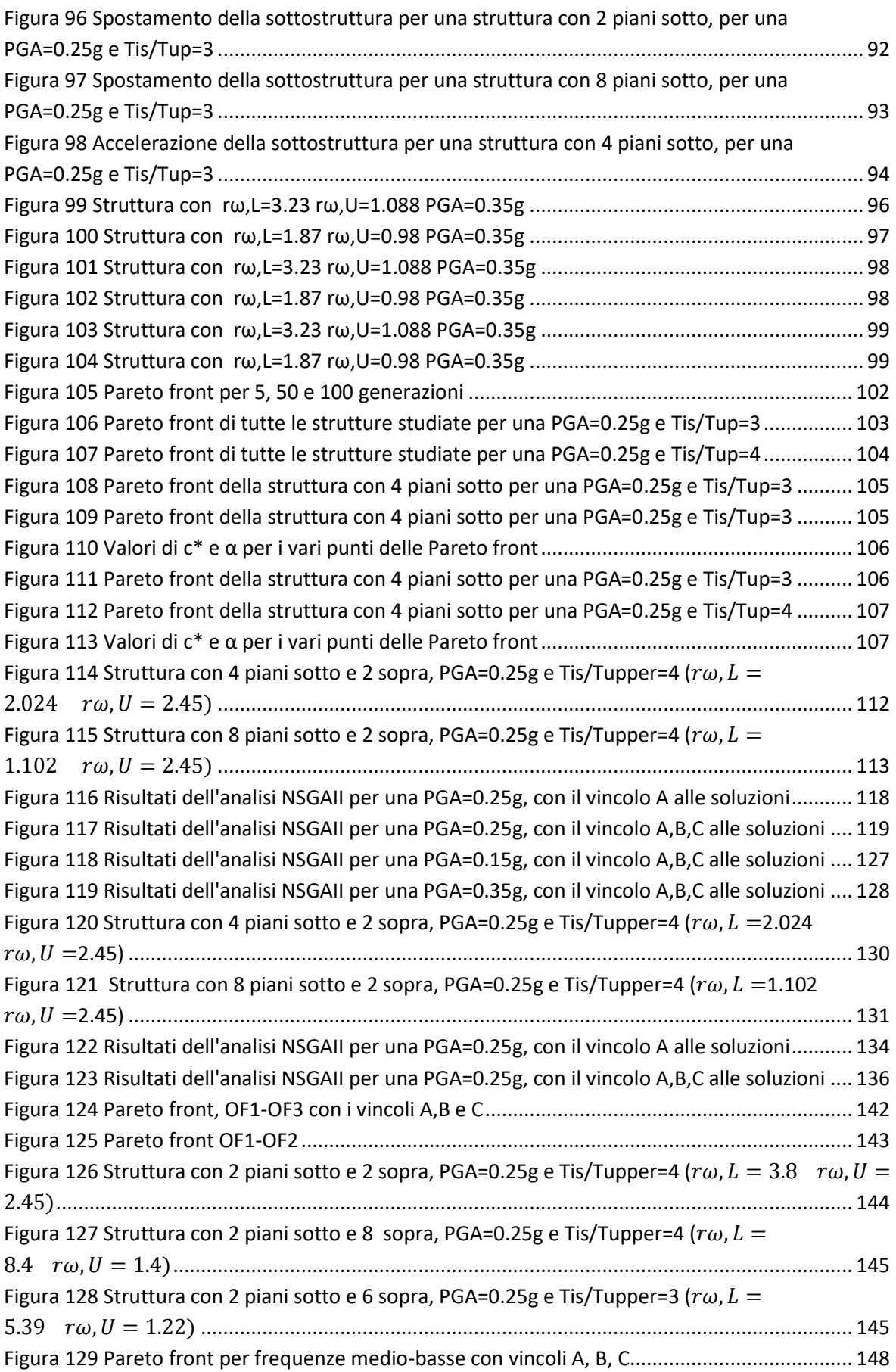

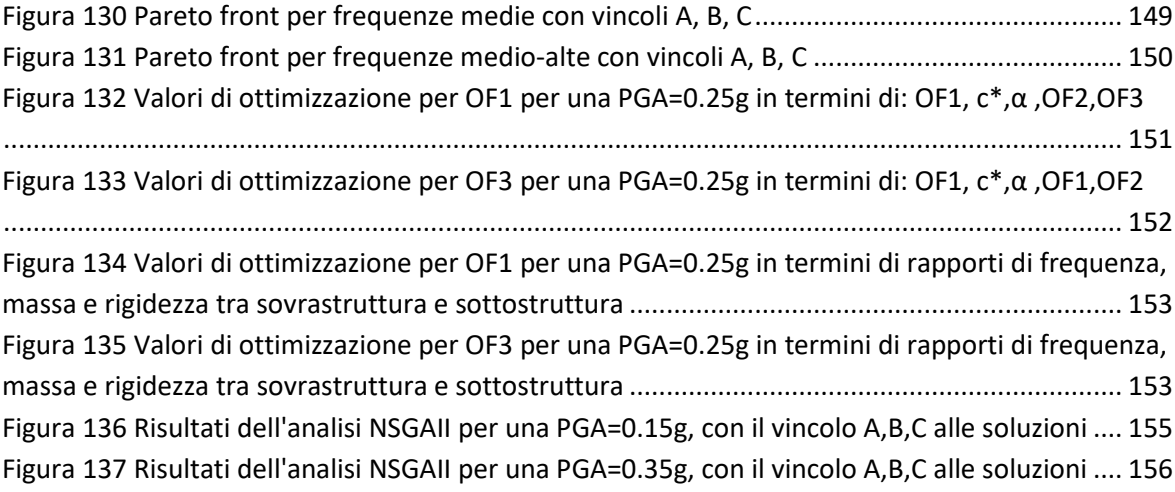

# <span id="page-10-0"></span>Indice delle tabelle

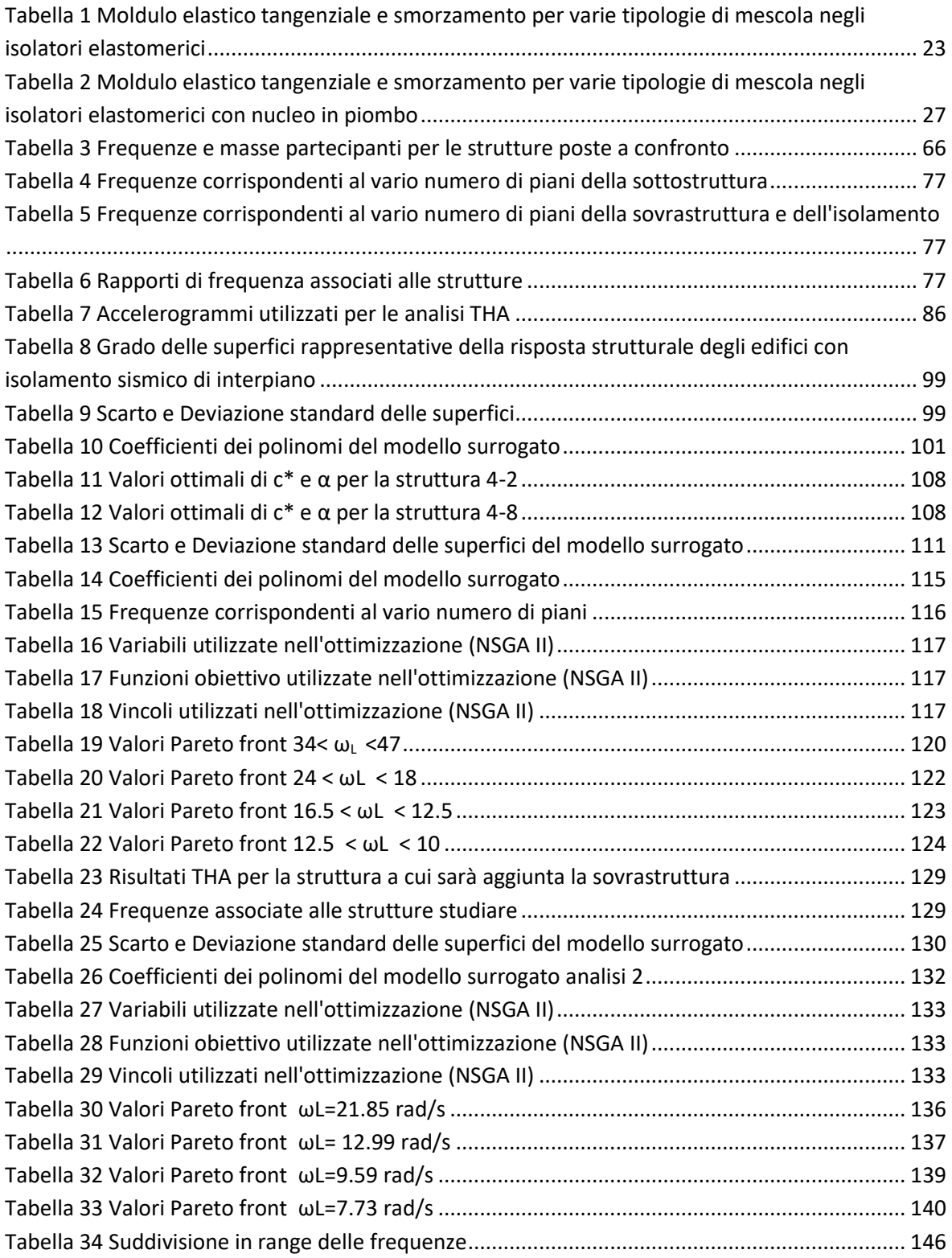

### <span id="page-12-0"></span>Introduzione

L'isolamento sismico di interpiano è una tecnica di costruzione non ancora molto conosciuta e diffusa che prevede la costruzione di un piano di isolamento all'interno della struttura, dividendola in sovrastruttura e sottostruttura. Questo modo di costruire si sta diffondendo prevalentemente in Cina e Giappone ed è ancora oggetto di ricerche e studi. In questo lavoro di tesi si andrà a sviluppare una analisi parametrica di edifici con isolamento di interpiano, semplificando la struttura in un sistema equivalente a 3 masse, in maniera tale da poter studiare un range di strutture caratterizzate da diverse masse e rigidezze. All'isolamento viene accoppiato uno smorzatore fluido-viscoso che andrà ad attribuire uno smorzamento aggiuntivo alla struttura. Si andrà poi a studiare come la sovrastruttura influenza la sottostruttura e tramite un'ottimizzazione mediante algoritmo genetico si andrà a trovare la combinazione di sovrastruttura, isolamento e smorzatore che ottimizza le prestazioni della sottostruttura quando è sottoposta ad una accelerazione sismica alla base. Questa analisi ha lo scopo di valutare se è possibile diminuire lo sforzo di taglio alla base in modo da utilizzare questa tecnica nel campo dell'adeguamento sismico, ad esempio per adeguare strutture sovradimensionate staticamente ma poco resistenti alle forze orizzontali. Si andrà poi a valutare come questa tecnica applicata ad un edificio esistente può cambiare la sua risposta strutturale e quali effetti P-∆ saranno introdotti nella struttura esistente. Per fare ciò sarà preso come riferimento un range di strutture, delle quali saranno stimate le frequenze proprie e si andrà ad ottimizzare la sovrastruttura, l'isolamento, lo smorzatore e la l'incremento di rigidezza da attribuire alle sottostrutture, trovando un rapporto di rigidezza, massa e frequenza ottimale tra sovrastruttura e sottostruttura.

### <span id="page-14-0"></span>1. Isolamento sismico

### <span id="page-14-1"></span>1.1 Cenni storici

Fin dall'antichità le metodologie per la protezione sismica si sono basate sulla separazione del moto della struttura da quello del terreno; ne è esempio l'antico templio greco costruito da Chesifrone e Cnosso. La costruzione si è dimostrata in grado di resistere a scosse sismiche succedutesi nel tempo, in quanto le fondazioni poggiano su uno strato di frammenti di carbone e uno di velli di lana, che attenuano l'energia sismica generando uno scorrimento relativo tra la struttura ed il terreno. Questo concetto è quello su cui si basa il principio di funzionamento degli isolatori a scorrimento. Tale meccanismo, data la sua efficacia, fu ripreso (seppur con diverse varianti) nelle epoche successive.

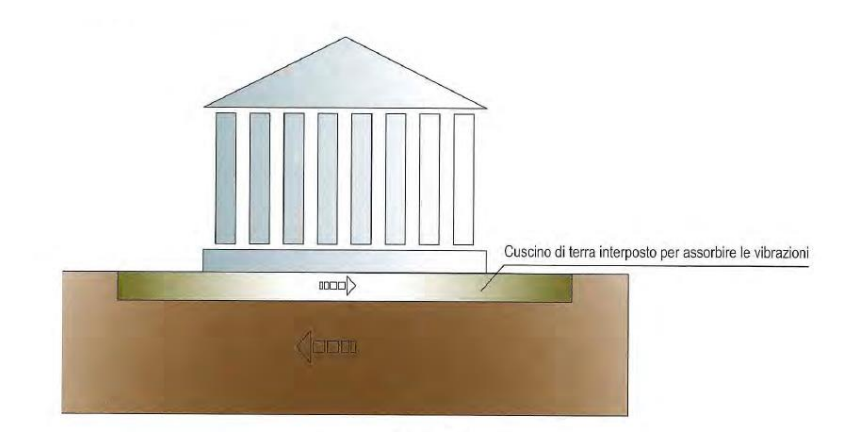

*Figura 1 Rappresentazione della protezione sismica degli antichi templi greci e romani*

<span id="page-14-2"></span>L'isolamento sismico di base fu brevettato nel 1909 dal medico Johannes Avetican Calantarients, il quale codificò in forma scritta il concetto di separazione tra il moto del terreno e della struttura con l'introduzione di alcuni materiali (nella fattispecie, strati di talco o mica). Tuttavia rimaneva il problema della mancanza di dispositivi che permettessero il ricentraggio e limitassero lo spostamento della struttura.

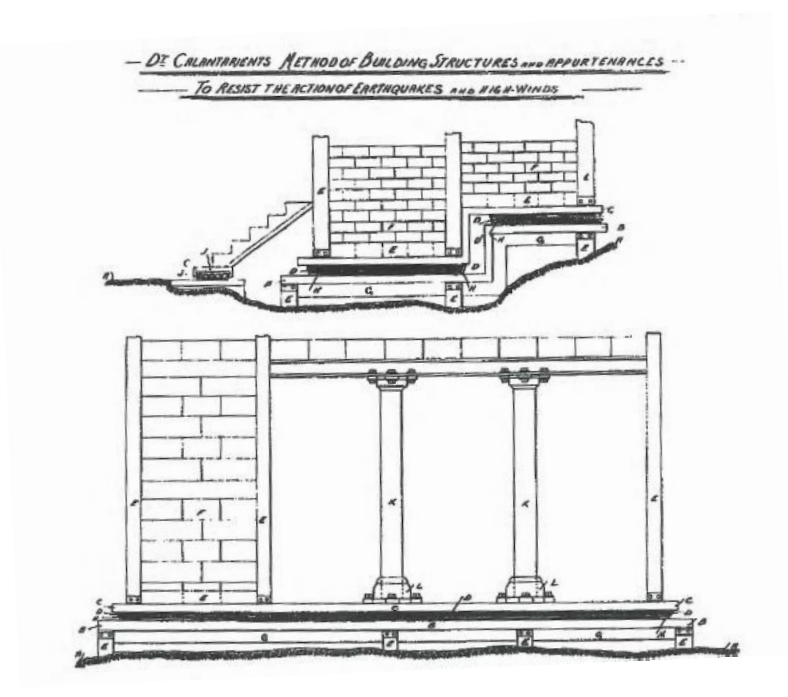

*Figura 2 Sistema di isolamento sismico brevettato da J.A. Calantarients (Naeim e Kelly, 1999)*

<span id="page-15-1"></span>Le prime tecniche di isolamento sismico, per come lo si conosce oggi, si riconducono agli anni '70 e vanno a pari passo con lo sviluppo delle gomme naturali e sintetiche. Il primo edificio isolato con appoggi in neoprene fu la scuola elementare Johann Heinrich Pestalozzi in Macedonia (ultimata nel 1969). Gli isolatori di tale struttura erano 16 di forma parallelepipeda, in gomma multistrato non armata. A causa della mancanza di armatura presentarono scarsa rigidezza verticale e di conseguenza una significativa deformazione. Oggigiorno nel mercato esistono vari tipi di isolatori elastomerici e a scorrimento, nei quali è presente una elevata rigidezza verticale per evitare grandi deformazioni, ed una bassa rigidezza orizzontale per disaccoppiare il moto della struttura da quella del terreno.

#### <span id="page-15-0"></span>1.2 Isolamento sismico alla base

L'isolamento sismico è un sistema che ha come scopo quello di disaccoppiare il moto del terreno da quello della struttura, utilizzando dispositivi a bassa rigidezza orizzontale, detti isolatori. Quando si parla di isolamento è comodo 'discretizzare' la struttura in modo da semplificarne lo studio. Nel caso di struttura isolata alla base, ci si può ricondurre ad uno studio di un sistema ad 1-gdl isolato alla base, considerando così solamente il piano di isolamento e la sovrastruttura. Il piano di isolamento sarà caratterizzato da una bassa rigidezza orizzontale e la massa ad esso attribuito è quella del piano che poggia sugli isolatori.

L'utilizzo dell'isolamento sismico porta la struttura a vibrare con periodi molto più lunghi, diminuendo le accelerazioni e quindi le forze a cui è sottoposta, ma aumentando gli spostamenti che sono prevalentemente concentrati alla base.

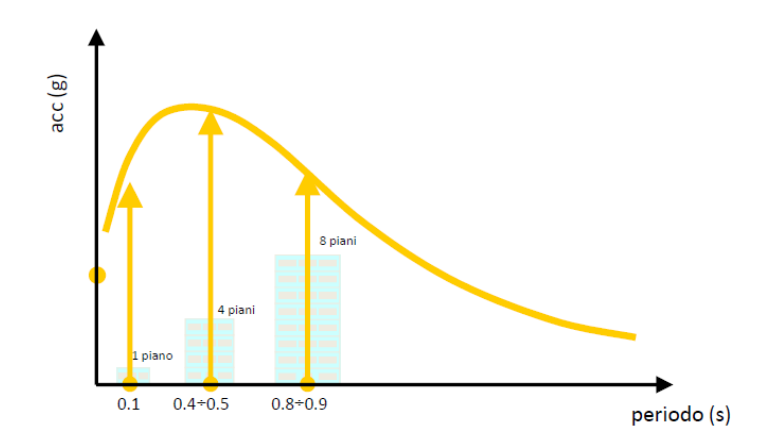

*Figura 3 Variazione dell'accelerazione sismica in base al periodo strutturale*

<span id="page-16-0"></span>La frequenza dell'intera struttura tende ad essere quella del sistema di isolamento e quasi la totalità della massa partecipante è concentrata nel primo modo.

Dunque il primo modo di vibrare di una struttura isolata alla base vede uno spostamento considerevole a livello dell'isolamento e un piccolo drift di interpiano nella sovrastruttura.

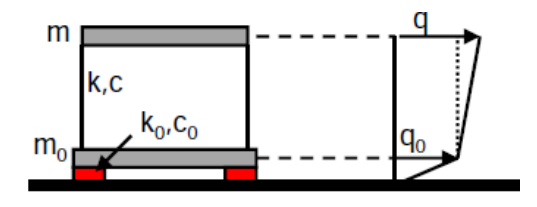

*Figura 4 Primo modo di vibrare di una struttura isolata alla base*

<span id="page-16-1"></span>Essendo una struttura a 2-gdl, è possibile parametrizzare il sistema e definendo:

$$
\mu = \frac{m}{m_0 + m}
$$

$$
\varepsilon = \left(\frac{T}{T_0}\right)^2
$$

E con le seguenti relazioni possiamo definire la quantità di massa partecipante per entrambi i modi:

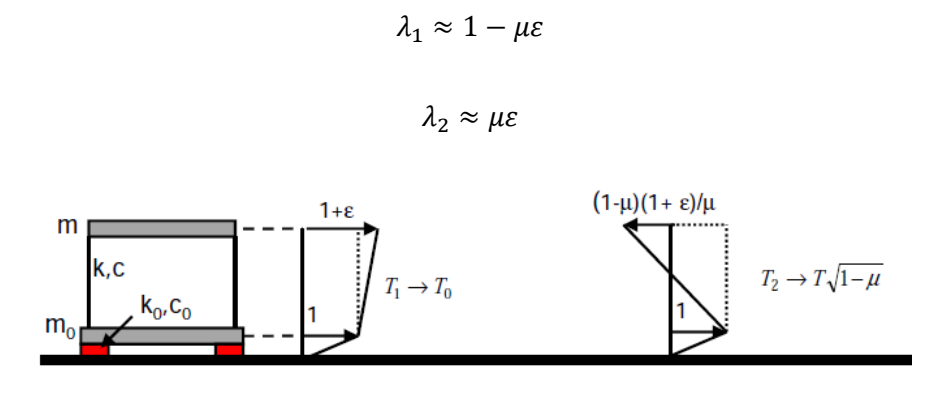

*Figura 5 Primo e secondo modo di vibrare di una struttura isolata alla base*

<span id="page-17-0"></span>La massima deformazione della sovrastruttura, come è intuibile dalla figura, è la differenza tra lo spostamento al piano dell'isolamento e quello in sommità.

Per una corretta progettazione è necessario dimensionare i dispositivi in modo che abbiano una rigidezza tale da diminuire le accelerazioni, e allo stesso tempo gli spostamenti devono essere contenuti entro livelli ammissibili, per questo è importante un altro parametro: lo smorzamento. Questa caratteristica della struttura che dipende da diversi fattori (materiale, dispositivi sismici,…) modifica il comportamento strutturale, portando un beneficio alla risposta strutturale in termini di spostamento, ma diminuendo l'effetto degli isolatori per quanto riguarda il disaccoppiamento al moto del terreno. Per elevati valori di  $\xi$ , si ha che la risposta dinamica tende ad essere governata da modi di ordine superiore, per questo motivo il rapporto di smorzamento è spesso limitato.

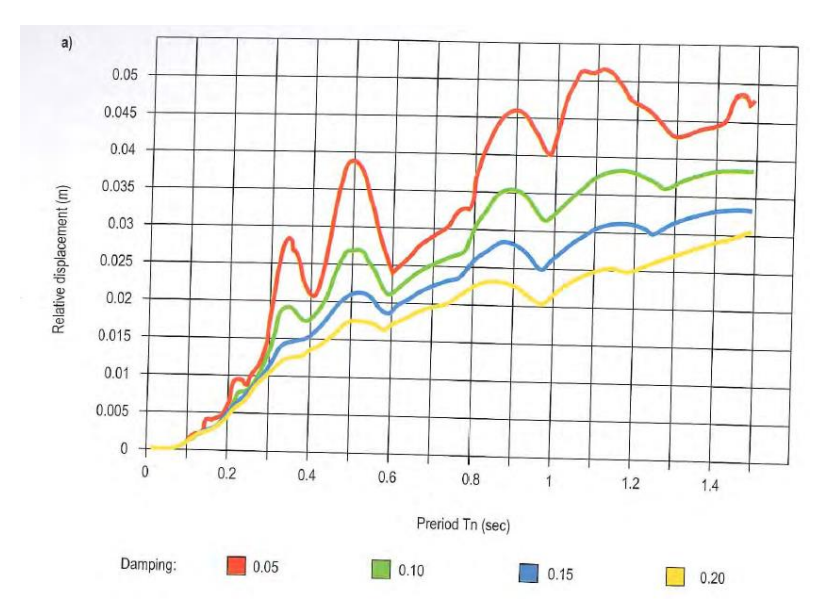

<span id="page-17-1"></span>*Figura 6 Spettri di risposta in spostamento per vari smorzamenti*

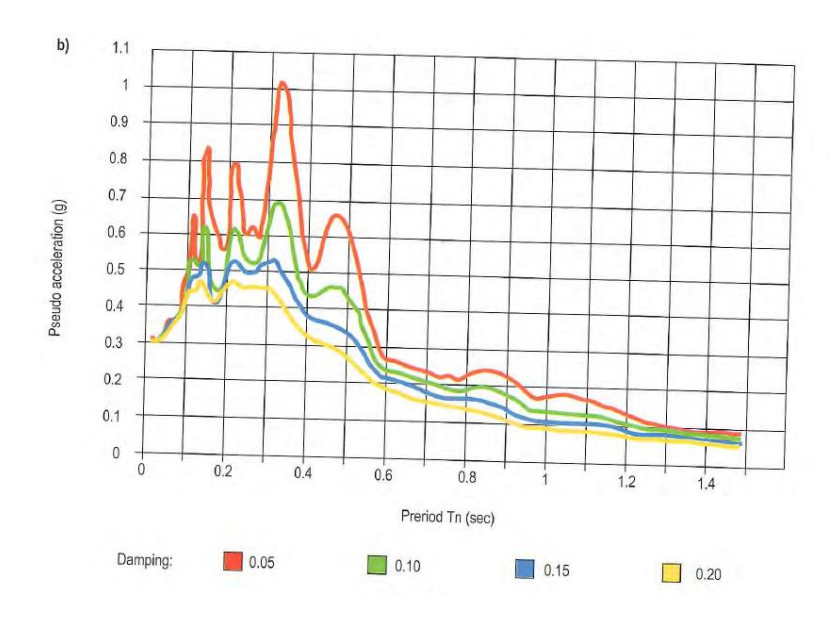

*Figura 7 Spettri di risposta in accelerazione per vari tipi di smorzamento*

<span id="page-18-0"></span>Un altro beneficio che la struttura trae dallo smorzamento è la riduzione delle accelerazioni trasmesse dal terreno per un determinato periodo di vibrazione. Questo fatto è riconosciuto anche dalla normativa italiana che permette di ridurre le accelerazioni dello spettro di un fattore pari al coefficiente di smorzamento viscoso equivalente del sistema di isolamento, per valori di  $T >$  $0.8 T_{is}.$ 

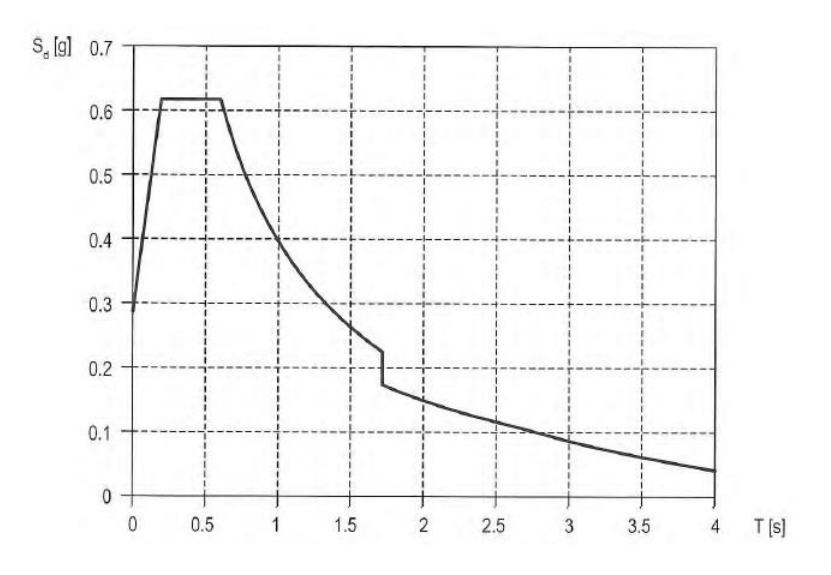

*Figura 8 Spettro di risposta per una struttura isolata*

<span id="page-18-1"></span>Durante il moto quindi la sovrastruttura tende a muoversi come un corpo rigido concentrando le deformazioni a livello dell'isolamento e distribuendo le forze di piano in maniera costante lungo l'altezza della sovrastruttura, la risultante è quindi a metà altezza e non più intorno ai 2/3, diminuendo di conseguenza il momento alla base.

Isolare la struttura e quindi modificarne la frequenza è molto importante e va fatto con adeguata attenzione, poiché è importante tenere lontane le frequenze proprie della struttura e quelle della forzante al fine di evitare fenomeni di risonanza. Il fattore di amplificazione della forza è un parametro indicativo dettato dal seguente rapporto:

> $Transmissibility$ à assoluta = Forza totale trasmessa alla massa Ampiezza della forzante

e il suo andamento è rappresentato dal seguente grafico, che mostra come il rapporto varia con  $\alpha$  e con lo smorzamento.

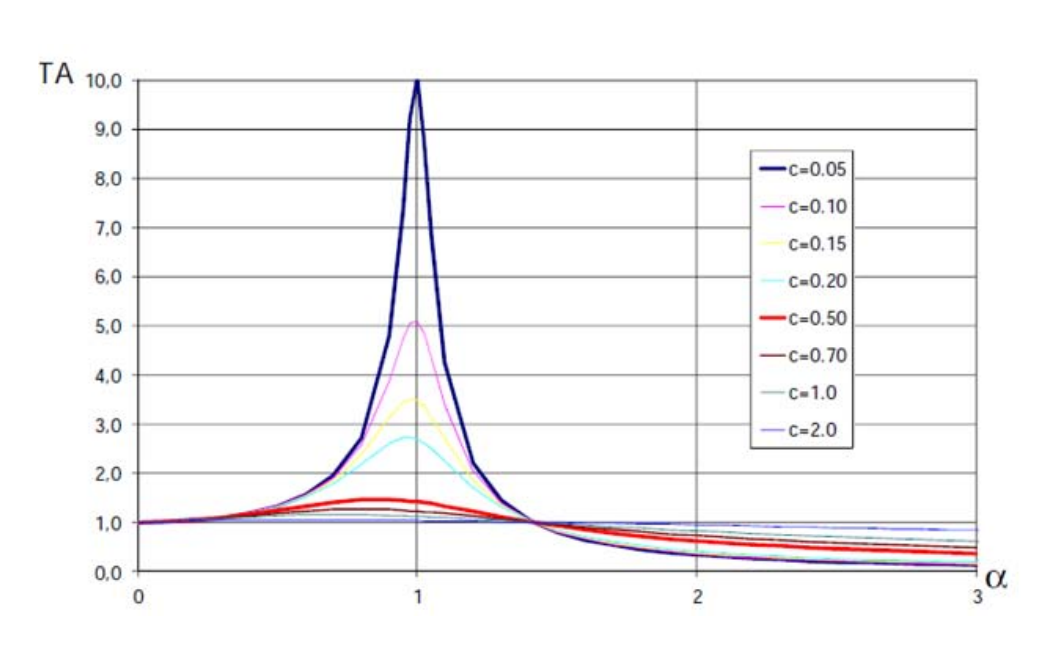

$$
\alpha = \frac{\omega_{forzante}}{\omega_{sistema}}
$$

*Figura 9 Grafico delle trasmissività assoluta per vari valori di smorzamento*

<span id="page-19-0"></span>In prossimità delle condizioni di risonanza ( $\alpha = 1$ ) il fattore di amplificazione assume valori elevati, che tendono ad infinito nel caso in cui lo smorzamento sia nullo. Per valori di  $\alpha$  < 1.5 lo smorzamento tende a ridurre l'amplificazione della forza senza provocarne una riduzione; al contrario invece, per valori di  $\alpha$  elevati l'effetto si inverte, ovvero quando la frequenza della forzante supera quella del sistema in modo considerevole, lo smorzamento crea un effetto analogo a quello dell'irrigidimento del sistema, aumentando la capacità di trasmettere alla struttura le deformazioni imposte alla base.

#### <span id="page-20-0"></span>1.3 Dispositivi di isolamento

Le nuove tecniche di protezione delle strutture dall'azione sismica, prevede l'utilizzo di elementi atti a isolare la struttura dal terreno e dissipare energia, chiamati appunto isolatori e dissipatori. I primi consistono nel collegare la struttura alle fondazioni, in modo che l'azione sismica trasmessa dal terreno non raggiunga la struttura a pieno regime e la struttura si muova rigidamente in direzione orizzontale, con valori piccoli di accelerazione e spostamenti di interpiano; ciò equivale ad aumentare il periodo proprio della struttura, con conseguente riduzione dell'accelerazione della struttura. Contemporaneamente ad un calo dell'accelerazione, lo spostamento incrementa, ma il vantaggio sta nel fatto che si concentra negli isolatori, soggetti quindi ad una elevata sollecitazione tagliante.

I dissipatori consentono di limitare le accelerazioni trasmesse alla struttura, riducendo così le forze d'inerzia e conseguentemente gli spostamenti. In pratica tali dispositivi si fanno carico di una quota di energia che viene dissipata per isteresi, ottenuta attraverso lo snervamento e la forte penetrazione in campo plastico di elementi in acciaio opportunamente studiati, oppure per mezzo di attrito viscoso (ottenuto facendo scorrere fluidi viscosi in adeguate celle poste in un dissipatore).

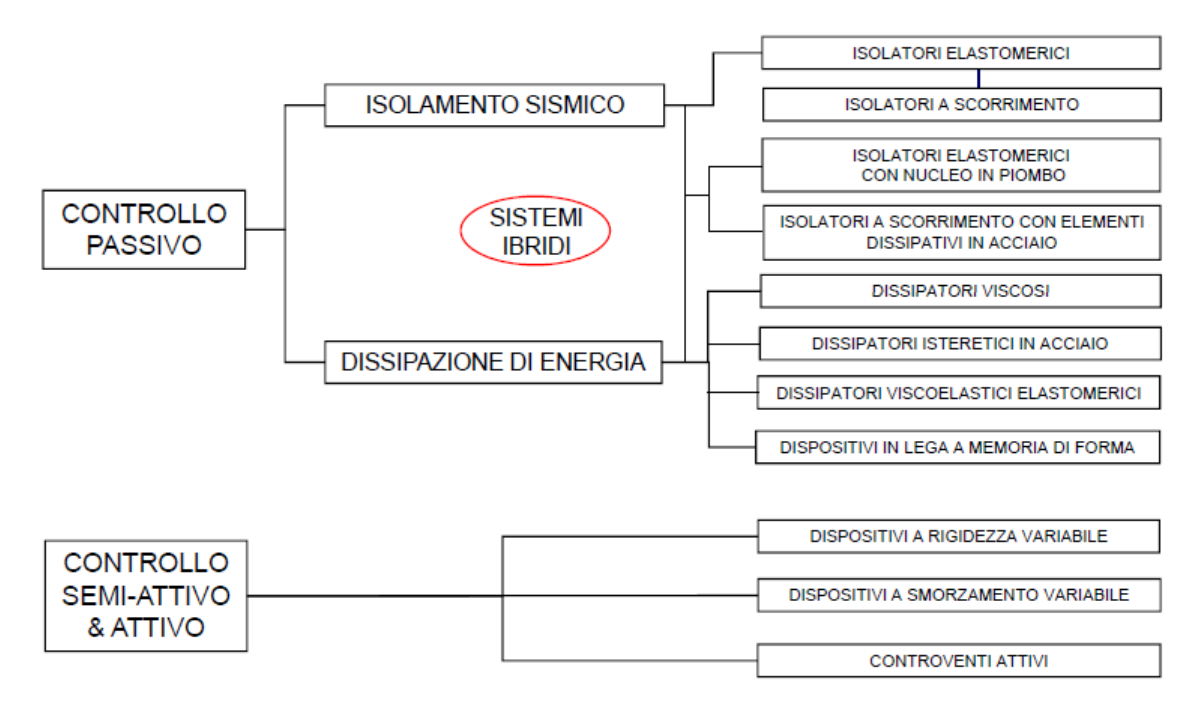

#### *Figura 10 Dispositivi di isolamento*

<span id="page-20-1"></span>L'isolamento sismico è usualmente applicato solo nel piano orizzontale, perché la componente verticale dei terremoti è meno influente di quella orizzontale (almeno al di fuori della zona epicentrica), infatti le strutture resistono molto meglio ai carichi verticali, essendo dimensionate per sostenere il proprio peso. L'isolamento sismico è una tecnica applicabile sia agli edifici di nuova costruzione, sia a quelli esistenti, ed offre un prezioso aiuto per strutture che presentano una irregolarità geometrica in pianta. L'asimmetria nelle strutture genera effetti torsionali derivati dall'eccentricità tra il centro di massa e di rigidezza, spesso occorre quindi separare gli edifici in più parti regolari geometricamente e giuntate tra di loro, in modo che rispondano in modo indipendente alle forze sismiche. In questo caso una opportuna disposizione degli isolatori sismici può portare il centro di rigidezza a coincidere con il centro di massa, eliminando gli effetti torcenti sulla struttura.

La normativa italiana consente, nel caso di strutture isolate alla base, di tener conto della riduzione delle forze sismiche agenti sulla sovrastruttura e sulle fondazioni, applicando alla sovrastruttura un sistema di forze costanti e non più lineare.

Pur essendoci diverse tipologie di sistemi di isolamento sismico, le principali caratteristiche che ogni isolatore deve avere sono:

- Funzione di appoggio, cioè deve essere in grado di sostenere i carichi verticali, sia in condizione sismica che non sismica
- Elevata deformabilità in direzione orizzontale
- Capacità di dissipare energia
- Resistenza ai carichi orizzontali non sismici
- Capacità di ricentraggio in seguito all'azione orizzontale, al fine di avere spostamenti nulli al termine del ciclo di carico
- Durabilità del dispositivo, in particolare del materiale che lo costituisce

Oltre a queste caratteristiche, è importante anche che i costi siano contenuti, che abbiano un ingombro limitato e facilità di installazione.

La scelta del tipo di isolamento da applicare alla struttura è funzione dell'obiettivo prestazionale ricercato:

- Minimizzare il taglio alla base, realizzando un disaccoppiamento e scaricando la parte della struttura sopra all'isolatore
- Minimizzare lo spostamento alla base della struttura, in modo da evitare eventuali martellamenti con strutture adiacenti
- Minimizzare le accelerazioni di piano ad alte frequenza, in modo da aumentare il periodo di vibrazione proprio della struttura, diminuendo la rigidezza.

### <span id="page-22-0"></span>1.3.1. Isolatori elastomerici

La prima applicazione di isolamento risale intorno agli anni '70, e consisteva nell'isolare la struttura con semplici appoggi di gomma non armata. Il fatto che la gomma non fosse armata, si ripercuoteva sulla rigidezza verticale, paragonabile a quella orizzontale. Essendo infatti l'appoggio molto deformabile in direzione verticale, era soggetto ad un moto rotatorio con asse orizzontale; questo fenomeno è chiamato "rocking".

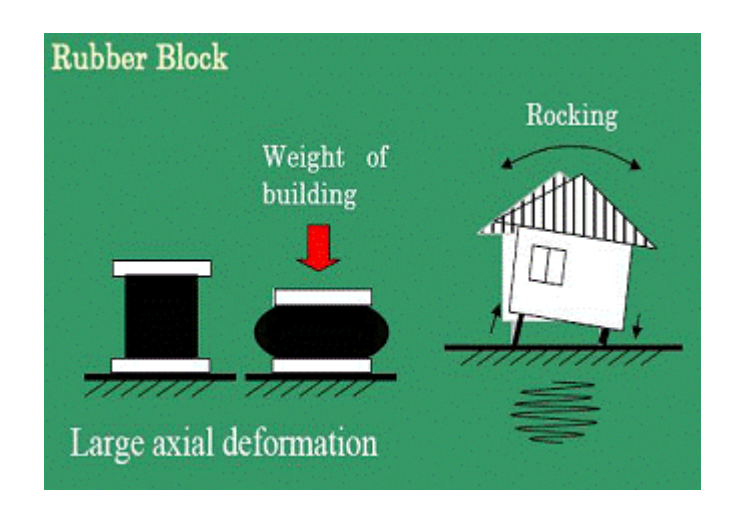

*Figura 11 Fenomeno di rocking conseguente all'utilizzo di appoggi in gomma*

<span id="page-22-1"></span>Non risultando soddisfacente, si pensò di inserire dei vincoli tra la gomma, ottenuti da blocchi di vetro, che aiutavano il dispositivo a resistere alle azioni verticali; questo fu il primo passo che ha portato all'invenzione dei dispositivi elastomerici in gomma armata. Questo tipo di isolatori sono composti da strati di elastomeri (5-20 mm) alternati a strati di lamierini (2-3mm) che consentono di confinare l'elastomero limitandone la deformabilità. Generalmente i lamierini sono più corti degli strati di gomma, in modo da risultare completamente inglobati e quindi protetti dalla corrosione.

<span id="page-22-2"></span>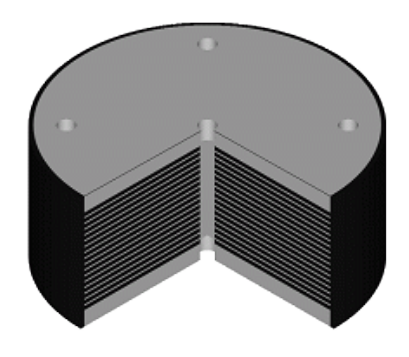

*Figura 12 Rappresentazione schematica di un isolatore con strati di gomma e lamierini di acciaio*

Questa conformazione dell'isolatore gli attribuisce una ridotta rigidezza orizzontale, mentre una elevata rigidezza verticale, con il fine di aumentare il periodo proprio della struttura e sostenere i carichi verticali senza apprezzabili cedimenti. Aumentare il periodo proprio della struttura significa diminuire la rigidezza di essa, portandosi tanto più nella fase discendente dello spettro, quanto più viene aumentato il periodo della struttura; con la conseguente diminuzione dell'accelerazione trasmessa alla struttura. Va osservato che il comportamento di questi dispositivi è legato alla temperatura ambientale, infatti con il freddo la gomma indurisce e la capacità di isolamento diminuisce.

Oggigiorno in commercio possiamo trovare due principali tipologie di isolatori elastomerici:

- 1. Isolatori elastomerici con inserto di piombo (Lead Rubber Bearings LRB)
- 2. Isolatori elastomerici ad elevato smorzamento (High Damping Rubber Bearings HDRB)

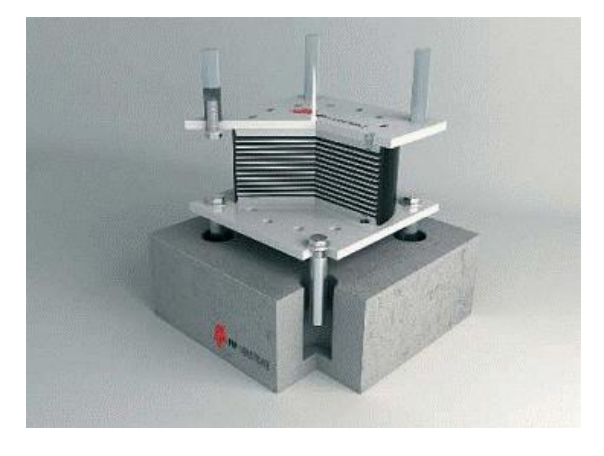

*Figura 13 Isolatore elastomerico HDRB*

<span id="page-23-0"></span>Per quanto riguarda il materiale che compone l'isolatore, si differenzia in gomma naturale o sintetica, alla quale vengono aggiunte diverse sostanze chimiche, alcune delle quali necessarie al processo di vulcanizzazione (zolfo), altre invece proteggono, induriscono o ammorbidiscono e colorano la mescola. Tutti questi elementi vengono mescolati con un mixer, e la mescola viene quindi prodotta in fogli. Gli isolatori saranno quindi assemblati in uno stampo alternando gli elementi in gomma e quelli in lamierino di acciaio; viene poi messo in pressa lo stampo per sottoporre l'elemento alla vulcanizzazione, che consente di mettere in pressione l'elemento ad una temperatura di 140°C per un determinato tempo. Questo processo si basa sul fatto che quando una gomma naturale viene mescolata a zolfo e poi riscaldata, si trasforma in una massa elastica caratterizzata da un comportamento meccanico stabile e più resistente, in un ampio range di temperature. Il vantaggio dell'utilizzo della gomma sta nel fatto che è in grado di deformarsi e

dissipare molta energia, consentendo un'ampia riduzione delle sollecitazioni sismiche nella struttura.

I tipi di mescola sono 3, e da essa dipendono le caratteristiche del materiale, cioè il modulo G e lo smorzamento.

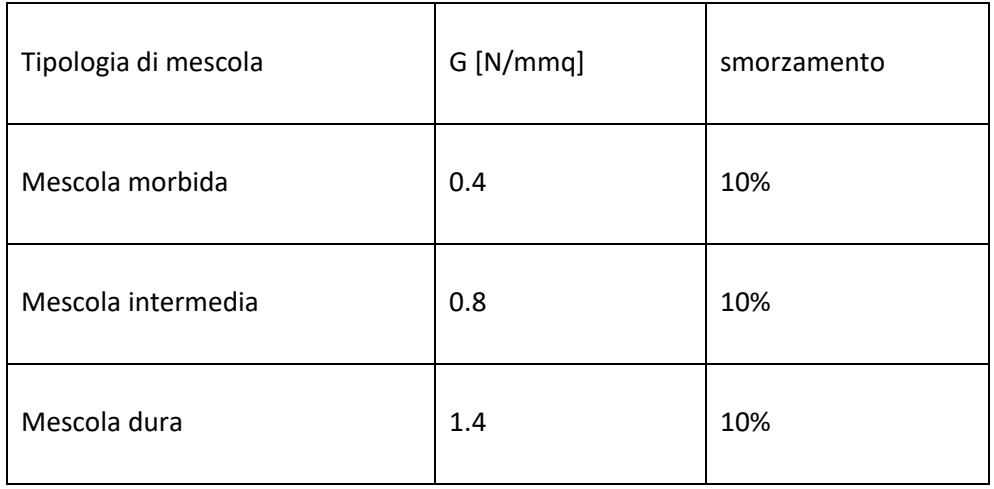

<span id="page-24-1"></span>*Tabella 1 Moldulo elastico tangenziale e smorzamento per varie tipologie di mescola negli isolatori elastomerici*

Per alcuni prodotti le mescole possono arrivare anche a valori di smorzamento intorno al 15%. Questo tipo di isolatori sono caratterizzati da una ridotta rigidezza orizzontale, in modo che sia garantito il disaccoppiamento del moto orizzontale della struttura da quello del terreno, e da una elevata rigidezza verticale che renda i cedimenti verticali di piccola entità. Il comportamento in termini di forza-spostamento evidenzia cicli isteretici del tipo riportato in figura.

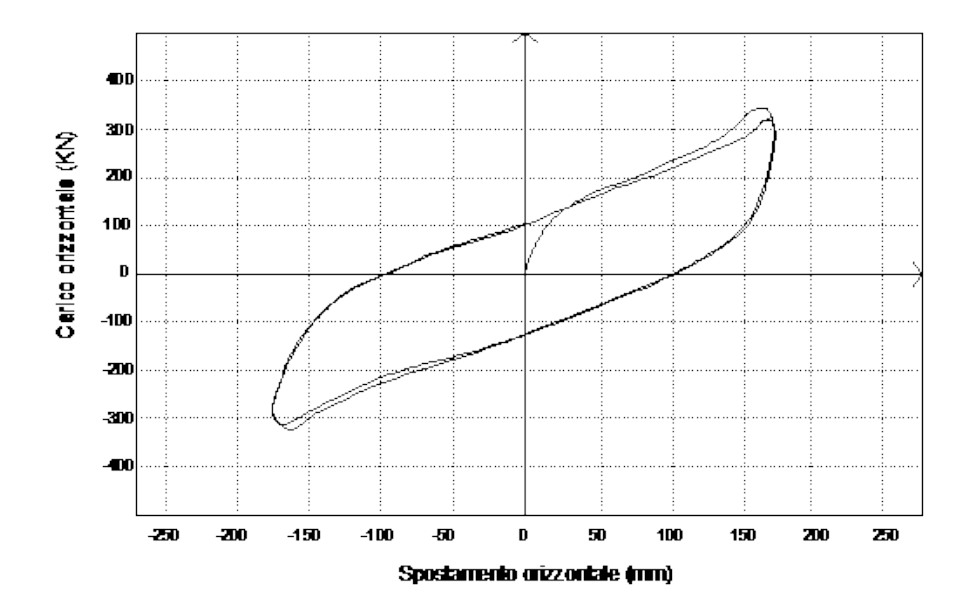

<span id="page-24-0"></span>*Figura 14 Ciclo di isteresi di un isolatore HDRB*

È ora riportato il ciclo di isteresi di un HDRB al variare della deformazione tagliante massima raggiunta.

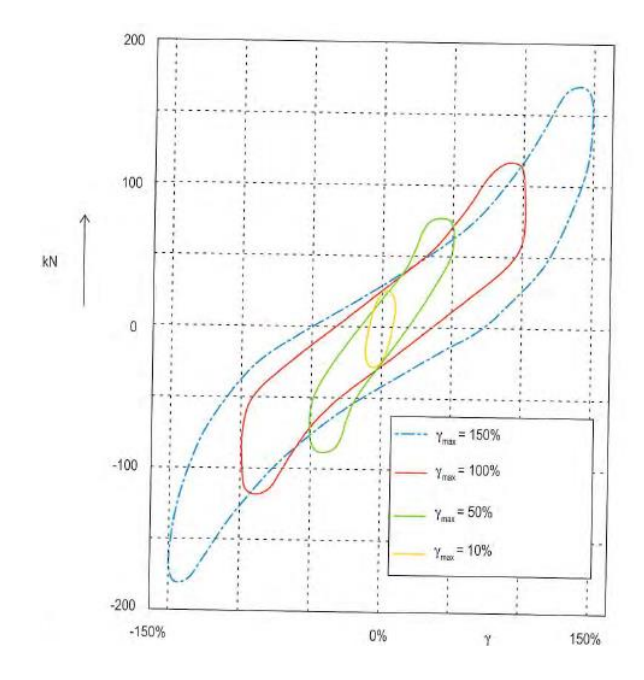

*Figura 15 Variazione del ciclo di isteresi al variare della deformazione tagliante massima*

<span id="page-25-0"></span>Le mescole elastomeriche ad alto smorzamento sono caratterizzate da una variazione del modulo di taglio G per deformazioni a taglio minori dello 0.5 (50%). Questo comportamento non è tale nel campo compreso tra  $\gamma = 1$  e  $\gamma = 2$  dove G risulta circa costante. Sono di seguito riportati due grafici dove si può vedere l'andamento del modulo di taglio equivalente (G) e dello smorzamento equivalente (ξ), in funzione della deformazione tagliante  $\gamma$ , entrambi adimensionalizzati per il loro valore in corrispondenza di  $\gamma = 1$ .

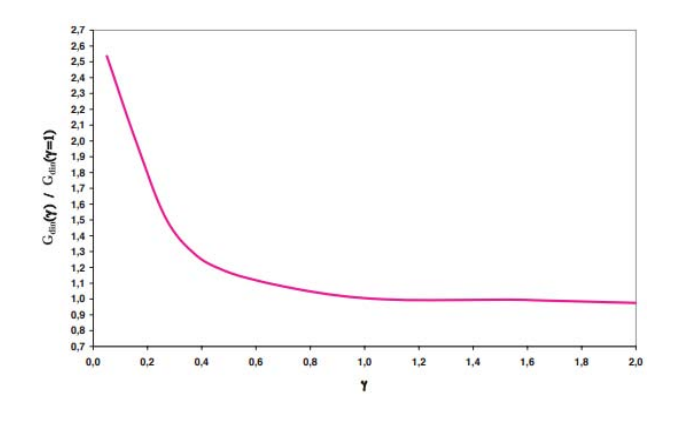

<span id="page-25-1"></span>*Figura 16 Variazione del modulo G al variare della deformazione tagliante*

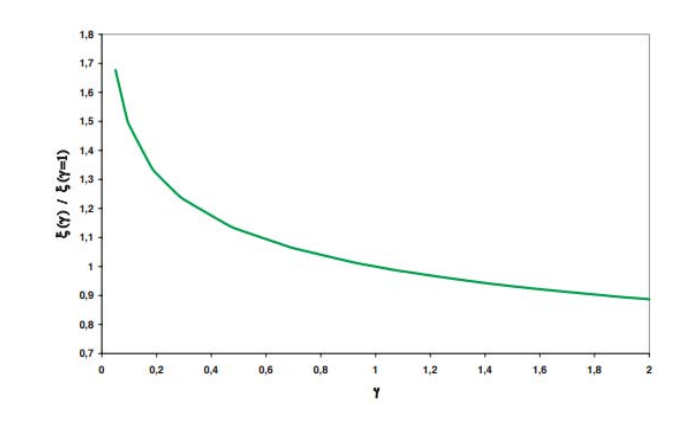

*Figura 17 Variazione dello smorzamento al variare della deformazione tagliante*

<span id="page-26-0"></span>Gli isolatori in esame riescono anche ad equilibrare sforzi di trazione e la trazione massima a cui può essere sottoposta la gomma è direttamente proporzionale alla rigidezza della mescola, questa si può assumere pari a 2G. Per quanto riguarda la resistenza ai carichi verticali, va osservato che nel caso della trazione, l'area effettiva coincide con l'area geometrica in condizioni indeformate, mentre in compressione l'area effettiva è una frazione dell'area totale della sezione trasversale in quanto si deve considerare la configurazione geometrica dell'appoggio nella situazione di massimo spostamento orizzontale.

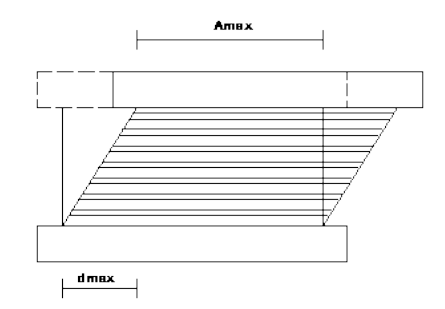

*Figura 18 Area geometrica resistente dell'isolatore in condizioni deformate*

<span id="page-26-1"></span>Per quanto riguarda la risposta degli isolatori per varie condizioni termiche, questi mostrano una diminuzione del modulo G all'aumento di temperatura.

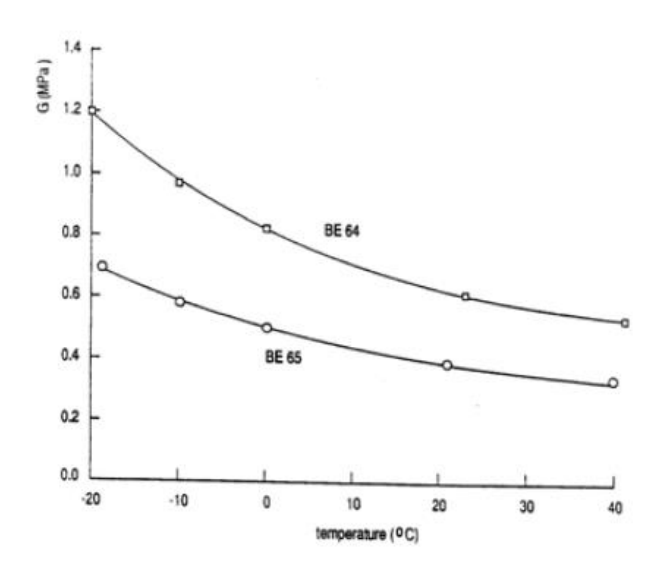

<span id="page-27-0"></span>*Figura 19 Comportamento di isolatori elastomerici HDRB a mescola dura (BE64) e a mescola morbida (BE65) in finzione della temperatura*

I dispositivi HDRB presentano alcuni pregi e difetti; i pregi sono i seguenti:

- Sotto l'azione di terremoti di elevata intensità, la struttura rimane in campo elastico
- Questa tecnologia è molto conosciuta perché molto utilizzata per edifici e ponti
- Manutenzione semplice e limitata a periodiche ispezioni visuali per tutta la vita utile della struttura
- Capacità di dissipare l'energia sismica con conseguente semplificazione del progetto strutturale
- Bassa rigidezza che consente di avere un periodo proprio maggiore della struttura isolata

I difetti che presentano questo tipo di isolatori sono invece:

- Problemi riguardo la durabilità della gomma
- Economicamente poco convenienti nei ponti i cui impalcati sono costituiti da 4,5 o più travi. Infatti le norme moderne prevedono la certificazione di questi prodotti che comportano delle prove a rottura di alcuni esemplari in alcuni casi pari al 40% del numero dei dispositivi da prevedere per l'opera.
- Elevato spostamenti sotto carico sismico, che ad esempio nei ponti, comportano l'applicazione di giunti con corse molto elevate, quindi molto costosi

Gli HDRB sono dotati di ottime capacità di ricentraggio della struttura dopo l'evento sismico; la loro moderata capacità dissipativa li rende particolarmente adatti all'isolamento di edifici.

Come gli HDRB, gli LRB sono costituiti da una serie di strati in gomma vulcanizzati a lamiere in acciaio, con la differenza che sono dotati di uno o più nuclei in piombo di elevata purezza (superiore al 99.85%) in modo da ottenere un dispositivo in grado di sopportare elevati carichi verticali con una minima compressione poiché sono dotati di elevata rigidezza verticale, e consentono spostamenti orizzontali elevati con reazioni relativamente piccole (bassa rigidezza orizzontale). La dissipazione di energia non avviene solo attraverso la deformazione della gomma, ma anche attraverso la plasticizzazione del nucleo di piombo, il quale ha la proprietà di deformarsi plasticamente dissipando energia e ricristallizzando dopo un ciclo di deformazione plastica. In tal modo esso può sopportare un numero infinito di cicli di isteresi.

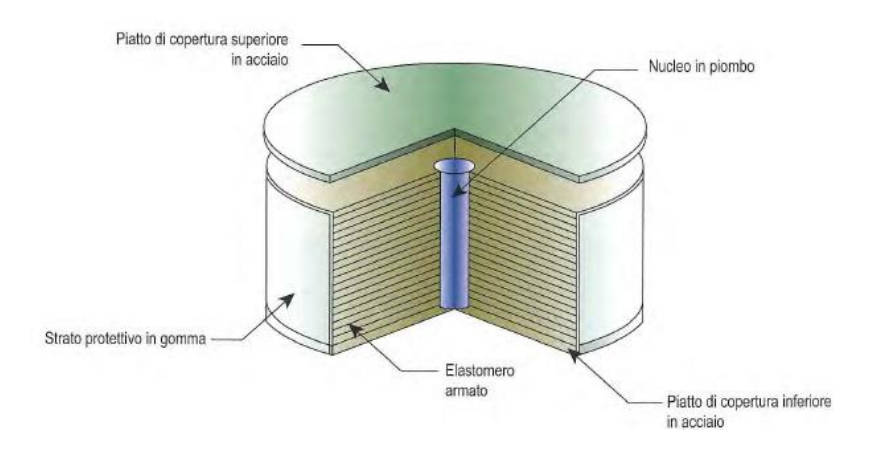

*Figura 20 Isolatore elastomerico con nucleo in piombo*

<span id="page-28-0"></span>A seconda del tipo di applicazione, si possono distinguere 2 tipi di mescola:

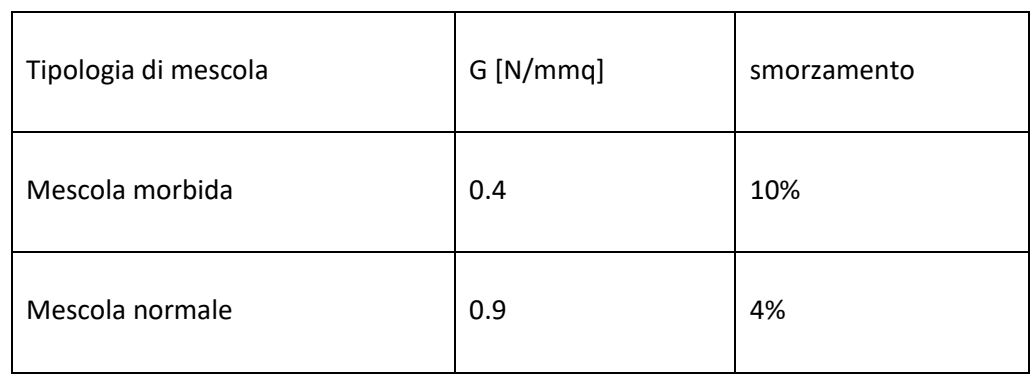

<span id="page-28-1"></span>*Tabella 2 Moldulo elastico tangenziale e smorzamento per varie tipologie di mescola negli isolatori elastomerici con nucleo in piombo*

La mescola morbida è la stessa utilizzata per gli HDRB.

Come nel caso precedente, gli elastomeri che costituiscono gli isolatori sono composti da catene polimeriche fortemente allungabili a comportamento isteretico, che consentono un recupero circa completo delle deformazioni.

Il comportamento degli isolatori elastomerici in termini di curve forza-spostamento, evidenzia cicli di isteresi del tipo riportato in figura.

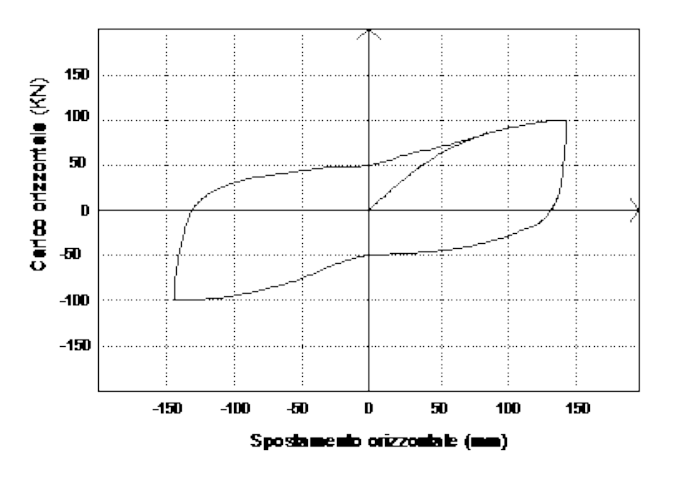

*Figura 21 Ciclo isteretico di un isolatore con nucleo in piombo*

<span id="page-29-0"></span>Il comportamento isteretico dell'isolatore può anche essere linearizzato mediante la rigidezza equivalente Ke e il coefficiente di smorzamento viscoso ξe che dipendono dallo spostamento massimo d2 e dalla corrispondente forza F2:

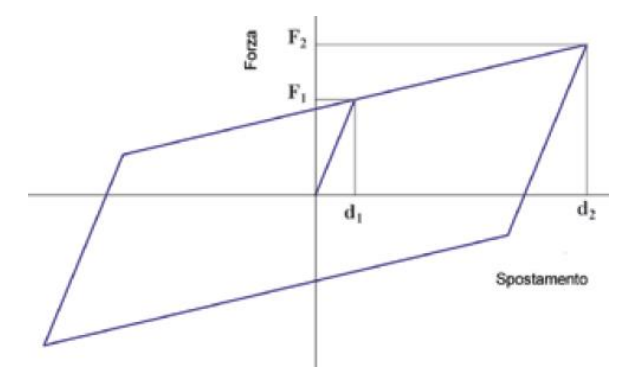

*Figura 22 Ciclo isteretico di un isolatore LRB linearizzato*

 $K_e = \frac{F_2}{d_e}$  $\frac{F_2}{d_2}$   $\xi_e = \frac{2}{\pi}$  $\frac{2}{\pi} \left( \frac{F_1}{F_2} \right)$  $\frac{F_1}{F_2} - \frac{d_1}{d_2}$  $\frac{a_1}{d_2}$ 

<span id="page-29-1"></span>È di seguito riportato un esempio di grafico che mostra l'andamento di questi due parametri in funzione dello scorrimento angolare, da cui si può notare con che andamento lo smorzamento e la rigidezza del dispositivo diminuiscono con l'aumentare della deformazione tagliante.

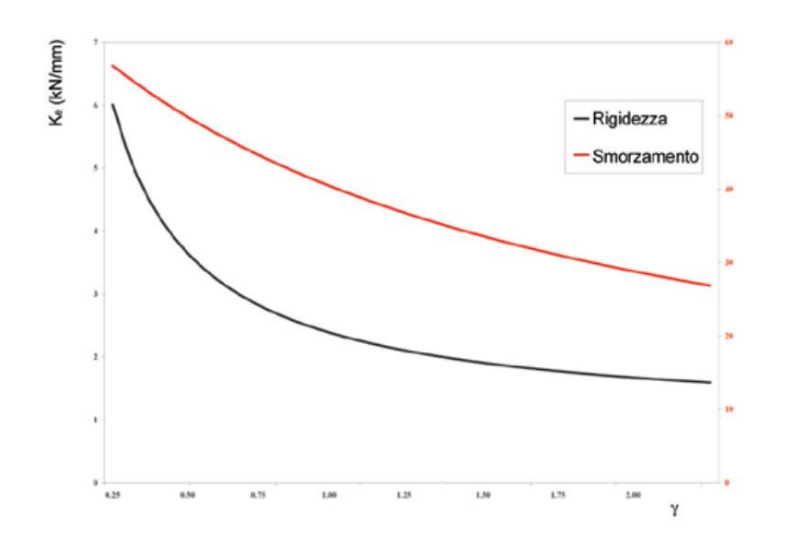

<span id="page-30-0"></span>*Figura 23 Andamento della rigidezza e dello smorzamento in funzione della deformazione tagliante di un isolatore LRB*

I dissipatori isolano la struttura disaccoppiandola al moto del terreno, e la presenza del nucleo in piombo consente ai dissipatori di arrivare ad uno smorzamento del 30%, che è il doppio di quello che si può raggiungere con gli HDRB.

Anche per gli LRB vengono riportati i pregi e i difetti principali dovuti al loro utilizzo. I pregi principali sono:

- Sotto l'azione di terremoti di elevata intensità, la struttura rimane in campo elastico
- Questa tecnologia è molto conosciuta perché molto utilizzata per edifici e ponti
- Manutenzione semplice e limitata a periodiche ispezioni visuali per tutta la vita utile della struttura
- Capacità di dissipare l'energia sismica con conseguente semplificazione del progetto strutturale
- Comportamento rigido plastico grazie al nucleo in piombo posto al suo interno per cui si hanno spostamenti trascurabili per carichi non elevati
- Grande capacità di smorzamento (anche oltre il 30%)

I difetti che presentano questo tipo di isolatori sono invece:

- Problemi riguardo la durabilità della gomma
- Economicamente poco convenienti nei ponti i cui impalcati sono costituiti da 4,5 o più travi. Infatti le norme moderne prevedono la certificazione di questi prodotti che comportano delle prove a rottura di alcuni esemplari in alcuni casi pari al 40% del numero dei dispositivi da prevedere per l'opera.

Presenta dunque più vantaggi e meno svantaggi dell'isolatore HDRB. Il ricentraggio di questi dispositivi è fornito dalla parte elastomerica dell'isolatore, per cui risulta inferiore quella del HDRB per la presenza del nucleo in piombo che elasticizza rimanendo deformato. I dispositivi LRB sono particolarmente adatti all'isolamento sia di ponti di medie dimensioni, che di edifici, nei quali solitamente vengono affiancati a isolatori HDRB.

#### <span id="page-31-0"></span>1.3.2. Isolatori a scorrimento

Gli isolatori a scorrimento si basano sul concetto di isolamento più semplice, ovvero quello in cui due blocchi scorrono l'uno sull'altro, essendo le due superfici rivestite di materiali che rendono l'attrito basso. Le superfici a contatto possono essere piane (friction base isolation system FBIS) o curve (friction pendulum system FPS), permettendo il ricentraggio del dispsitivo. Questi disositivi presentano un profilo basso ma un elevato ingombro in pianta. Gli isolatori a scorrimento a superfici piane presentano un ciclo di isteresi elsato-perfettamente plastico: al crescere della deformazione non si ha un incrudimento, ovvero la massima sollecitazione tagliante trasmessa alla sovrastruttura è pari al prodotto tra il coefficiente d'attrito il carico verticale sull'isolatore.

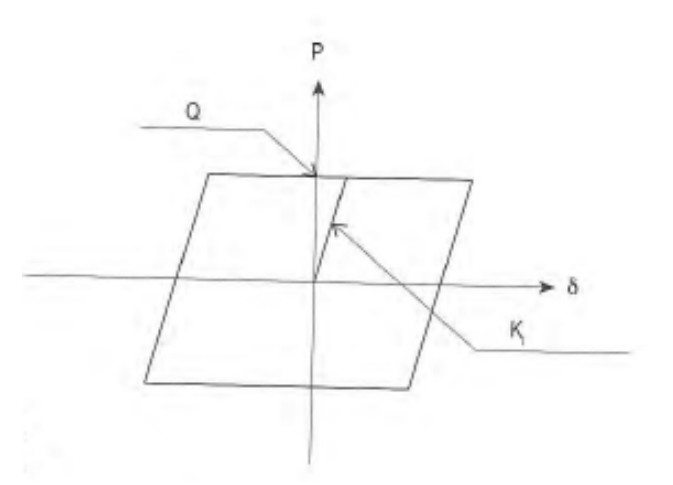

*Figura 24 Ciclo di isteresi di un isolatore a scorrimento*

<span id="page-31-1"></span>Per quanto riguarda l'attrito tra le superfici, il coefficiente assume valori tra l'8% e il 12%, ma non si mantiene costante e varia in funzione della pressione di contatto, la velocità di scorrimento e la temperatura. Inoltre gli isolatori a scorrimento a superfici piane presentano lo svantaggio che non hanno un sistema di ricentraggio, devono quindi essere installati in coppia con degli isolatori elastomerici che hanno capacità ricentrante. Per sopperire a questa mancanza, è stato sviluppato l'isolatore a scorrimento a superfici curve, chiamati Friction Pendulum System (FPS). In questi dispositivi la capacità ricentrante è concentrata sulla superficie curva, e l'azione dissipativa è esercitata dall'attrito tra le superfici di contatto.

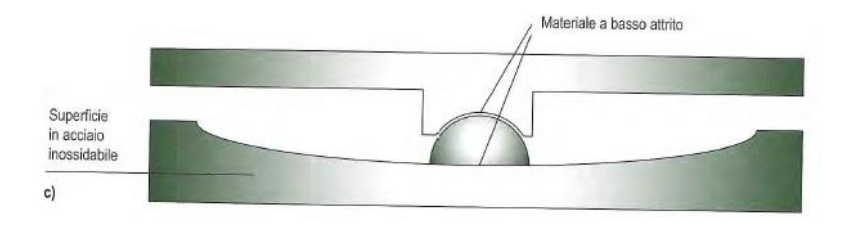

*Figura 25 Rappresentazione di un isolatore FPS (Friction Pendulum System)*

<span id="page-32-0"></span>Il valore di rigidezza da assegnare al dispositivo è legato alla curvatura che si intende assegnargli. Gli isolatori a pendolo scorrevole presentano un ciclo di isteresi con una rigidezza iniziale elevata e una rigidezza in fase di slittamento definita dal rapporto tra il carico verticale (W) e il raggio di curvatura (R).

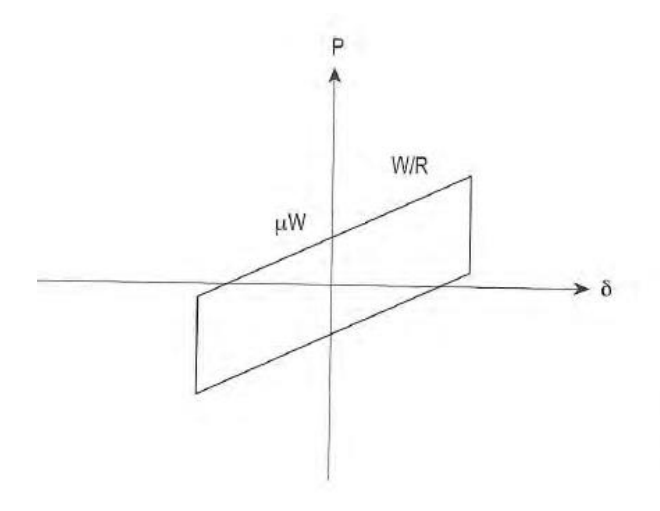

*Figura 26 Ciclo di isteresi di un isolatore a pendolo scorrevole (FPS)*

<span id="page-32-1"></span>Una variazione di questo tipo di isolatore è quello a doppio pendolo scorrevole. Il vantaggio dell'utilizzo dell'isolamento è che si è in grado di decidere il periodo da attribuire alla struttura, e spostare il centro di rigidezza della stessa in maniera da farlo coincidere con il centro di massa. Un particolare fattore negativo però che si hanno per gli isolatori a pendolo scorrevole, è lo spostamento nella direzione verticale a cui la struttura è sottoposta per lo spostamento dell'isolatore, infatti a causa della superficie curva, ad uno spostamento orizzontale dell'isolatore, ne corrisponde uno verticale.

#### <span id="page-33-0"></span>1.3.3. Dissipatore viscoso

Lo smorzatore viscoso è un dispositivo composto principalmente da un pistone posto in un cilindro riempito di fluido. La testa del cilindro suddivide il pistone in due camere, in contatto tra loro attraverso orifizi opportunamente progettati. Dal movimento del pistone, il fluido passando da una camera all'altra genera una forza viscoelastica, proporzionale alla velocità di input del pistone.

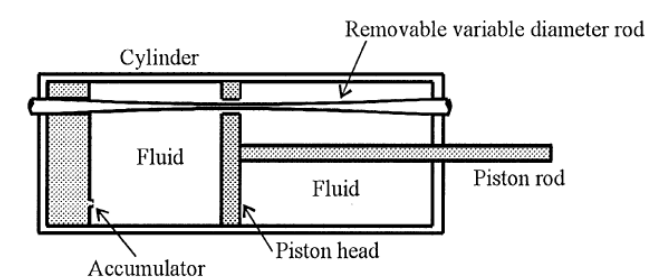

*Figura 27 Rappresentazione schematica di uno smorzatore ( M. Ziyaeifar and H. Noguchi, 1998)*

<span id="page-33-1"></span>L'utilità di questi dispositivi è quella di dissipare gran parte dell'energia trasmessa dal sisma alla struttura e si impiegano laddove è presente un moto relativo tra due parti dell'edificio. Il legame costitutivo degli smorzatori è:

$$
F=Cv^\alpha
$$

Dove F è la forza di reazione, C è l costante di smorzamento, v è la velocità e α un parametro legato alla dissipazione. Se  $\alpha = 1$  il dispositivo è lineare e la forza è direttamente proporzionale al prodotto tra la costante di smorzamento e la velocità. Dispositivi lineari sono solitamente impiegati per ridurre gli spostamenti in caso di carico da vento. Per il sisma invece la non linearità permette di dissipare energia, generando una forza di reazione minore e aumentando lo spostamento rispetto al caso lineare.

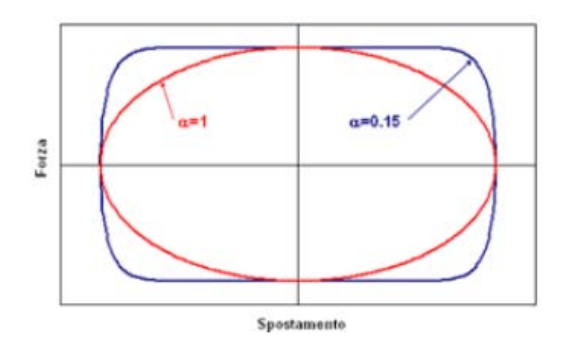

<span id="page-33-2"></span>*Figura 28 Diagramma F-s per due valori di α*

Dal diagramma forza-spostamento è possibile notare come i dispositivi non lineari ( $\alpha = 0.15$ ) presentino un'area e quindi una dissipazione maggiore.
# 2. Analisi modale

Nella maggior parte delle strutture, per effettuare uno studio semplice che ne rappresenti il comportamento dinamico, è utile ricondursi ad un sistema a più gradi di libertà ( in casi particolari come ad esempio serbatoi o strutture alte dove la maggior parte del peso è situata nella parte superiore della struttura ci si può ricondurre ad un sistema a 1-gdl). Viene di seguito descritta l'analisi che determina il comportamento dinamico del sistema m-gdl, determinandone cioè le frequenze e i relativi modi di vibrare.

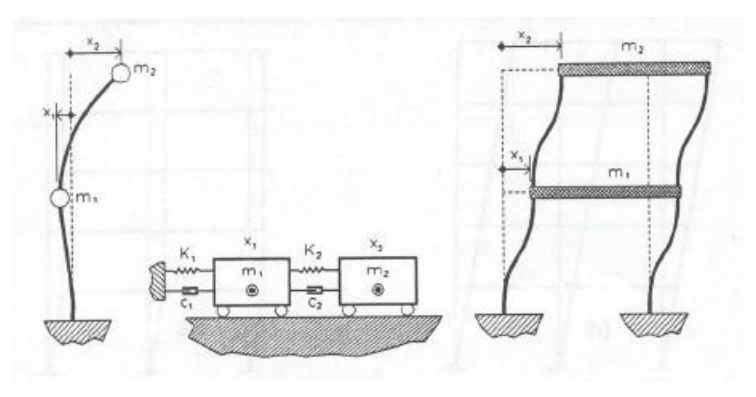

*Figura 29 Rappresentazione sistema a 2 gradi di libertà*

Inizialmente viene trattato il caso in cui il sistema sia in vibrazioni libere non smorzate, in tal caso l'equazione di equilibrio dinamico è la seguente:

$$
m\ddot{u}+ku=0
$$

Per un sistema m-gdl si ha un insieme di m equazioni (una per piano) descritte in forma matriciale come segue:

$$
\begin{bmatrix} m_1 & 0 & \cdots & 0 \\ 0 & m_2 & \cdots & \vdots \\ 0 & 0 & \cdots & \vdots \\ \vdots & \vdots & \ddots & 0 \\ 0 & \cdots & 0 & m_n \end{bmatrix} \cdot \begin{bmatrix} \ddot{x}_1 \\ \ddot{x}_2 \\ \cdots \\ \ddots \\ \ddot{x}_n \end{bmatrix} + \begin{bmatrix} k_1 + k_2 & -k_2 & \cdots & 0 \\ -k_2 & k_2 + k_3 & \cdots & \vdots \\ 0 & -k_3 & \cdots & \vdots \\ \vdots & \vdots & \ddots & -k_n \\ 0 & \cdots & -k_n & k_n \end{bmatrix} \cdot \begin{bmatrix} x_1 \\ x_2 \\ \cdots \\ x_n \end{bmatrix} = \begin{bmatrix} 0 \\ 0 \\ \cdots \\ 0 \end{bmatrix}
$$

Ipotizzando che lo spostamento sia esprimbile come  $x(t) = x e^{i\omega t}$ , derivando e raccogliendo in maniera opportuna:

$$
(K - \omega^2 M) x e^{i \omega t} = 0
$$

Poiché l'equazione deve essere soddisfatta per ogni t, diventa:

$$
(K - \omega^2 M)x = 0
$$

Dalla risoluzione del problema agli autovalori del sistema matrciale, si ricavano gli m autovalori  $(\bar{\omega}_1^2,\bar{\omega}_2^2,..)$  che rappresentano le frequenze circolari naturali del sistema. La più piccola di questa è detta frequenza fondamentale e ad essa è solitamente associato il maggior contributo di massa partecipante. Per ogni autovalore viene poi ricavato il corrispondente autovettore rappresentativo del modo di vibrare della struttura. Raccogliendo autovettori e autovalori in forma matriciale si ottiene:

$$
\Omega = \begin{bmatrix} \overline{\omega}_1^2 & 0 & \cdots & 0 \\ 0 & \overline{\omega}_2^2 & \cdots & \vdots \\ 0 & 0 & \cdots & \vdots \\ \vdots & \vdots & \ddots & 0 \\ 0 & \cdots & 0 & \overline{\omega}_N^2 \end{bmatrix}
$$
\n
$$
\Phi = \begin{bmatrix} \vdots & \vdots & \vdots & \vdots & \vdots \\ \vdots & \vdots & \vdots & \vdots & \vdots \\ \psi_1 & \psi_2 & \cdots & \psi_r & \psi_N \\ \vdots & \vdots & \vdots & \vdots & \vdots \end{bmatrix}
$$

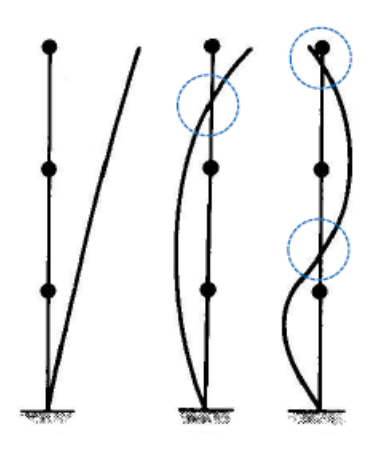

*Figura 30 Modi di vibrare di una struttura a 3-gdl*

La matrice  $\Omega$  è univocamente definita mentre le forme modali sopra riportate sono normalizzate, influenzando la loro ampiezza ma non la loro forma. Due generici modi di vibrare  $\psi_r, \psi_N$  sono ortogonali rispetto alla matrice di massa e rigidezza, rispettano cioè le seguenti condizioni di ortogonalità:

$$
\psi r^T M \psi_N = 0
$$
  

$$
\psi r^T K \psi_N = 0
$$

È possibile normalizzare i modi di vibrare rispetto alla matrice delle masse:

$$
\Phi^T M \Phi = I
$$

$$
\Phi^T K \Phi = \Omega
$$

Ed essendo  $x(t) = \phi u(t)$  l'equazione di equilibrio dinamico diverrà:

$$
\ddot{u}(t) + \Omega u(t) = 0
$$

E le equazioni del moto divengono le seguenti:

$$
\ddot{u}_1 + \omega_1^2 u_1 = 0
$$

$$
\ddot{u}_m + \omega_m^2 u_m = 0
$$

…

È stato trasformato il sistema di equazioni accoppiate in un sistema in cui queste sono disaccoppiate, pertanto ad un sistema a m-gdl sono stati ricondotti m sistemi a 1-gdl.

## 2.1 Smorzamento

Quella sopra esposta è una semplificazione del sistema reale, il quale è sottoposto sia ad una forzante che ad uno smorzamento, il quale è una caratteristica interna della struttura che dipende da vari fattori e permette di attenuare la risposta dinamica della struttura. Il sistema ora sarà espresso dalla seguente equazione di equilibrio dinamico:

$$
m\ddot{u} + c\dot{u} + ku = p(t)
$$

In caso di sistema a molti gradi di libertà, massa, rigidezza e smorzamento sono rappresentati in termini matriciali; il problema è che in questo caso la matrice di smorzamento non è diagonalizzabile attraverso la matrice modale e la soluzione ricade nel campo dei numeri complessi, tranne nel caso in cui questa sia proporzionale alla massa e alla rigidezza. Nel caso in cui lo smorzamento derivi da attriti interni, risulta prevalente la parte legata alla matrice K, il contrario se la matrice C è legata allo smorzamento in un fluido, questo è proporzionale alla matrice M.

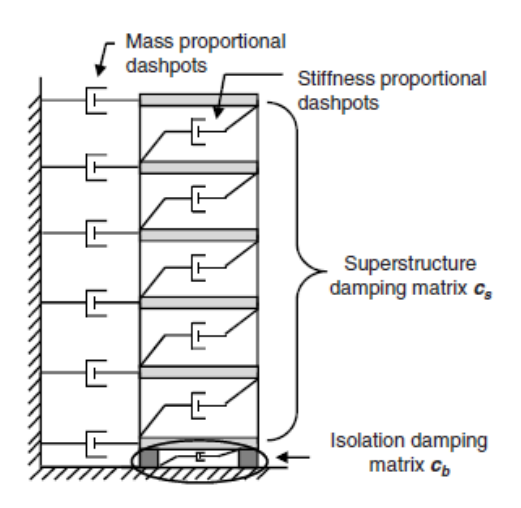

*Figura 31 Rappresentazione dei contributi di smorzamento alla Rayleigh ( Keri L. Ryan, M. ASCE, Jose Polanco, 2008)*

Definendo  $\xi$  come rapporto di smorzamento definito dal rapporto tra c e lo smorzamento critico, vengono di seguito riportate due relazioni che ne rappresentano la dipendenza rispetto alla frequenza  $\omega$ .

$$
\xi = \frac{c}{2m\omega}
$$

Dove  $m$  è la massa modale del 1° modo e  $\omega$  la frequenza corrispondente.

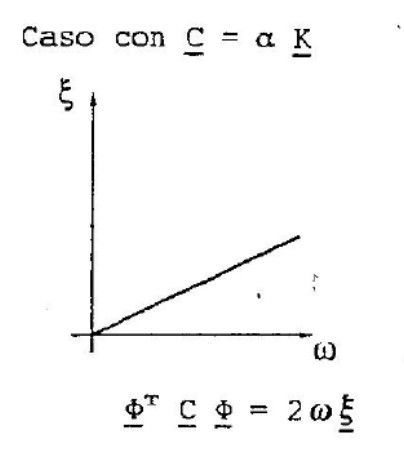

*Figura 32 Smorzamento proporzionale alla rigidezza*

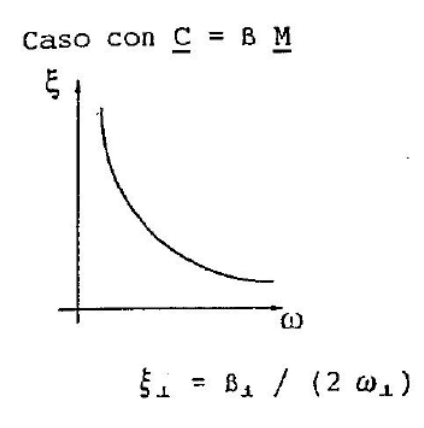

*Figura 33 Smorzamento proporzionale alla massa*

Si noti come all'aumentare della frequenza, nel caso in cui la struttura smorzi le vibrazioni in maniera proporzionale alla massa,  $\xi$  decresce; l'opposto di quanto accade quando lo smorzamento è proporzionale alla rigidezza. Combinando i due casi, si ottiene una terza situazione in cui:

$$
C = \alpha M + \beta K
$$

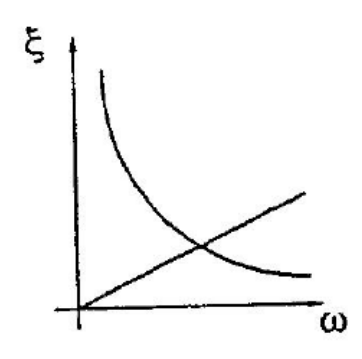

*Figura 34 Smorzamento proporzionale alla massa e alla rigidezza*

Lo smorzamento nei problemi strutturali non è di facile determinazione, perché non è possibile determinare i coefficienti della matrice di smorzamento dalle dimensioni degli elementi strutturali e dai materiali impiegati; per questo motivo è più comodo rappresentare lo smorzamento in termini di rapporto  $\xi$  che può essere stimato mediante prove sperimentali svolte su strutture simili. Lo smorzamento viscoso deve inoltre essere assunto costante durante il moto, anche se la risposta supera il limite elastico. Sono di seguito riportati alcuni valori di smorzamento caratteristici per vari tipo di strutture.

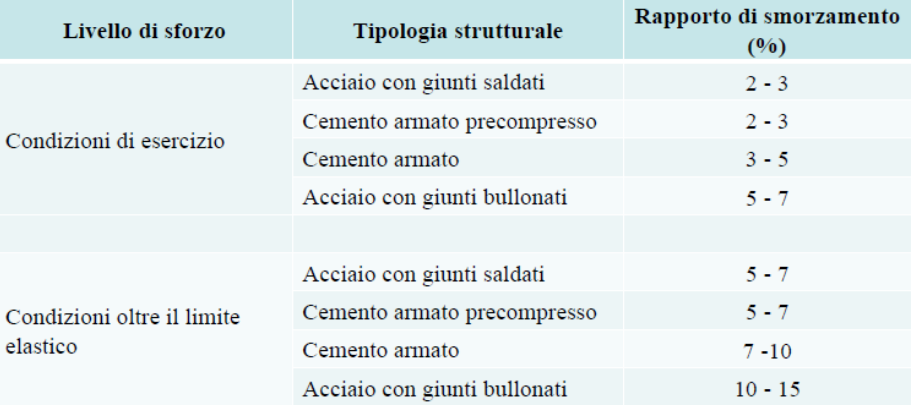

#### *Figura 35 Rapporti di smorzamento per varie tipologie strutturali*

Si noti come i giunti bullonati siano un fattore favorevole per lo smorzamento delle oscillazioni, poiché provocano una dissipazione durante il moto. Lo smorzamento ha dunque un ruolo importante per quanto riguarda la dinamida delle strutture e un importante modello è stato sviluppato da Lord Rayleigh, il quale assume lo smorzamento proporzionale sia alla massa che alla rigidezza.

Una complicazione nasce qualora si debba attribuire uno smorzamento nelle strutture isolate, le quali sono caratterizzate da frequenze molto basse ( e quindi periodi alti). Come riportato da Keri L. Ryan, M. ASCE, Jose Polanco (2008), rendere lo smorzamento proporzionale sia alla massa che alla rigidezza lo sovrastimerebbe perché la dipendenza dalla massa per frequenze basse porta alla stima di valori di smorzamento alti. Nello studio la matrice di smorzamento è stata considerata come la somma della matrice della sovrastruttura (proporzionale a massa e rigidezza) e quella dell'isolamento (proporzionale alla rigidezza). Dallo studio è emerso che considerare lo smorzamento della sovrastruttura proporzionale sia alla massa che alla rigidezza, lo sovrastima, poiché le frequenze della struttura isolata sono molto basse. Dallo studio si è quindi ottenuto il risultato che per ottenere valori di smorzamento accettabili, è opportuno rendere la matrice C della struttura isolata, proporzionale alla sola rigidezza.

# 3. Algoritmi genetici e MOP

Gli Algoritmi Evolutivi, sono un valido strumento per risolvere problemi di Ottimizzazione Multiobiettivo, il quale è un processo il cui scopo è trovare la soluzione ottima di un problema costituito da molteplici obiettivi. Utilizzando l'Ottimizzazione Multiobiettivo ci si troverà di fronte ad un insieme di soluzioni ugualmente ottimali di fronte ad un dato problema. Tale insieme di soluzioni è chiamato Insieme Pareto Ottimale.

## 3.1 Algoritmi genetici

Gli Algoritmi Evolutivi sono una classe di metodi di ottimizzazione che simulano i processi dell'evoluzione naturale teorizzata da Darwin nella sua opera 'L'origine della specie'. Gli algoritmi evolutivi si dividono in tre categorie: Algoritmi Genetici, Strategie Evolutive e Evolutionary Programming. Nel presente studio saranno utilizzati gli Algoritmi Genetici, proposti per la prima volta da Holland nel 1975.

Un algoritmo genetico è un metodo euristico di ricerca e di ottimizzazione ispirato al principio della selezione naturale di Charles Darwin, che regola l'evoluzione biologica. L'algoritmo quindi modifica ripetutamente una popolazione costituita da un certo numero di soluzioni, creando una serie di generazioni che evolvono ad una soluzione ottimale.

L'implementazione di un Algoritmo Genetico prevede alcune fasi fondamentali:

- Fase di selezione in cui sono individuati gli individui da riprodurre (genitori)
- Fase di riproduzione degli individui selezionati, in cui due genitori sono combinati in modo da formare opportunamente dei nuovi individui per la generazione successiva
- Fase di mutazione, nel corso della quale vengono apportati dei cambiamenti casuali ai genitori, prima che questi possano generare nuovi individui

Quindi l'algoritmo comincia generando casualmente una popolazione iniziale e successivamente vengono create una sequenza di nuove generazioni utilizzando quella dell'iterazione corrente. L'algoritmo si interrompe quando viene soddisfatto uno dei criteri d'arresto.

## 3.2 Algoritmi Evolutivi Multiobiettivo (MOEA)

Gli algoritmi evolutivi sono alcuni dei principali metodi per l'esplorazione del fronte di Pareto ottimale nei problemi di ottimizzazione multiobiettivo, che risultano troppo complessi per essere risolti con metodi esatti. In questo studio, per la risoluzione del problema multiobiettivo in esame, è stato utilizzato l'algoritmo NSGAII, la cui sigla sta per *Non-dominated sorting genetic algorithm II*. In questo tipo di algoritmo le soluzioni del problema di ottimizzazione è ordinato secondo il criterio di non dominanza ed è stato sviluppato in seguito all'osservazione che gli algoritmi che usano il concetto di dominanza per la valutazione degli individui, e che per il loro ordinamento utilizzano una funzione di fitness, utilizzano un grado di complessità computazionale elevato.

L'NSGA II è stato sviluppato in seguito all'NSGA, nel quale la popolazione viene classificata secondo il concetto di dominanza, cioè tutti gli individui non dominati vengono classificati in rank e successivamente suddivisi in base al valore della propria funzione di fitness. Una volta formato il primo gruppo, questo viene momentaneamente ignorato, per procedere alla creazione di altri gruppi non dominati di ordine inferiore.

Questo processo continua fintanto che non vengono classificati tutti gli individui. Questo algoritmo presenta però i seguenti problemi:

- Alta complessità computazionale derivata dal processo di ordinamento della popolazione; presenta infatti una complessità O(MN3), dove M è il numero di obiettivi e N è la grandezza della popolazione. L'NSGA è dunque molto dispendioso se si utilizzano un alto numero di individui.
- Nell'NSGA non è presente il concetto di elitismo e usando il metodo di fitness sharing per assicurare la diversità della popolazione, viene richiesta la specificazione del parametro  $\sigma_{\rm sh}$ (parametro di confronto tra le soluzioni).

Nell' NSGA II invece la popolazione viene suddivisa in ranks, in accordo con il concetto di non dominanza, cioè per due qualsiasi vettori decisione a e b, si dice che:

> a domina b se  $f(a) > f(b)$ a domina debolmente b se  $f(a) \ge f(b)$  $a \in \text{indifference } a \mid b \text{ se } f(a) \not\geq f(b) \in f(b) \not\geq f(a)$

Le migliori soluzioni non dominate saranno raggruppate nel rank 1, tali elementi verranno poi trascurati per fare in modo che lo stesso procedimento venga applicato agli individui rimanenti, così da determinare il rank 2, e così via fino a che ogni individuo non apparterrà ad un rank. La complessità computazionale di questo processo è l'insieme delle complessità richieste per l'identificazione di ogni insieme non dominato, il quale diminuisce all'aumentare del rank che si va ad identificare perchè la popolazione rimanente da esaminare è in continua diminuzione.

Il processo di classificazione ha quindi capacità O(MN2), cioè utilizzando il concetto di non dominanza si diminuisce di un grado la complessità computazionale rispetto all'algoritmo NSGA.

Durante il processo di classificazione della popolazione, per ogni soluzione vengono calcolate due entità: il domination count che conteggia il numero di soluzioni che dominano una generica soluzione p e l'insieme  $S_p$  che raccoglie tutte le soluzioni dominate dalla soluzione p.

Tutte le soluzioni del fronte non dominato avranno il domination count pari a 0, e apparterranno al rank 1. Per ognuna di queste soluzioni verrà quindi esaminato ogni membro q dell'insieme  $S_p$ , il cui domination count verrà fissato a 1. Se nel fare ciò per ogni elemento q, il domination cont diventa 0, q verrà sistemato in una lista separata Q i cui membri appartengono al secondo fronte non dominato. Viene rieseguita la stessa procedura e verrà determinato il terzo fronte. Tale processo continua fino a che non si sono determinati tutti i fronti (ranks).

Al fine di preservare la diversità delle soluzioni dello stesso fronte non dominato, l'NSGAII utilizza la tecnica della crowing-distance che rappresenta la distanza media di due punti giacenti su ciascun lato del punto in questione. Alle soluzioni di 'confine' che presentano il valore massimo e minimo delle funzioni obiettivo, viene assegnato un valore di crowing-distance infinito; per quanto riguarda gli altri valori, la crowing-distance assumerà un valore pari alla differenza dei valori delle due soluzioni adiacenti. Il calcolo viene fatto per ogni obiettivo e per ogni individuo il valore complessivo è la somma dei valori di distanza corrispondenti; successivamente viene fatta la selezione, nella quale viene preferito l'individuo appartenente al rank più basso oppure a parità di rank, viene selezionato quello collocato in una regione meno affollata (crowing-distance maggiore).

In questo algoritmo viene inoltre inserito il concetto di elitismo, in modo che i migliori cromosomi di una generazione saranno presenti anche nella successiva. Per quanto riguarda la selezione invece si ha una selezione per torneo, durante la quale vengono disputate vere e proprie gare fra le soluzioni di una popolazione scelte in maniera del tutto casuale. La soluzione migliore viene poi selezionata per fare parte della mating pool, nella quale ogni soluzione viene incrociata con altre soluzioni ed eventualmente mutata. Durante il torneo, le soluzioni vengono confrontate sulla base della crowing distance e del rank di appartenenza, all'individuo con rank minore e crowing distance maggiore verrà attribuita maggiore probabilità di riprodursi. Tale processo viene ripetuto tante volte quanti sono i membri della popolazione iniziale, in modo che ogni individuo partecipi ad almeno 1 torneo. Il passo successivo è la creazione di nuovi individui messa in atto dal crossover, attraverso il quale viene scambiato del materiale genetico tra i due individui che poi sarà essere alterato dall'operatore di mutazione: nel caso in cui si usino variabili binarie viene generato un numero random nell'intervallo (0,1), se esso è minore della probabilità di mutazione fissata

dall'utente, verrà mutato da 0 a 1 (o viceversa) ogni elemento della stringa. Se invece si usano variabili reali, l'algoritmo usa la mutazione polinomiale.

## 3.2.1 NSGA II

L'algoritmo viene sviluppato come segue: inizialmente viene creata una popolazione di dimensione fissata dall'operatore in modalità random e vengono valutate le funzioni obiettivo che costituiscono il problema in esame, seguendo il concetto di Pareto dominanza. Ad ogni individuo viene assegnato un rank corrispondente al suo livello di non dominanza, di seguito la popolazione sarà ordinata in ordine ascendente. Tutto questo processo viene ripetuto tante volte, quante sono le generazioni fissate. Durante il ciclo, verrà generata una popolazione di discendenti tramite gli operatori di selezione per torneo, ricombinazione e mutazione. Quindi si valutano le funzioni obiettivo per ogni individuo della nuova popolazione che sarà anch'essa ordinata. Di seguito verrà considerata una popolazione formata da genitori e figli, cioè verrà creata la mating pool. In essa la popolazione sarà ordinata in base alla rank di ciascun individuo e si formeranno così i fronti non dominati nei quali si troveranno tutti gli individui appartenenti allo stesso rank. L'unificazione delle due popolazioni è finalizzata a garantire l'elitismo. Se il numero di individui appartenenti al primo rank è minore del numero di elementi presenti ad ogni generazione, i rimanenti individui saranno scelti dai rank successivi in ordine di importanza. La scelta del numero di generazioni da sviluppare, come per il numero di individui della popolazione è affidata all'utente.

L'algoritmo NSGA II può essere riassunto come segue:

- 1. Determinazione del numero di individui della popolazione, del numero di generazioni e del numero di obiettivi che si intendere raggiungere
- 2. Generazione casuale della popolazione
- 3. Valutare le funzioni obiettivo sulla base delle variabili appena generate
- 4. Assegnare un rank sulla base della Pareto-dominanza

for i=1:numero di generazioni

- 5. Generare una popolazione di figli
- 6. Applicare la selezione per torneo
- 7. Ricombinare e mutare le soluzioni
- 8. Calcolo delle funzioni obiettivo per le nuove popolazioni
- 9. Assegnare il Rank
- 10. Generare gruppi di fronti non dominati con i genitori e i figli
- 11. Loop per aggiungere soluzioni alla nuova generazione
- 12. Determinare la crowing-distance fra i punti di ogni fronte
- 13. Selezione dei punti con un fronte più basso (rank) e un'ampia crowding-distance
- 14. Passare alla generazione successiva

## 4. Isolamento sismico di interpiano

La tecnica dell'isolamento sismico alla base è concettualmente semplice ed è conosciuta in tutto il mondo. Uno sviluppo di questa metodologia è quello dell'isolamento sismico d'interpiano, che consiste nel predisporre un piano di isolamento tra 2 piani dell'edificio anziché alla base. Questa tecnica di protezione passiva è utile per edifici medio-alti, nei quali la rigidezza strutturale non è elevata e quindi i periodi di vibrazione sono abbastanza elevati. Questa tecnica, a differenza dell'isolamento alla base, riduce lo spostamento del piano di isolamento, per cui è utile qualora ci siano restrizioni in termini di spostamento massimo (in particolare per zone in cui si è vicino alla faglia che ha generato l'evento sismico, gli spostamenti alla base sono elevati).

Questa tecnica è sviluppata prevalentemente in Cina e Giappone, ed è utilizzata sia per edifici di nuova costruzione che per edifici esistenti. L'efficacia di questa tecnica è data dal fatto che buona parte delle sollecitazioni di momento e taglio che agiscono alla base della struttura sono generate dalla parte più alta della stessa, come riportato nello studio proposto da M. Ziyaeifar e H. Noguchi (1998) nel quale è spiegato che circa il 40% del taglio alla base e il 60% dell'inviluppo dei momenti è generato dalla massa posta sopra l'80% dell'altezza, dove il momento locale è solo il 10% di quello alla base.

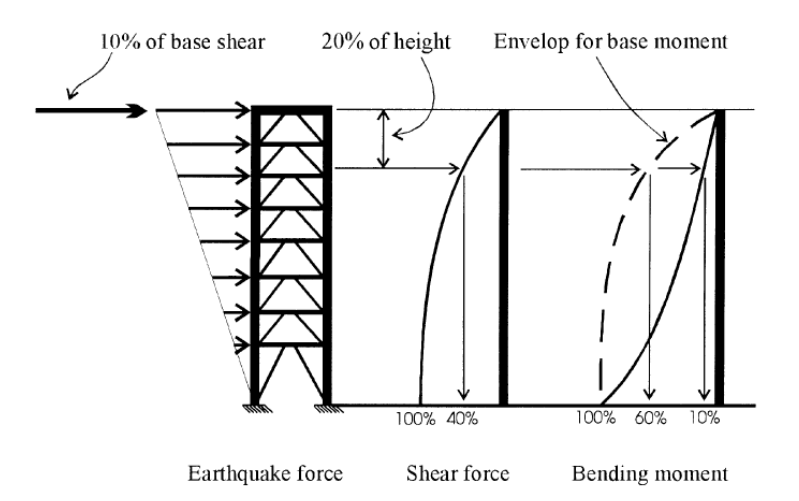

*Figura 36 Forze e momenti indotti dall'azione sismica in un edificio a base fissa*

Al fine di ridurre tali sollecitazioni è utile isolare la massa in sommità con la Partial Mass Isolation, che utilizza l'isolamento di interpiano per isolare la parte superiore della struttura.

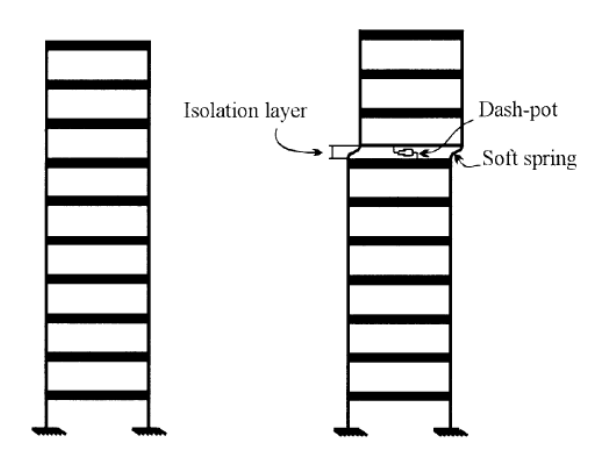

*Figura 37 Applicazione dell'isolamento di interpiano per isolare la massa strutturale più alta (Partial Mass Isolation). L'isolamento viene fatto accoppiando isolatori e smorzatori*

Questa tecnica innovativa permette anche la costruzione sopra edifici esistenti (se l'edificio esistente lo permette) dei nuovi piani, senza aumentare il taglio alla base.

L'isolamento sismico è una soluzione efficace anche al fine dell'adeguamento sismico di edifici esistenti, tuttavia risulta molto complesso isolare alla base strutture esistenti, per questo una tecnica come quella dell'isolamento di interpiano può essere la soluzione. A tal proposito, uno studio è stato effettuato da Diana Faiella, Francesco Verrone, Bruno Calderoni e Elena Mele (ANIDIS 2017) nel quale è stato valutato l'adeguamento sismico di un edificio in muratura di 3 piani fuori terra sito a Giulianova (Italia), mediante l'installazione di un piano di isolamento e la costruzione di altri 2 piani sopra. Al fine di valutare la fattibilità di una sopraelevazione, è stato valutato lo stato di sforzo delle pareti.

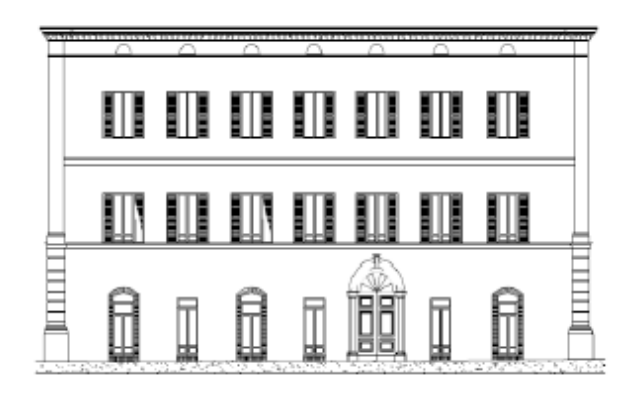

*Figura 38 Prospetto edificio in muratura (Diana Faiella, Francesco Verrone, Bruno Calderoni e Elena Mele, 2017)*

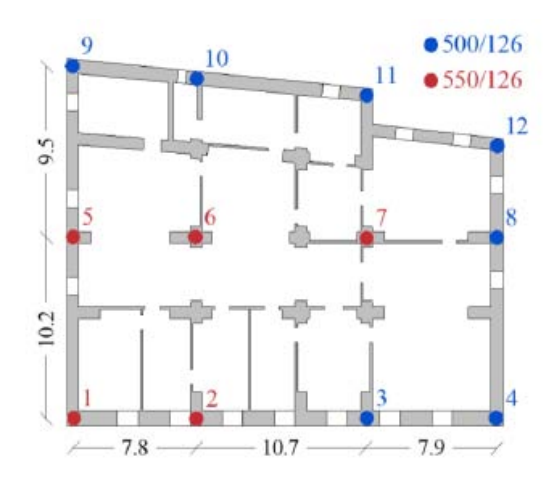

*Figura 39 Pianta dell'edificio e disposizione degli isolatori (Diana Faiella, Francesco Verrone, Bruno Calderoni e Elena Mele, 2017)*

Dai risultati dello studio si nota che par vari valori del rapporto  $\alpha = \frac{m_{sovrastruttura} + m_{isolamento}}{m}$ , per  $m_{\small{sottostruttura}}$ un determinato range periodo di isolamento, il taglio si riduce. Aumentando il periodo dell'isolamento, il rapporto  $v = \frac{V_{struttura}}{V}$ <u>e alle struttura isolata</u> ettende ad 1 (i tagli sono quelli agenti alla<br>V<sub>sottostruttura a base fissa</sub> base). I risultati sono stati ottenuti con una analisi spettrale.

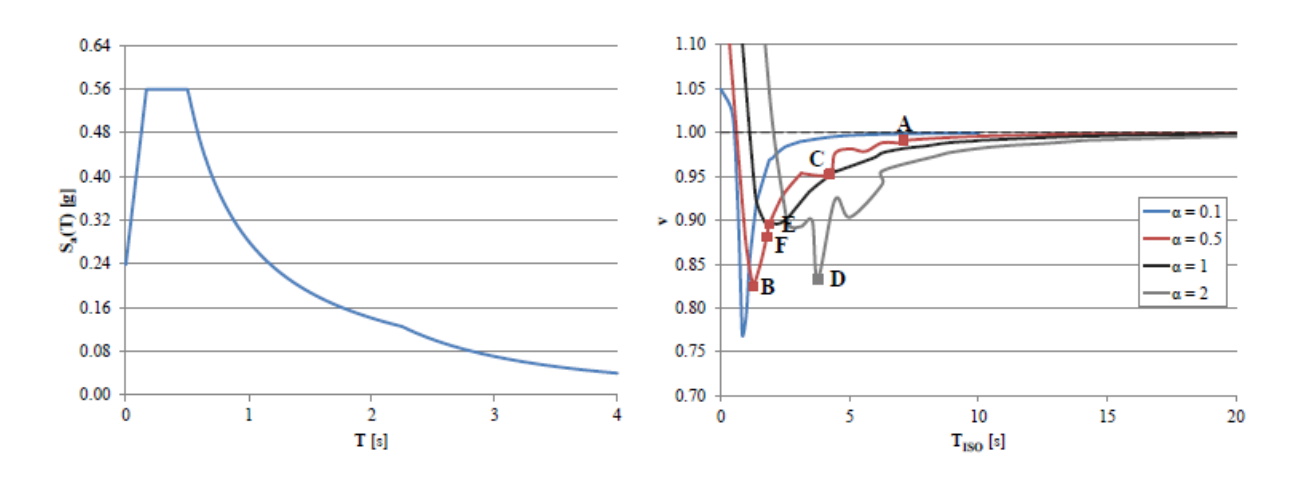

*Figura 40 Spettro di accelerazione elastico e grafio del rapporto del taglio alla base in funzione di Tis (Diana Faiella, Francesco Verrone, Bruno Calderoni e Elena Mele,2017)*

Lo stesso studio riporta dei risultati trovati da analisi time history, che mostrano il beneficio in termini di spostamenti e accelerazioni di piano che porta l'isolamento di interpiano.

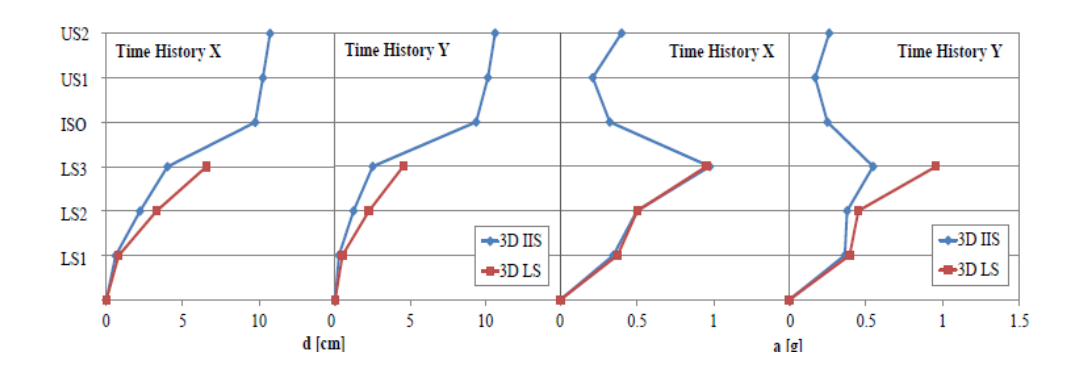

*Figura 41 Spostamenti relativi massimi di piano (sinistra) e accelerazioni massime di piano ( destra) ( Diana Faiella, Francesco Verrone, Bruno Calderoni e Elena Mele,2017)*

Dove 3DIIS indica la struttura con isolamento di interpiano e 3DLS la sottostruttura (ovvero l'edificio in muratura adeguato) fissa alla base. Dai grafici si vede come lo spostamento e l'accelerazione ai vari livelli diminuisce o al più resta uguale se si adegua la sottostruttura con la tecnica dell'isolamento di interpiano.

Per studiare la risposta strutturale di questi edifici è utile suddividerli in 3 parti: la sovrastruttura, l'isolamento e la sottostruttura. Questo perché è concettualmente più semplice lo studio di una struttura equivalente a 3 gradi di libertà anziché quello di una a n-gdl ed agevola il confronto tra le caratteristiche e la risposta delle singole parti.

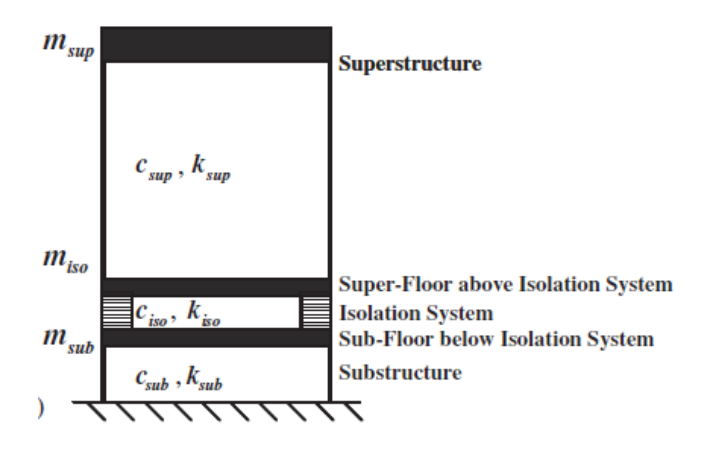

*Figura 42 Rappresentazione schematica del sistema equivalente a 3-gdl ( S-J Wang, K-C-Chang, J-S Hwang e B-H Lee ,2010)*

La variazione del rapporto di massa è un parametro utile da considerare, per capire il comportamento del sistema nelle varie situazioni. Parallelamente alla variazione della massa, è anche utile studiare come varia la risposta variando il piano di isolamento.

Per avere un'idea del risultato è utile osservare i risultati ottenuti da uno studio svolto da K-L Ryan e C-L Earl (2010) i quali hanno preso come riferimento una struttura a 6 piani e travi infinitamente rigide e con la stessa massa per ogni piano. La rigidezza è stata invece regolata in modo da avere

nella sovrastruttura un periodo di 0,5 secondi. L'analisi è stata svolta sia per un sistema di isolamento lineare, che non lineare.

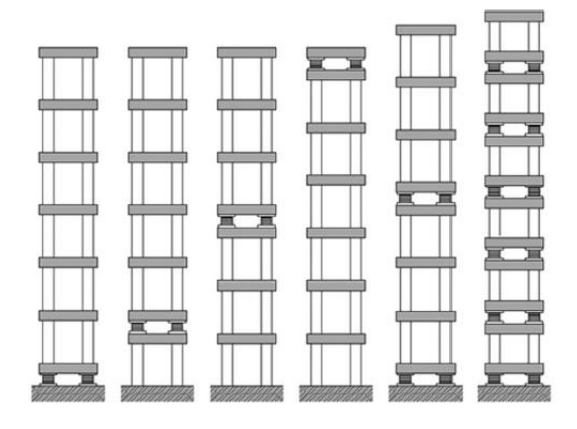

*Figura 43 Rappresentazione schematica dell'isolamento di interpiano (K-L Ryan e C-L Earl, 2010)*

Dalla ricerca è emerso che con l'introduzione dell'isolamento, si ha una riduzione del taglio e dello spostamento, diversa in base al piano in cui vengono installati gli isolatori.

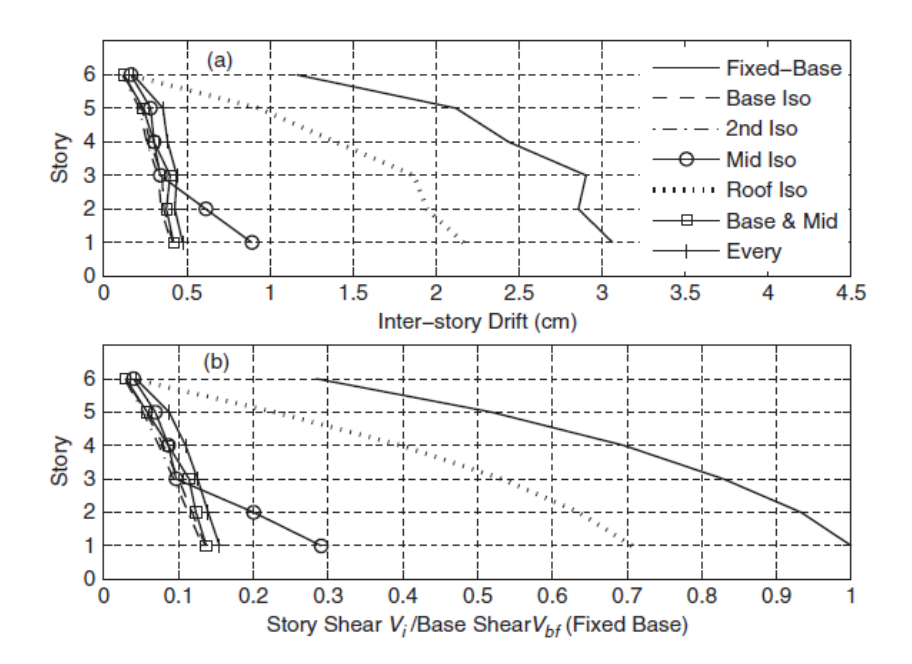

*Figura 44 Spostamento di interpiano e rapporto tra il taglio di piano e quello alla base per diversi casi di isolamento di interpiano (K-L Ryan e C-L Earl, 2010)*

Altra osservazione importante che è possibile estrapolare dal loro articolo è, nel caso di un solo piano isolato, come la rigidezza ottimale dell'isolamento diminuisce aumentando il livello in cui viene applicato (la rigidezza dell'isolamento del tetto è il 14% di quella che si ha per una struttura isolata alla base); la rigidezza deve invece aumentare nel caso in cui siano isolati più piani. Come precedentemente accennato, una variazione del piano di isolamento può essere associato ad una variazione del rapporto di massa tra sottostruttura e sovrastruttura; per cui i risultati indicano che minore è la massa presente sopra il sistema di isolamento, minore è la rigidezza dello stesso.

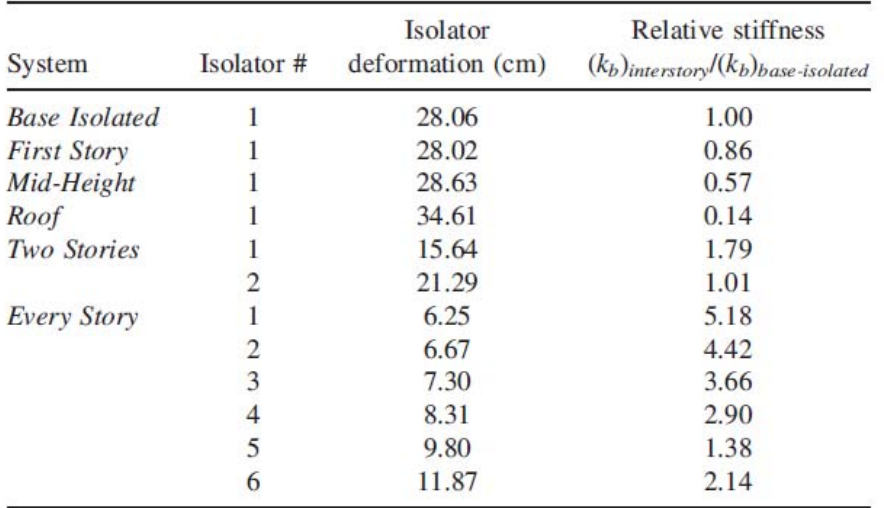

### *Figura 45 Deformazione dell'isolatore e rigidezza relativa per i vari casi (K-L Ryan e C-L Earl, 2010)*

Altro fattore determinante per la risposta della struttura al sisma, è la tipologia di legge che regola il comportamento dell'isolamento, lineare oppure no. Sono di seguito riportati graficamente i risultati sviluppati dallo stesso studio, in cui viene posto a confronto il drift di interpiano nei seguenti casi:

- a. Isolamento alla base
- b. Isolamento al primo piano
- c. Isolamento a metà altezza
- d. Isolamento in prossimità della copertura
- e. Isolamento alla base e a metà altezza
- f. Isolamento a ogni piano

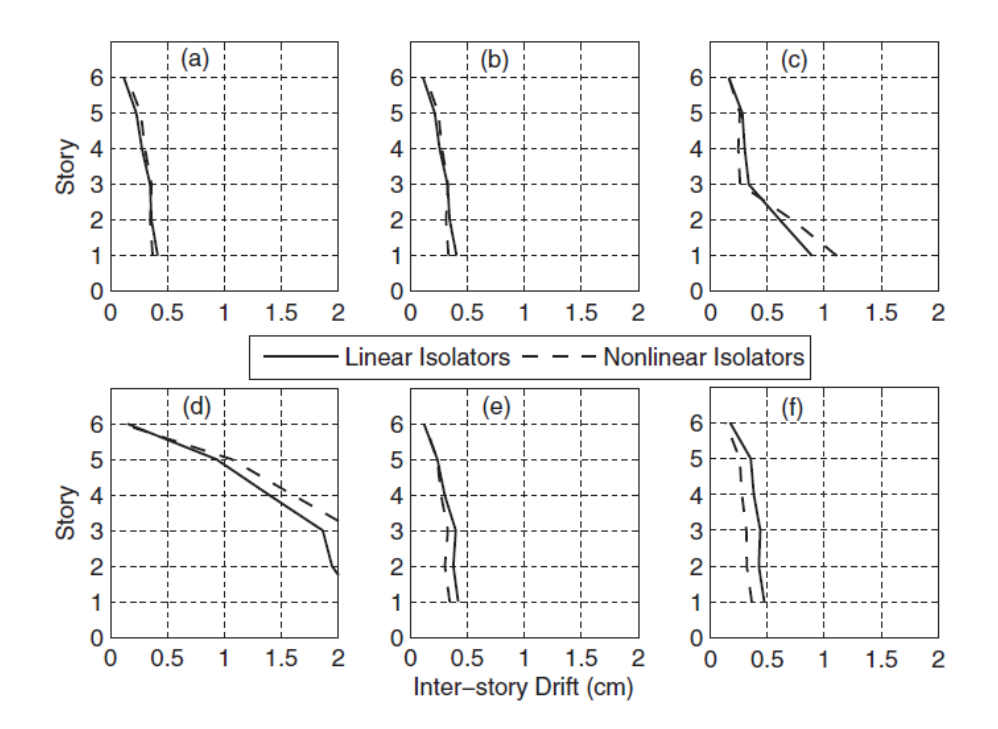

*Figura 46 Spostamento di interpiano per i vari casi (K-L Ryan e C-L Earl, 2010)*

Dai risultati non è possibile notare una soluzione migliore tra i due tipo di isolamento, perché il comportamento è funzione della posizione del piano isolato.

L'isolamento sismico di interpiano presenta però una complicazione, ovvero quella di non avere (come per l'isolamento alla base) il primo modo di vibrare sempre prevalente, infatti ora i modi superiori non sono più trascurabili e il problema diventa dinamicamente più complesso. In questo tipo di strutture infatti è possibile che si generi il fenomeno dell'accoppiamento modale, che si ha quando il 2° e il 3° modo presentano entrambi una massa partecipante non nulla. Questo modo di vibrare è definito da uno spostamento della sottostruttura e della sovrastruttura, mentre il piano di isolamento non si sposta in modo significativo.

Una ricerca svolta da S-J Wang, K-C-Chang, J-S Hwang e B-H Lee (2010) ha posto un interessante confronto ed è arrivato alla conclusione che la frequenza e lo smorzamento del sistema a 3-gdl si avvicina alla frequenza e allo smorzamento del piano di isolamento all'aumentare della frequenza della sottostruttura, che risulta direttamente proporzionale alla rigidezza e inversamente proporzionale alla massa, quindi aumenta all'aumentare della prima e/o al diminuire della seconda. Per quanto riguarda invece la massa partecipante, risulta prevalente quella del primo modo, la quale però diminuisce all'aumentare della frequenza della sottostruttura. Ciò che è stato appena riportato è osservabile dai seguenti grafici, dove sono riportate le frequenze e gli smorzamenti del sistema adimensionalizzato rispetto alle caratteristiche dell'isolamento, nei quali rsub e rsup sono i

rapporti tra la massa rispettivamente della sovrastruttura e della sottostruttura, rispetto a quella dell'isolamento.

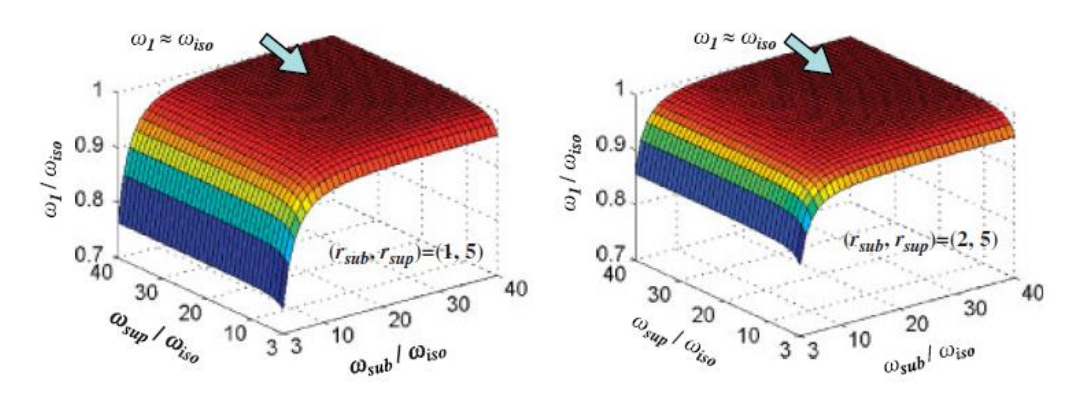

*Figura 47 Confronto fra le frequenze del primo modo, quelle della sovrastruttura e quelle della sottostruttura adimensionalizzate rispetto alla frequenza dell'isolamento( S-J Wang, K-C-Chang, J-S Hwang e B-H Lee ,2010)*

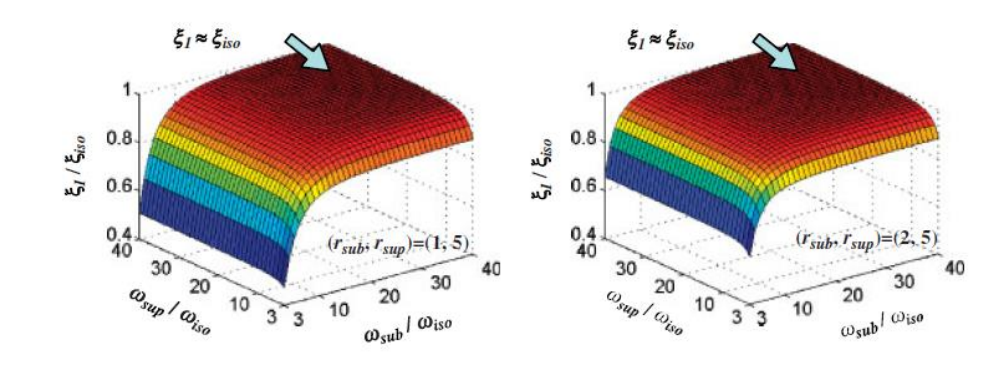

*Figura 48 Confronto fra lo smorzamento del primo modo e le frequenza della sovrastruttura e della sottostruttura adimensionalizzate rispetto alle caratteristiche dell'isolamento( S-J Wang, K-C-Chang, J-S Hwang e B-H Lee ,2010)*

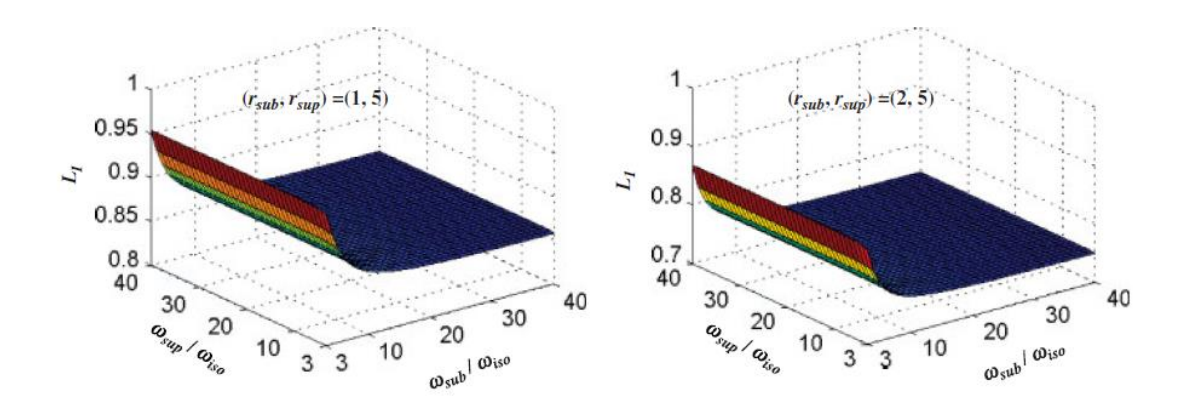

*Figura 49 Confronto fra la massa partecipante (L) del primo modo e le frequenza della sovrastruttura e della sottostruttura adimensionalizzate rispetto alla frequenza dell'isolamento ( S-J Wang, K-C-Chang, J-S Hwang e B-H Lee ,2010)*

I risultati riportati sono stati trovati da analisi di tipo time history perché, essendo questo tipo di strutture composte da una sottostruttura e una sovrastruttura, la risposta è complessa poiché influenzata da fenomeni di accoppiamento modale.

Gli effetti dell'accoppiamento modale sono causati dai modi di vibrare in cui il piano dell'isolamento non è deformato; questo fenomeno amplifica la risposta al sisma della sovrastruttura diminuendo l'effetto dell'isolamento. Uno studio svolto da S-J Wang, K-C-Chang, J-S Hwang B-H Lee e M-H Lin ha investigato sul problema dell'accoppiamento modale con approccio sia numerico che sperimentale. Dai risultati si è osservato che l'accoppiamento si presenta quando il secondo e il terzo modo di vibrare sono molto vicini tra loro. Gli autori hanno quindi proposto una relazione che permette di individuare, in base alla frequenza della sovrastruttura e della sottostruttura, se è presente il fenomeno di accoppiamento:

$$
\omega_{\text{softo}struttura} = \omega_{\text{so}vra} \cdot \frac{1}{1 + \frac{m_{\text{so}vra} \cdot \frac{1}{1 + m_{\text{isol}m}}}{m_{\text{isol}mento}}}
$$

Risulta interessante notare che il fenomeno dell'accoppiamento modale è indipendente dalla frequenza dell'isolamento  $\omega_{is}$ .

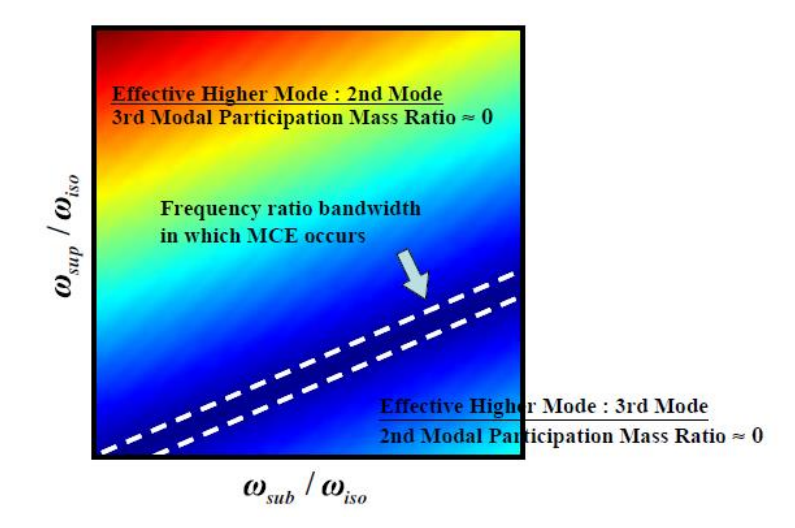

*Figura 50 Contour riassuntivo delle caratteristiche dinamiche in funzione della massa partecipante del 2° e del 3° modo.*  La zona tratteggiata rappresenta quella in cui è presente un accoppiamento modale (S-J Wang, K-C-Chang, J-S Hwang e *B-H Lee ,2010)*

Questo fenomeno risulta influenzare negativamente il comportamento della struttura , e come viene riportato in seguito causa una amplificazione delle accelerazioni.

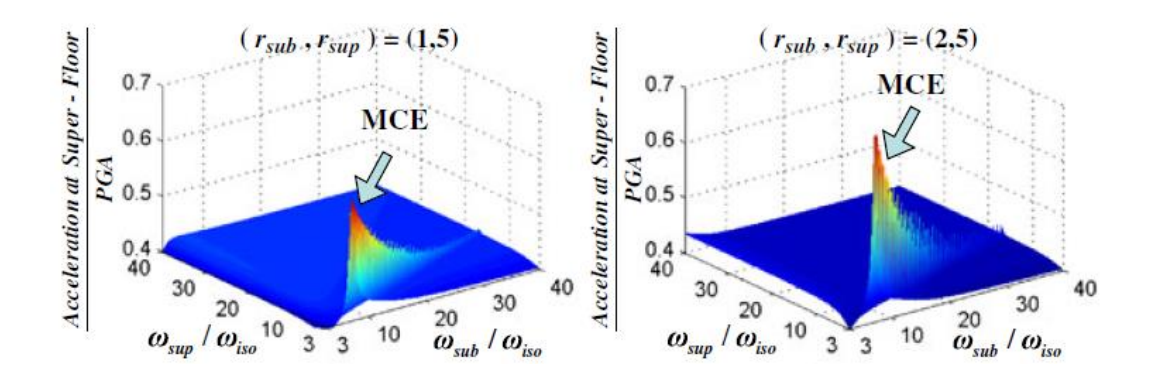

*Figura 51 Accelerazione del piano sopra l'isolamento adimensionalizzata rispetto alla PGA ( S-J Wang, K-C-Chang, J-S Hwang e B-H Lee ,2010)*

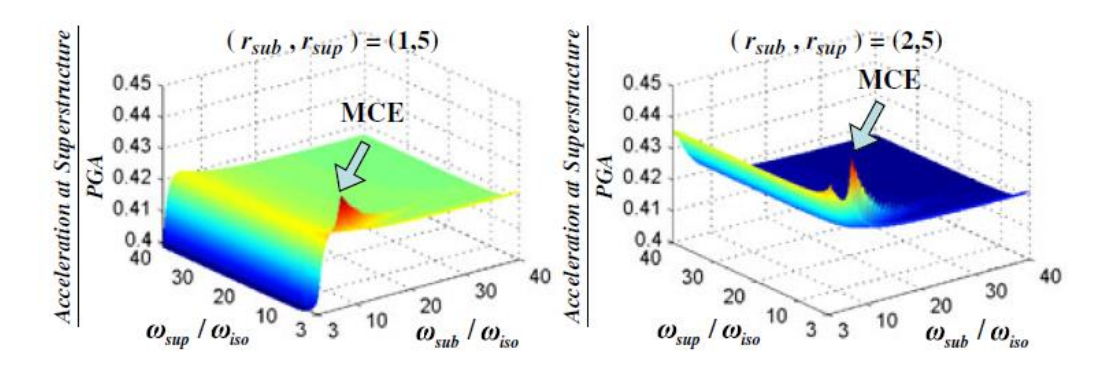

*Figura 52 Accelerazione della sovrastruttura adimensionalizzata rispetto alla PGA ( S-J Wang, K-C-Chang, J-S Hwang e B-H Lee ,2010)*

In questo studio è stato confrontato anche il comportamento di un sistema a 3 gradi di libertà, in due casi: i, primo in cui non avviene l'accoppiamento ( nei grafici indicato con specimen A), e l' altro in cui c'è accoppiamento (specimen B). La prova è stata eseguita su tavola vibrante, e i sismi a cui è stata sottoposta presentano stessi valori di accelerazione ma diversi spettri di risposta in accelerazione e spostamento.

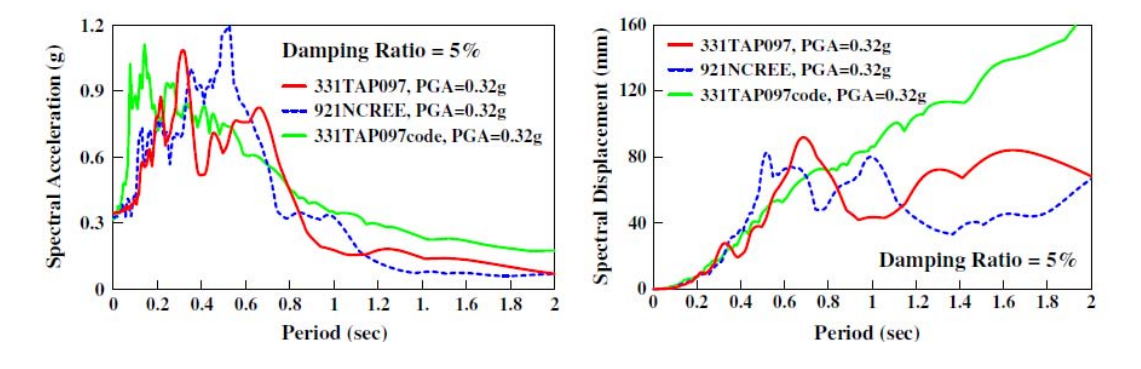

*Figura 53 spettri di risposta in accelerazione (sinistra) e in spostamento (destra) simulati dalla tavola vibrante nello studio ( S-J Wang, K-C-Chang, J-S Hwang, Meng-Hui Lin e B-H Lee ,2012)*

Sono di seguito riportati i risultati che confrontano i risultati in termini di accelerazioni e spostamenti.

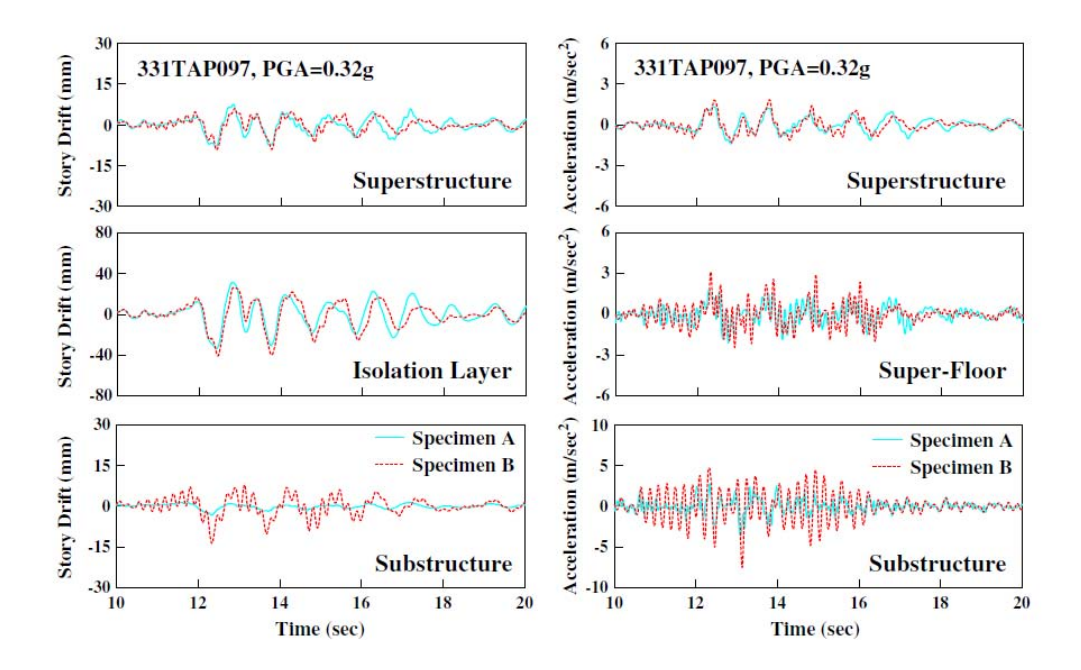

*Figura 54 Spostamenti (sinistra) e accelerazioni (destra) per i vari livelli della struttura a 3-gdl. Sono stati confrontati nel caso ci sia accoppiamento modale (Specimen B) o non ci sia (Specimen A) ( S-J Wang, K-C-Chang, J-S Hwang, Meng-Hui Lin e B-H Lee ,2012)*

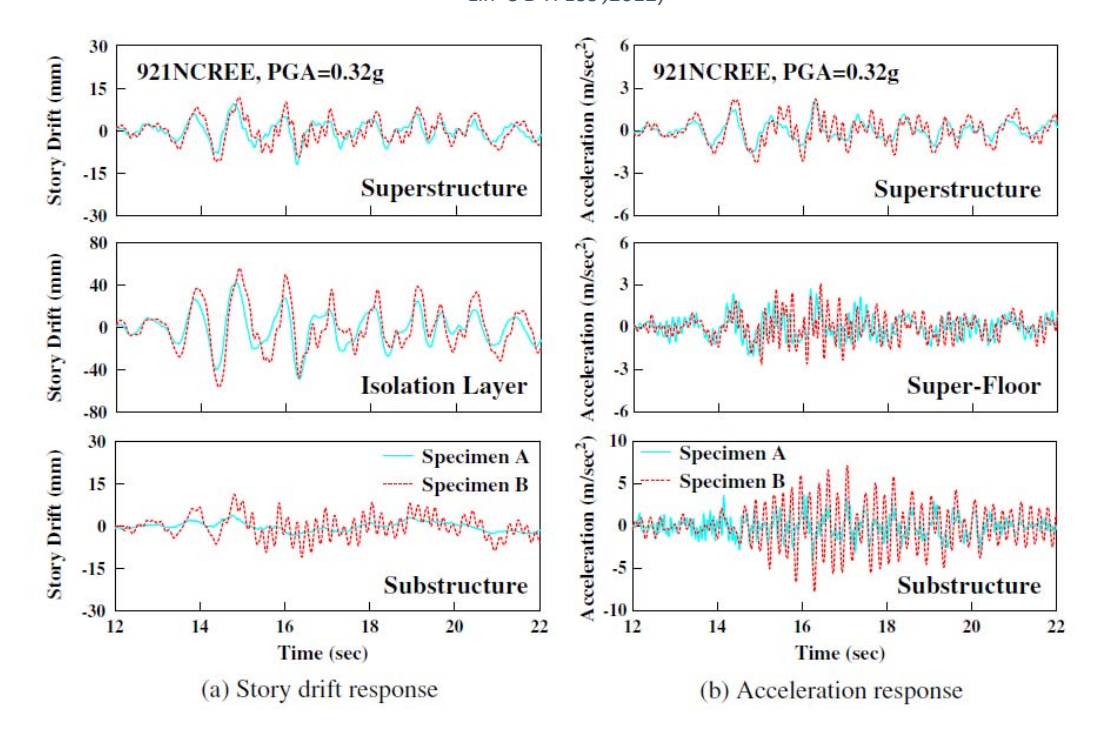

*Figura 55 Spostamenti (sinistra) e accelerazioni (destra) per i vari livelli della struttura a 3-gdl. Sono stati confrontati nel caso ci sia accoppiamento modale (Specimen B) o non ci sia (Specimen A) ( S-J Wang, K-C-Chang, J-S Hwang, Meng-Hui Lin e B-H Lee ,2012)*

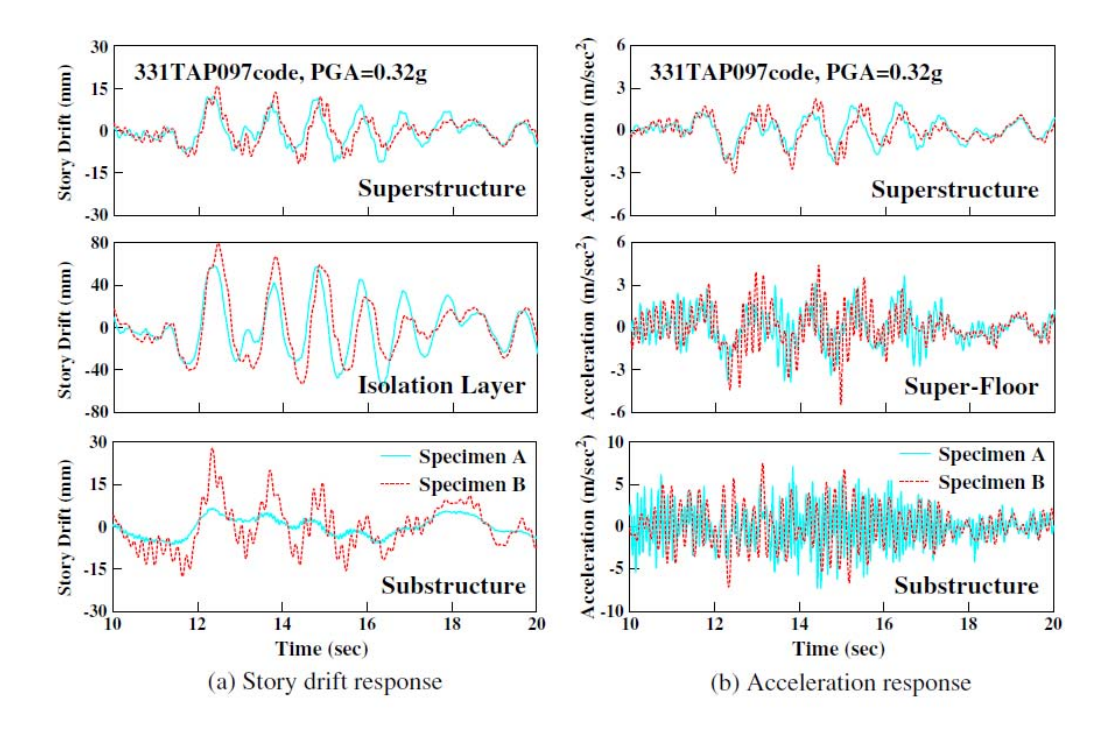

*Figura 56 Spostamenti (sinistra) e accelerazioni (destra) per i vari livelli della struttura a 3-gdl. Sono stati confrontati nel caso ci sia accoppiamento modale (Specimen B) o non ci sia (Specimen A) ( S-J Wang, K-C-Chang, J-S Hwang, Meng-Hui Lin e B-H Lee ,2012)*

Osservando i grafici è evidente quanto l'accoppiamento modale produca effetti negativi per la struttura e amplifichi in quasi tutte le situazioni la risposta, sia in termini di accelerazioni che di spostamenti. Tra tutti, l'accoppiamento modale amplifica il drift della sottostruttura.

Per lo studio dello smorzamento, in questo tipo di strutture, gli approcci da applicare sono 2: il primo che consiste nell'applicare lo smorzamento alla Rayleigh sia alla sovrastruttura che alla sottostruttura, per poi andare a formare una matrice complessiva della struttura, introducendo un vettore (C\*) che rappresenta la velocità relativa tra la velocità dell'isolamento e quella del piano corrispondente alla riga in cui entra:

$$
C = \begin{bmatrix} C_l & \cdots & \cdots \\ \vdots & \vdots & \vdots \\ \vdots & \vdots & \vdots \\ \cdots & C^* & C_u \end{bmatrix}
$$

Questo sistema consente di inglobare in un'unica matrice gli smorzamenti strutturali della sovrastruttura e della sottostruttura. La matrice presenta però i problemi dei termini extradiagonali (che non la rendono appunto diagonale) e della sovrastima dello smorzamento. Considerare infatti uno smorzamento alla Rayleigh per frequenze basse, porta a contributi di smorzamento proporzionale alla massa molto alti, per questo motivo il secondo approccio risulta migliore. Questo consiste nel considerare lo smorzamento della sovrastruttura proporzionale alla sola rigidezza,

comportando valori di smorzamento elevati per i modi superiori, per tal motivo è opportuno calibrare opportunamente il modello.

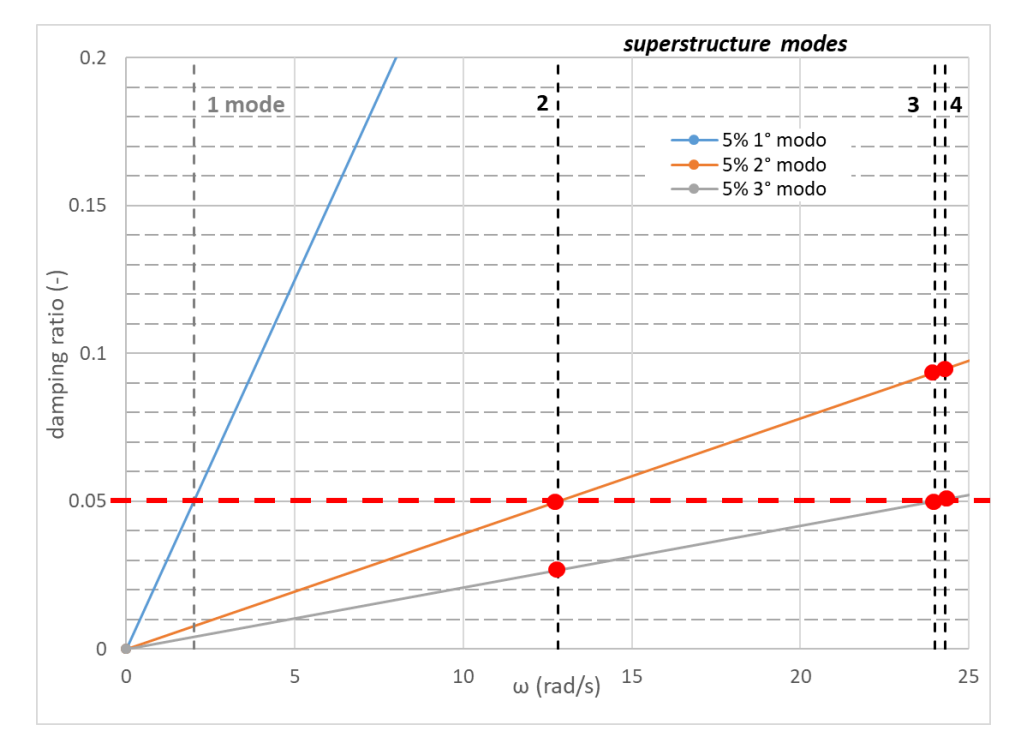

*Figura 57 Smorzamento proporzionale alla rigidezza calibrato al 5% per i primi 3 modi di vibrare. Esempio di una struttura a 7 piani isolata al 3°*

Dal grafico si nota come, calibrando lo smorzamento per il primo modo, questo cresca notevolmente per i modi superiori. Se si avesse scelto uno smorzamento proporzionale a massa e rigidezza, si avrebbe potuto calibrare il modello per il primo e l'ultimo modo significativo in modo da fissare, a favore di sicurezza, il massimo smorzamento strutturale. Poiché solo la sovrastruttura è proporzionale solo alla rigidezza, e il modo principale di vibrare per le strutture con isolamento di interpiano coinvolge la maggior parte della sovrastruttura, è ammissibile calibrare il modello nella sovrastruttura per il primo modo di vibrare al 5%, mentre si addopera uno smorzamento classico alla Rayleigh per la sottostruttura.

## 5. Analisi parametrica

Al fine di analizzare il comportamento delle strutture con isolamento di interpiano, si sono studiati più casi nei quali è stato variata l'entità della massa e della rigidezza sopra e sotto l'isolamento, il periodo del sistema di isolamento, la PGA e i parametri dello smorzatore. Per rendere semplice la trattazione del problema è stato studiato un sistema a 3 gdl equivalente, nel quale sono state svolte le analisi Time history (THA) e sul quale si basa il modello surrogato. Per assumere valori realistici di masse e rigidezze, sono state ricavate con un metodo che ha consentito di associare ogni caso ad una struttura realistica, ovvero composta da vari piani sotto e sopra l'isolamento. Lo studio sarà svolto riferendosi a diverse combinazioni di piani sopra e sotto l'isolamento, il significato tuttavia va oltre questi singoli casi perchè si può estendere a tutte le combinazioni di massa e rigidezza (e quindi di frequenza) analizzate.

## 5.1 Sistema equivalente a 3 gradi di libertà

Negli edifici dotati di isolamento di interpiano, la struttura è composta da tre parti principali: la sovrastruttura, il piano di isolamento e la sottostruttura. Per tale motivo risulta più semplice ragionare con un sistema semplificato, caratterizzato da 3 masse e 3 rigidezze che rappresentano le 3 porzioni della costruzione. Per fare ciò è opportuno valutare un metodo che consenta di rappresentare il generico sistema m-dof con un sistema 3-dof e che consenta una buona approssimazione dei risultati.

Le ipotesi su cui si fonda il metodo sono:

- Massa di piano costante per tutti i piani al di fuori del piano di isolamento
- La geometria di pianta è costante per tutta l'altezza
- Rigidezza totale uguale tra il sistema a 3-gdl e quello a n-gdl

Nel sistema m-dof quindi sia la sovrastruttura che la sottostruttura saranno composte da piani aventi la medesima massa. Per il calcolo delle caratteristiche del sistema equivalente però è stato necessario fare delle ulteriori ipotesi e per assicurare una equivalenza dinamica tra i due sistemi posti a confronto, si è deciso di determinare la rigidezza in maniera indiretta, partendo dal calcolo del periodo. Il calcolo delle caratteristiche della struttura semplificata viene fatto nel seguente modo:

1. La massa della sovrastruttura è la somma delle masse di piano che costituiscono la sovrastruttura, lo stesso vale per la sottostruttura:

> $M_{\text{softo}struttura} = n \pi \text{piani}_{\text{softo}struttura} \times \text{massa di piani}$  $M_{\text{sovrastruttura}} = n \pi \text{piani}_{\text{sovrastruttura}} \times \text{massa di piano}$

2. Per introdurre un metodo generalizzato per la determinazione delle rigidezze, si è deciso di partire dalla determinazione dei periodi delle singole parti di struttura e in un secondo momento al calcolo della rigidezza. Il calcolo del periodo è stato eseguito attraverso la formula semplificata proposta dalle NTC08, in modo da poter determinare una rigidezza che non sia legata alle caratteristiche strutturali, ma sia calcolabile in maniera generalizzata. Si determinano i periodi delle strutture fisse alla base con un numero di piani pari ai piani della struttura analizzata (non si considera l'altezza del piano di isolamento), e della sovrastruttura. L'altezza di ogni piano è assunta pari a 3 m.

$$
T_{\text{sources}ttutra} = C H_{\text{sources}ttutra}^{\frac{3}{4}}
$$

$$
T_{globale} = C H_{globale}^{\frac{3}{4}}
$$

Dai periodi si determinano le frequenze angolari con la seguente relazione:

$$
\omega = \frac{2\pi}{T}
$$

Infine si determinano le rigidezze:

$$
K=\omega^2\,M
$$

La K del sistema è ipotizzata pari alla somma in serie delle rigidezze di piano:

$$
\frac{1}{k_{eq}} = \frac{1}{k_1} + \frac{1}{k_2} + \dots + \frac{1}{k_n} = n\frac{1}{k}
$$

$$
k = nk_{eq}
$$

La rigidezza della sottostruttura è quindi determinata dalla differenza in serie della rigidezza globale e quella della sovrastruttura:

$$
K_{\text{stostrostruttura}} = \left(\frac{1}{k_{\text{global}}} - \frac{1}{k_{\text{sourcestruttura}}}\right)^{-1}
$$

3. A questo punto si conoscono masse e rigidezze della sovrastruttura e della sottostruttura di entrambi i sistemi, manca però la determinazione della rigidezza del sistema di isolamento. Data la necessità di creare un sistema generalizzato che sia congruo all'utilizzo per ogni struttura da analizzare, si fissa un periodo di isolamento pari ad una amplificazione del periodo calcolato per la sovrastruttura fissa alla base. In questo modo si riesce ad automatizzare lo studio perché il tipo di isolamento è legato alla sovrastruttura in esame.

Per quanto riguarda le masse attribuite alle strutture, queste sono pari a 1000kg/mq per piano nella sottostruttura e nella sovrastruttura, mentre 1200 kg/mq per il piano di isolamento. Le masse sono state stimate ipotizzando una tipologia strutturale a telaio con tamponamenti in muratura. Determinate le caratteristiche dei sistemi sono stati eseguiti in Straus7 i confronti. I modelli sono stati creati con l'utilizzo di elementi monodimensionali 'spring-damper' ai quali è stata attribuita una rigidezza laterale e sono state utilizzate masse traslazionali rappresentative delle masse di piano. Il confronto è stato eseguito valutando i risultati della analisi modale e della dinamica lineare, con uno smorzamento dell'1% fissato alle due frequenze che coinvolgono la percentuale di massa partecipante maggiore.

| <b>RAPPORTO</b>           | <b>PIANI</b>   | <b>PIANI</b>   | <b>MODO</b>             |                | FREQUENZA [rad/s] |        | MASSA PARTECIPANTE [%] |        |
|---------------------------|----------------|----------------|-------------------------|----------------|-------------------|--------|------------------------|--------|
| <b>DI</b><br><b>MASSA</b> | SOTTOSTR.      | SOVRASTR.      | n-dof                   | 3-dof          | n-dof             | 3-dof  | n-dof                  | 3-dof  |
| 0.25                      | $\overline{2}$ | 8              | $\mathbf{1}$            | $\mathbf{1}$   | 2.508             | 2.44   | 82.49                  | 82.53  |
|                           |                |                | $\overline{\mathbf{4}}$ | $\mathbf{3}$   | 55.988            | 45.325 | 16.499                 | 17.303 |
| 3.33                      | $\overline{2}$ | $\overline{4}$ | $\mathbf{1}$            | $\mathbf{1}$   | 3.1               | 3.02   | 78.85                  | 78.95  |
|                           |                |                | $\overline{4}$          | $\overline{3}$ | 52.71             | 24.5   | 19.79                  | 20.8   |
| 0.5                       | $\overline{2}$ | $6\phantom{a}$ | $\mathbf{1}$            | $\mathbf 1$    | 4.18              | 4.09   | 73.4                   | 73.7   |
|                           |                |                | 3                       | $\overline{3}$ | 48.6              | 39.4   | 24.95                  | 25.75  |
| $\mathbf{1}$              | $\overline{2}$ | $\overline{2}$ | $\mathbf{1}$            | $\mathbf 1$    | 6.88              | 6.79   | 65.3                   | 66.4   |
|                           |                |                | 3                       | $\overline{2}$ | 44.17             | 34.55  | 20.75                  | 28     |
| $\overline{2}$            | $\overline{4}$ | $\overline{2}$ | $\mathbf{1}$            | $\mathbf{1}$   | 6.695             | 6.589  | 52.581                 | 57.93  |
|                           |                |                | $\overline{2}$          | $\overline{2}$ | 26.492            | 19.251 | 41.55                  | 42.058 |
| $\overline{3}$            | 6              | $\overline{2}$ | $\mathbf{1}$            | $\mathbf{1}$   | 6.52              | 6.36   | 47.36                  | 58.81  |
|                           |                |                | $\overline{2}$          | $\overline{2}$ | 19.68             | 13.93  | 44.28                  | 41.18  |
| $\overline{4}$            | 8              | $\overline{2}$ | $\mathbf{1}$            | $\mathbf{1}$   | 6.36              | 6.09   | 45.82                  | 65.15  |
|                           |                |                | $\overline{2}$          | $\overline{2}$ | 15.98             | 11.33  | 44.13                  | 34.84  |

*Tabella 3 Frequenze e masse partecipanti per le strutture poste a confronto*

Vengono di seguito riportati i confronti svolti con Straus7 in termini di spostamenti ai vari livelli della struttura per ogni caso analizzato:

- 1. Caso 1: piani sottostruttura=2 , piani sovrastruttura=8, rapporto di massa=0.25
- 2. Caso 2: piani sottostruttura=2 , piani sovrastruttura=6, rapporto di massa=0.33
- 3. Caso 3: piani sottostruttura=2 , piani sovrastruttura=4, rapporto di massa=0.5
- 4. Caso 4: piani sottostruttura=2 , piani sovrastruttura=2, rapporto di massa=1
- 5. Caso 5: piani sottostruttura=4 , piani sovrastruttura=2, rapporto di massa=2
- 6. Caso 6: piani sottostruttura=6, piani sovrastruttura=2, rapporto di massa=3
- 7. Caso 7: piani sottostruttura=8 , piani sovrastruttura=2, rapporto di massa=4
	- 15 disp [mm] mdof 10 3 dof 5  $\mathbf 0$  $-5$  $-10$ Time [s]  $-15$  $\mathbf 0$ 10 20 30 40

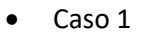

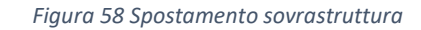

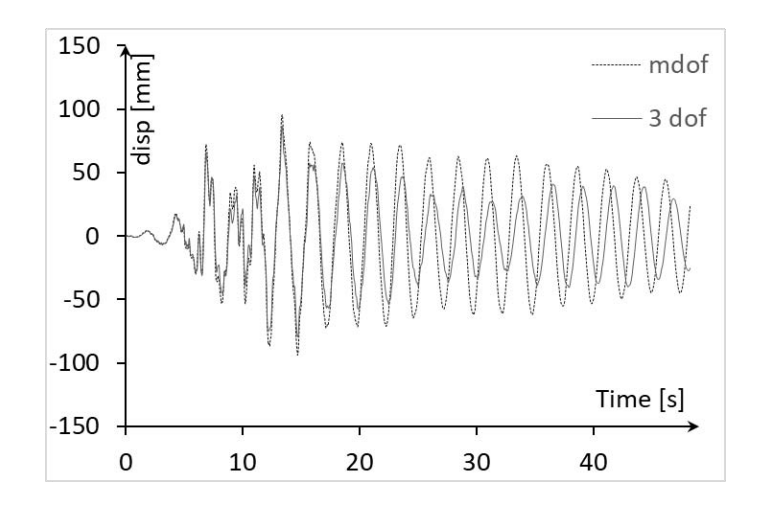

*Figura 59 spostamento isolamento*

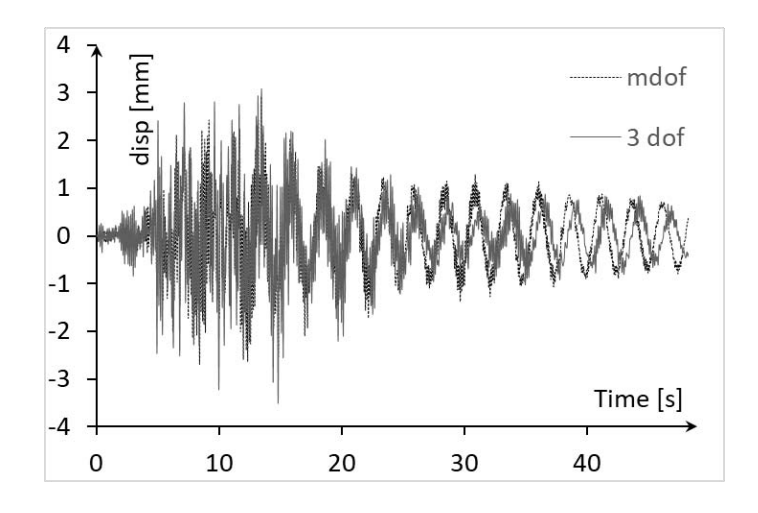

*Figura 60 Spostamento sottostruttura*

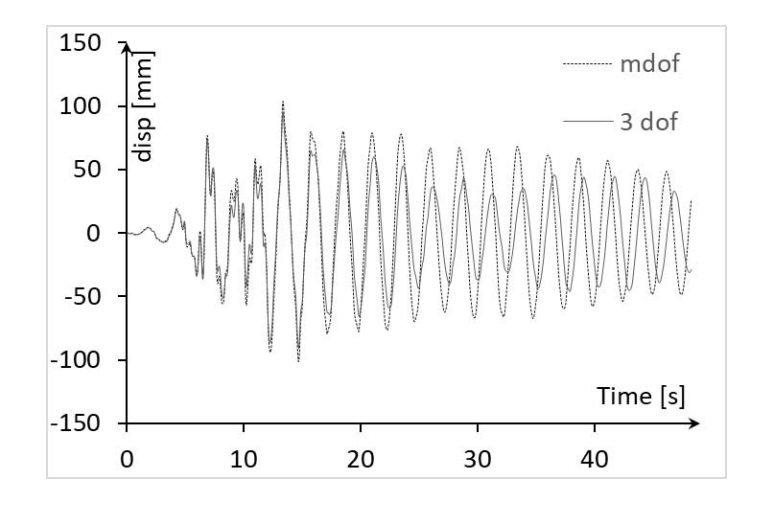

*Figura 61 Spostamento totale*

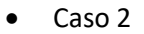

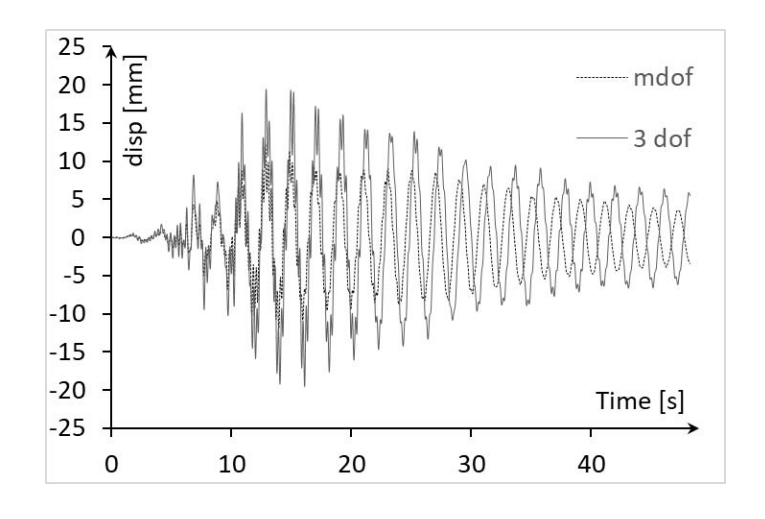

*Figura 62 spostamento sovrastruttura*

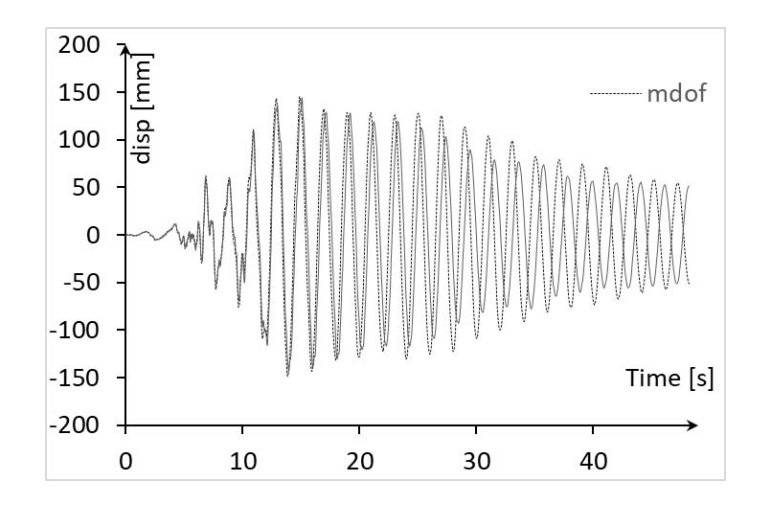

*Figura 63 Spostamento isolamento*

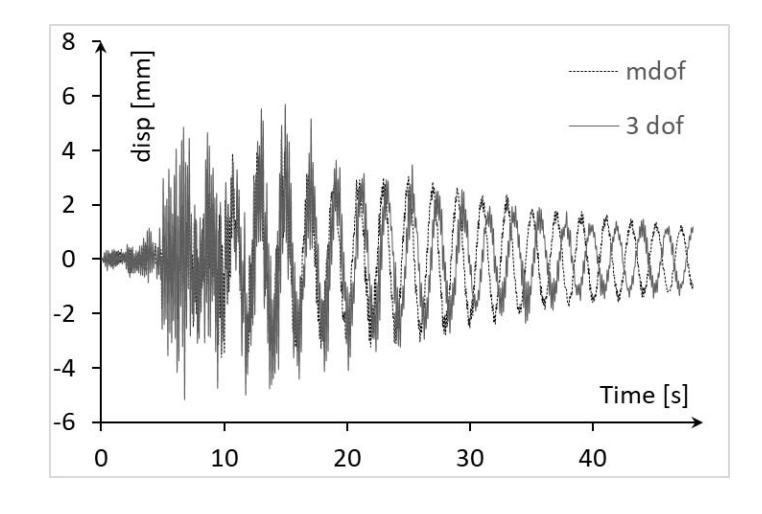

*Figura 64 Spostamento sottostruttura*

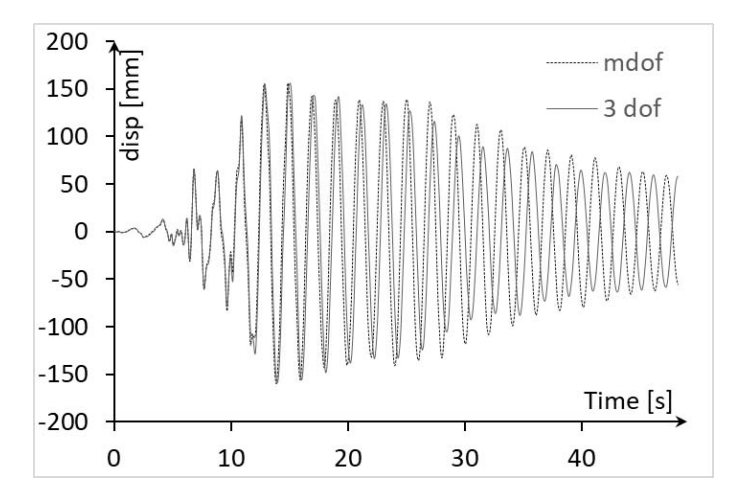

*Figura 65 Spostamento totale*

• Caso 3

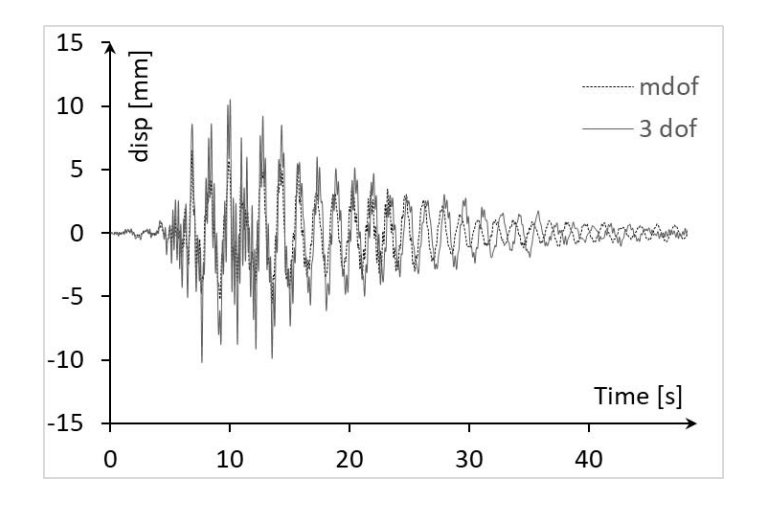

*Figura 66 Spostamento sovrastruttura*

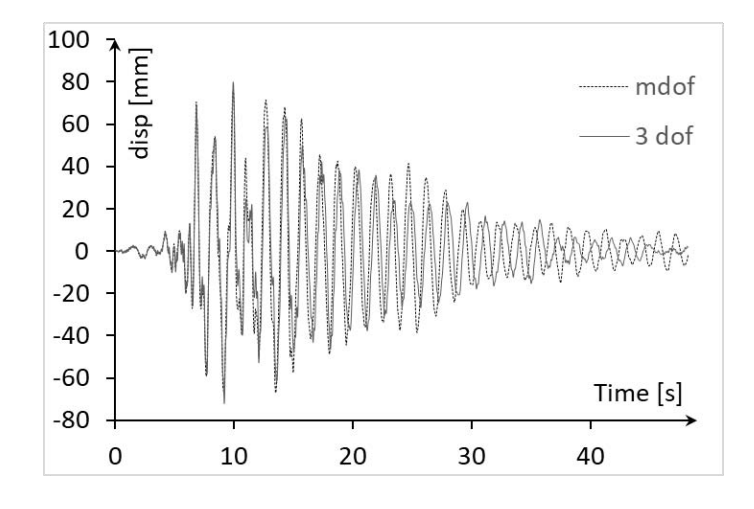

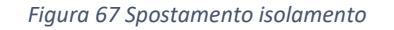

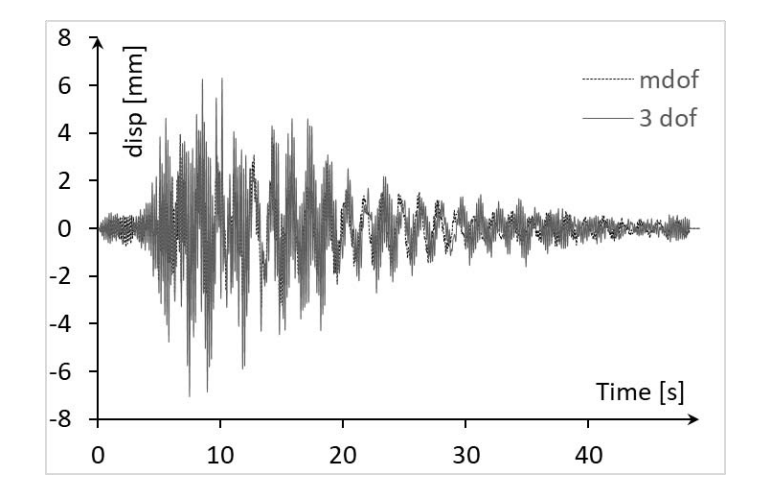

*Figura 68 Spostamento sottostruttura*

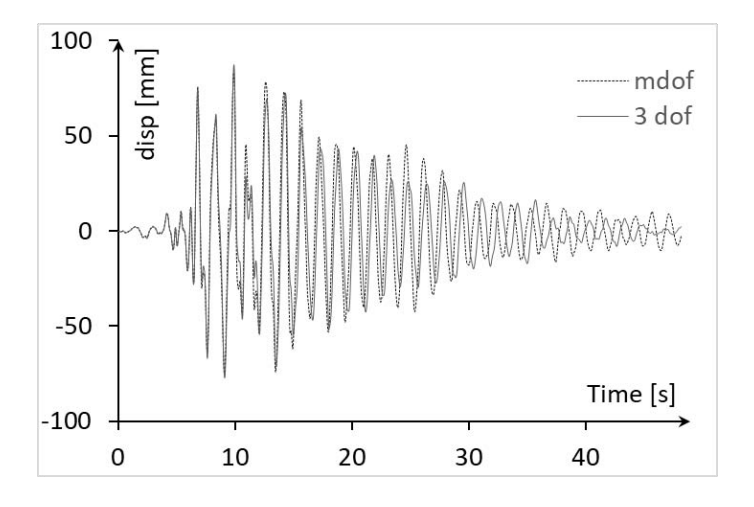

*Figura 69 Spostamento totale*

Caso 4
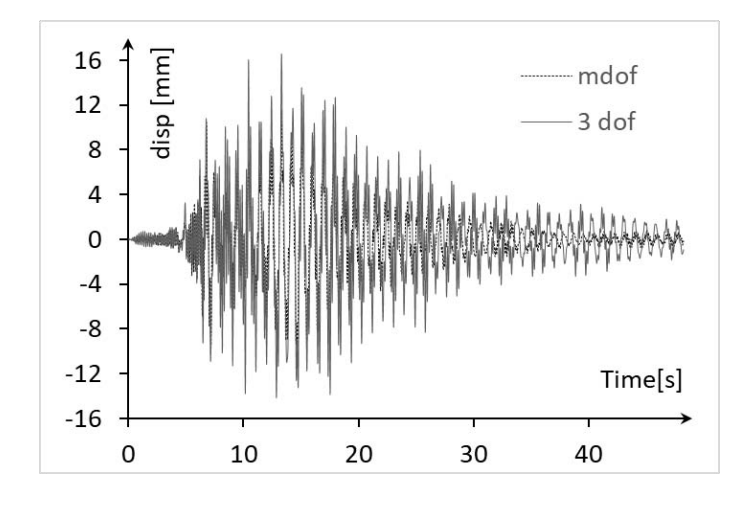

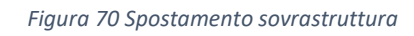

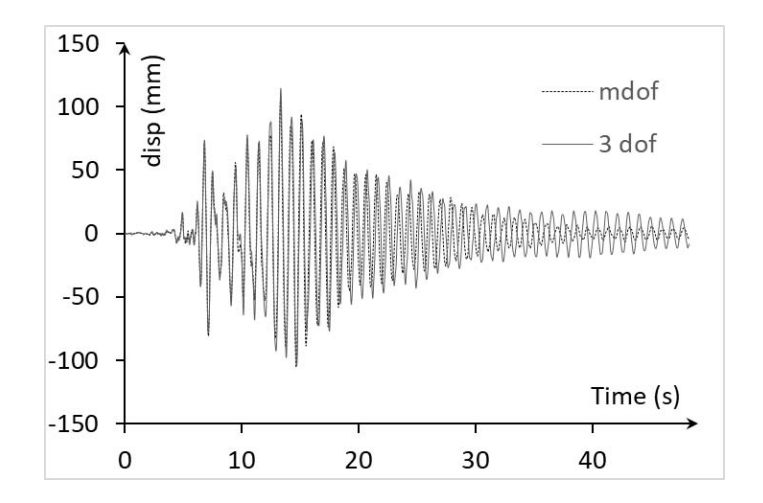

*Figura 71 Spostamento isolamento*

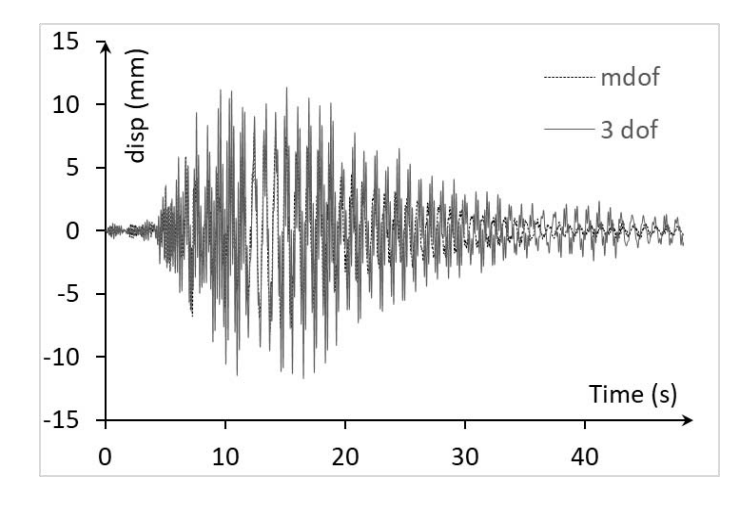

*Figura 72 Spostamento sottostruttura*

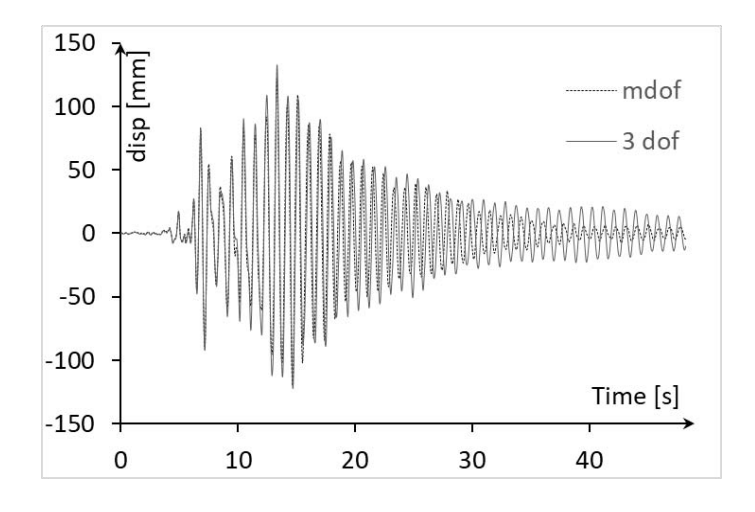

*Figura 73 Spostamento totale*

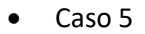

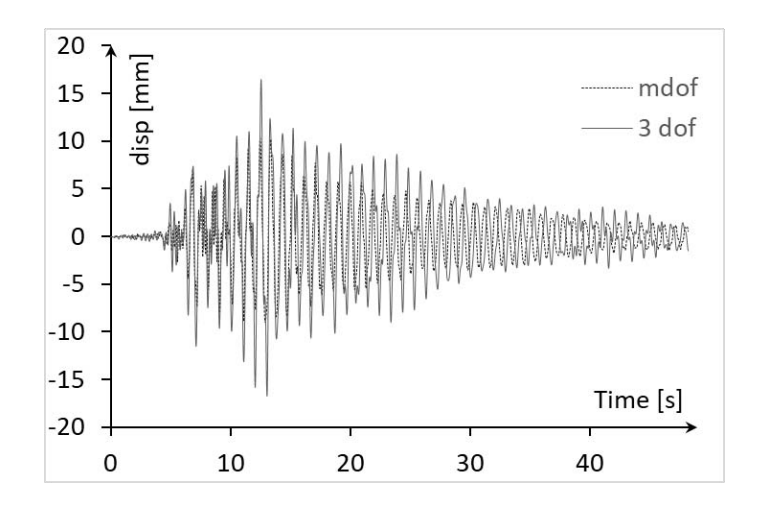

*Figura 74 Spostamento sovrastruttura*

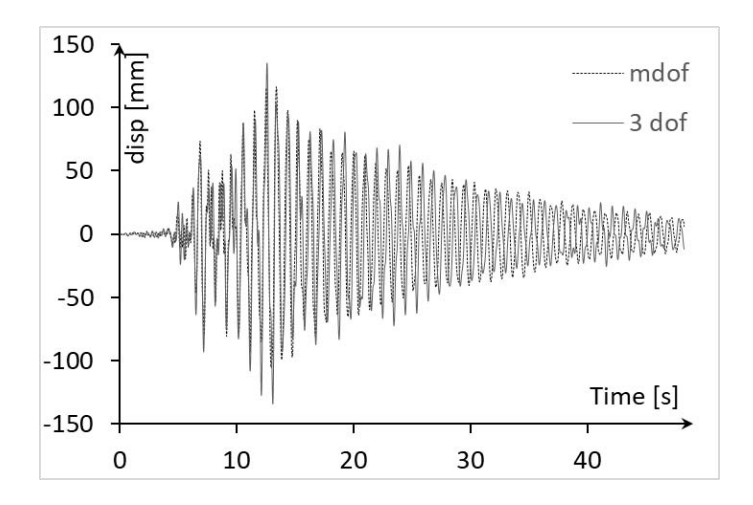

*Figura 75 Spostamento isolamento*

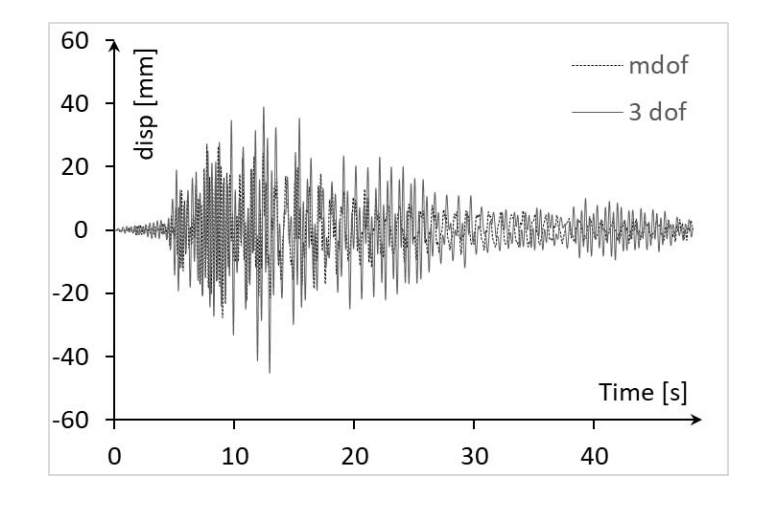

*Figura 76 Spostamento sottostruttura*

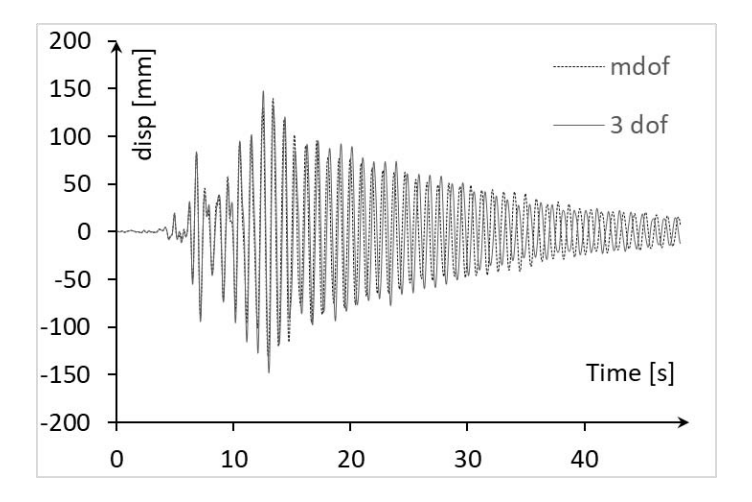

*Figura 77 Spostamento totale*

Caso 6

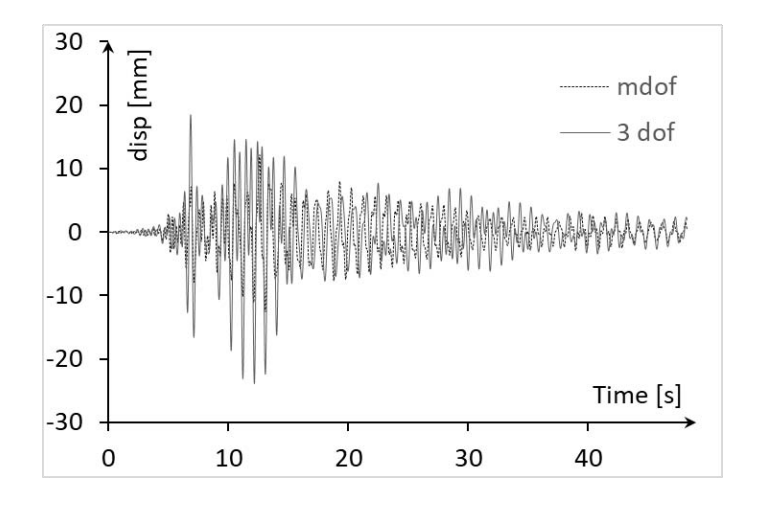

*Figura 78 Spostamento sovrastruttura*

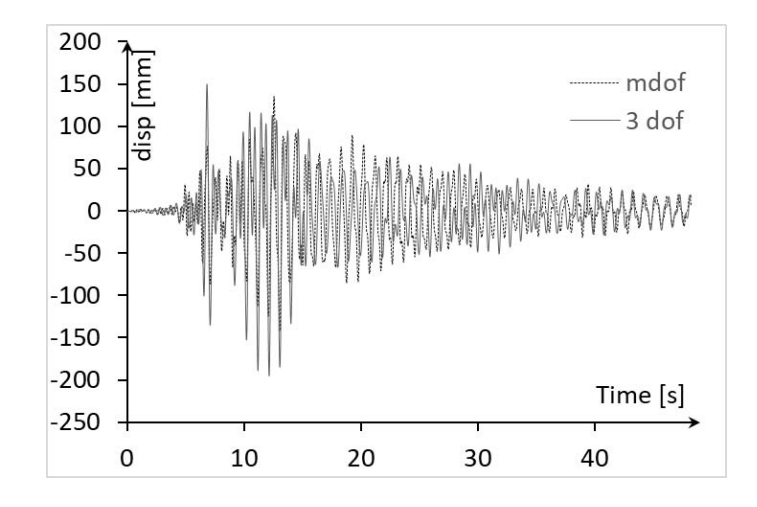

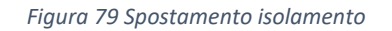

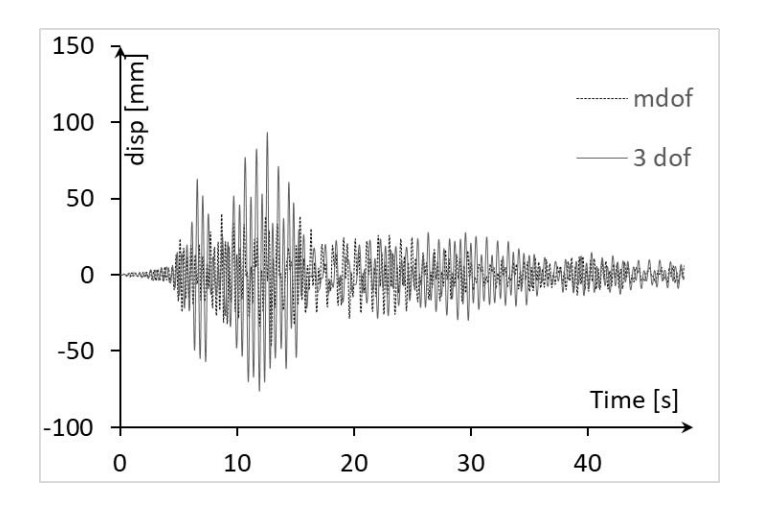

*Figura 80 Spostamento sottostruttura*

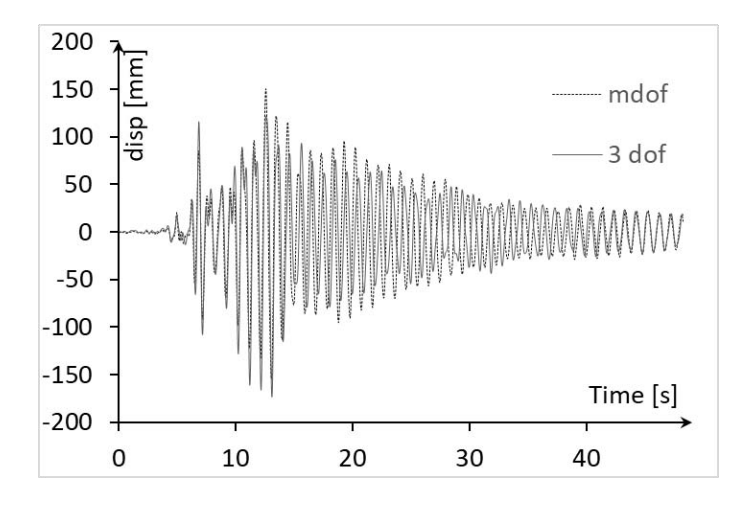

*Figura 81 Spostamento totale*

Caso 7

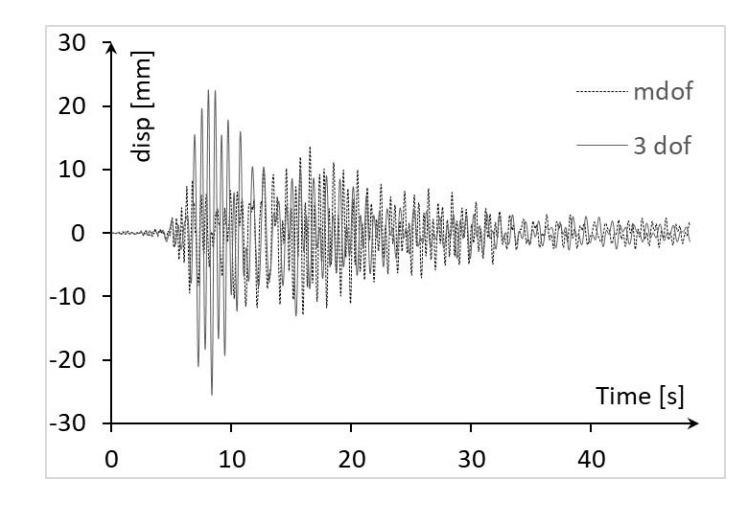

*Figura 82 Spostamento sovrastruttura*

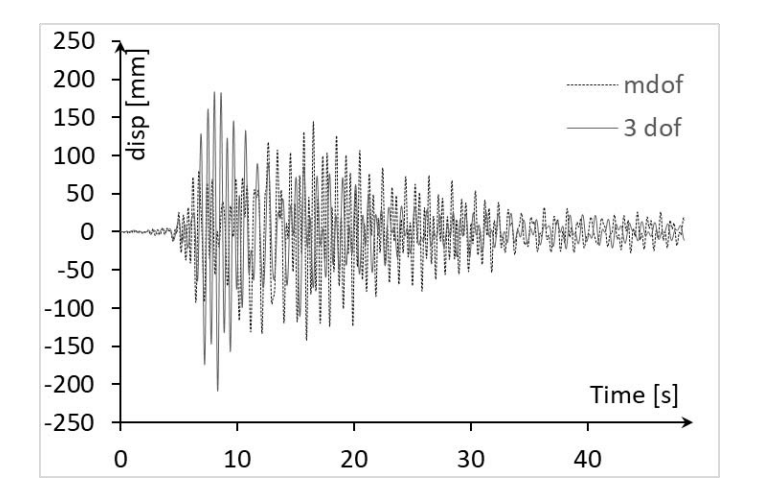

*Figura 83 Spostamento isolamento*

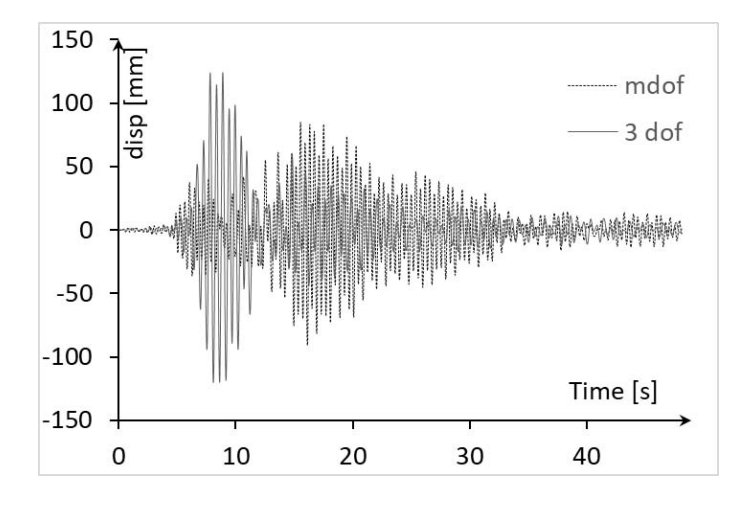

*Figura 84 Spostamento sottostruttura*

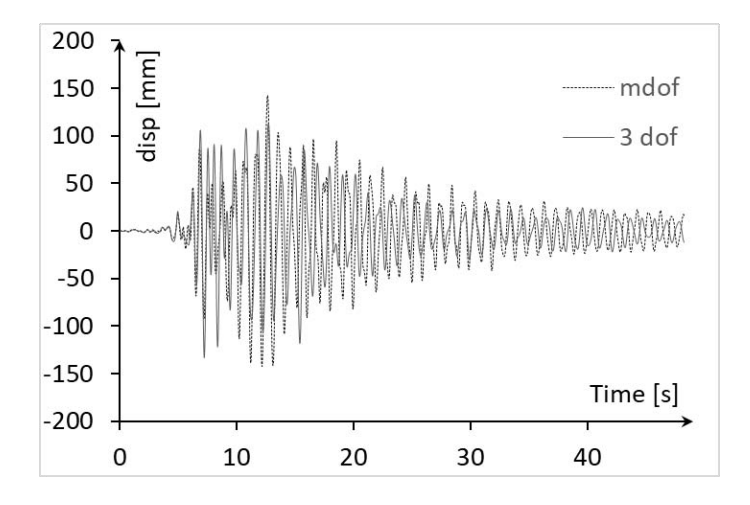

*Figura 85 Spostamento totale*

Per tutti i casi analizzati si nota che gli spostamenti dell'isolamento e della sovrastruttura per i due modelli confrontati sono simili, invece lo spostamento della sottostruttura presenta delle differenze; tuttavia si suppone che una variazione del sistema a 3 gdl corrisponda ad una analoga variazione del sistema m-gdl, pertanto al fine dell'ottimizzazione dei parametri strutturali che vanno a influire su massa, frequenza e smorzamento, è possibile studiare il sistema semplice a 3 gdl. Inoltre si deve tener conto del fatto che lo studio delle strutture composte da diversi piani sopra e sotto all'isolamento è solo un metodo per ottenere valori di massa e rigidezza realistici al fine di comprendere il comportamento di questa tipologia di strutture.

## 5.2 Analisi time history

L'analisi dinamica è stata svolta in Matlab per tutto il range di strutture studiate, per varie combinazioni di PGA, parametri dello smorzatore e amplificazione del periodo della sovrastruttura per determinare quello dell'isolamento. Le analisi sono state svolte per le seguenti combinazioni di parametri:

- PGA: 0.15, 0.25, 0.35
- α: 0.1, 0.25, 0.5, 0.6, 0.75, 0.9, 1
- cdamper: 0:200:1000, 2000:2000:10000, 11000:5000:106000, 15000:10000:105000
- $\bullet$  $T_{is}$  $\frac{r_{IS}}{T_n}$ : 3, 4
- Piani della sottostruttura:2, 4, 6, 8
- Piani della sovrastruttura:2, 4, 6, 8, 10

Le frequenze alle quali è associato un determinato numero di piani sono:

*Tabella 4 Frequenze corrispondenti al vario numero di piani della sottostruttura*

| PIANI SOTTOSTRUTTURA |           |         |               |             |
|----------------------|-----------|---------|---------------|-------------|
| FREQUENZA ωι [rad/s] | $34 - 47$ | 18 - 24 | $12.5 - 16.5$ | $10 - 12.5$ |

*Tabella 5 Frequenze corrispondenti al vario numero di piani della sovrastruttura e dell'isolamento*

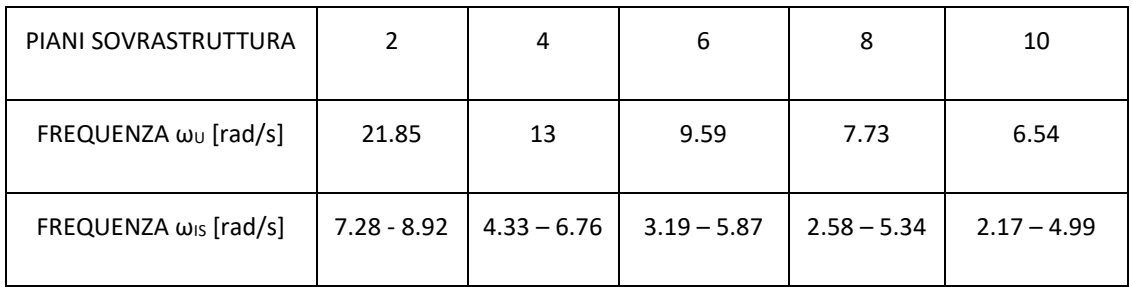

Dove  $\omega_{IS} = \sqrt{\frac{K_{IS}}{m}}$  $\frac{n_{IS}}{m_{is}}$ . È di seguito riportata la tabella che riassume, per ogni rapporto di frequenza, la struttura ad esso associato.

| $T_{IS}$       | $\omega_{L}$<br>$r_{\omega,L}$ | $\omega_U$<br>$r_{\omega, U}$<br>= | n° piani sovrastruttura | n° piani sottostruttura |
|----------------|--------------------------------|------------------------------------|-------------------------|-------------------------|
| $T_{UP}$       | $\omega_{IS}$                  | $\omega_{IS}$                      |                         |                         |
| 3              | 2.854465                       | 1.837117                           | $\overline{2}$          | $\overline{2}$          |
| 4              | 3.805953                       | 2.44949                            | $\overline{2}$          | $\overline{2}$          |
| 3.33           | 3.168456                       | 2.0392                             | $\overline{2}$          | $\overline{2}$          |
| 3.66           | 3.482447                       | 2.241283                           | $\overline{2}$          | $\overline{2}$          |
| 3              | 1.518278                       | 1.837117                           | $\overline{2}$          | 4                       |
| 4              | 2.024371                       | 2.44949                            | $\overline{2}$          | 4                       |
| 3.33           | 1.685289                       | 2.0392                             | $\overline{2}$          | 4                       |
| 3.66           | 1.852299                       | 2.241283                           | $\overline{2}$          | 4                       |
| 3              | 1.06066                        | 1.837117                           | $\overline{2}$          | 6                       |
| 4              | 1.414214                       | 2.44949                            | $\overline{2}$          | 6                       |
| 3.33           | 1.177333                       | 2.0392                             | $\overline{2}$          | 6                       |
| 3.66           | 1.294005                       | 2.241283                           | $\overline{2}$          | 6                       |
| 3              | 0.826201                       | 1.837117                           | $\overline{2}$          | 8                       |
| $\overline{4}$ | 1.101601                       | 2.44949                            | $\overline{2}$          | 8                       |
| 3.33           | 0.917083                       | 2.0392                             | $\overline{2}$          | 8                       |
| 3.66           | 1.007965                       | 2.241283                           | $\overline{2}$          | 8                       |
| 3              | 4.299127                       | 1.441153                           | 4                       | $\overline{2}$          |
| 4              | 5.73217                        | 1.921538                           | 4                       | $\overline{2}$          |
| 3.33           | 4.772031                       | 1.59968                            | 4                       | $\overline{2}$          |
| 3.66           | 5.244935                       | 1.758207                           | 4                       | $\overline{2}$          |

*Tabella 6 Rapporti di frequenza associati alle strutture*

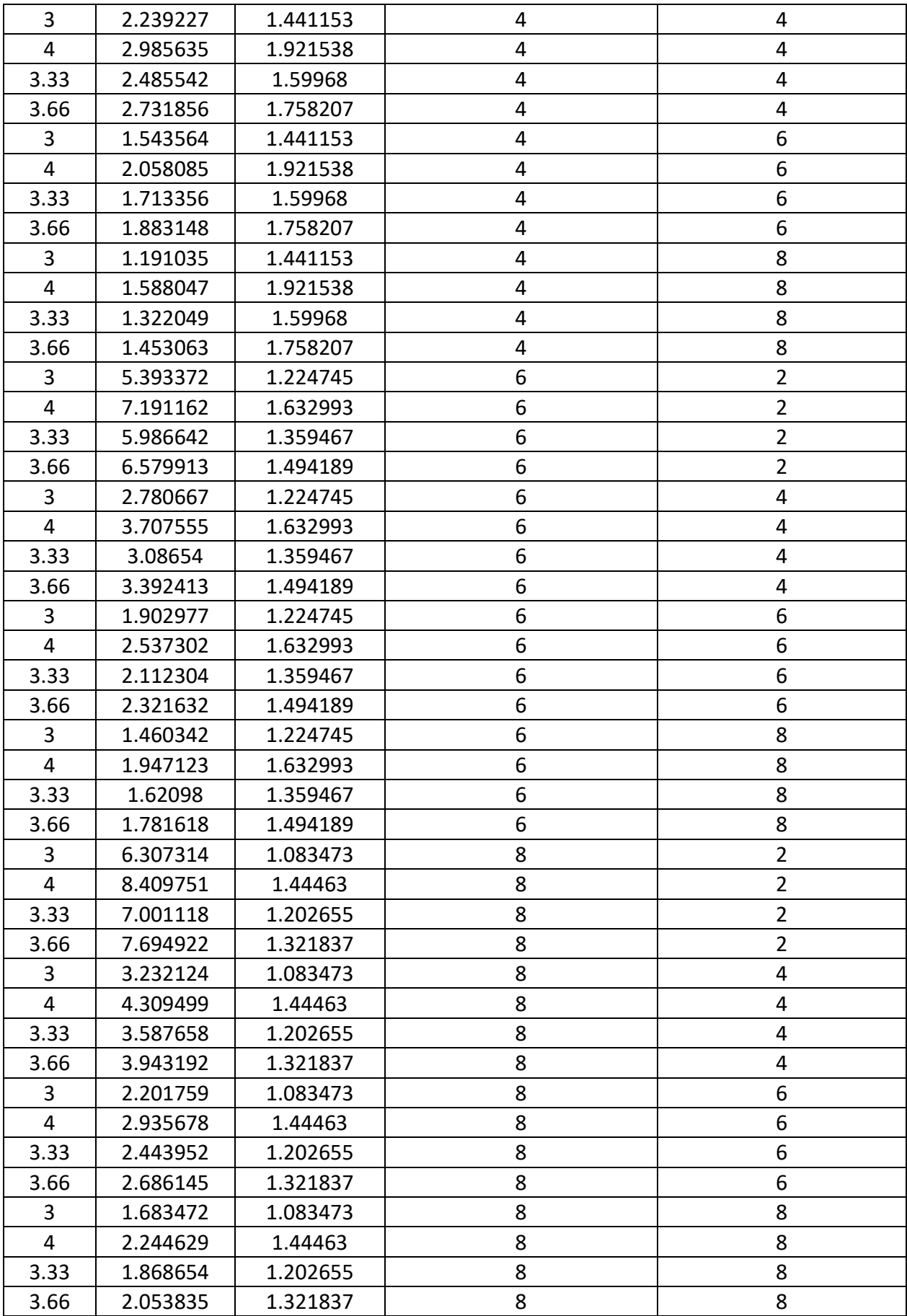

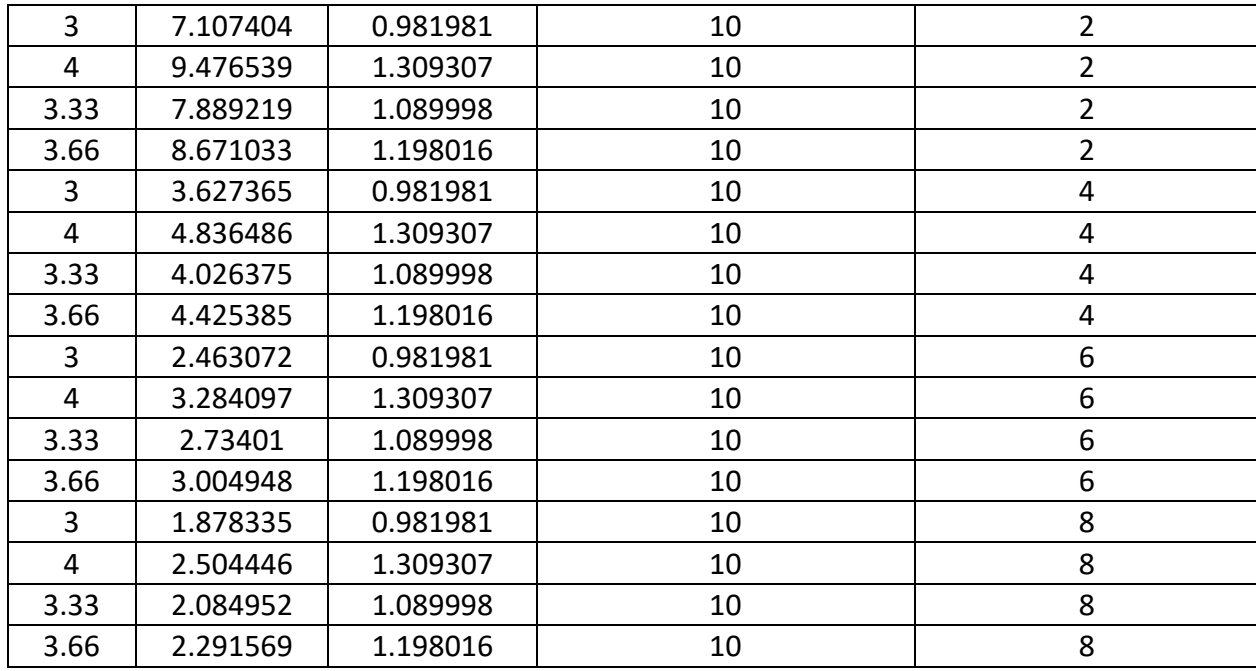

## 5.2.1 Costruzione del modello

La costruzione del modello si basa su quanto esposto in §5.1. Essendo il problema al 3-gdl, viene risolto con un calcolo matriciale, tenendo però divise le caratteristiche della sottostruttura e quelle della sovrastruttura isolata. Le matrici di massa e di rigidezza per la sovrastruttura e la sottostruttura sono le seguenti:

$$
M_l = m_l K_l = k_l
$$

$$
M_u = \begin{bmatrix} m_{is} & 0 \\ 0 & m_u \end{bmatrix} K_u = \begin{bmatrix} k_{is} + k_u & -k_u \\ -k_u & k_u \end{bmatrix}
$$

Dove i pedici "l", "is" e "u" indicano rispettivamente la sottostruttura, l'isolamento e la sovrastruttura. Le matrici di massa e rigidezza del sistema equivalente a 3-gdl sono:

$$
M = \begin{bmatrix} m_l & 0 & 0 \\ 0 & m_{is} & 0 \\ 0 & 0 & m_u \end{bmatrix} K = \begin{bmatrix} k_l & 0 & 0 \\ 0 & k_{is} + k_u & -k_u \\ 0 & -k_u & k_u \end{bmatrix}
$$

Occorre fare invece alcune precisazioni per quanto riguarda la matrice di smorzamento (C). La matrice C è stata infatti assunta proporzionale alla sola rigidezza nella sovrastruttura e proporzionale sia alla massa che alla rigidezza per quanto riguarda la sottostruttura. Per la sottostruttura, lo smorzamento alla Rayleigh è stato calibrato per essere al 5% per il primo e per il terzo modo di vibrare, mentre per la sovrastruttura è stato calibrato al 5% per il primo. I coefficienti sono:

$$
\alpha_l = 0.05 \frac{2\omega_1 \omega_3}{\omega_1 + \omega_3} \quad \beta_l = 0.05 \frac{2}{\omega_1 + \omega_3} \quad \beta_u = 0.05 \frac{2}{\omega_1}
$$

Gli smorzamenti sono definiti come combinazione lineare delle masse e delle rigidezze:

$$
C_l = \alpha_l M_l + \beta_l K_l \quad C_u = \beta_u K_u
$$

La matrice di smorzamento è la seguente:

$$
C = \begin{bmatrix} C_l & 0 \\ 0 & C_u \end{bmatrix}
$$

Una volta determinate le caratteristiche del sistema equivalente, è stata svolta l'analisi time history sulla base di 10 sismi spettrocompatibili. L'equazione del moto, sulla quale si fonda l'analisi, è stata risolta dividendo l'accelerogramma in intervalli infinitesimi di tempo e andando a trovare le risposte strutturali con il metodo dello State space vector. L'isolamento è stato ipotizzato lineare rendendo più semplice il problema in questione. Per la risoluzione con il metodo State space vector si è partiti dall'equazione del moto:

$$
M\ddot{x} + C\dot{x} + Kx = -MI\ddot{u}_g
$$

con  $\ddot{x}$  accelerazione della struttura,  $\dot{x}$  velocità della struttura e  $x$  spostamento. Con  $\ddot{u}_a$  si definisce invece l'accelerazione del suolo.

All'equazione generale si va ad aggiungere poi l'isolatore e lo smorzatore. Si ottiene:

$$
M\ddot{x} + C\dot{x} + Kx + r_{is}F_{is} + r_{vd}F_{vd} = -MI\ddot{u}_g
$$

I vettori di influenza  $r_{is}$  e  $r_{vd}$  vengono utilizzati per considerare in modo corretto la posizione di isolatori e smorzatori all'interno dell'equazione. I due vettori sono uguali e hanno tanti termini quanti sono i piani, presentando un valore 1 o -1 nel piano dove è presente lo smorzatore e l'isolatore. I segni sono tra loro opposti perché il compito dello smorzatore è quello di diminuire lo spostamento dell'isolatore, quindi deve agire in direzione opposta allo stesso per riportarlo nella posizione di partenza.

I termini  $r_{is}F_{is}(t)$  e  $r_{vd}F_{vd}(t)$  contenuti nella formula, sono rispettivamente la forza di ripristino dell'isolatore e la forza dello smorzatore aggiuntivo.

Cercando di risolvere l'equazione del secondo ordine in modo più semplice ci si affida allo State space vector. Questo metodo permette di rimpiazzare un'equazione differenziale di ordine n con

un'equazione differenziale di primo ordine. Tale rappresentazione è caratterizzata da due equazioni:

$$
\dot{q}(t) = Aq(t) + Bu(t)
$$

$$
y(t) = Cq(t) + Du(t)
$$

La prima equazione è chiamata equazione di stato, mentre la seconda è chiamata equazione di output. Per un sistema di ordine n con r input e m output si ha una dimensione delle matrici pari a:

- q= vettore di stato nx1
- A= matrice di stato nxn
- B= matrice di input nxr
- $\bullet$  u= input rx1
- C= matrice di output mxn
- D= matrice di transizione diretta mxr
- $\bullet$  y= output mx1

Si considera per esempio un sistema del quarto ordine rappresentato da equazioni differenziali del quarto ordine.

$$
y^{...} + a_1 y^{...} + a_2 y^{...} + a_3 y^{...} + a_4 y^{...} = b_0 x^{...}
$$

Si definiscono 4 nuove variabili:

- $q_1 = y$
- $q_2 = q_1 = y$ .
- $q_3 = q_2 = y$
- $q_4 = q_3 = y$ <sup>...</sup>

così si ha:

$$
y^{...} + a_1q_4 + a_2q_3 + a_3q_2 + a_4q_1 = b_0x
$$

ma  $q_4 = y$ <sup>....</sup> perciò

$$
y^{...} = q_4 = -a_1q_4 - a_2q_3 - a_3q_2 - a_4q_1 + b_0x
$$

Si riscrive il sistema con equazione del primo ordine come:

- $q_1 = q_2 = y$
- $q_2 = q_3 = y$

•  $q_3 = q_4 = y$ <sup>...</sup>

• 
$$
q_4 = -a_1q_4 - a_2q_3 - a_3q_2 - a_4q_1 + b_0x
$$

Scritto come state space si ha:

$$
\begin{bmatrix} q_1 \\ q_2 \\ q_3 \\ q_4 \end{bmatrix} = \begin{bmatrix} 0 & 1 & 0 & 0 \\ 0 & 0 & 1 & 0 \\ 0 & 0 & 0 & 1 \\ -a_4 & -a_3 & -a_2 & -a_1 \end{bmatrix} \begin{bmatrix} q_1 \\ q_2 \\ q_3 \\ q_4 \end{bmatrix} + \begin{bmatrix} 0 \\ 0 \\ 0 \\ b_0 \end{bmatrix} u
$$

$$
y = \begin{bmatrix} 1 & 0 & 0 & 0 \end{bmatrix} \begin{bmatrix} q_1 \\ q_2 \\ q_3 \\ q_4 \end{bmatrix}
$$

con

$$
A = \begin{bmatrix} 0 & 1 & 0 & 0 \\ 0 & 0 & 1 & 0 \\ 0 & 0 & 0 & 1 \\ -a_4 & -a_3 & -a_2 & -a_1 \end{bmatrix}
$$

$$
B = \begin{bmatrix} 0 \\ 0 \\ 0 \\ b_0 \end{bmatrix}
$$

$$
C = \begin{bmatrix} 1 & 0 & 0 & 0 \end{bmatrix}
$$

$$
D = 0
$$

La rappresentazione che si ottiene non è unica, ovvero scegliendo altri parametri si possono avere soluzioni diverse. Dall'equazione base di partenza si va a definire un sistema e poi una forma matriciale che riconducono allo State space vector.

$$
\begin{cases}\n\ddot{x} = -M^{-1}C\dot{x} - M^{-1}Kx - I\ddot{u}_g \\
\dot{x} = \dot{x}\n\end{cases}
$$
\n
$$
\begin{cases}\n\dot{x} \\
\ddot{x}\n\end{cases} = \begin{bmatrix}\n0 & 1 \\
-M^{-1}K & -M^{-1}C\n\end{bmatrix} \begin{bmatrix}\nx \\
\dot{x}\n\end{bmatrix} - \begin{bmatrix}\n0 \\
I\n\end{bmatrix} \ddot{u}_g
$$
\n
$$
\dot{q} = Aq - B\ddot{u}_g
$$

Con l'inserimento dell'isolatore e dello smorzatore si ha:

$$
M\ddot{x}(t) + C\dot{x}(t) + Kx(t) + r_{is}(1-r)kd_y z(t) + r_{vd}F_{vd}(t) = -Mli_q(t)
$$

Da qui passando al sistema come prima si ottiene:

$$
\begin{cases} \ddot{x} = -M^{-1}(C\dot{x} + Kx + r_{is}(1-r)kd_{y}z + r_{vd}F_{vd}) - I\ddot{u}_{g} \\ \dot{x} = \dot{x} \\ \dot{z} = \frac{1}{d_{y}}(A\dot{x} - \beta|\dot{x}|z|z|^{\eta-1} - \gamma\dot{x}|z|^{\eta}) \end{cases}
$$

Si possono adesso seguire due strade. La prima consiste nel passare dal sistema appena scritto ad una forma matriciale, mentre l'altra prevede una risoluzione diretta utilizzando il sistema appena definito.

Nel primo caso si avrebbe:

$$
\dot{q} = \begin{cases}\n\dot{x} \\
\dot{x} \\
\dot{z}\n\end{cases} = \begin{bmatrix}\n0 & 1 & 0 \\
-M^{-1}C & -M^{-1}(r_{is}(1-r)kd_y + \frac{r_{vd}F_{vd}}{z}) \\
0 & \frac{\left(\frac{1}{dy}(Ax - \beta |x|z|z|^{n-1} - \gamma \dot{x}|z|^{\eta})\right)}{\dot{x}} & \frac{\left(\frac{1}{dy}(Ax - \beta |x|z|z|^{n-1} - \gamma \dot{x}|z|^{\eta})\right)}{\dot{z}}\n\end{cases}\n\begin{cases}\n\dot{x} \\
\dot{x} \\
\dot{z}\n\end{cases} - \begin{bmatrix}\n0 \\
l \\
0\n\end{bmatrix}\n\dot{u}_g\n\end{cases}
$$

Utilizzando però questa forma matriciale la risoluzione diventa complicata, si opta perciò per l'uso del sistema. Tale sistema diventa:

$$
\dot{q} = \begin{cases} \dot{x} \\ \ddot{x} \\ \dot{z} \end{cases} = \begin{cases} -M^{-1}(Cx + Kx + r_{is}(1-r)kd_{y}z + r_{vd}F_{vd}) \\ \frac{1}{d_{y}}(Ax - \beta|\dot{x}|z|z|^{n-1} - \gamma \dot{x}|z|^{n}) \end{cases} - \begin{bmatrix} 0 \\ I \\ 0 \end{bmatrix} \ddot{u}_{g}
$$

Cioè da qui si va a ricavare

$$
q = \begin{Bmatrix} x \\ \dot{x} \\ z \end{Bmatrix}
$$

Risulta quindi essere  $\dot{q}$  una funzione di q stesso. Infatti si ha:

$$
\dot{q} = f(q) - B\ddot{u}_g
$$

Scrivere la soluzione in termini matriciali risulta più difficile a causa della presenza di termini non lineari all'interno. Per questo motivo la si scrive in termini di funzione.

Quindi una volta decise le condizioni iniziali di partenza (IC) 
$$
q = \begin{Bmatrix} x(0) \\ \dot{x}(0) \\ z(0) \end{Bmatrix}
$$
 si va a trovare  $\dot{q} = \begin{Bmatrix} \dot{x} \\ \ddot{x} \\ \dot{z} \end{Bmatrix}$  e

integrando le soluzioni di  $\dot{q}$  ricavo le soluzioni  $x$ ,  $\dot{x}$  e z.

Essendo però il modello dinamico non integrabile analiticamente, si è scelto il metodo di Runge Kutta, il quale approssima la soluzione analitica. Tale metodo fa parte di quella classe di metodi numerici che permettono la risoluzione di un'equazione differenziale (problema di Cauchy) in un

insieme discreto di punti. L'idea è partire da una forma differenziale e trasformarla in una integrale per poi trovare la soluzione approssimata.

La formula generale che descrive il metodo risulta essere:

$$
u_{n+1} = u_n + hF(t_n, u_n, h; f) \quad n \ge 0
$$

dove F è la funzione di incremento che risulta essere definita come:

$$
F(t_n, u_n, h; f) = \sum_{i=1}^{s} b_i K_i
$$

$$
K_{i} = f\left(t_{n} + c_{i}h, u_{n} + h\sum_{j=1}^{s} a_{ij}K_{j}\right) \quad i = 1, 2, ..., s
$$

con s che indica il numero di stadi del metodo. Il metodo di Runge Kutta può essere esplicito, implicito o semiesplicito. La soluzione implicita richiede la risoluzione di un sistema di equazioni non lineari e dunque una complessità computazionale maggiore.

Un metodo R-K esplicito non può avere ordine maggiore di s, inoltre non esistono metodi in cui l'ordine risulta uguale a  $s$  se  $s \geq 5$ .

Dovendo approssimare un'equazione differenziale si deve trovare una funzione che verifichi il problema di Cauchy ovvero:

$$
\begin{cases} y'(t) = f(t, y(t)) \\ y(t_0) = y_0 \end{cases}
$$

Definito il problema si può riformularlo in modo integrale come:

$$
y(t) = y_0 + \int_{t_0}^t y'(s)ds = y_0 + \int_{t_0}^t f(s, y(s))ds
$$

Nello studio del problema si utilizza un metodo esplicito. Definito il problema ai valori iniziali:

$$
\begin{cases} \dot{y} = f(t, y) \\ y(t_0) = y_0 \end{cases}
$$

e considerato un intervallo piccolo sufficientemente  $h > 0$  si definiscono:

$$
\begin{cases} y_{n+1} = y_n + \frac{h}{6}(k_1 + 2k_2 + 2k_3 + k_4) \\ t_{n+1} = t_n + h \end{cases}
$$

dove i valori di k sono:

$$
k_1 = f(t_n, y_n)
$$
  
\n
$$
k_2 = f\left(t_n + \frac{h}{2}, y_n + \frac{h}{2}k_1\right)
$$
  
\n
$$
k_3 = f\left(t_n + \frac{h}{2}, y_n + \frac{h}{2}k_2\right)
$$
  
\n
$$
k_4 = f\left(t_n + \frac{h}{2}, y_n + \frac{h}{2}k_3\right)
$$

Si ha che  $k_1$  risulta essere l'incremento basato sulla pendenza all'inizio dell'intervallo,  $k_2$  e  $k_3$  a metà intervallo e  $k_4$  alla fine dell'intervallo.

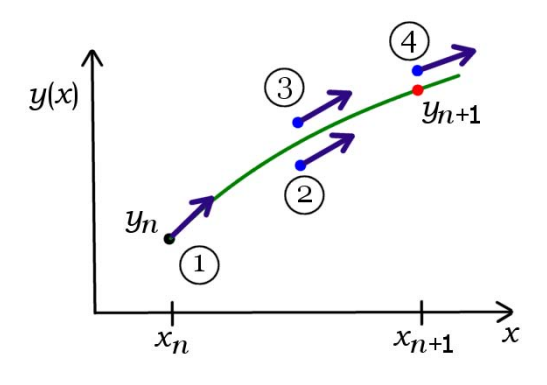

*Figura 86 Metodo di Runge Kutta del 4° ordine*

Quello utilizzato qui risulta essere un metodo del quarto ordine che sfrutta due pendenze in più nel calcolo della soluzione al passo successivo rispetto al normale metodo del secondo ordine. Tali pendenze hanno un peso che risulta essere maggiore rispetto a quello delle pendenze a inizio e fine intervallo tanto che la soluzione approssimata risulta più vicina a quella reale.

Tutto ciò verrà applicato allo State space vector utilizzato nello studio per andare a trovare la soluzione finale che permetterà di calcolare i valori delle funzioni obiettivo scelte

# 5.2.2 Accelerogrammi

Gli accelerogrammi utilizzati per l'analisi sono stati scalati a valori di PGA di 0.15, 0.25, 0.35 per un terreno di tipo B. I 10 accelerogrammi sono spettrocompatibili rispetto all' EC8, le fonti sono l'European Strong-motion database e il Peer. Lo studio è stato svolto con accelerogrammi registrati ad una distanza maggiore di 20 km dalla faglia (Far fault). Le registrazioni effettuate ad una distanza minore di 20 km dalla faglia invece sono classificate Near fault e per strutture con periodi tra 0.5 e 1.5 secondi sono più gravose rispetto a quelli Far fault, dove l'accelerazione alla base è minore. Sono di seguito riportati accelerogrammi e spettri di un evento sismico riferiti a 2 siti di registrazione diversi (uno vicino e uno lontano dalla faglia), dai quali si nota come siano diversi i contenuti in frequenza.

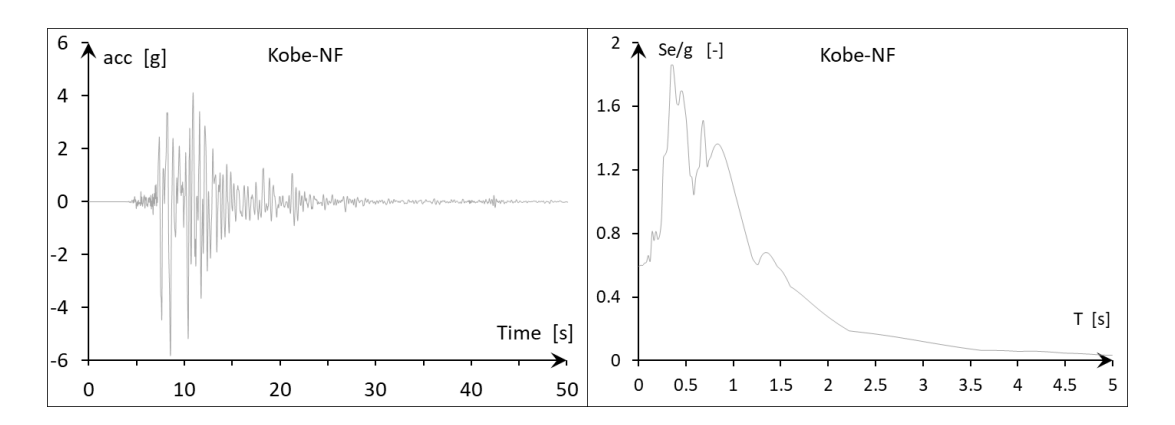

#### *Figura 87 Kobe scalato ad una PGA=0.35*

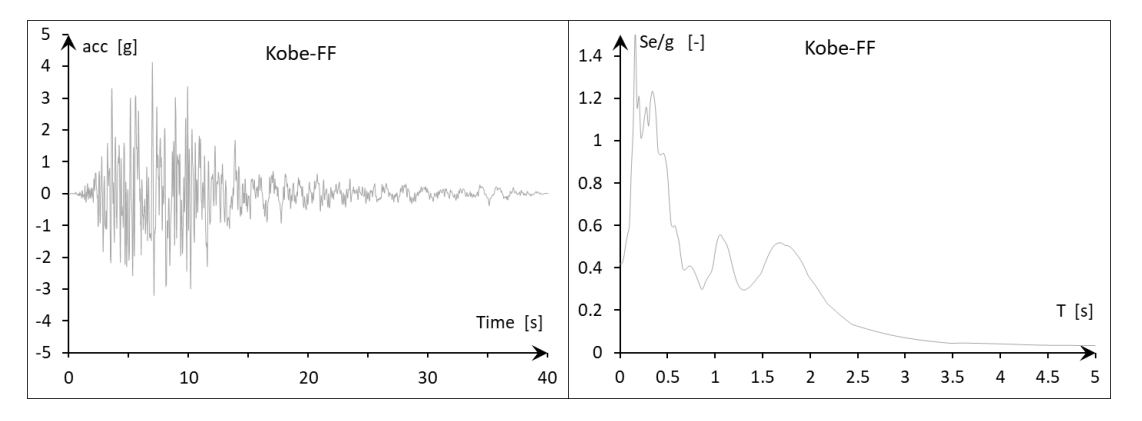

*Figura 88 Kobe scalato ad una PGA=0.35*

Gli accelerogrammi utilizzati nello studio (tutti di tipo far fault), sono elencati di seguito:

| <b>Evento Far Fault</b> | Data       | Mw  | Distanza       | Fattore di scala |
|-------------------------|------------|-----|----------------|------------------|
|                         |            |     | Epicentro [Km] | (PGA=0.35gS)     |
| Umbria-Marche           | 26/09/1997 | 6.0 | 38             | 4.59             |
| Landers                 | 28/06/1992 | 7.3 | 27             | 3.41             |
| Campano                 | 23/11/1980 | 6.9 | 33             | 4.55             |
| Kobe                    | 17/01/1995 | 6.9 | 22             | 1.29             |
| Northridge              | 17/01/1994 | 6.7 | 30             | 1.75             |
| Chichi                  | 21/09/1999 | 7.6 | 29             | 2.04             |
| Loma Prieta             | 17/10/1989 | 6.9 | 34             | 5.73             |
| Spitak                  | 07/12/1988 | 6.7 | 20             | 2.29             |
| Irpinia                 | 23/11/1980 | 6.9 | 30             | 2.98             |

*Tabella 7 Accelerogrammi utilizzati per le analisi THA*

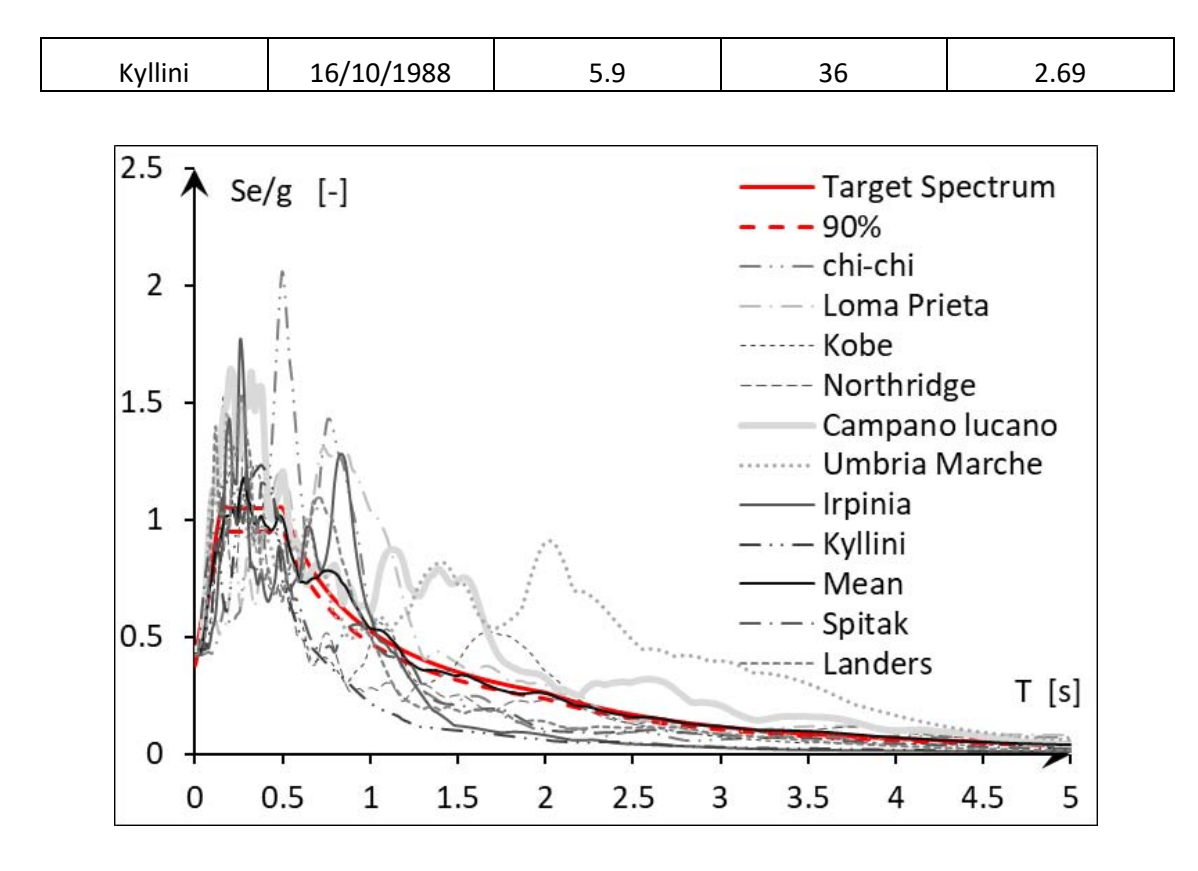

*Figura 89 Spettri di risposta scalati per gli accelerogrammi Far fault*

## 5.2.3 Risultati

I risultati ottenuti dalle analisi svolte, consentono di prendere visione di un comportamento strutturale delle costruzioni con isolamento di interpiano e di come le risposte strutturali varino al variare delle caratteristiche della struttura.

Taglio alla base

Per sottostrutture rigide e con poca massa, quindi con pochi piani (2,4), un elevato numero di piani della sovrastruttura riduce la forza tagliante alla base, al contrario per sottostrutture con un maggior numero di piani (6,8), il più basso taglio si ha per sovrastrutture con pochi piani.

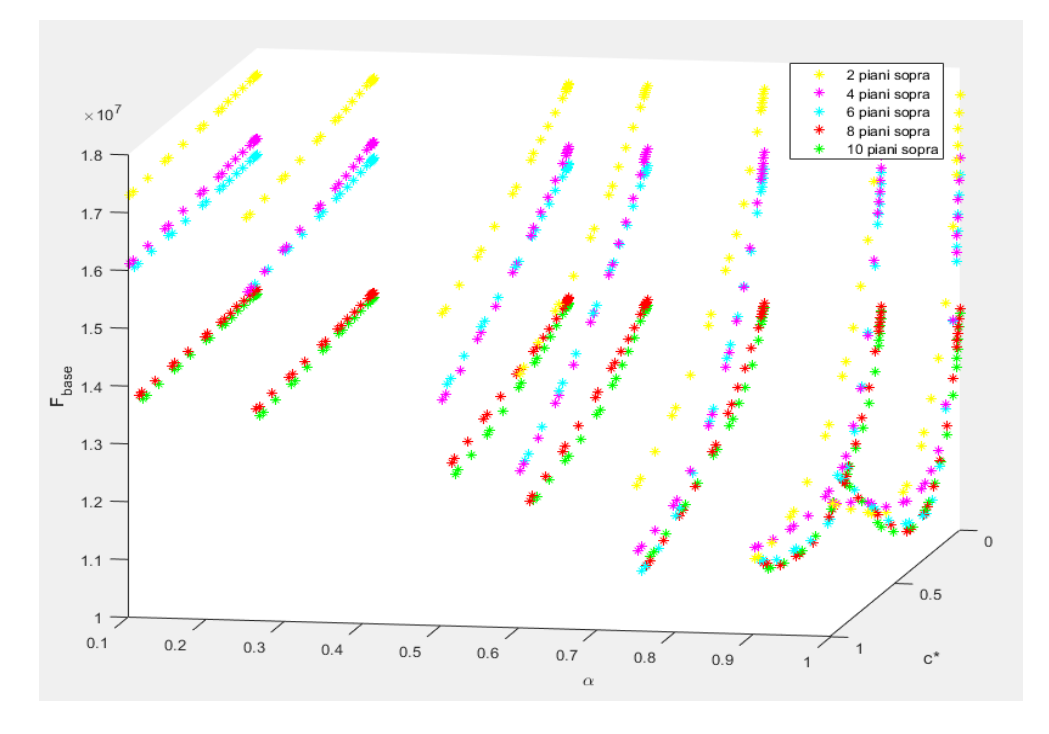

*Figura 90 Taglio alla base per una struttura con 2 piani sotto, per una PGA=0.25g e Tis/Tup=3*

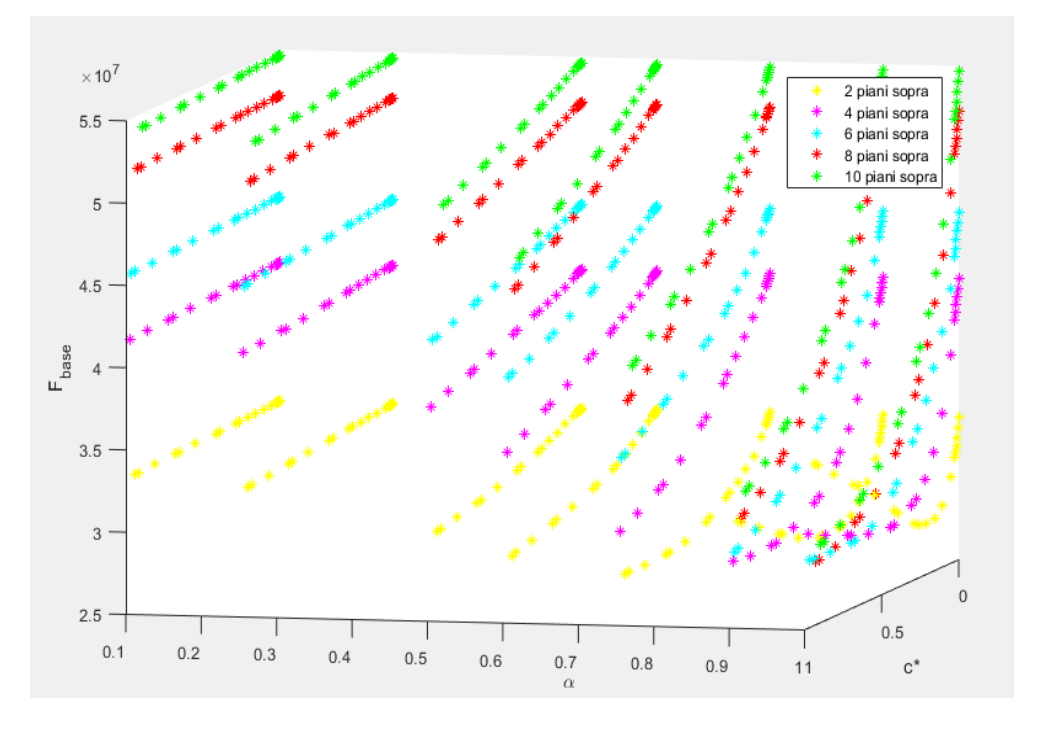

*Figura 91 Taglio alla base per una struttura con 8 piani sotto, per una PGA=0.25g e Tis/Tup=3*

I grafici riportano i dati ottenuti dalle analisi per una struttura con 2 e con 8 piani sotto. Si nota come queste presentino un comportamento diverso al variare d sopra il piano di isolamento. Ad esempio se la sottostruttura ha 2 piani, quindi ha una frequenza alta, un elevato numero di piani sopra riducono il taglio perché il loro peso tende a ridurre lo spostamento della sottostruttura, un ragionamento diverso va invece fatto quando la sottostruttura presenta più piani. Per quest'ultima il taglio minimo alla base si presenta quando la sovrastruttura ha 2 piani.

Spostamento della sovrastruttura

Come ci si aspetta, per qualsiasi numero di piani della sottostruttura, aumenta all'aumentare del periodo della sovrastruttura; cambia però il comportamento al variare dei parametri dello smorzatore. Si riporta il grafico della struttura con 4 piani sotto.

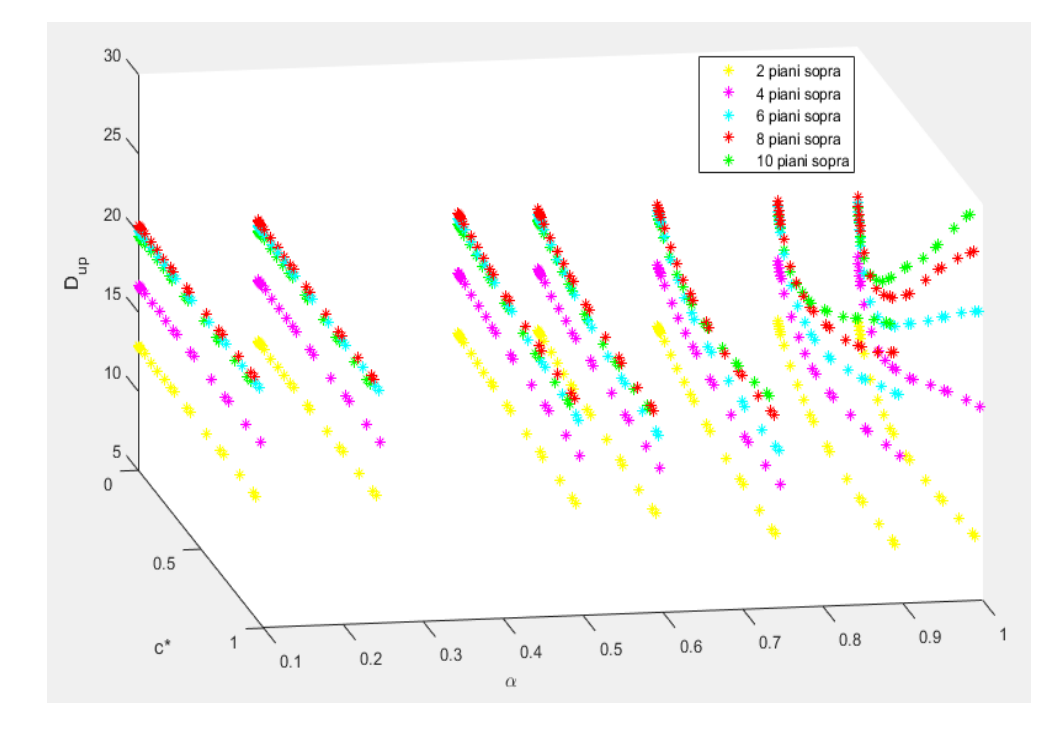

*Figura 92 Spostamento relativo della sovrastruttura per una struttura con 4 piani sotto, per una PGA=0.25g e Tis/Tup=3*

Il grafico riporta come, per tutte le strutture, il valore minimo di spostamento relativo della sovrastruttura si ha per uno smorzatore lineare, tuttavia quando il numero di piani della sovrastruttura è ridotto (quindi la massa è ridotta e la rigidezza è rilevante), un elevato smorzamento porta a ridurre lo spostamento perché la struttura è rigida; aumentando invece il numero dei piani sopra, un elevato smorzamento porta ad un aumento dello spostamento della sovrastruttura, perché è meno rigida rispetto a prima.

Accelerazione della sovrastruttura

Al contrario dello spostamento, presenta valori maggiori quando la sovrastruttura è rigida, ovvero ha un numero di piani basso. Come per il caso precedente si riporta il grafico riferito alla struttura con 4 piani sotto.

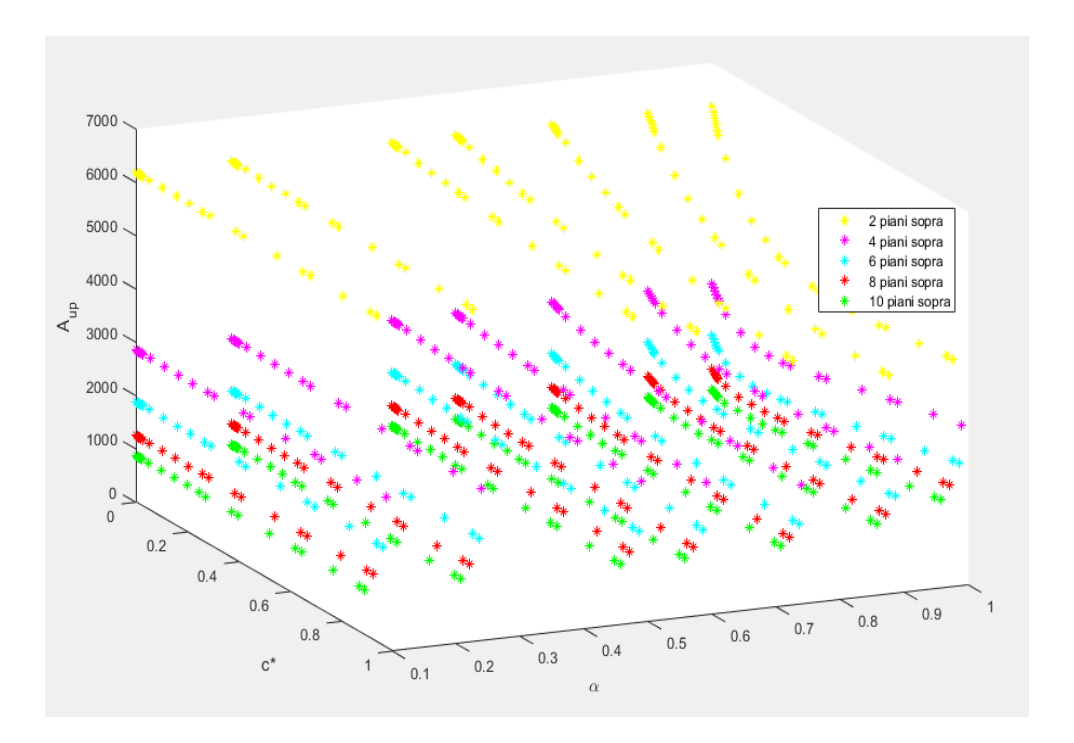

*Figura 93 Accelerazione relativa della sovrastruttura per una struttura con 4 piani sotto, per una PGA=0.25g e Tis/Tup=3*

Per i casi con sovrastruttura pari a 2,4 e 6 piani, un aumento del valore di  $\alpha$  porta ad una riduzione dell'accelerazione, mentre per le strutture con 8 e 10 piani sopra la soluzione migliore si ha con un damper non lineare (α<0.5). Per tutti i casi il valore ottimale di smorzamento non corrisponde al massimo, ma ad un rapporto c\* inferiore a 0.5.

Spostamento del piano di isolamento

Aumenta all'aumentare del periodo della sovrastruttura, mentre diminuisce all'aumentare di c\* e α, poiché lo smorzatore lineare con una costante C elevata genera una forza di reazione opposta al moto elevata, che tende a bloccare lo spostamento.

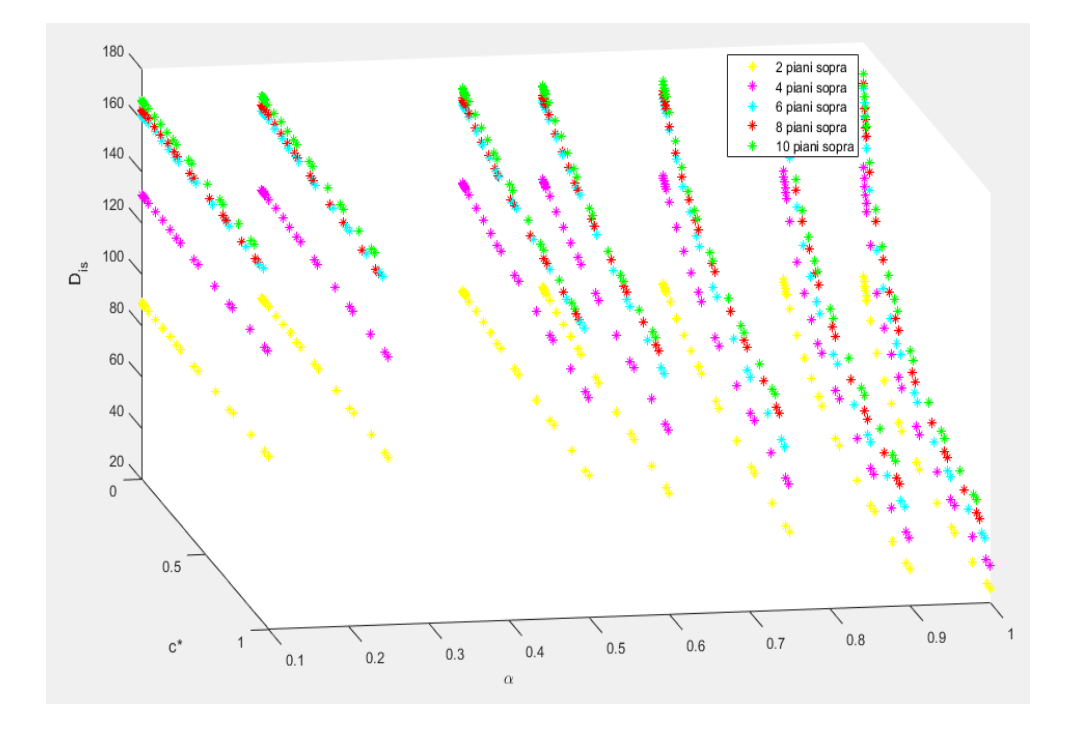

*Figura 94 Spostamento relativo del piano di isolamento per una struttura con 4 piani sotto, per una PGA=0.25g e Tis/Tup=3*

#### Accelerazione del piano di isolamento

Sono presenti diverse risposte strutturali al variare di c\* e α, per diverse strutture.

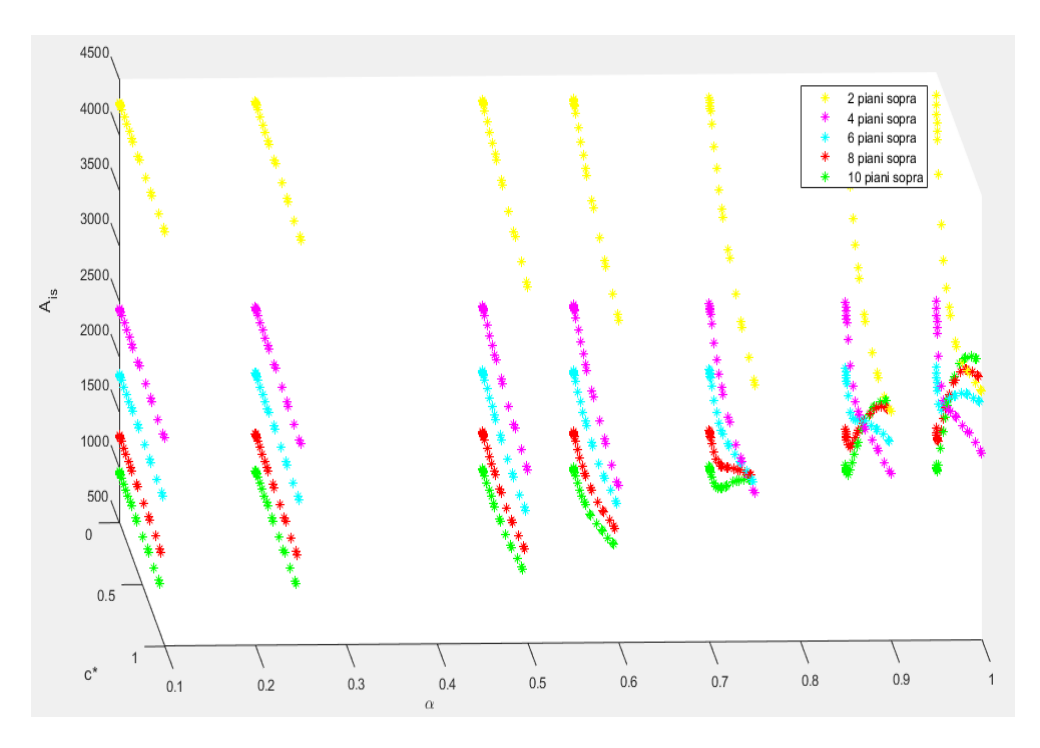

*Figura 95 Accelerazione relativa del piano di isolamento per una struttura con 4 piani sotto, per una PGA=0.25g e* 

*Tis/Tup=3*

Per strutture con periodi maggiori (6, 8, 10 piani sopra), un aumento dei parametri c\* e α comportano un aumento di accelerazione a livello dell'isolamento, mentre accade l'opposto per strutture con 4 piani sotto e 2 sopra.

Spostamento della sottostruttura

Per strutture con periodi medio-bassi (2, 4, 6 piani sotto all'isolamento), il minimo valore di spostamento si ha con una sovrastruttura poco rigida ( 8 e 10 piani), mentre quando il periodo della sottostruttura aumenta (8 piani), la migliore soluzione dipende dai valori di C e α.

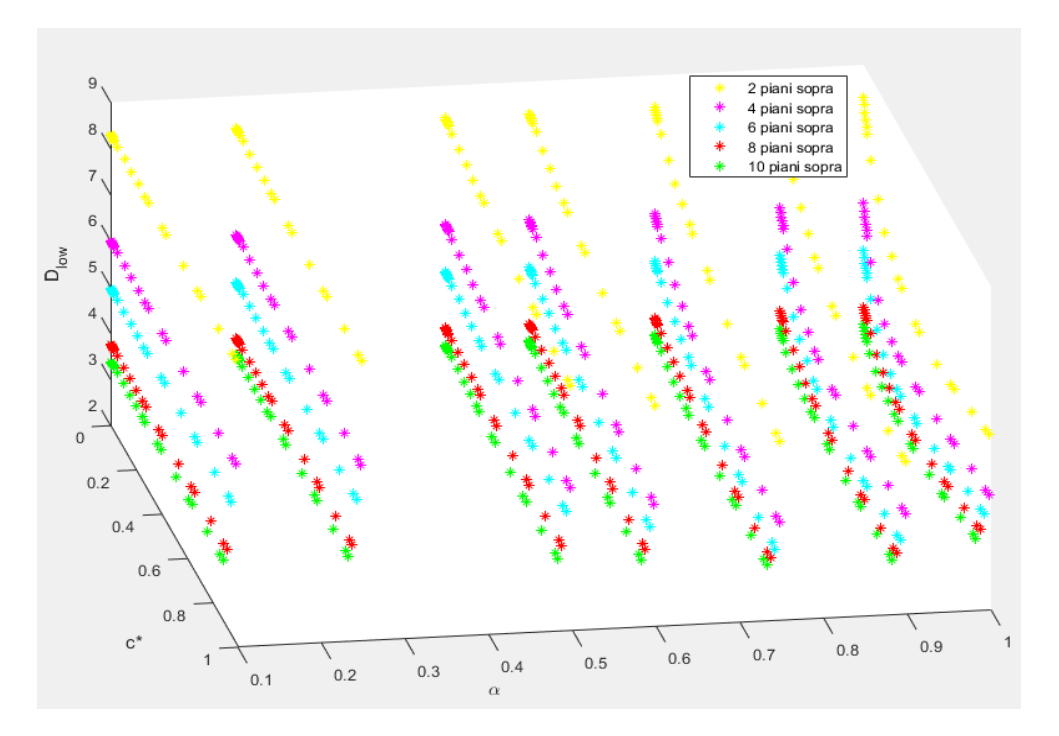

*Figura 96 Spostamento della sottostruttura per una struttura con 2 piani sotto, per una PGA=0.25g e Tis/Tup=3*

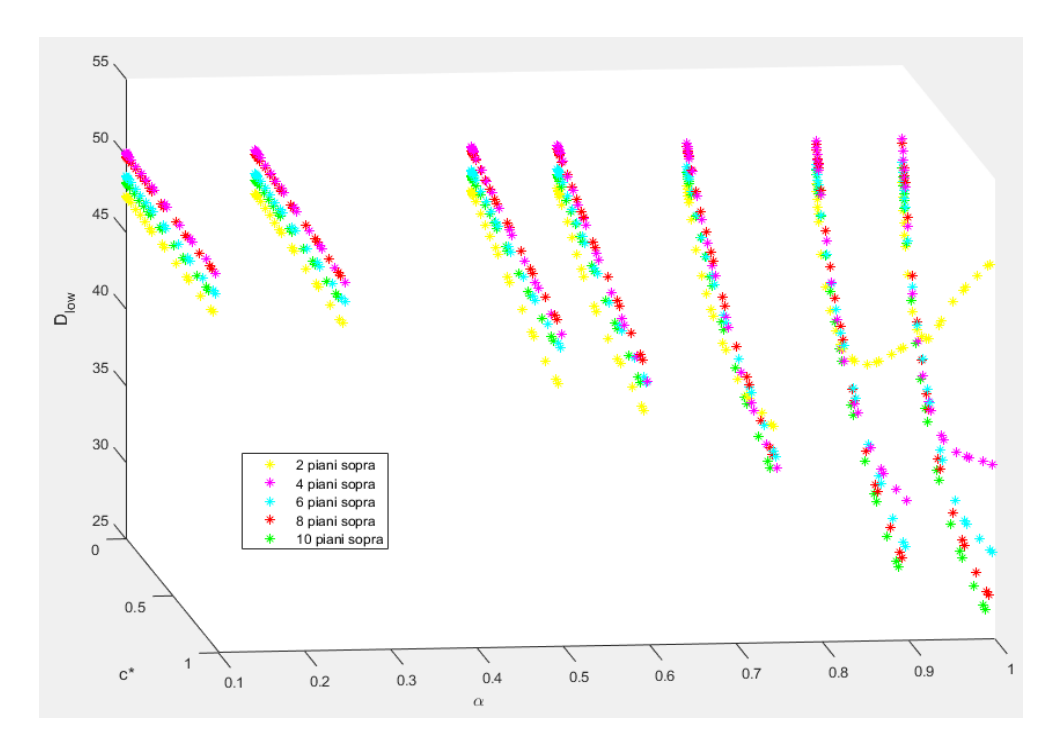

*Figura 97 Spostamento della sottostruttura per una struttura con 8 piani sotto, per una PGA=0.25g e Tis/Tup=3*

Per una struttura con 8 piani, per uno smorzatore non lineare la soluzione migliore si ha con 2 piani sopra all'isolamento, mentre per uno smorzatore lineare la soluzione migliore si ha costruendo 8 piani sopra all'isolamento.

Accelerazione della sottostruttura

Questa presenta un valore minimo per c\*=1 e α=1.

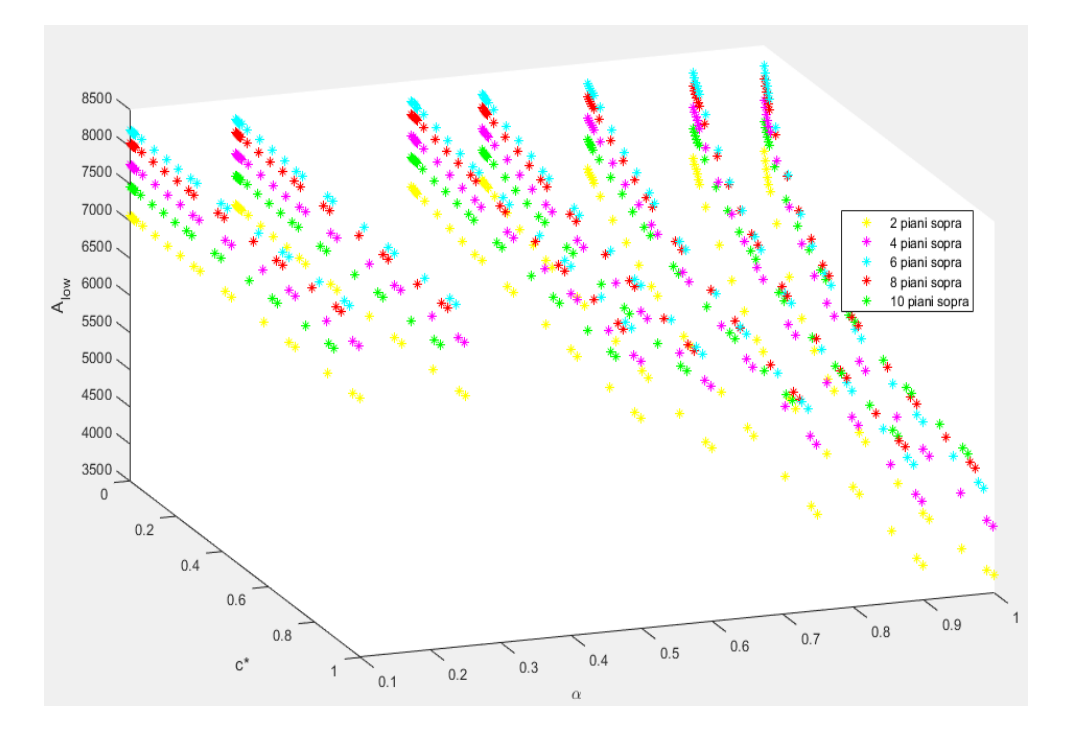

*Figura 98 Accelerazione della sottostruttura per una struttura con 4 piani sotto, per una PGA=0.25g e Tis/Tup=3*

Le analisi sono state svolte per diversi periodi di isolamento, però presentano comportamenti pressoché uguali (anche se con valori diversi) al variare di c\*, α e del numero di piani della sovrastruttura.

## 5.3 Determinazione del modello surrogato

La seconda parte dello studio prevede di realizzare una superficie che permetta di descrivere il comportamento delle strutture. Tale superficie deve essere in grado di approssimare l'andamento dei parametri studiati in modo che, scelta una qualsiasi struttura che presenti una rigidezza e una massa all'interno dei range studiati, possa dare un'idea del comportamento strutturale. Per fare questo ci si basa su un'analisi di regressione non lineare. Tramite il programma Minitab si

va a creare una superficie che rappresenti i risultati ottenuti dalle analisi time history. Si sono fatte varie prove per poter scegliere le giuste variabili da utilizzare e i vari output da plottare. Gli output scelti sono i seguenti:

- $r_{D,U}$ : rapporto spostamento sovrastruttura smorzato rispetto a quello non smorzato
- $r_{D,IS}$ : rapporto spostamento isolamento smorzato rispetto a quello non smorzato
- $r_{A,II}$ : rapporto accelerazione sovrastruttura smorzata rispetto a quella non smorzata
- $r_{AIS}$ : rapporto accelerazione isolamento smorzata rispetto a quella non smorzata
- $r_{F,B}$ : rapporto forza alle base smorzata rispetto a quella non smorzata
- $F_{FVD}$ : forza del dissipatore

Questi output non sono valori assoluti ma dei rapporti (tranne la forza del FVD), questo permette di dare dei risultati in termini generali.

Le variabili scelte invece sono:

- $\bullet$   $PGA$ : accelerazione massima al suolo
- $\alpha$ : costante del damper
- $c *$ : rapporto tra il coefficiente di smorzamento del damper e  $2M_1\omega_1$
- $\bullet$   $r_{\omega,L}$ : rapporto frequenza della sottostruttura rispetto a quella dell'isolamento
- $r_{\omega,U}$ : rapporto frequenza della sovrastruttura rispetto a quella dell'isolamento

Attraverso queste variabili, per un determinato input (sisma) si riesce a riprodurre tramite le superfici, un determinato rapporto in base al tipo di FVD installato sulla struttura e alle caratteristiche in termini di frequenza della struttura stessa.

I rapporti delle frequenze sono ricavati una volta note le rigidezze di sovrastruttura e sottostruttura:

$$
r_{\omega,L} = \frac{\omega_L}{\omega_{IS}} \quad r_{\omega,U} = \frac{\omega_U}{\omega_{IS}}
$$

Dove le frequenze sono:

$$
\omega_L = \sqrt{\frac{K_L}{m_L}} \quad \omega_U = \sqrt{\frac{K_U}{m_U}}
$$

La K<sub>IS</sub> è calcolata come segue:

$$
K_{IS} = \omega_{IS}^2 \cdot (m_U + m_{IS})
$$

La frequenza dell'isolamento è nota perché deriva da quella della sovrastruttura.

Si sono eliminati gli output corrispondenti al rapporto  $c * = \frac{c_{damper}}{2 M}$  $\frac{2 \textit{aamper}}{2 \textit{M}_1 \omega_1}$  > 1 in modo da non considerare valori di smorzamento eccessivamente elevati. Per determinare il grado da attribuire all'equazione che descriverà il sistema, si sono posti a confronto i grafici di dispersione dei punti generati dalla THA e quelli ottenuti dal modello di previsione.

Per poter trovare una superficie rappresentativa dei risultati ottenuti si effettua un'analisi statistica dei dati, ovvero si osservano i parametri p-value, S e l'R-sq(adj).

Il p-value è la probabilità che per un dato modello, quando l'ipotesi nulla è vera, la somma statistica sia uguale o maggiore rispetto ai dati osservati.

S invece è la deviazione standard e indica di quanto i dati si discostano dal modello

$$
s^2 = \frac{\sum (x_i - \bar{x})^2}{n-1}
$$

 $n$  =numero della popolazione

 $x_i$ =i-esimo valore di x

 $\bar{x}$ =media campionaria

L'R-sq(adj) si differenzia dal normale R-sq perché presenta un valore più accurato quando le variabili in gioco sono molte. Il normale R-sq infatti, pur essendo un parametro indicatore della bontà del modello, cresce anche all'aumentare delle variabili nel modello e non è ben chiaro se il suo valore elevato sia dovuto al fatto che il modello approssima bene i dati oppure sia dovuto al numero elevato di variabili in gioco. In questo caso è perciò meglio utilizzare R-sq(adj), più adatto a problemi a molte variabili.

Nelle analisi condotte perciò si sono escluse le variabili con un p-value troppo elevato e con un Rsq(adj) troppo basso.

Il primo passo è stato quello di generare un modello surrogato di grado 2. È stato messo a confronto il risultato ottenuto dal modello e i risultati ottenuti dalle THA, sui quali il modello si basa. Si riportano di seguito alcuni casi delle soluzioni trovate.

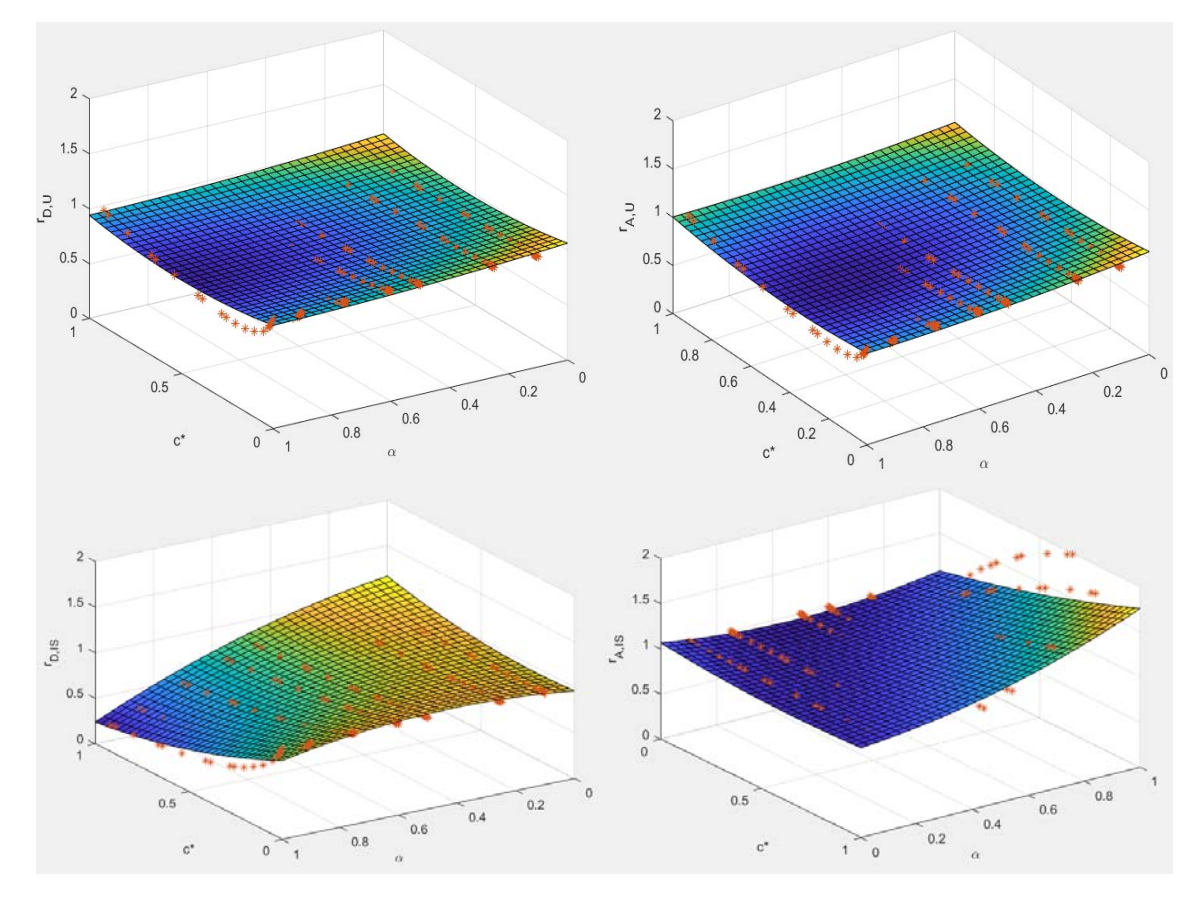

*Figura 99 Struttura con rω,L=3.23 rω,U=1.088 PGA=0.35g*

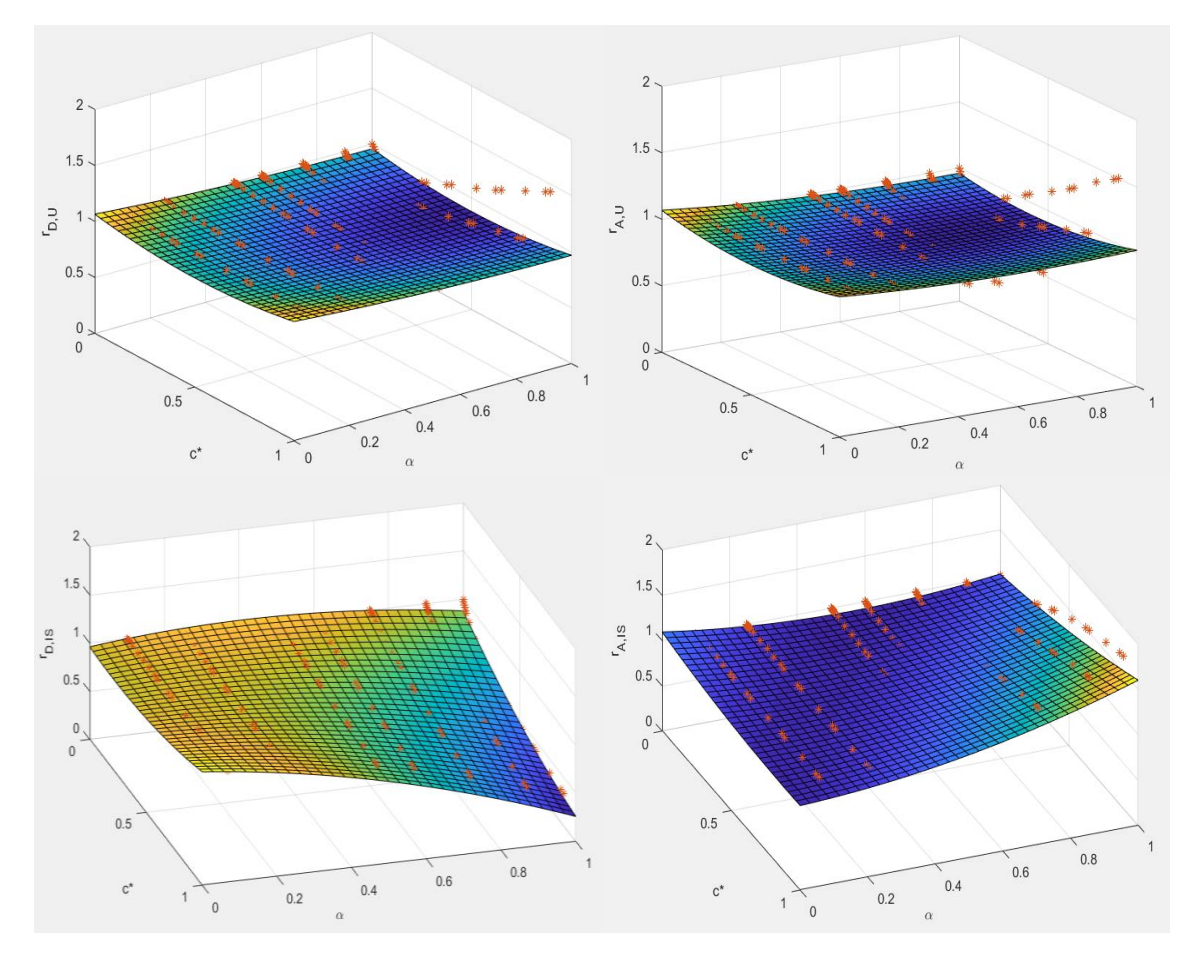

*Figura 100 Struttura con rω,L=1.87 rω,U=0.98 PGA=0.35g*

Tra le varie superfici plottate quella che potrebbe rispecchiare meglio di tutti l'andamento dei dati della THA è lo spostamento del piano di isolamento. Tale superficie però si discosta ancora dal vero andamento dei dati perciò si decide di passare ad un grado superiore (3° grado).

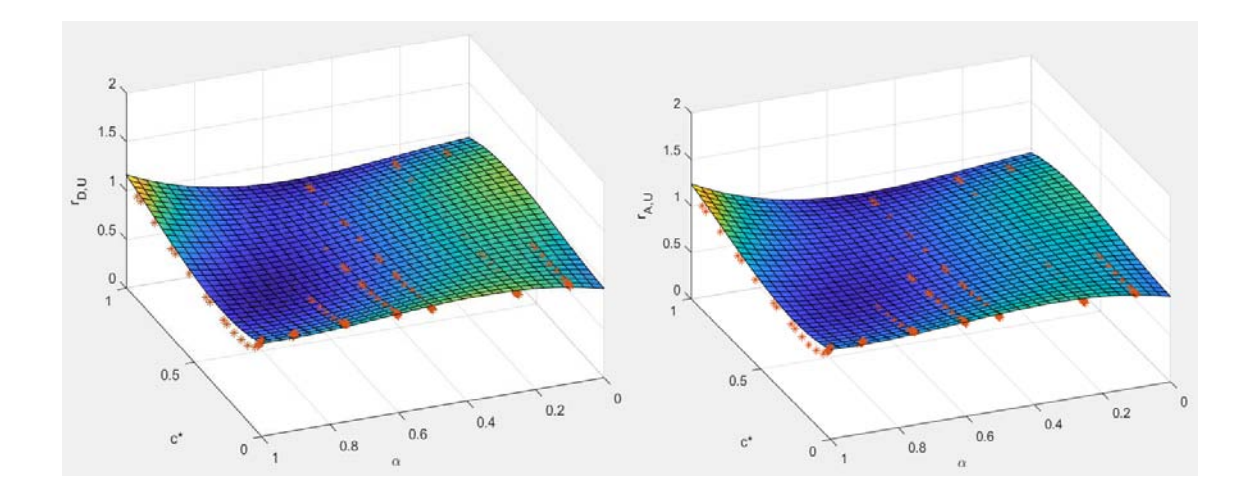

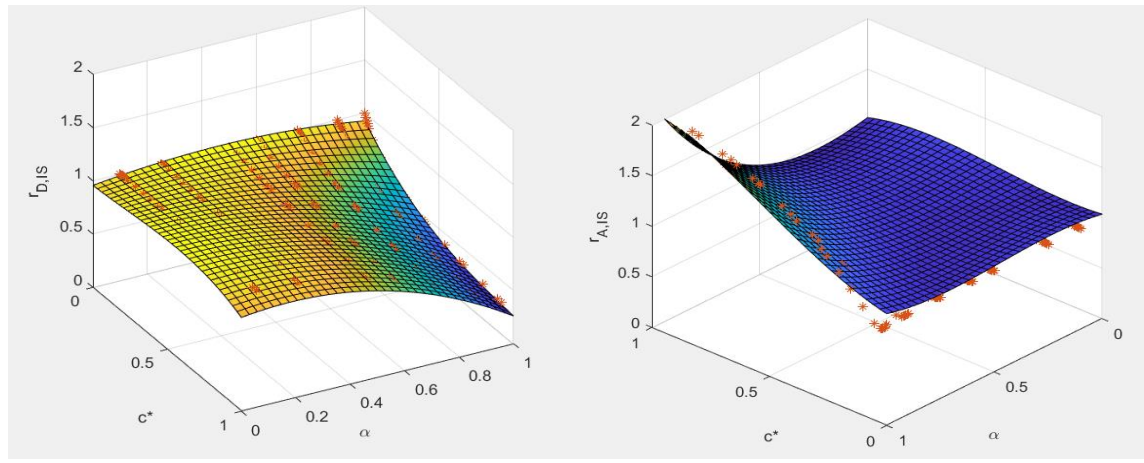

*Figura 101 Struttura con rω,L=3.23 rω,U=1.088 PGA=0.35g*

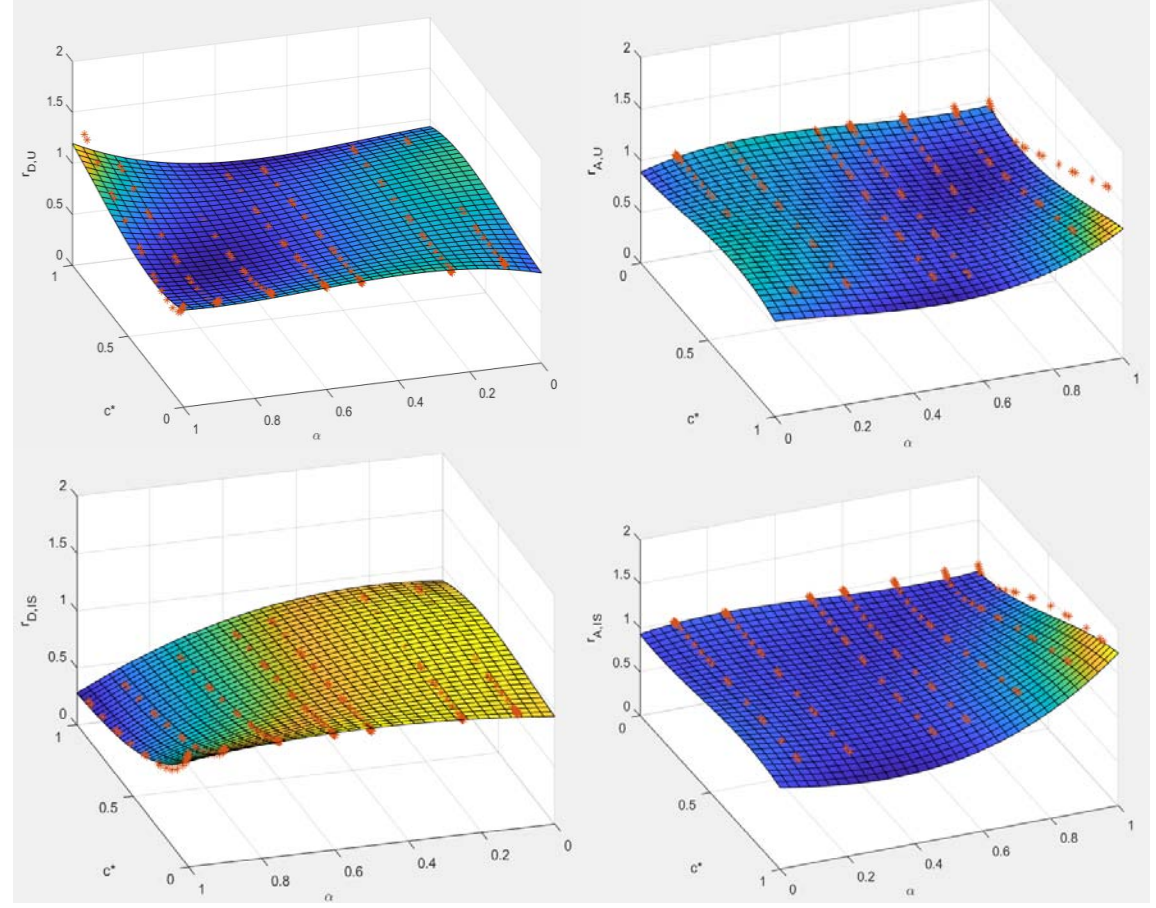

*Figura 102 Struttura con rω,L=1.87 rω,U=0.98 PGA=0.35g*

Come si può notare l'andamento dello spostamento dell'isolamento e dell'accelerazione, a differenza degli altri, viene ben descritto dalla superficie di terzo grado. Si accetta perciò di mantenere questo grado e si prova ad utilizzare un grado maggiore per l'accelerazione e lo spostamento della sovrastruttura.

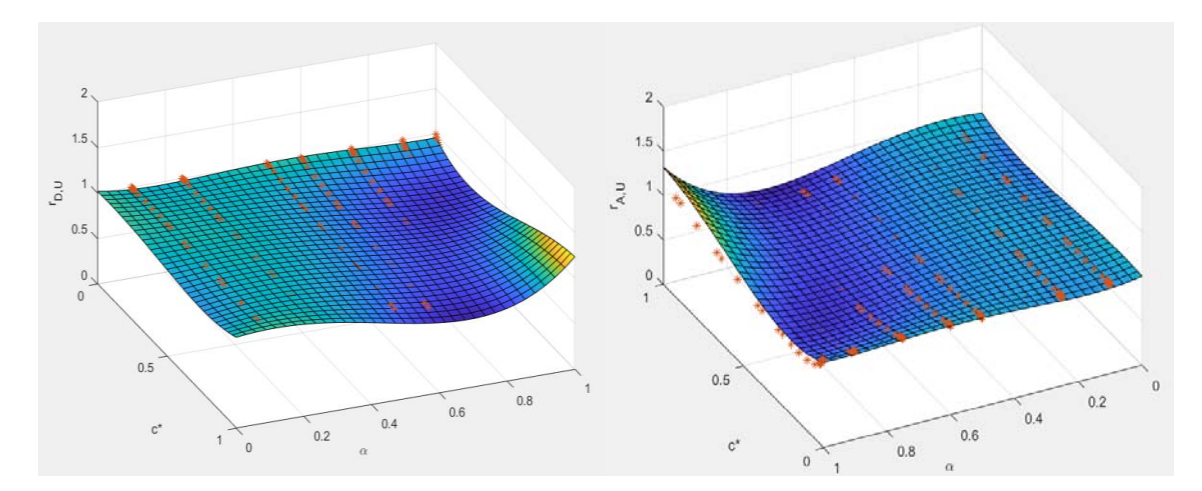

*Figura 103 Struttura con rω,L=3.23 rω,U=1.088 PGA=0.35g*

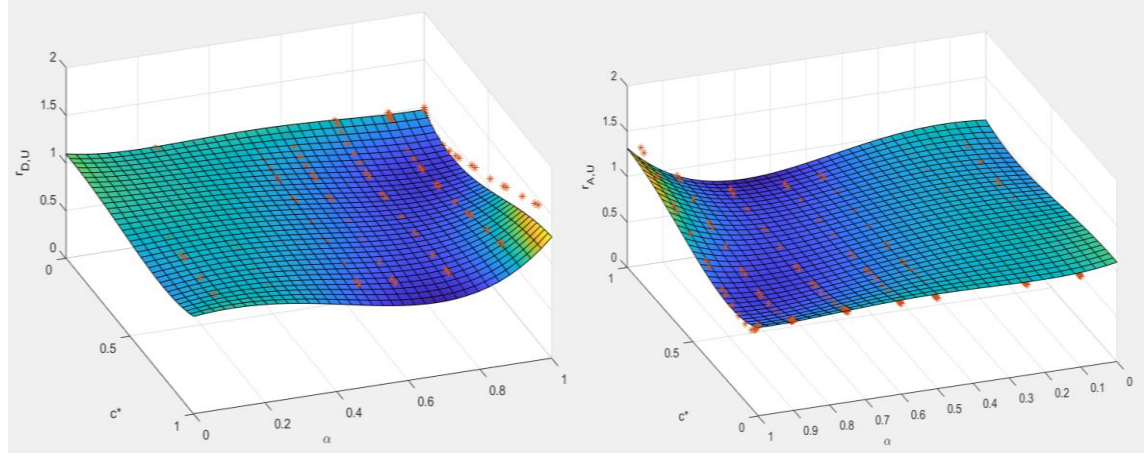

*Figura 104 Struttura con rω,L=1.87 rω,U=0.98 PGA=0.35g*

#### I gradi dei polinomi ottenuti dalla regressione sono quindi:

*Tabella 8 Grado delle superfici rappresentative della risposta strutturale degli edifici con isolamento sismico di interpiano*

| Spostamento sovrastruttura   | $4^\circ$ grado |  |  |
|------------------------------|-----------------|--|--|
| Spostamento isolamento       | 3° grado        |  |  |
| Accelerazione sovrastruttura | $4^\circ$ grado |  |  |
| Accelerazione isolamento     | $3°$ grado      |  |  |
| Forza alla base              | 3° grado        |  |  |
| Forza dello smorzatore       | 3° grado        |  |  |

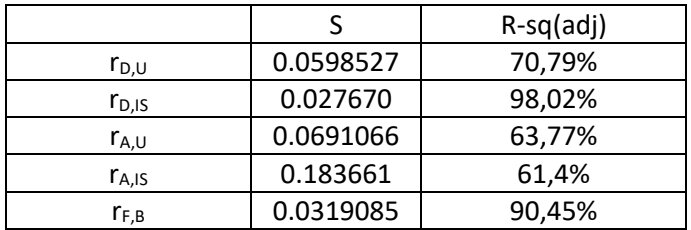

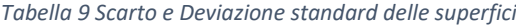

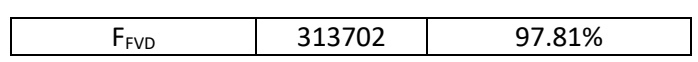

Si riportano di seguito i coefficienti delle equazioni di 3° e 4° grado scelte per lo studio. Le variabili vengono così definite:

- $A = PGA$
- $\bullet$   $B = \alpha$
- $\bullet$   $C = c *$
- $D = r_{\omega,L}$
- $E = r_{\omega, U}$

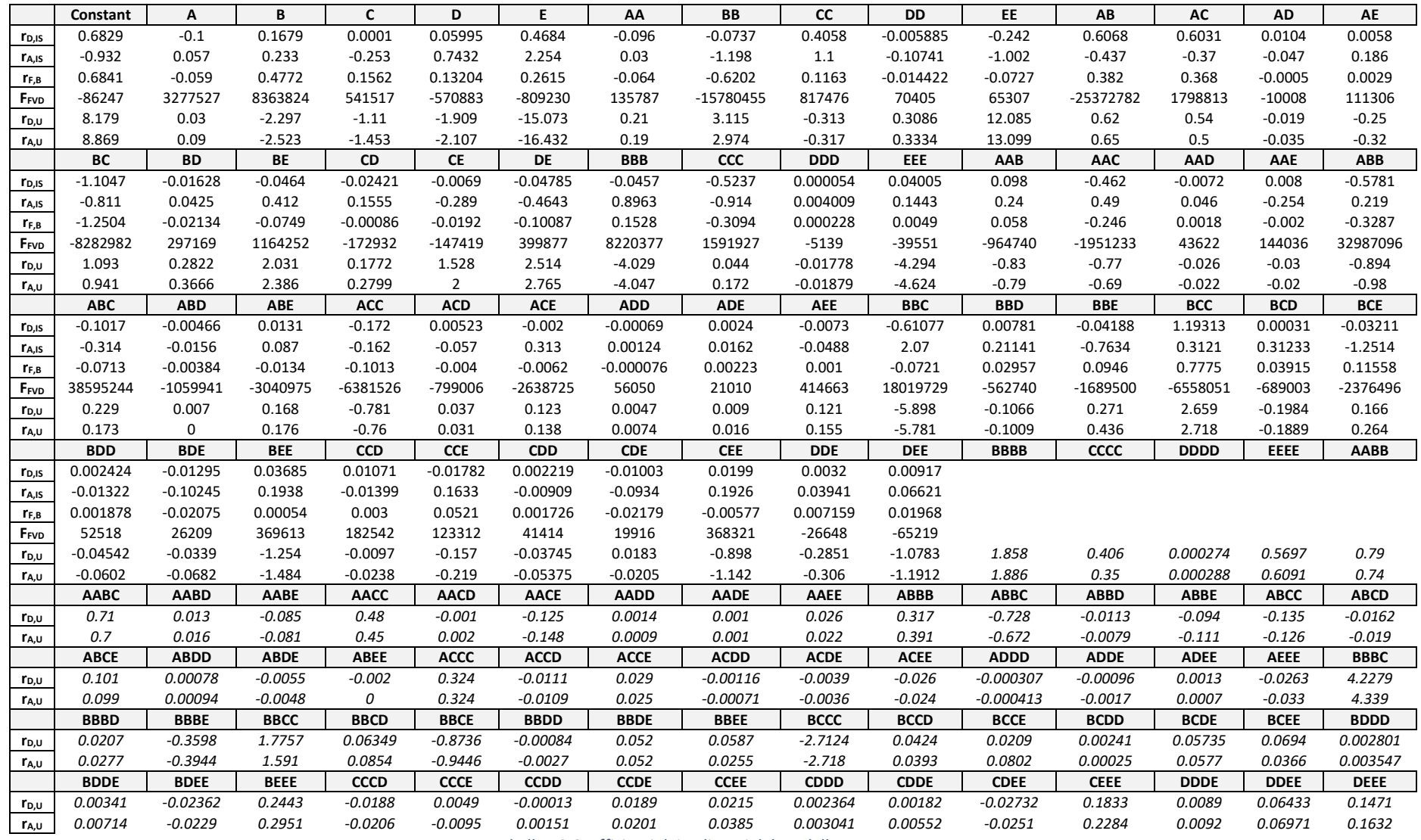

*Tabella 10 Coefficienti dei polinomi del modello surrogato*

## 5.3 Ottimizzazione del sistema FVD

Il processo di ottimizzazione è stato sviluppato mediante l'algoritmo genetico NSGAII. Lo scopo del processo è quello di ottimizzare dei parametri di risposta strutturale, utilizzando come variabili i parametri c\* e α. Il risultato sarà quindi un fronte di Pareto, dove sono riportate tutte le possibili combinazioni di variabili che ottimizzano gli obiettivi (OF).

Si pongano, ad esempio, gli spostamenti di interpiano dell'isolamento e della sovrastruttura come obiettivi, si intuisce che all'aumentare della forza di reazione del damper, lo spostamento dell'isolamento diminuisce, mentre aumenta quello della sovrastruttura perché ad essa è trasmessa più accelerazione. Al contrario, per una costante C dello smorzatore bassa, lo spostamento del piano di isolamento sarà maggiore, mentre sarà minore quello della sovrastruttura essendo essa più isolata dalla sottostruttura.

Per i vari valori di PGA, il comportamento è pressochè uguale per le varie strutture, varia invece in base al periodo del sistema di isolamento (e quindi dalle caratteristiche degli isolatori).

Per quanto riguarda la popolazione e le generazioni attribuite all'analisi, queste sono ripettivamente 80 e 100, poiché 100 generazioni consentono di ottenere una pareto front ben definita.

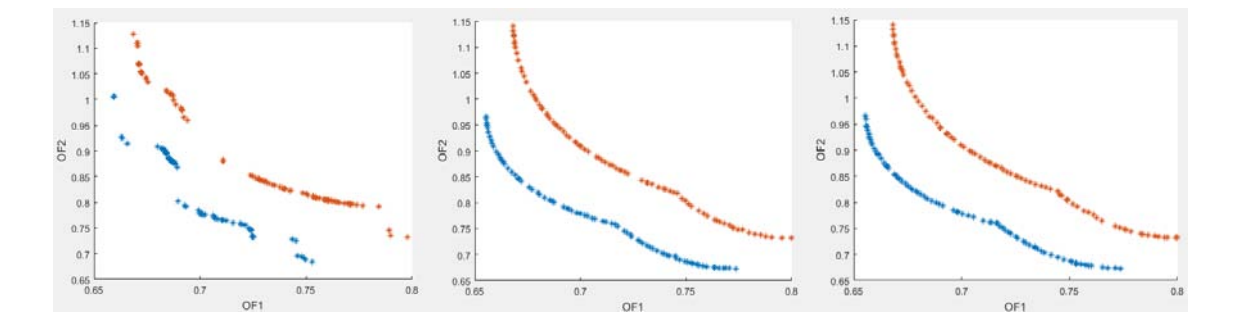

*Figura 105 Pareto front per 5, 50 e 100 generazioni*

Sono di seguito riportati i grafici dei fronti di Pareto di tutte le strutture, per una PGA=0.25g. OF1 indica il rapporto tra gli spostamenti del piano di isolamento quando c'è o meno lo smorzatore, mentre OF2 indica il rapporto tra gli spostamenti della sovrastruttura.

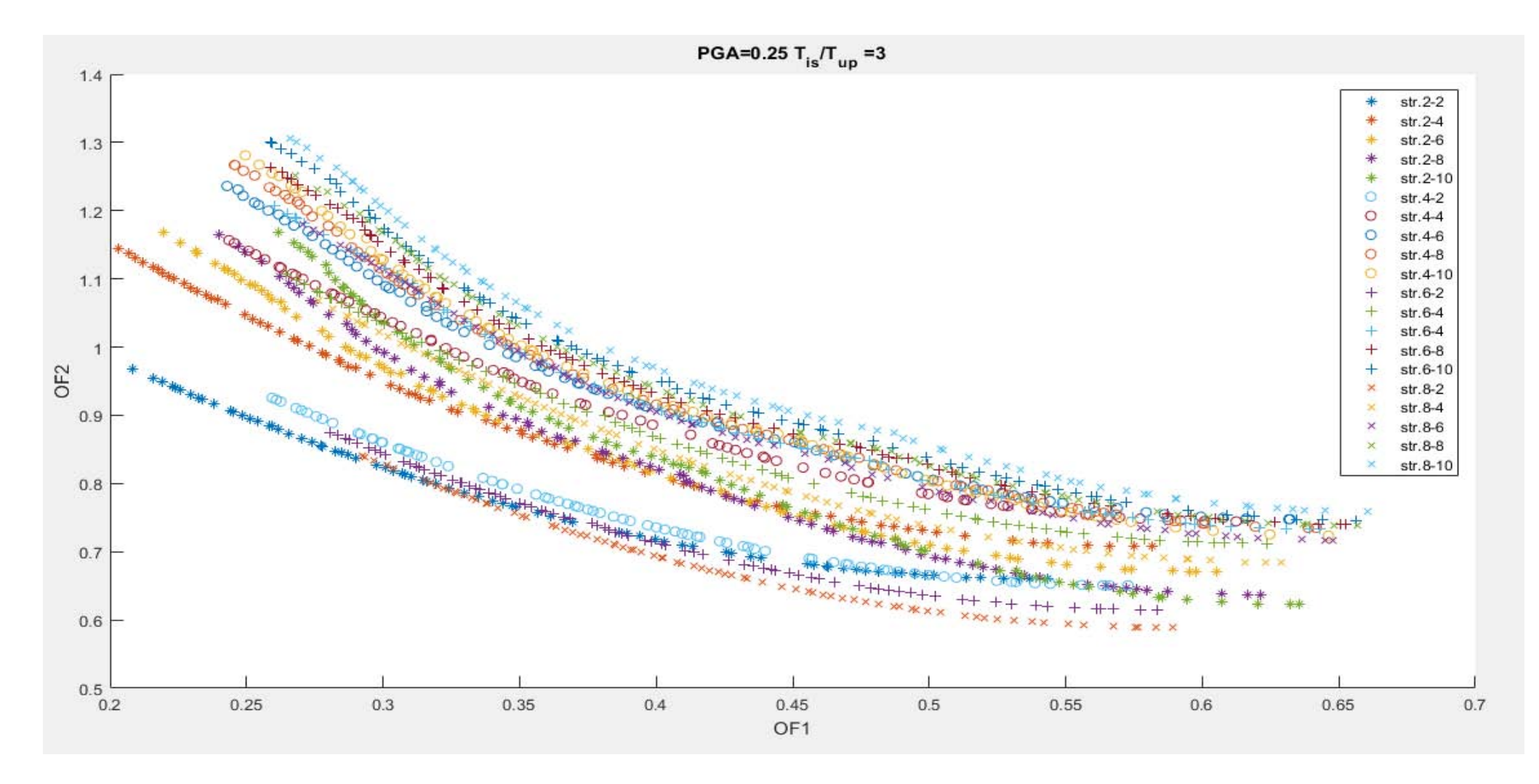

*Figura 106 Pareto front di tutte le strutture studiate per una PGA=0.25g e Tis/Tup=3*

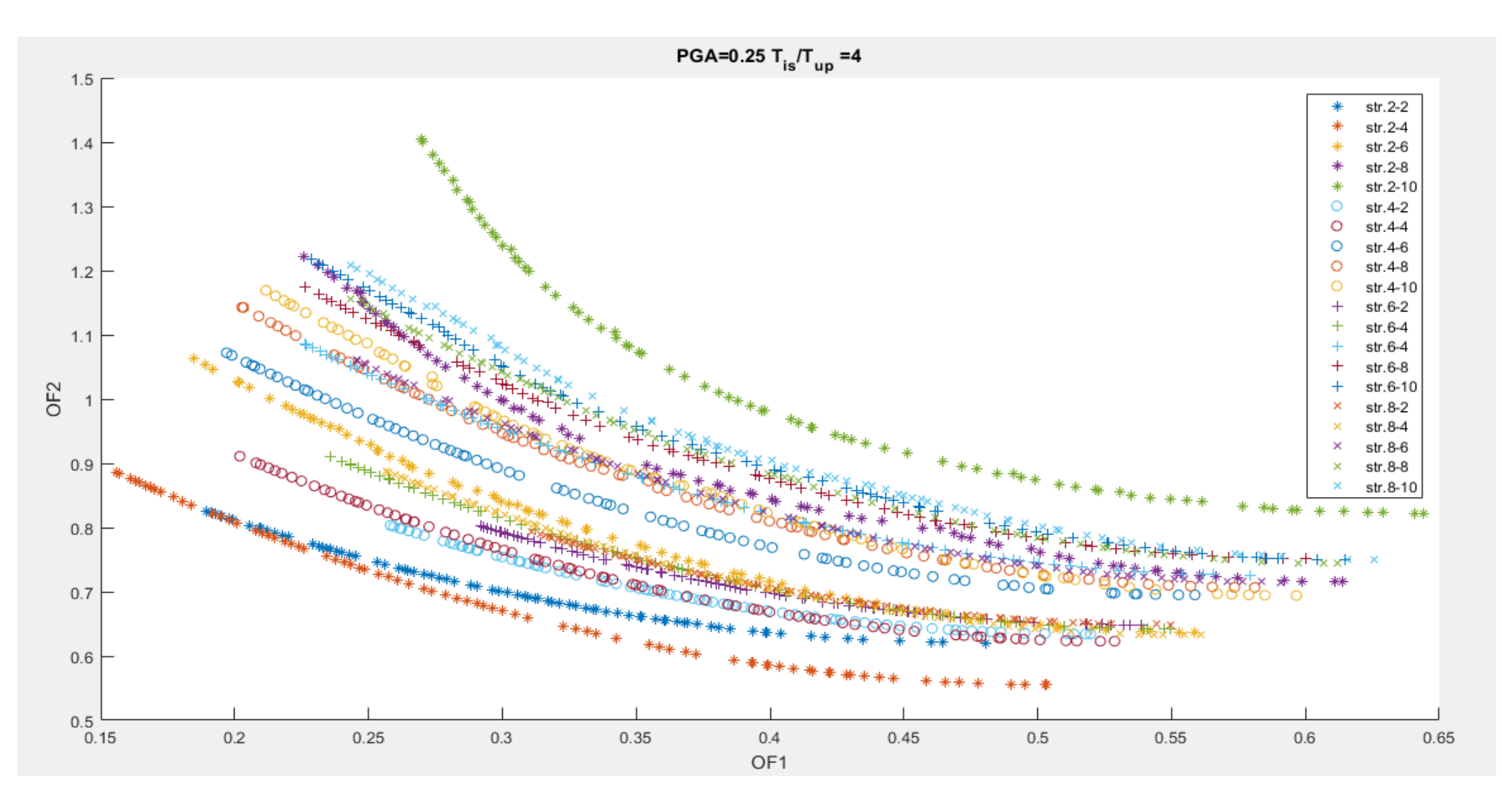

*Figura 107 Pareto front di tutte le strutture studiate per una PGA=0.25g e Tis/Tup=4*

Dai grafici si vede che per la maggior parte delle strutture, una riduzione di spostamento del piano di isolamento porta ad un aumento dello spostamento della sovrastruttura anche del 30%. L'utilizzo del damper riduce comunque lo spostamento dell'isolamento. Per rendere più chiara la rappresentazione, si prenda il solo caso di struttura con 4 piani sotto (si ricorda che l'approccio con un determinato numero di piani sotto e sopra è utilizzato al fine di coprire un range di strutture caratterizzari da vari rapporti di massa e rigidezza tra sotto e sopra l'isolamento).

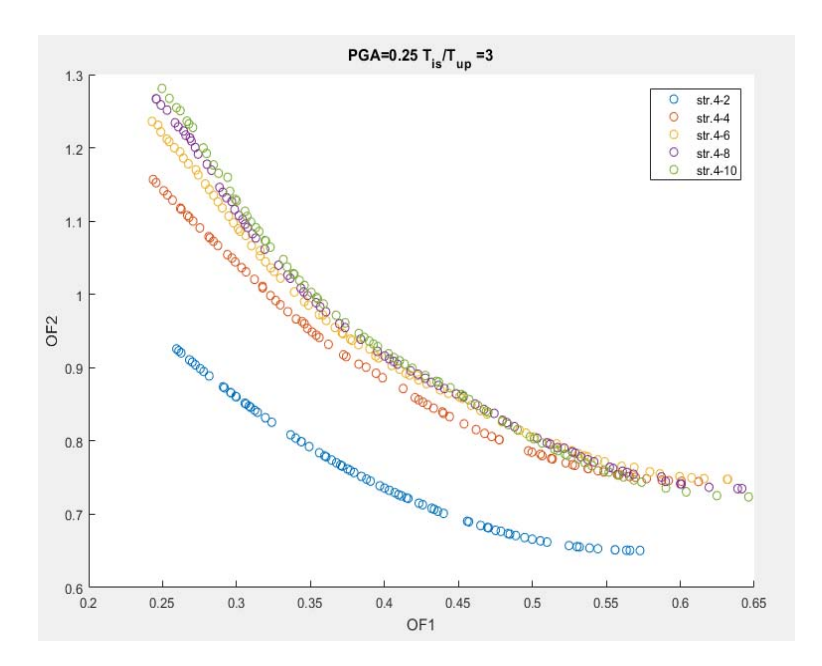

*Figura 108 Pareto front della struttura con 4 piani sotto per una PGA=0.25g e Tis/Tup=3*

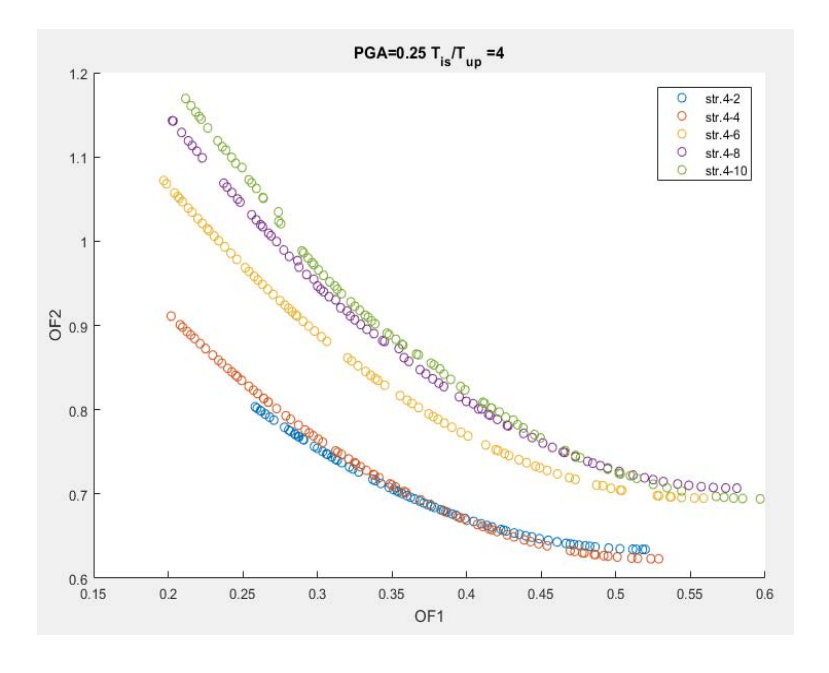

*Figura 109 Pareto front della struttura con 4 piani sotto per una PGA=0.25g e Tis/Tup=3*

Dai grafici si nota come un aumento del periodo di isolamento, con l'utilizzo di uno smorzatore, porta un beneficio alla sovrastruttura e per il secondo grafico i valori di OF2 sono minori rispetto al primo. Per quando riguarda i valori di c\* e α, questi sono riportati nei seguenti grafici.

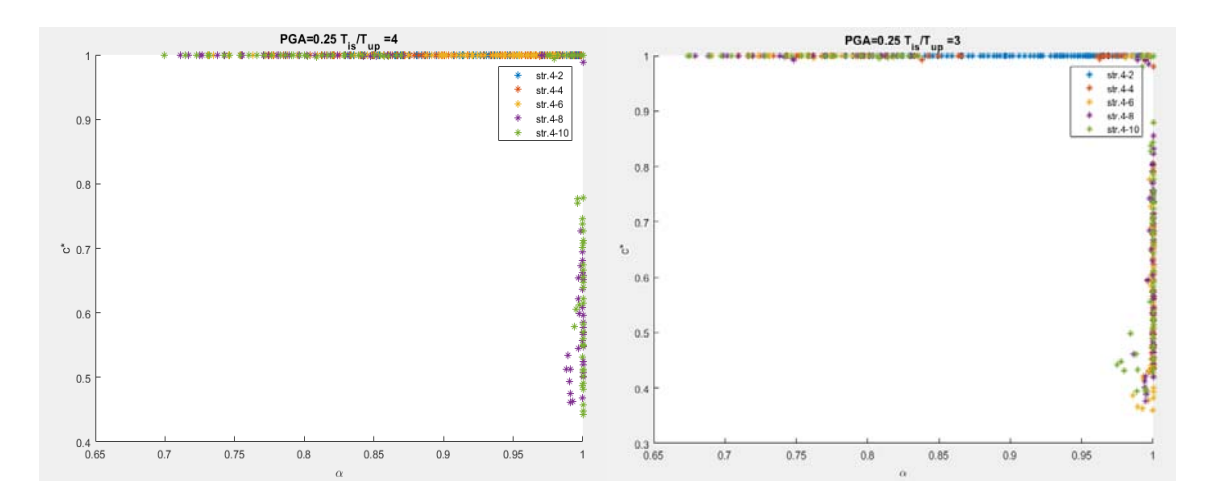

*Figura 110 Valori di c\* e α per i vari punti delle Pareto front*

I valori di c\* e α sono situati lungo il bordo del grafico, dove c\*=1 oppure α=1. Si ricorda che il rapporto c\*=1 non indica uno smorzamento del 100%, poiché dipende dalla massa partecipante del primo modo di vibrare. Dai risultati ottenuti si può quindi dedurre che uno smorzamento elevato porta sempre ad una riduzione dello spostamento a livello dell'isolamento, mentre può aumentare lo spostamento della sovrastruttura.

Si ripete ora l'analisi per altri 2 obiettivi: riduzione del taglio alla base (OF1) e dell'accelerazione della sovrastruttura (OF2).

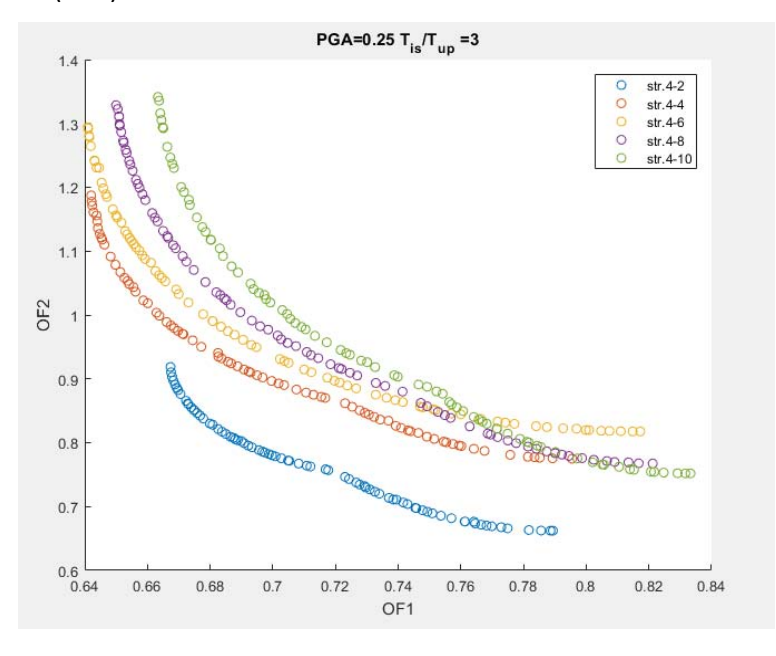

*Figura 111 Pareto front della struttura con 4 piani sotto per una PGA=0.25g e Tis/Tup=3*
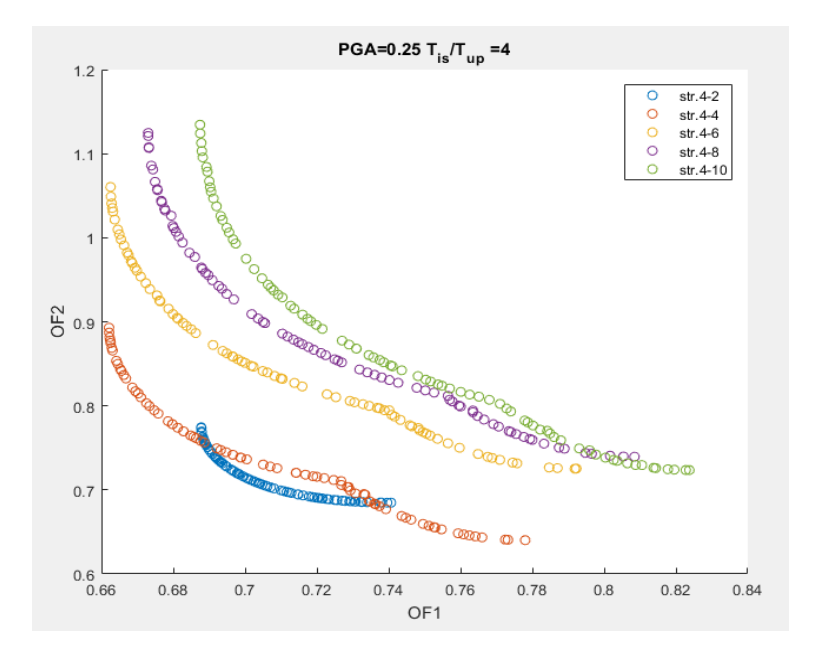

*Figura 112 Pareto front della struttura con 4 piani sotto per una PGA=0.25g e Tis/Tup=4*

Dai grafici si legge che l'applicazione del damper può portare ad una riduzione del taglio alla base, risulta quindi un beneficio in termini di sollecitazioni. Si nota inoltre che all'aumentare dei piani della sovrastruttura (quindi all'aumentare del periodo della sovrastruttura) risulta minore il beneficio prodotto dallo smorzatore, ovvero il valore di accelerazione che è possibile ridurre quando la sovrastruttura presenta tanta massa e poca rigidezza è minore rispetto a quando la sovrastruttura ha poca massa ed è rigida (pochi piani) . I valori di c\* e α ottimizzati assumono i valori rappresentati di seguito:

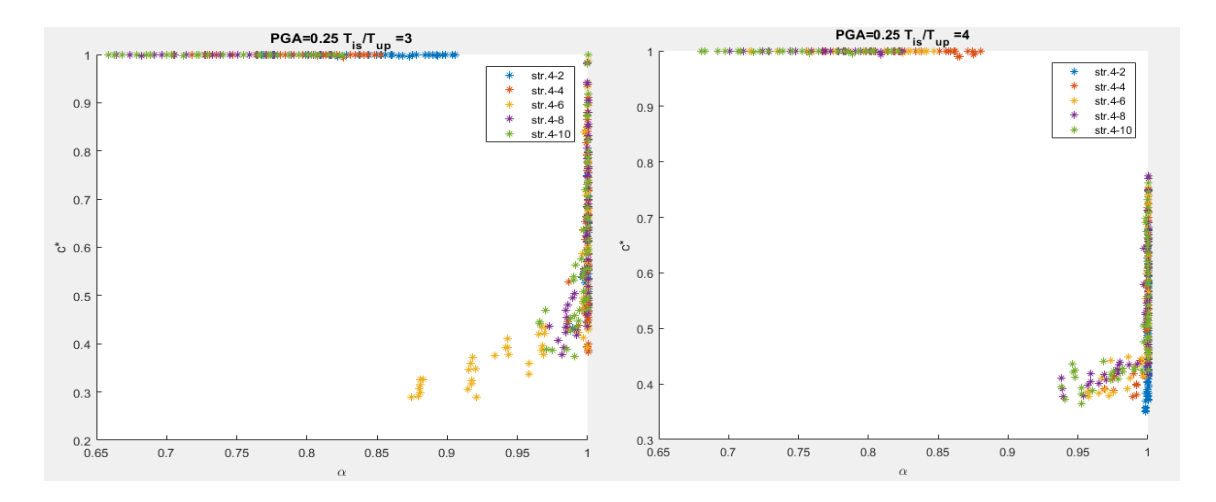

*Figura 113 Valori di c\* e α per i vari punti delle Pareto front*

I parametri del damper che ottimizzano la risposta strutturale in termini di accelerazione, spostamento e taglio alla base, sono riportati nelle seguenti tabelle.

| Struttura eq. 4-2 | α    | $\mathsf{r}^*$ | OF   |
|-------------------|------|----------------|------|
| $r_{D,U}$         | 0.71 |                | 0.72 |
| $r_{D,IS}$        |      |                | 0.27 |
| $r_{A,U}$         | 0.69 |                | 0.74 |
| $r_{A,IS}$        | 0.27 |                | 0.86 |
| $r_{F,B}$         |      | 0.78           | 0.67 |

*Tabella 11 Valori ottimali di c\* e α per la struttura 4-2*

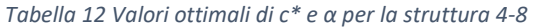

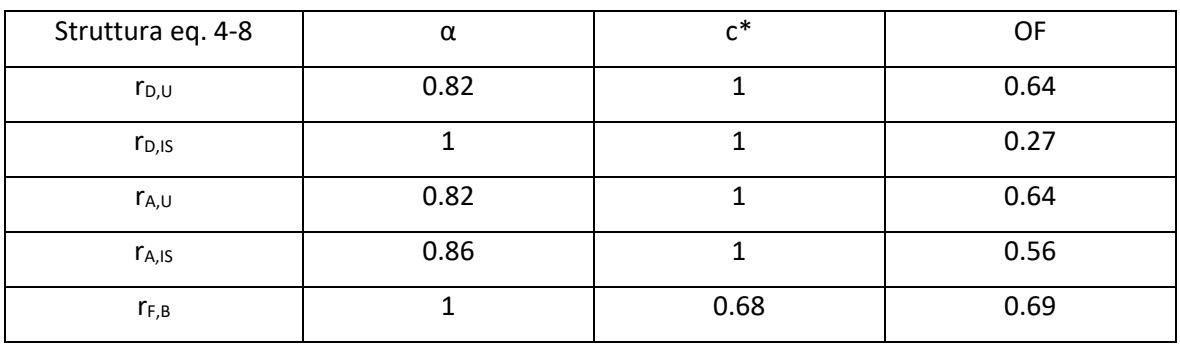

Le tabelle si riferiscono al caso in cui la sovrastruttura sia caratterizzata da poca massa e significativa rigidezza (str. 4-2) oppure da tanta massa (str. 4-8). In entrambi i casi, per ridurre lo spostamento della sovrastruttura, dell'isolamento e le accelerazioni ai rispettivi livelli, occorre dare un consistente smorzamento. Lo smorzatore lineare minimizza solo lo spostamento dell'isolamento, mentre per minimizzare lo spostamento degli altri 3 parametri occorre utilizzare uno smorzatore non lineare. Per quanto riguarda invece il taglio alla base, per ottimizzarlo occorre utilizzare un damper lineare, con un moderato smorzamento. Dati i vantaggi prodotti dallo smorzatore, è interessante valutare gli effetti che la sovrastruttura isolata dà alla sottostruttura, ad esempio in termini di taglio alla base, collegando così il sistema di isolamento sismico di interpiano con il tema dell'adegumento sismico.

# 5.4 Ottimizzazione della sovrastruttura e del sistema FVD rispetto alla relativa sottostruttura

Proseguendo lo studio, si va a studiare come la risposta della sottostruttura varia al variare delle caratteristiche della sovrastruttura, da quelle dell'isolamento e da quelle dello smorzatore. Questo confronto può essere considerato come un primo approccio all'utilizzo dell'isolamento sismico di interpiano per l'adeguamento sismico di strutture esistenti. Saranno rapportati i risultati ottenuti in termini di forza alla base, sforzo normale ed effetti P-Δ, tenendo conto del fatto che la rigidezza della sottostruttura sia dipendente dalla struttura sopra l'isolamento. È infatti evidente che prima di adeguare una struttura con questa tecnica è opportuno verificare la sua idoneità a resistere agli sforzi introdotti e nel caso non sia idonea è necessario rinforzarla. Per effettuare uno studio parametrico è necessario semplificare il problema, rendendo la rigidezza della sottostruttura dipendente dalla sovrastruttura, in modo analogo allo studio precedente. Lo scopo dell'analisi è quello di trovare le caratteristiche della sovrastruttura e i parametri del piano di isolamento che portano un beneficio alla sottostruttura, riducendo i tagli alla base senza introdurre masse ed effetti del secondo ordine che gravino troppo sulla struttura esistente. Le equazioni che governano il problema in questione sono:

$$
r_{D,L} = \frac{D_L}{D_{L'}}
$$
 
$$
r_{A,L} = \frac{A_L}{A_{L'}}
$$

Per definire la soluzione ottimale, si decide di minimizzare i seguenti parametri:

$$
r_{F,BASE} = \frac{K_L \cdot D_L}{K_L \cdot D_L'} = r_{D,L}
$$

$$
r_{N,BASE} = \frac{m_U + m_{IS} + m_L}{m_L}
$$

$$
r_{M_{PA'}BASE} = \frac{(m_U + m_{IS}) \cdot (D_{IS})}{m_L \cdot D_L'}
$$

Dove le variabili indicano:

 $r_{N,BASE}$ =rapporto dello sforzo normale tra dopo l'intervento di adeguamento e prima  $r_{F,BASE}$ =rapporto del taglio alla base tra dopo l'intervento di adeguamento e prima  $r_{M_{PA}, BASE}$  = coefficiente che rappresenta gli effetti P- $\Delta$  indotti dall'adeguamento  $D_L$ '=spostamento massimo della struttura esistente da adeguare  $D<sub>L</sub>$  = spostamento della sottostruttura adeguata  $D_{IS}$ = spostamento relativo del piano di isolamento

 $D_U$ = spostamento relativo della sovrastruttura  $m_{II}$ =massa della sovrastruttura  $m_{IS}$ =massa del piano di isolamento  $m_l$ =massa della sottostruttura

### $K_L$ = rigidezza della sottostruttura

Come nel caso precedente sono state svolte le THA per gli stessi sismi Far fault e si sono costruite le superfici che serviranno a studiare l'ottimizzazione dei parametri dell'isolamento. Una volta ottenuti i modelli surrogati dei parametri da ottimizzare, sarà possibile trovare il miglior intervento da effettuare sulla struttura esistente al fine di migliorare il suo comportamento sismico. Per quanto riguarda il periodo del sistema di isolamento, questo è legato al periodo della sovrastruttura (come nel caso precedente), ma i calcoli sono stati effettuati su più amplificazioni (tutte comprese tra 3 e 4), in modo da conoscere la variazione della risposta strutturale al variare del periodo dell'isolamento, rendendo possibile una eventuale ottimizzazione dell'isolamento tramite NSGAII. Le analisi sono state svolte per le seguenti combinazioni di parametri:

- PGA: 0.15, 0.25, 0.35
- $α: 0.1, 0.25, 0.5, 0.6, 0.75, 0.9, 1$
- $\bullet$  Cdamper: 0:200:1000, 2000:2000:10000, 11000:5000:106000, 15000:10000:105000
- $\bullet$   $\frac{T_{is}}{T}$  $\frac{r_{12}}{T_n}$ : 3, 3.33, 3.66, 4
- Piani della sottostruttura:2, 4, 6, 8
- Piani della sovrastruttura:2, 4, 6, 8, 10

## 5.4.1 Determinazione del modello surrogato

In questa fase dello studio si svolge una regressione multipla sui dati ottenuti dalle Time History, generando così delle superfici di risposta. Per completezza si riporta anche la superficie rappresentativa della velocità, dello spostamento della sovrastruttura e della sottostruttura adeguata anche se non sarà utilizzata al fine dell'ottimizzazione. Gli output scelti sono i seguenti:

 $r_{D,L}$ : rapporto spostamento sottostruttura quando è presente o meno la sovrastruttura

- $r_{V,L}$ : rapporto spostamento sottostruttura quando è presente o meno la sovrastruttura
- $\bullet$   $r_{A,L}$ : rapporto accelerazione sottostruttura quando è presente o meno la sovrastruttura
- $\bullet$   $D_{II}$ : spostamento relativo della sovrastruttura
- $\bullet$   $D_L$ : spostamento relativo della sottostruttura
- $\bullet$   $D_{IS}$ : spostamento dell'isolamento della struttura con isolamento di interpiano

Essendo il taglio alla base e lo spostamento della sottostruttura legati dalla rigidezza della sottostruttura, si considera il rapporto  $r_{D,L}$  rappresentativo di entrambi i fattori. Le variabili scelte invece sono:

- $\bullet$   $PGA$ : accelerazione massima al suolo
- $\bullet$   $\alpha$ : costante del damper
- $c *:$  rapporto tra il coefficiente di smorzamento del damper e  $2m_1\omega_1$
- $r_{\omega,L}$ : rapporto frequenza della sottostruttura rispetto a quella dell'isolamento
- $\bullet$   $r_{\omega, U}$ : rapporto frequenza della sovrastruttura rispetto a quella dell'isolamento

Come nello studio precedente, sono stati esclusi valori di c\*>1. I polinomi ottenuti sono tutti di grado 4 e presentano i seguenti scarti:

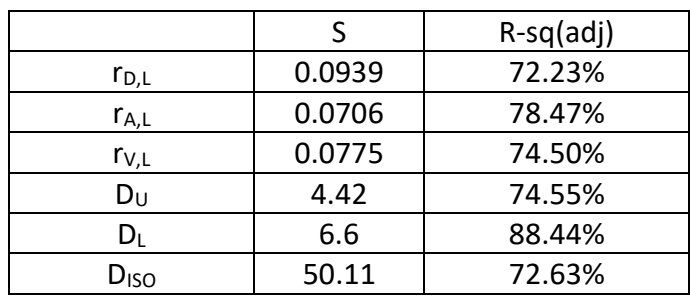

*Tabella 13 Scarto e Deviazione standard delle superfici del modello surrogato*

Si riportano di seguito le superfici riferite a due casi di quelli studiati, poiché l'andamento del grafico è pressoché analogo per ogni struttura.

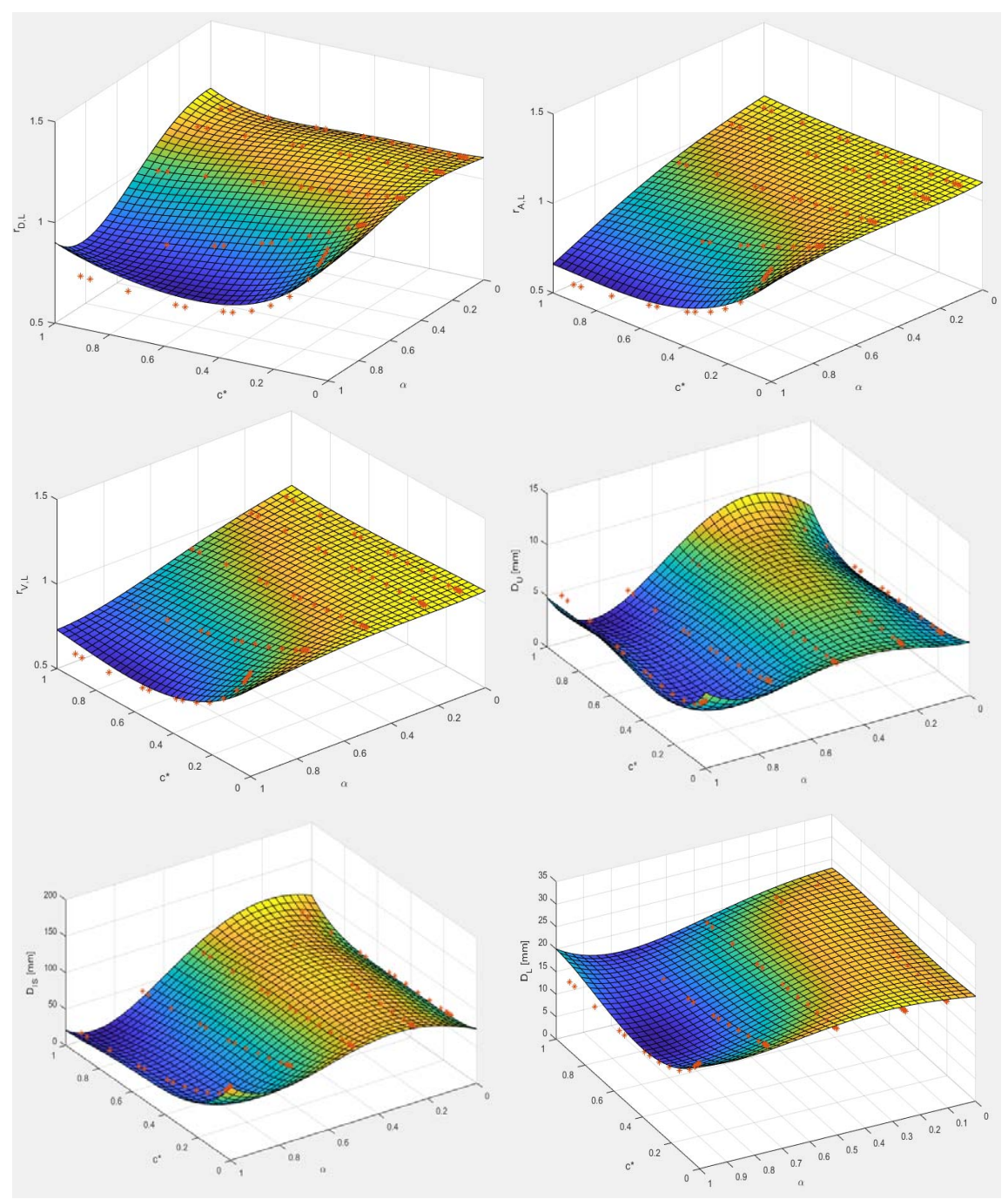

*Figura 114 Struttura con 4 piani sotto e 2 sopra, PGA=0.25g e Tis/Tupper=4*  $(r_{\omega,L} = 2.024$   $r_{\omega,U} = 2.45)$ 

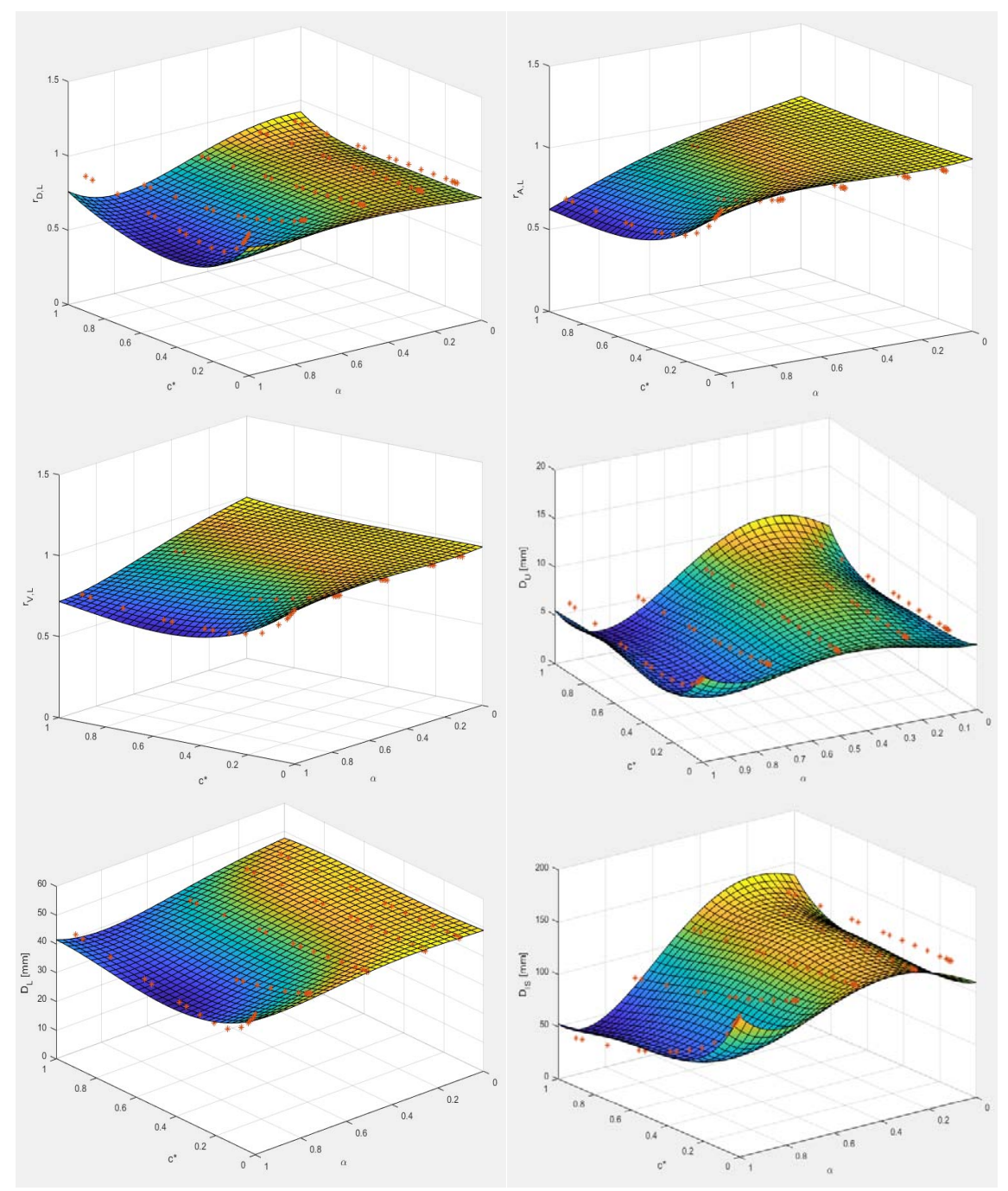

*Figura 115 Struttura con 8 piani sotto e 2 sopra, PGA=0.25g e Tis/Tupper=4*  $(r_{\omega,L} = 1.102$   $r_{\omega,U} = 2.45)$ 

I grafici sono accomunati dal fatto che all'aumentare del rapporto c\* e del parametro α dell'isolatore, l'aggiunta della sovrastruttura porta una riduzione dello spostamento, dell'accelerazione, della velocità nella sommità della sottostruttura e una riduzione del taglio alla base derivato dalla riduzione dello spostamento della sottostruttura. Le superfici presentano un errore medio che si aggira intorno al 20%, inoltre l'andamento delle superfici ben rappresenta quello dei risultati ottenuti dalle Time history.

Di seguito è riportata la tabella che raccoglie i coefficienti delle equazioni di 4° grado che descrivono le superfici. Le variabili vengono così definite:

- $A = PGA$
- $B = \alpha$
- $\bullet$   $C = c *$
- $D = r_{\omega,L}$
- $E = r_{\omega,U}$

Sono esclusi dalla tabella i coefficienti delle combinazioni che sono state scartate durante la regressione, ovvero: AAAA, AAAB, AAAC, AAAD, AAAE.

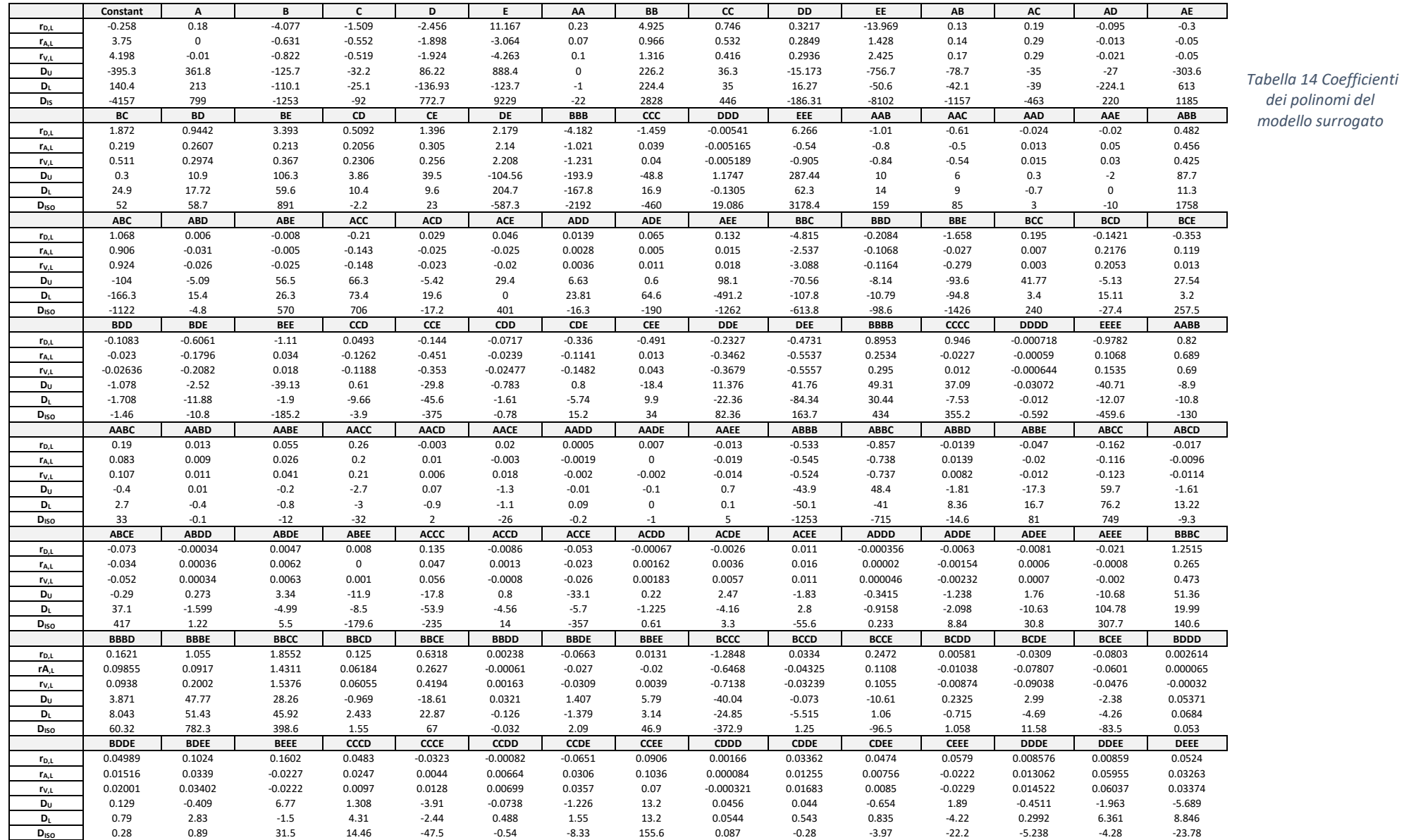

## 5.4.2 Ottimizzazione

Attraverso l'utilizzo dell'algoritmo genetico è possibile ottimizzare alcuni parametri migliorando le performance strutturali. Le variabili utilizzate per l'analisi sono:

- $\bullet$   $\alpha$ : costante del damper
- $c *$ : rapporto tra la costante di smorzamento del damper e  $2M_1\omega_1$
- $\bullet$   $r_{\omega,L}$ : rapporto frequenza della sottostruttura rispetto a quella dell'isolamento
- $\bullet$   $r_{\omega,U}$ : rapporto frequenza della sovrastruttura rispetto a quella dell'isolamento

I rapporti delle frequenze sono collegati alle caratteristiche della sovrastruttura e dell'isolamento, quindi variando quei rapporti si sta implicitamente trovando la miglior combinazione di periodo della sovrastruttura e del sistema di isolamento; pertanto nell'algoritmo genetico si è deciso di determinare come variabili il periodo della sovrastruttura e il rapporto  $\frac{ris}{Tupper}$ .

La popolazione scelta per l'algoritmo genetico è composta da 80 individui e le 500 generazioni, data la complessità del problema caratterizzato da 4 variabili e 3 obiettivi.

Per quanto riguarda gli obiettivi dell'analisi, questi possono essere svariati in base allo scopo dello studio. Al fine di analizzare il comportamento di una struttura sulla quale viene costruita una sovrastruttura isolata, è utile capire i vantaggi che si riescono ad ottenere in termini di taglio alla base e gli svantaggi collegati all'aggiunta di massa alla struttura e agli effetti P-Δ generati dallo spostamento della sovrastruttura. In questa situazione l'utilizzo dell'algoritmo genetico risulta utile perché tramite il fronte di Pareto è possibile scegliere quella che è la soluzione migliore per risolvere il problema dell'adeguamento sismico. L'analisi sarà svolta riferendosi (come spiegato in precedenza) ai piani rappresentativi che rappresentano un range di frequenze proprie della sottostruttura e della sovrastruttura.

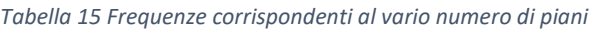

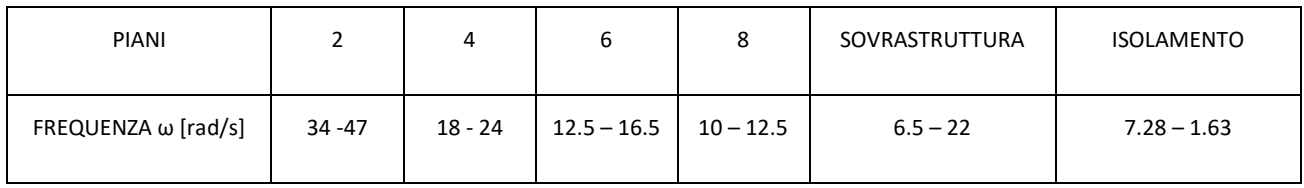

L'analisi di ottimizzazione viene svolta per le PGA=0.15g, 0.25g, 0.35g. Le variabili scelte sono:

#### *Tabella 16 Variabili utilizzate nell'ottimizzazione (NSGA II)*

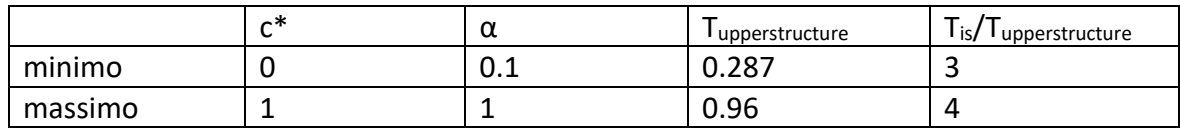

#### Gli obiettivi sono invece la minimizzazione dei seguenti parametri:

*Tabella 17 Funzioni obiettivo utilizzate nell'ottimizzazione (NSGA II)*

| OF1  | NF 7         | OF3                |
|------|--------------|--------------------|
| ם, ע | $r_{N,BASE}$ | $r_{M_{PA}, BASE}$ |

Per escludere le soluzioni che peggiorano il comportamento strutturale anche dei parametri non rappresentati dagli obiettivi, sono stati posti i seguenti vincoli che consentono di limitare le azioni sulla sovrastruttura introdotte dallo smorzatore:

#### *Tabella 18 Vincoli utilizzati nell'ottimizzazione (NSGA II)*

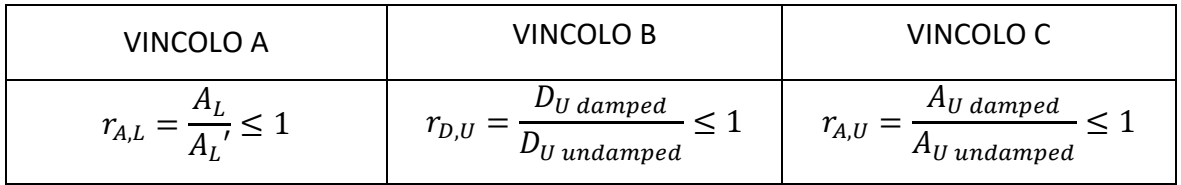

### Si riportano i risultati riferiti alla PGA=0.25g, ai fronti di Pareto è posto solo il vincolo A.

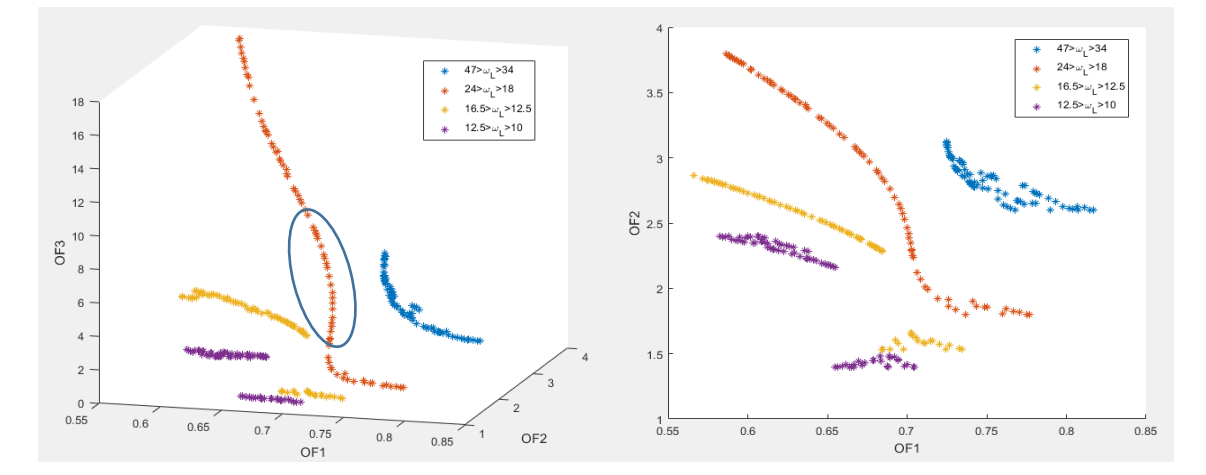

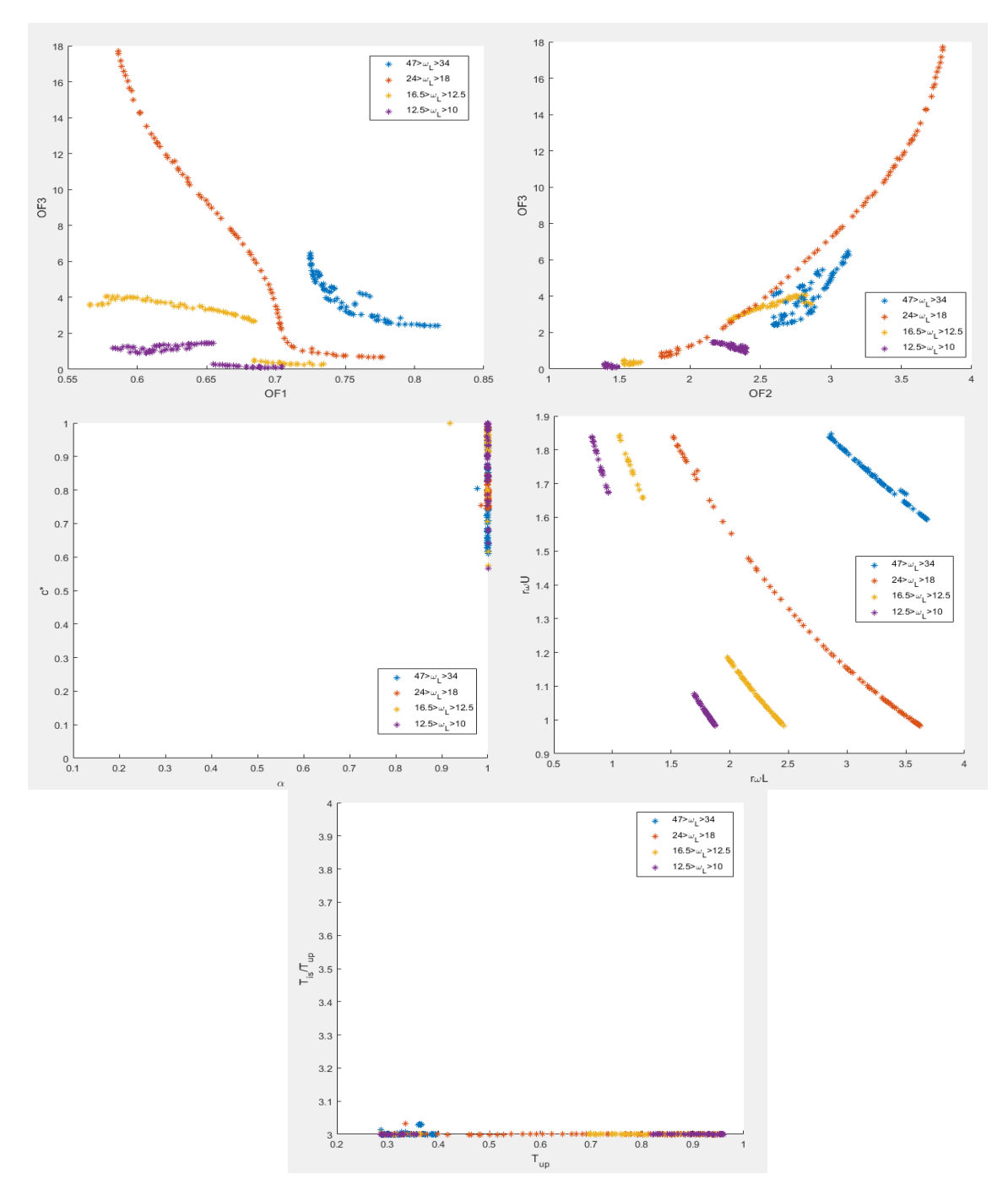

*Figura 116 Risultati dell'analisi NSGAII per una PGA=0.25g, con il vincolo A alle soluzioni*

Si aggiungono ora i vincoli B e C e si osserva come variano i grafici.

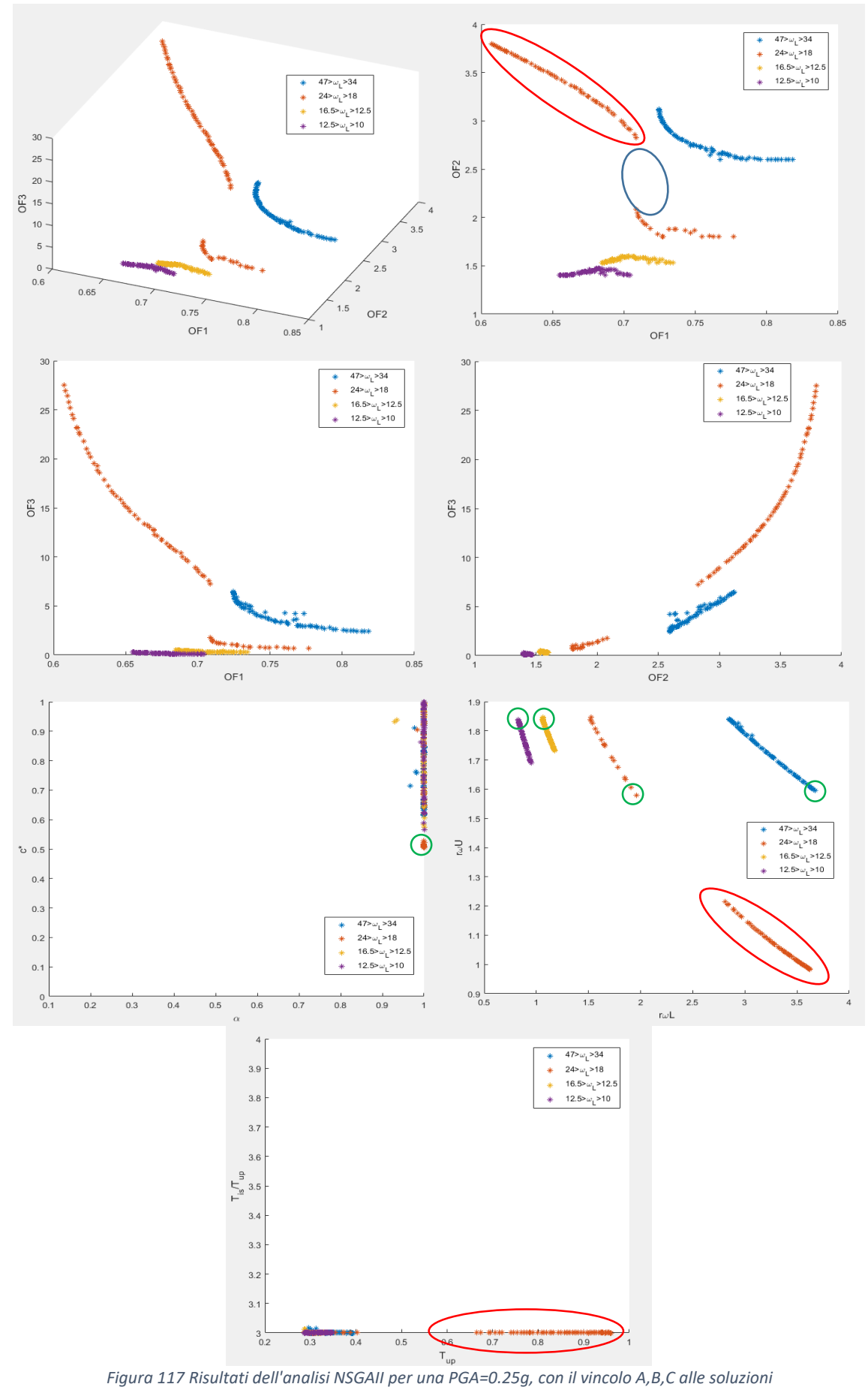

La prima osservazione che si può fare è che c'è un comportamento diverso tra strutture con frequenze alte e basse. Per strutture rigide, gli effetti P-Δ corrispondenti ad una ottimizzazione del taglio hanno un effetto maggiore sulla sottostruttura (OF3), perché prima dell'adeguamento erano piccoli. Si nota inoltre un comportamento diverso per strutture con 24 $\omega_L$  <18, nelle quali l'ottimizzazione del taglio è garantita dall'applicazione di sovrastrutture pesanti (con periodi lunghi, cerchiate in rosso). Quella parte di soluzione è però associata a effetti P-Δ particolarmente svantaggiosi per la struttura. In questa curva è possibile anche notare come i valori intermedi (cerchiati in azzurro) spariscano dopo l'applicazione dei vincoli B e C, quei valori evidentemente sono legati a un valore di smorzamento del damper che amplifica gli effetti di accelerazione e spostamento della sovrastruttura.

Escludendo il ramo cerchiato in rosso, si possono notare i valori minimi di  $r_{\omega,L}$ ,  $r_{\omega,U}$  , c\* e α che ottimizzano l'obiettivo OF1 (cerchiati in verde). Per tutte le soluzioni l'α risulta lineare mentre il c\* ottimale si aggira attorno a 0.5. Questa linearità è data dal fatto che lo studio è stato svolto su un sistema semplificato, che quindi non presenta i modi superiori di vibrare, perciò è possibile che studiando un sistema complesso con molte masse la soluzione ottimale corrisponda ad un  $\alpha$  non lineare, ma queste valutazioni non fanno parte del seguente studio. Nelle le strutture con 16.5<ωL<10, lo smorzamento c\*=0.57 ottimizza OF1, mentre c\*=1 corrisponde al massimo di OF1. Il c\*=1 minimizza però OF3 perché riduce lo spostamento dell'isolamento e quindi l'effetto P- Δ. Per quanto riguarda la relazione tra i parametri OF2 e OF3, questi presentano un legame dato dalla massa della sovrastruttura introdotta sul sistema. Per struttura con  $16.5 < \omega_L < 10$  l'ottimizzazione tende a convergere in un punto, mentre per le altre strutture analizzate un piccolo aumento di OF2 porta ad un maggiore aumento di OF3.

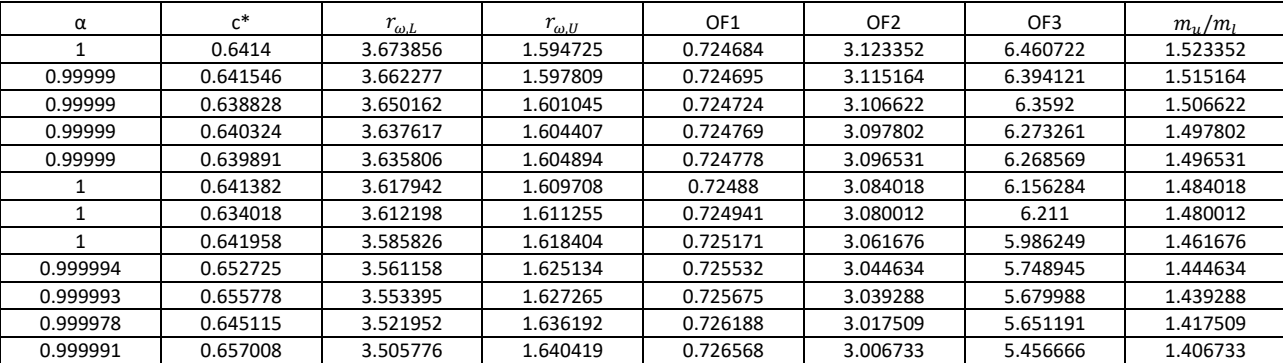

*Tabella 19 Valori Pareto front 34< ωL <47*

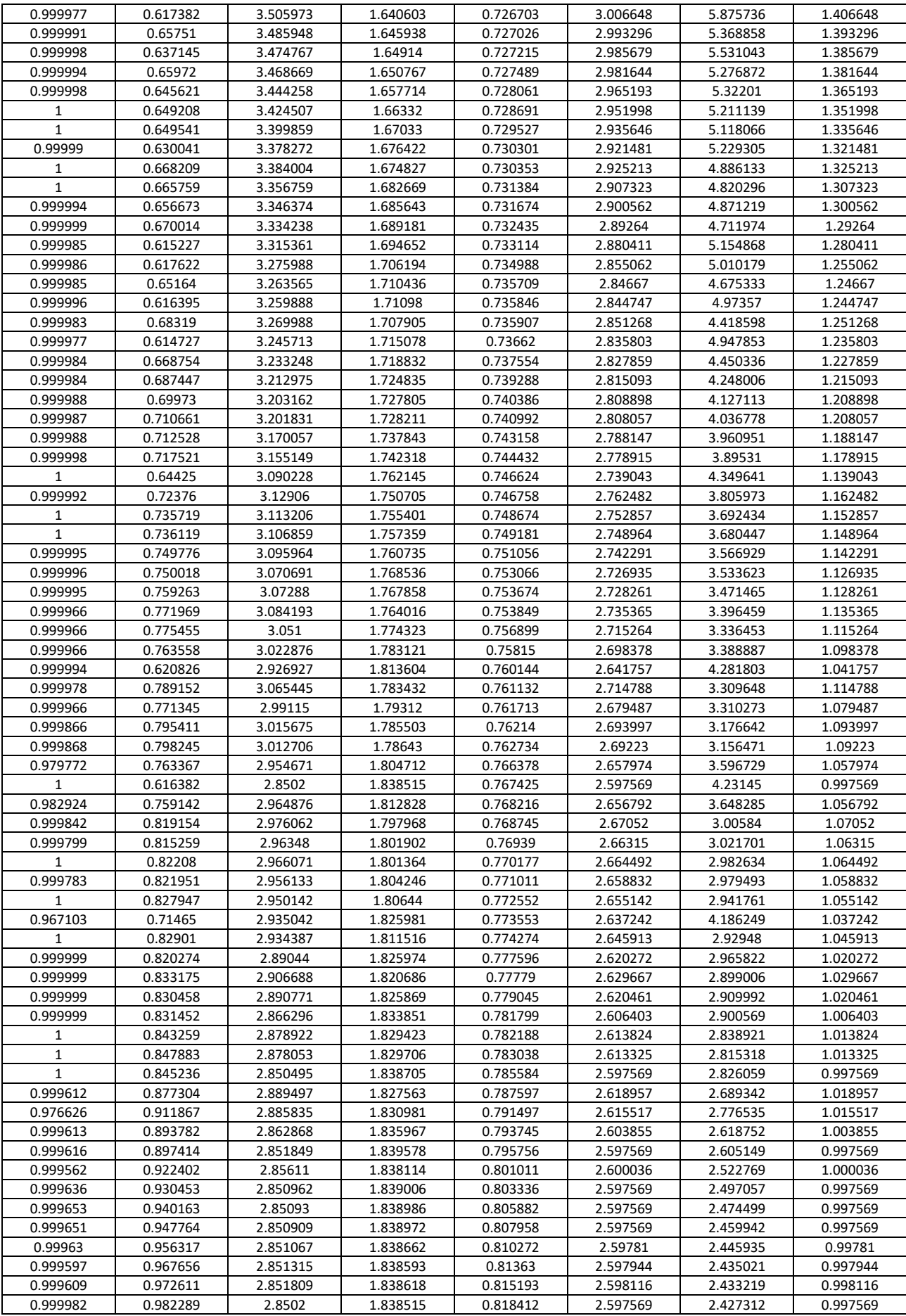

|              | $c^*$    |                |                | OF1      | OF <sub>2</sub> | OF3      |                   |
|--------------|----------|----------------|----------------|----------|-----------------|----------|-------------------|
| α            | 0.509779 | $r_{\omega L}$ | $r_{\omega,U}$ |          |                 |          | $m_{\mu}/m_{\mu}$ |
| 1            |          | 3.623749       | 0.98283        | 0.607309 | 3.795162        | 27.49821 | 2.495162          |
| $\mathbf{1}$ | 0.509749 | 3.618768       | 0.984002       | 0.608242 | 3.788506        | 26.96428 | 2.488506          |
| $\mathbf{1}$ | 0.507716 | 3.612348       | 0.985518       | 0.609808 | 3.779937        | 26.40597 | 2.479937          |
| $\mathbf{1}$ | 0.509932 | 3.606751       | 0.986841       | 0.610437 | 3.772485        | 25.77112 | 2.472485          |
| 0.999998     | 0.509551 | 3.600451       | 0.988339       | 0.611671 | 3.764099        | 25.2195  | 2.464099          |
| 0.999999     | 0.510049 | 3.591862       | 0.990382       | 0.613155 | 3.752703        | 24.47587 | 2.452703          |
| 1            | 0.509811 | 3.587504       | 0.99142        | 0.613991 | 3.746937        | 24.14008 | 2.446937          |
| 1            | 0.509808 | 3.575165       | 0.994376       | 0.616233 | 3.730629        | 23.2275  | 2.430629          |
| 0.999999     | 0.510033 | 3.574036       | 0.994651       | 0.6164   | 3.729132        | 23.13962 | 2.429132          |
| 0.999999     | 0.510095 | 3.56733        | 0.996265       | 0.617598 | 3.720296        | 22.6831  | 2.420296          |
| 0.999999     | 0.509649 | 3.563828       | 0.99711        | 0.618309 | 3.715689        | 22.47168 | 2.415689          |
| 0.999999     | 0.507025 | 3.551536       | 1.000084       | 0.620988 | 3.699556        | 21.8093  | 2.399556          |
| 1            | 0.510099 | 3.5389         | 1.00316        | 0.622659 | 3.683028        | 20.99318 | 2.383028          |
| 0.999981     | 0.509591 | 3.530329       | 1.005256       | 0.624276 | 3.671849        | 20.56419 | 2.371849          |
| 0.999981     | 0.510142 | 3.522834       | 1.007097       | 0.625485 | 3.662095        | 20.17561 | 2.362095          |
| 0.999979     | 0.510254 | 3.509295       | 1.010437       | 0.627815 | 3.644529        | 19.54522 | 2.344529          |
| $\mathbf{1}$ | 0.505274 | 3.500301       | 1.012661       | 0.630264 | 3.632913        | 19.30013 | 2.332913          |
| 0.999997     | 0.51033  | 3.493011       | 1.014473       | 0.630575 | 3.623511        | 18.85175 | 2.323511          |
| 0.999999     | 0.510345 | 3.486468       | 1.016106       | 0.631683 | 3.615085        | 18.59105 | 2.315085          |
| 0.999999     | 0.510501 | 3.4672         | 1.020942       | 0.634897 | 3.590371        | 17.87124 | 2.290371          |
| 0.999983     | 0.510904 | 3.448308       | 1.025726       | 0.637968 | 3.566269        | 17.22424 | 2.266269          |
| 0.999982     | 0.511794 | 3.432547       | 1.029747       | 0.640381 | 3.546269        | 16.71256 | 2.246269          |
| 0.999983     | 0.511625 | 3.423526       | 1.032062       | 0.64187  | 3.534861        | 16.45089 | 2.234861          |
| 0.999983     | 0.511612 | 3.413924       | 1.034538       | 0.643412 | 3.522748        | 16.17907 | 2.222748          |
| 0.999972     | 0.508332 | 3.400012       | 1.038137       | 0.64623  | 3.505275        | 15.87463 | 2.205275          |
| 0.999972     | 0.508307 | 3.385937       | 1.041806       | 0.64844  | 3.487662        | 15.51198 | 2.187662          |
| 0.999973     | 0.511566 | 3.374854       | 1.044711       | 0.649555 | 3.473846        | 15.1731  | 2.173846          |
| 0.999973     |          |                |                |          |                 |          | 2.161224          |
|              | 0.508284 | 3.364698       | 1.047386       | 0.651718 | 3.461224        | 14.99812 |                   |
| 0.999978     | 0.511412 | 3.351589       | 1.0509         | 0.65315  | 3.4449          | 14.6379  | 2.1449            |
| 0.999972     | 0.509629 | 3.333642       | 1.055645       | 0.656138 | 3.422867        | 14.28418 | 2.122867          |
| 0.999982     | 0.511102 | 3.31467        | 1.060774       | 0.658655 | 3.399558        | 13.8686  | 2.099558          |
| 0.999982     | 0.510587 | 3.286706       | 1.068379       | 0.66275  | 3.365523        | 13.34181 | 2.065523          |
| 0.999971     | 0.505439 | 3.275207       | 1.071543       | 0.665335 | 3.351596        | 13.21509 | 2.051596          |
| 0.999972     | 0.504863 | 3.265219       | 1.074297       | 0.666825 | 3.339554        | 13.04537 | 2.039554          |
| 0.999971     | 0.504302 | 3.247912       | 1.079097       | 0.669289 | 3.318781        | 12.754   | 2.018781          |
| 0.999971     | 0.504411 | 3.247516       | 1.079207       | 0.669322 | 3.318308        | 12.74563 | 2.018308          |
| 0.99998      | 0.514727 | 3.228993       | 1.084387       | 0.669869 | 3.296204        | 12.28879 | 1.996204          |
| 0.999974     | 0.512751 | 3.215818       | 1.088106       | 0.67196  | 3.280546        | 12.10874 | 1.980546          |
| 0.999974     | 0.512753 | 3.194159       | 1.094262       | 0.674733 | 3.254958        | 11.7779  | 1.954958          |
| 0.999974     | 0.512683 | 3.191616       | 1.094991       | 0.675067 | 3.251962        | 11.74087 | 1.951962          |
| 0.999974     | 0.512536 | 3.163175       | 1.103177       | 0.678608 | 3.218659        | 11.33067 | 1.918659          |
| 0.999975     | 0.512585 | 3.148198       | 1.107538       | 0.680399 | 3.201233        | 11.1212  | 1.901233          |
| 0.999975     | 0.512557 | 3.144069       | 1.108742       | 0.680892 | 3.196449        | 11.06495 | 1.896449          |
| 0.999975     | 0.512628 | 3.124032       | 1.114637       | 0.683216 | 3.173295        | 10.7947  | 1.873295          |
| 0.999974     | 0.512697 | 3.10711        | 1.11964        | 0.685119 | 3.153888        | 10.57328 | 1.853888          |
| 0.999989     | 0.506957 | 3.08972        | 1.124818       | 0.688085 | 3.134065        | 10.41466 | 1.834065          |
| 0.999989     | 0.515229 | 3.065724       | 1.132061       | 0.689135 | 3.10685         | 10.02958 | 1.80685           |
| 0.99999      | 0.514617 | 3.044593       | 1.138506       | 0.691428 | 3.083064        | 9.784008 | 1.783064          |
| 0.999989     | 0.515611 | 3.025671       | 1.144331       | 0.693139 | 3.061909        | 9.554739 | 1.761909          |
| 0.999995     | 0.518139 | 2.969406       | 1.161969       | 0.697944 | 2.999783        | 8.90937  | 1.699783          |
| 0.999995     | 0.51814  | 2.952832       | 1.167259       | 0.699391 | 2.981704        | 8.733975 | 1.681704          |
| $\mathbf{1}$ | 0.521622 | 2.929707       | 1.174704       | 0.700716 | 2.956658        | 8.466152 | 1.656658          |
| 0.999997     | 0.521994 | 2.898971       | 1.184735       | 0.703092 | 2.923668        | 8.155311 | 1.623668          |
| $\mathbf{1}$ | 0.521304 | 2.88676        | 1.18876        | 0.704132 | 2.910662        | 8.040721 | 1.610662          |
| 0.999998     | 0.522329 | 2.836967       | 1.205428       | 0.707459 | 2.858189        | 7.559436 | 1.558189          |
| 0.999998     | 0.521863 | 2.834568       | 1.206242       | 0.707697 | 2.855684        | 7.5404   | 1.555684          |
| 0.999997     | 0.527285 | 2.807529       | 1.215476       | 0.708494 | 2.827598        | 7.256905 | 1.527598          |
| 1            | 0.664417 | 1.957473       | 1.57939        | 0.708495 | 2.082395        | 1.763176 | 0.782395          |
| 0.999999     | 0.657812 | 1.905772       | 1.606947       | 0.709558 | 2.04559         | 1.622962 | 0.74559           |
| 1            | 0.691383 | 1.856224       | 1.634029       | 0.710113 | 2.011219        | 1.438488 | 0.711219          |
| $\mathbf{1}$ | 0.696958 | 1.845841       | 1.639789       | 0.710404 | 2.004128        | 1.404895 | 0.704128          |
| 0.999999     | 0.687165 | 1.782499       | 1.675568       | 0.71272  | 1.961702        | 1.285369 | 0.661702          |

*Tabella 20 Valori Pareto front 24 < ωL < 18*

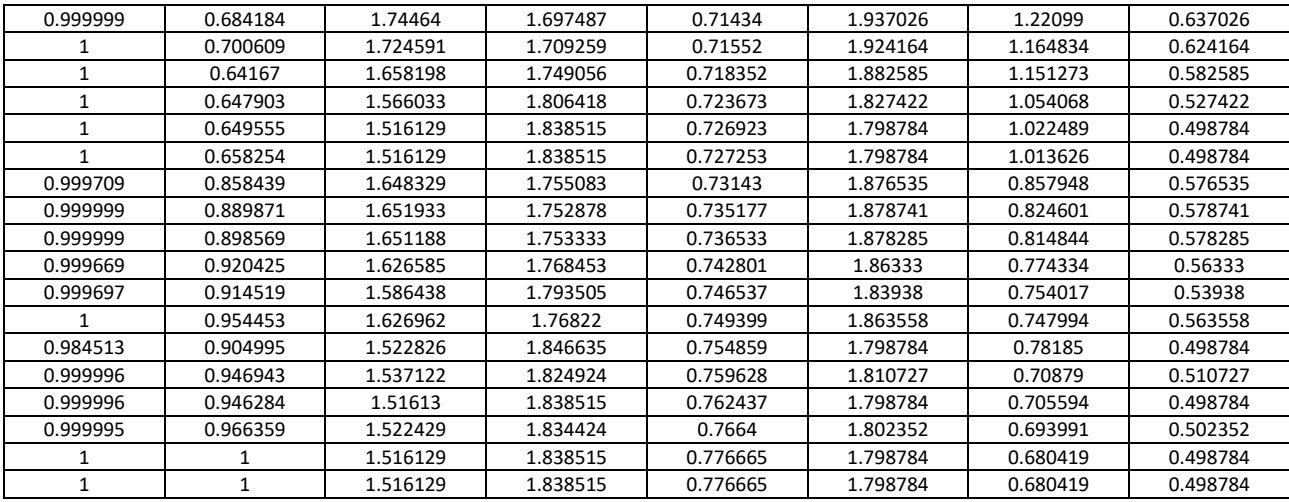

*Tabella 21 Valori Pareto front 16.5 < ωL < 12.5*

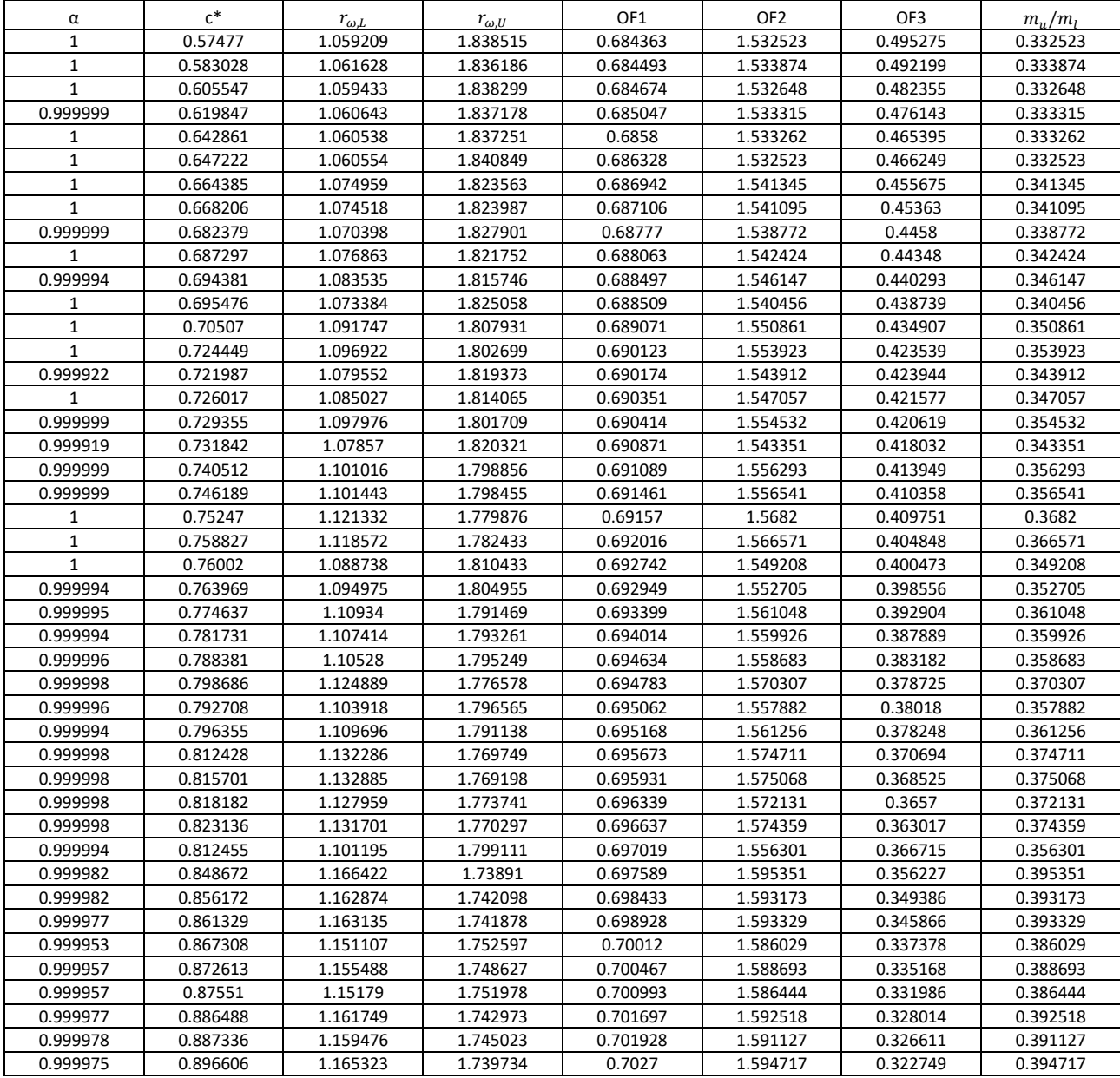

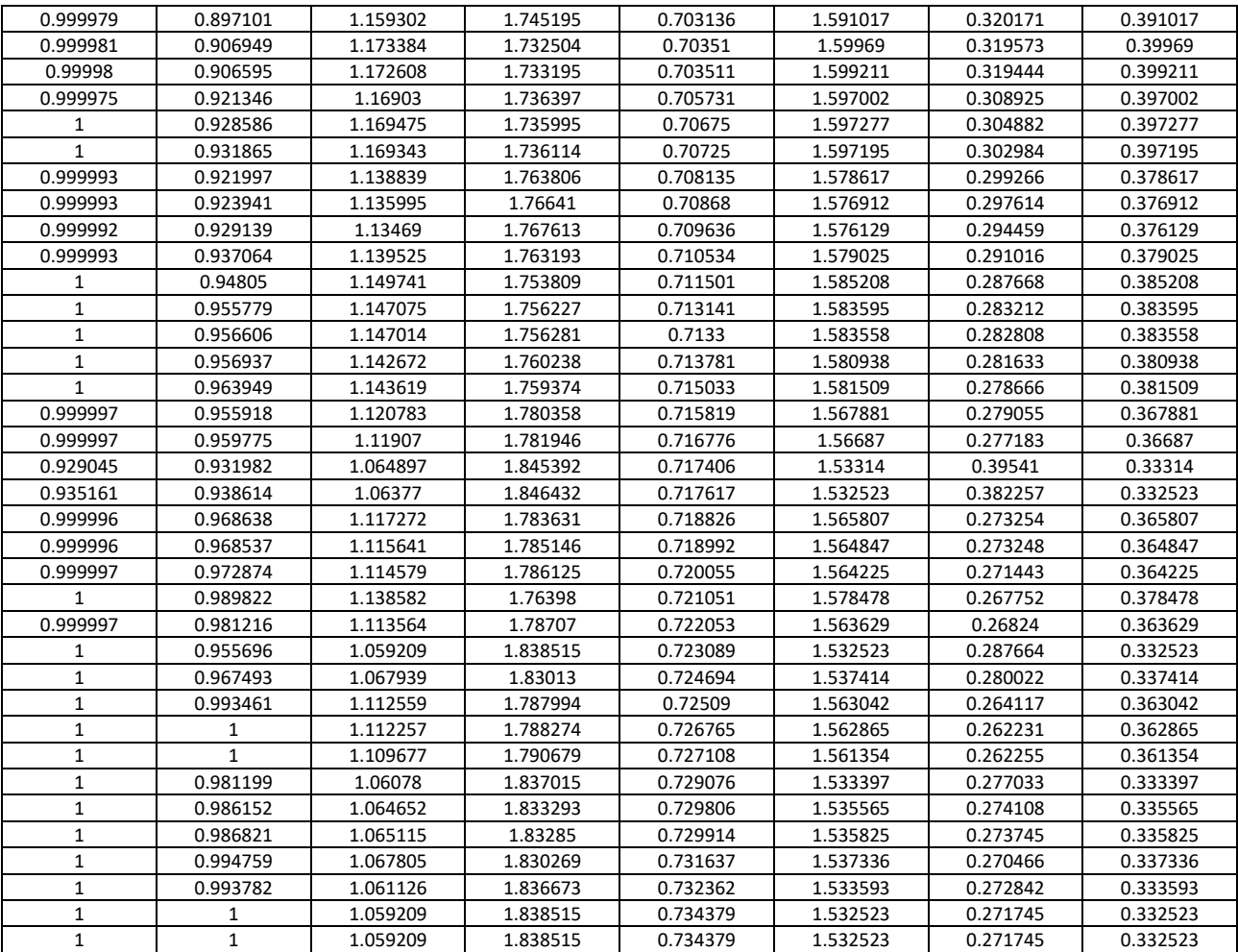

*Tabella 22 Valori Pareto front 12.5 < ωL < 10*

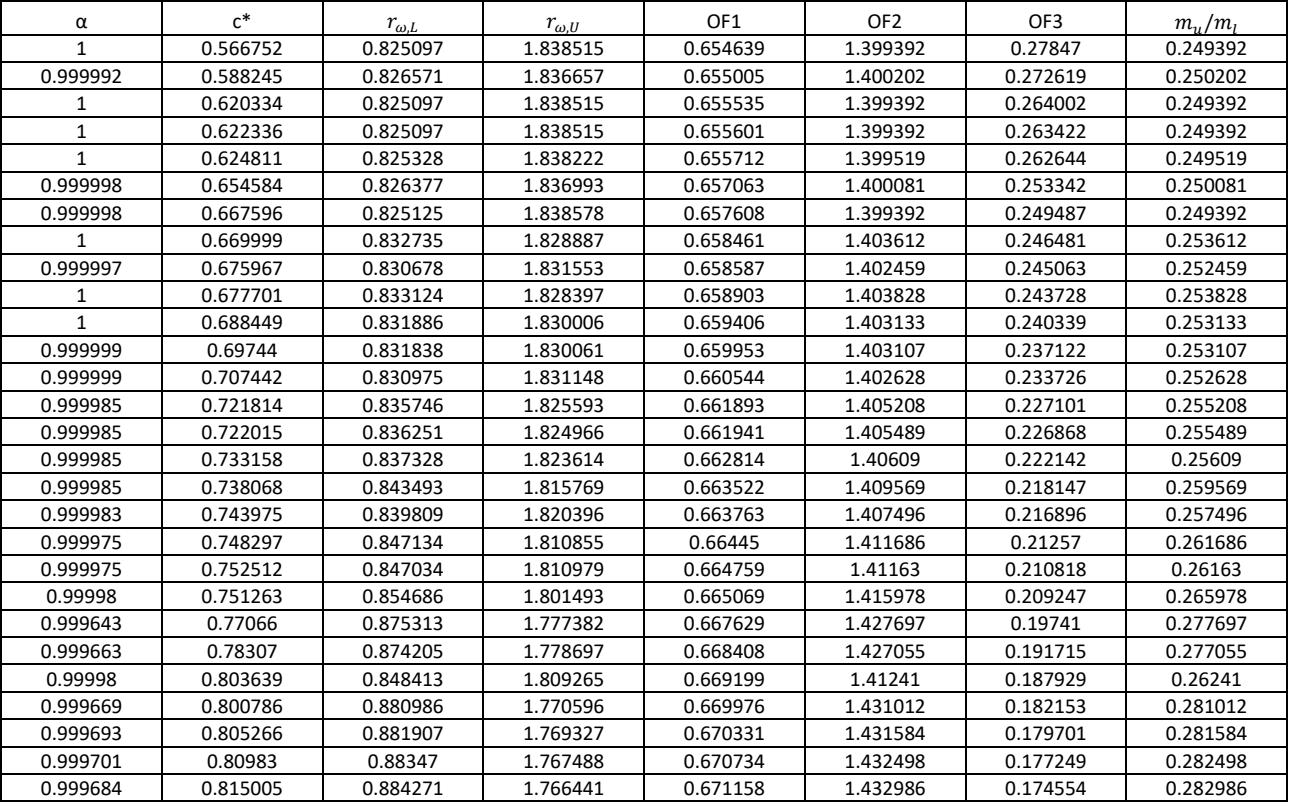

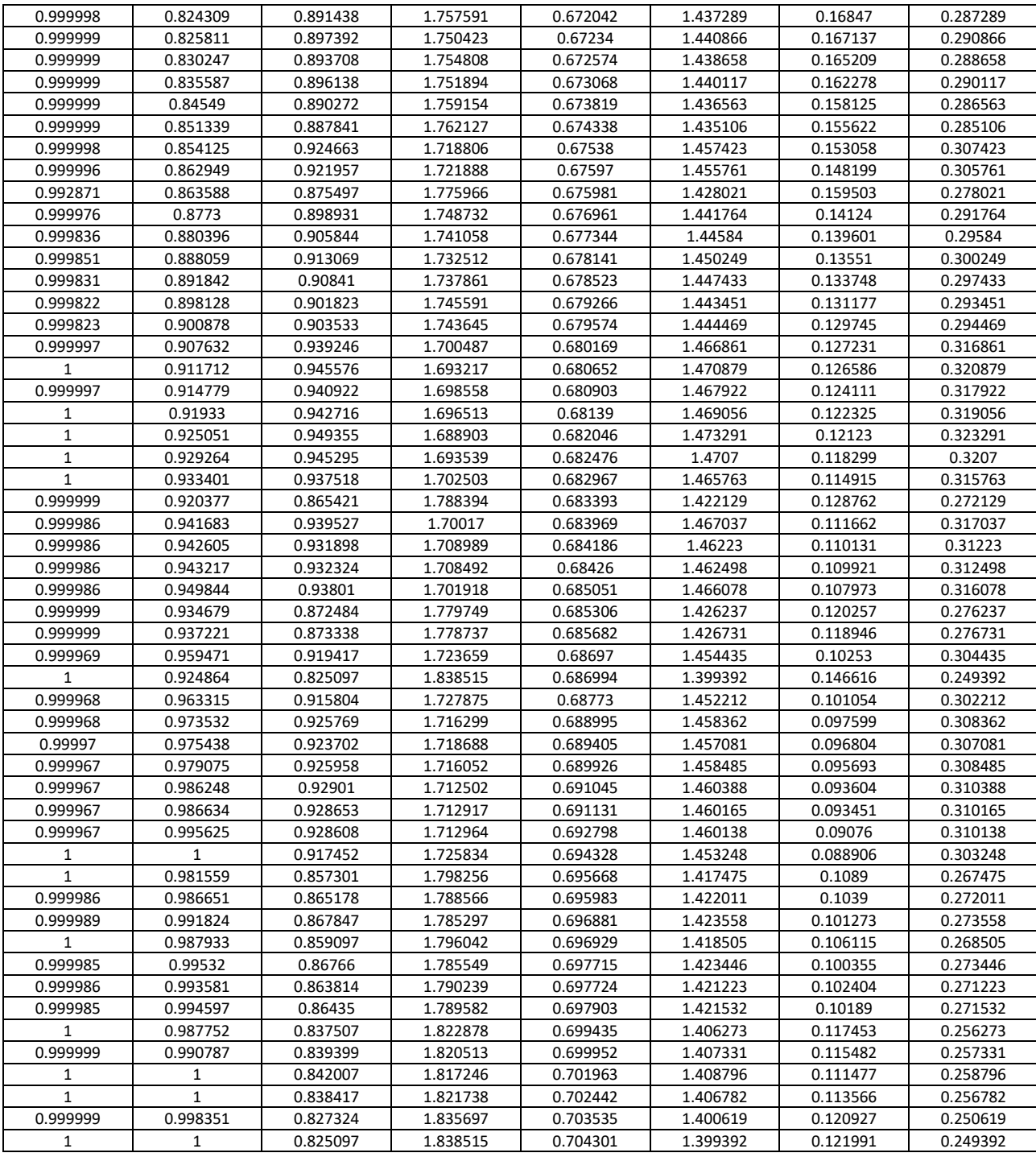

Per quanto riguarda la gestione degli output, avendo i risultati tabellati e conoscendo il rapporto di massa e di frequenza tra la sovrastruttura e la sottostruttura, è possibile determinare un rapporto di rigidezza corrispondente. È dunque necessario prima di tutto conoscere la frequenza della sottostruttura per decidere la Pareto front a cui riferirsi, poi dalla tabella si determina la soluzione che si ritiene migliore e si determinano le caratteristiche della sovrastruttura. Al fine di spiegare la procedura, supponiamo di conoscere la sottostruttura e che essa sia in grado di resistere ai carichi introdotti dalla sovrastruttura. La procedura è la seguente:

1. Determinazione della combinazione ottimale tra tutte le soluzioni della Pareto Front:

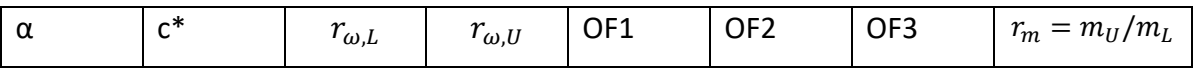

2. Determinazione delle caratteristiche del sistema di isolamento:

dal rapporto  $r_{\omega,L}$ , conoscendo le caratteristiche della sottostruttura, è possibile determinare quelle dell'isolamento:

$$
r_{\omega,L} = \frac{\omega_L}{\omega_{IS}} \qquad \omega_{IS} = \sqrt{\frac{K_L}{m_L}} \cdot \frac{1}{r_{\omega,L}}
$$

Dove  $\omega_{IS} = \sqrt{\frac{K_{IS}}{m_{IS}}}$  $\frac{n_{IS}}{m_{IS}}$ . Una volta che si determina la massa del piano di isolamento è dunque

possibile ricavare la rigidezza ottimale  $K_{IS}$ 

3. Determinazione del rapporto di rigidezza:

$$
\frac{r_{\omega,U}}{r_{\omega,L}} = \frac{\omega_U}{\omega_L}
$$

$$
\left(\frac{r_{\omega,U}}{r_{\omega,L}}\right)^2 \cdot \frac{m_u}{m_l} = \frac{K_U}{K_L}
$$

4. Determinazione della massa e della rigidezza della sovrastruttura, conoscendo quelle della sottostruttura:

$$
m_U = r_m * m_L
$$

$$
K_U = \left(\frac{r_{\omega,U}}{r_{\omega,L}}\right)^2 \cdot \frac{m_u}{m_l} \cdot K_L
$$

5. Per quanto riguarda i parametri dello smorzatore, si possono determinare da α e dal rapporto c\* conoscendo la frequenza del primo modo di vibrare della struttura con isolamento di interpiano e la massa modale corrispondente.

Per completezza, poiché le superfici rappresentano anche le PGA 0.15g e 0.35g, si riportano i fronti di Pareto riferiti a queste PGA trovate applicando i vincoli A,B e C.

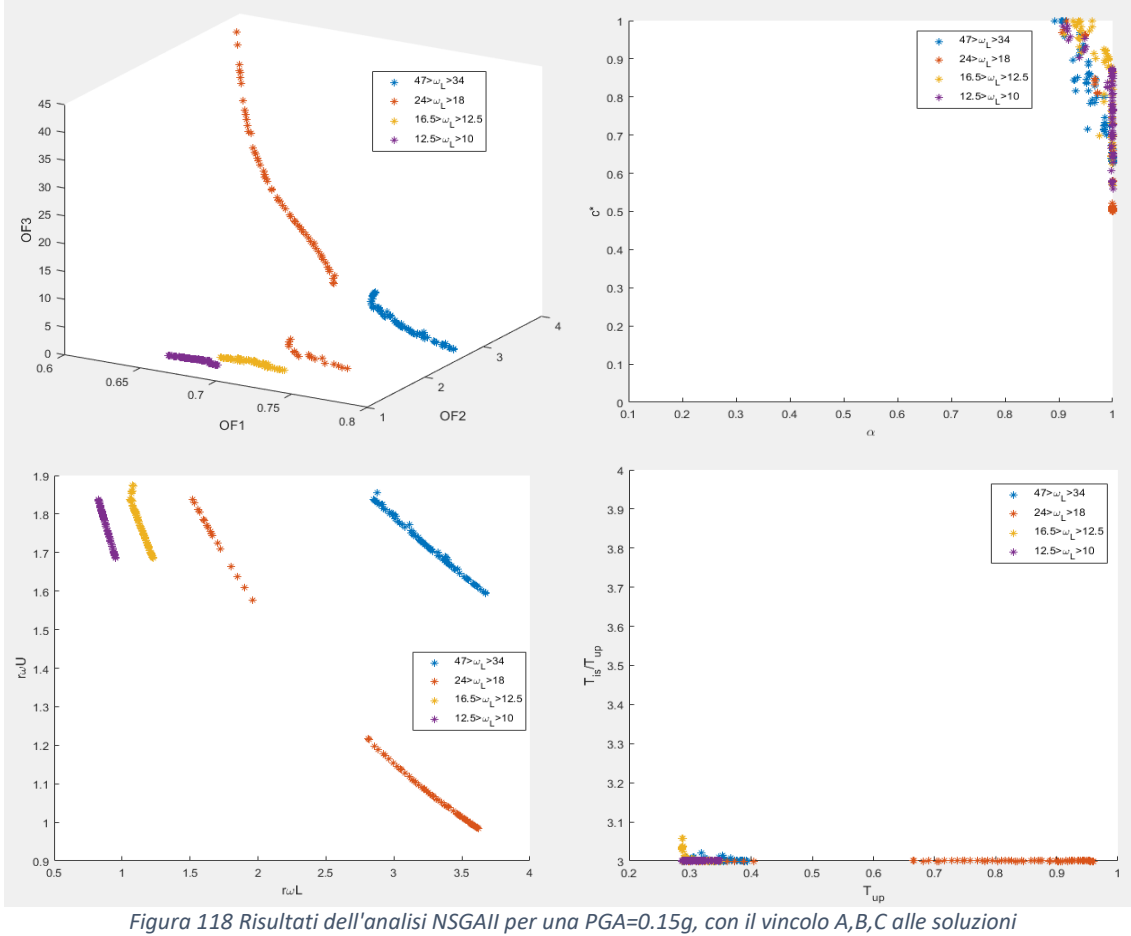

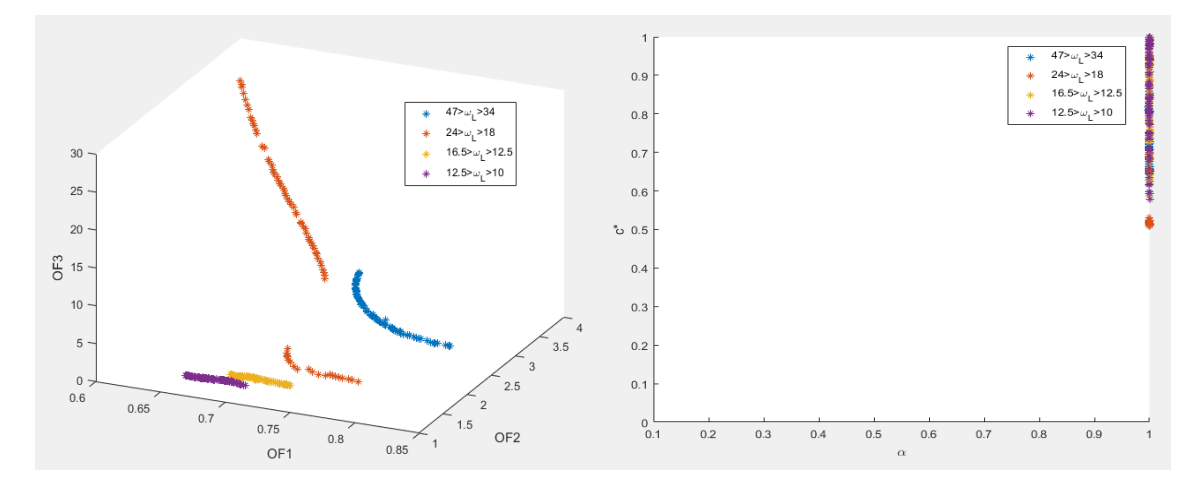

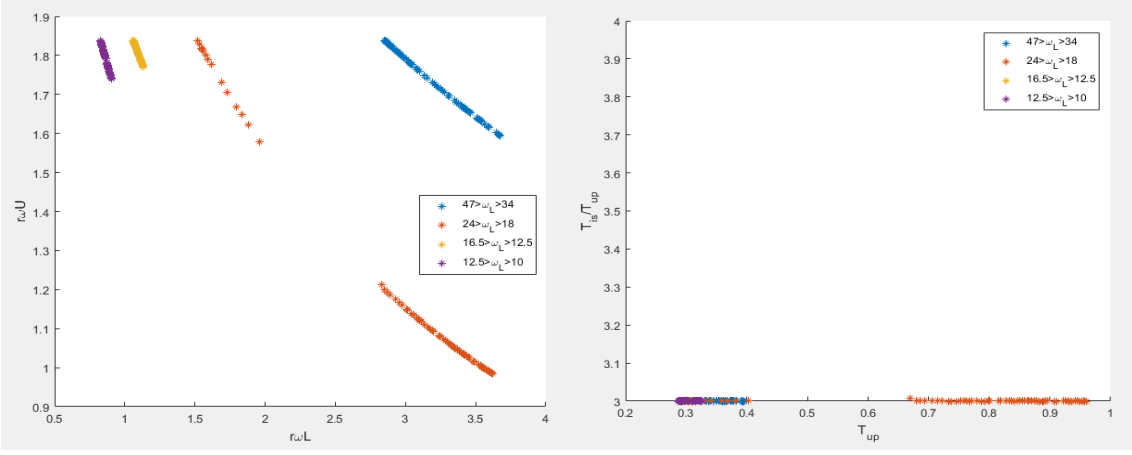

*Figura 119 Risultati dell'analisi NSGAII per una PGA=0.35g, con il vincolo A,B,C alle soluzioni*

# 5.5 Ottimizzazione della sovrastruttura e del sistema FVD rispetto alla sottostruttura esistente

In questa parte dello studio si andrà a valutare l'ottimizzazione di un sistema di isolamento di interpiano su una sottostruttura di riferimento, la cui rigidezza è indipendente dalla sovrastruttura. Per quanto riguarda l'analisi parametrica, si ipotizza di conoscere il periodo della struttura esistente e si vuole valutare come cambia la risposta dopo un adeguamento della sottostruttura e la costruzione della sovrastruttura. Per fare ciò si utilizzano i dati ricavati dalle THA riferite alle strutture con isolamento di interpiano (dove la rigidezza della sottostruttura dipendeva da quella della sovrastruttura) e si rapportano ai valori delle THA riferiti ad un sistema a 1-gdl equivalente che rappresenta la struttura esistente. A differenza dell'analisi precedente, ora si ha come riferimento una struttura uguale per ogni tipologia di sovrastruttura, cade infatti l'ipotesi che la struttura sia già adeguatamente robusta per resistere alle nuove sollecitazioni indotte dalla sovrastruttura. Il primo passo dell'analisi dunque è quello di fare le analisi Time history per le 3 PGA e per le 4 struttura, la cui massa è stimata pari a 900 tonnellate per piano e la rigidezza è determinata conoscendo la frequenza. Il periodo della struttura è stimato con la formula fornita dalle NTC08:

$$
T = CH^{\frac{3}{4}} \qquad \omega = \frac{2 \cdot \pi}{T}
$$

$$
K = m \cdot \omega^2
$$

La tipologia strutturale considerata per il calcolo del periodo è quella a telaio in calcestruzzo, con una altezza di piano di 3 metri. I risultati delle analisi sono i seguenti:

| PGA    | piani          | Acc.                    | Vel.                   | Spost.   | Fbase    |
|--------|----------------|-------------------------|------------------------|----------|----------|
| [g]    |                | $\lfloor mm/sq \rfloor$ | $\lfloor mm/s \rfloor$ | [mm]     | [N]      |
| 0.1498 | $\overline{2}$ | 4808.105                | 205.0886               | 10.02087 | 8654590  |
| 0.1498 | 4              | 4154.615                | 301.0334               | 24.47613 | 14956613 |
| 0.1498 | 6              | 3005.135                | 310.3752               | 32.50466 | 16227730 |
| 0.1498 | 8              | 3041.85                 | 410.1661               | 50.60819 | 21901322 |
| 0.2499 | $\overline{2}$ | 8020.998                | 342.1337               | 16.71705 | 14437797 |
| 0.2499 | 4              | 6930.829                | 502.1912               | 40.83167 | 24950985 |
| 0.2499 | 6              | 5013.24                 | 517.7754               | 54.22506 | 27071493 |
| 0.2499 | 8              | 5074.489                | 684.249                | 84.4258  | 36536317 |
| 0.35   | $\overline{2}$ | 11233.89                | 479.1789               | 23.41324 | 20221004 |
| 0.35   | 4              | 9707.044                | 703.3491               | 57.18722 | 34945357 |
| 0.35   | 6              | 7021.344                | 725.1757               | 75.94547 | 37915257 |
| 0.35   | 8              | 7107.127                | 958.3319               | 118.2434 | 51171313 |

*Tabella 23 Risultati THA per la struttura a cui sarà aggiunta la sovrastruttura*

Per le analisi sono stati utilizzati gli stessi accelerogrammi spettro-compatibili utilizzati in precedenza. È di seguito riportata una tabella che presenta la frequenza relativa al numero di piani.

*Tabella 24 Frequenze associate alle strutture studiare*

| PIANI                     |             |       |      |  |
|---------------------------|-------------|-------|------|--|
| $FRCUENZA \omega [rad/s]$ | OГ<br>41.03 | 12.99 | J.JJ |  |

Diversamente dallo studio precedente, ora si ha una struttura che non dipende dalla sovrastruttura, quindi le strutture confrontate non conservano la stessa sottostruttura, perciò non è più valido il fatto che il rapporto del taglio alla base sia uguale al rapporto degli spostamenti, perché cambia la rigidezza. I parametri da ottimizzare sono tuttavia gli stessi:

$$
r_{F,BASE} = \frac{K_L \cdot D_L}{K_L' \cdot D_L'}
$$

$$
r_{N,BASE} = \frac{m_U + m_{IS} + m_L}{m_L}
$$

$$
r_{M_{PA'}BASE} = \frac{(m_U + m_{IS}) \cdot (D_{IS})}{m_L \cdot D_L'}
$$

Dove, la differenza rispetto a prima è  $K_L'$  che indica la rigidezza della struttura esistente. Rispetto al caso precedente variano anche i seguenti parametri:

$$
r_{D,L} = \frac{D_L}{D_{L'}}
$$
 
$$
r_{A,L} = \frac{A_L}{A_{L'}}
$$

## 5.5.1 Determinazione del modello surrogato

Per l'ottimizzazione si è deciso di determinare le superfici che definiscono il rapporto del taglio alla base, dello spostamento della sottostruttura e dell'accelerazione tra le strutture con l'isolamento di interpiano definite dalle prime analisi THA svolte e quelle riferite alle 4 strutture riportate a inizio capitolo. Le superfici sono riportate di seguito:

*Tabella 25 Scarto e Deviazione standard delle superfici del modello surrogato*

|                  |         | $R-sq(adj)$ |
|------------------|---------|-------------|
| <b>TF, BASE</b>  | 0.08254 | 85.95       |
| r <sub>D.L</sub> | 0.03705 | 93.56       |
| A.l              | 0.18450 | 78.78       |

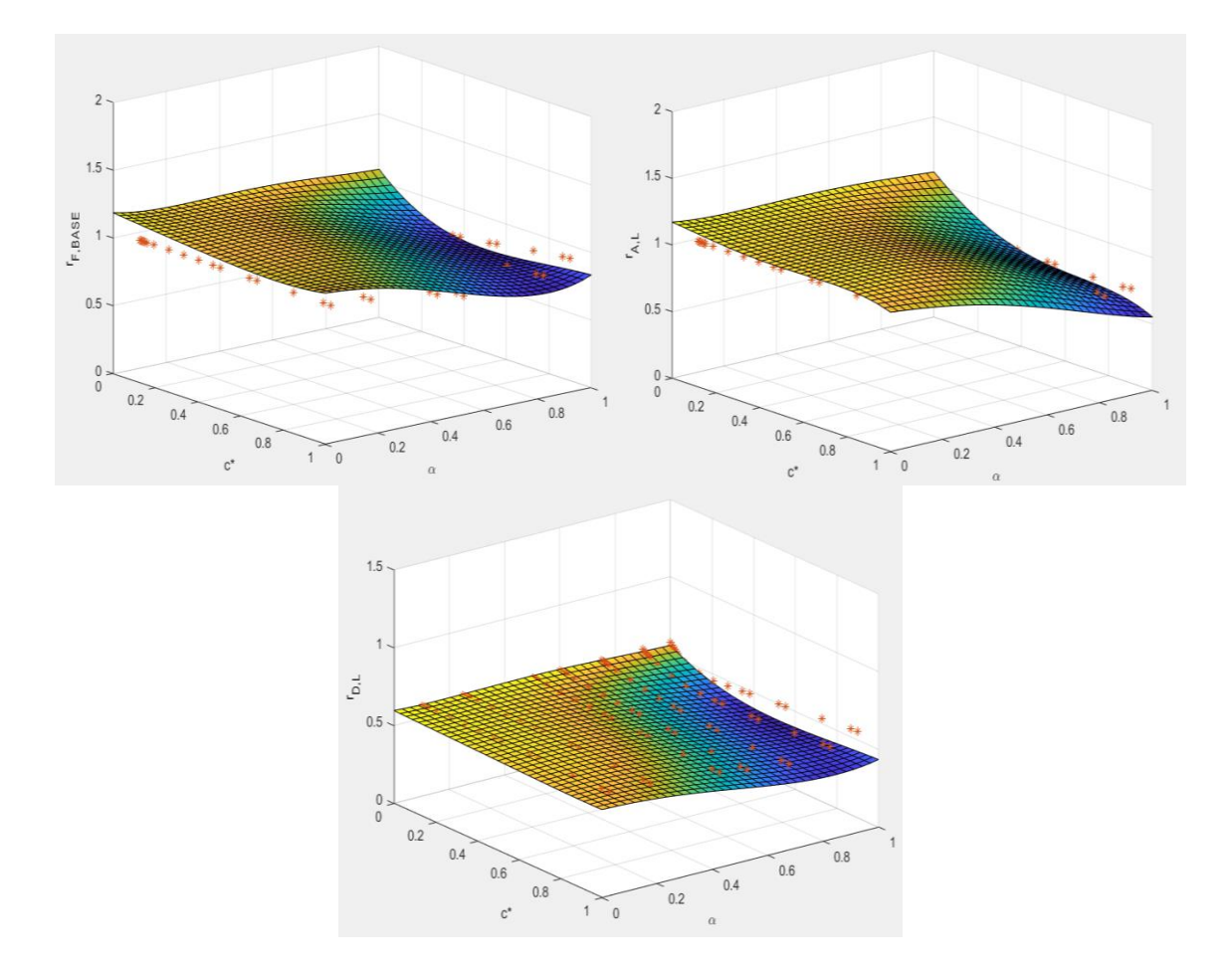

*Figura 120 Struttura con 4 piani sotto e 2 sopra, PGA=0.25g e Tis/Tupper=4 (* $r_{\omega, L}$  *=2.024*  $r_{\omega, U}$  =2.45)

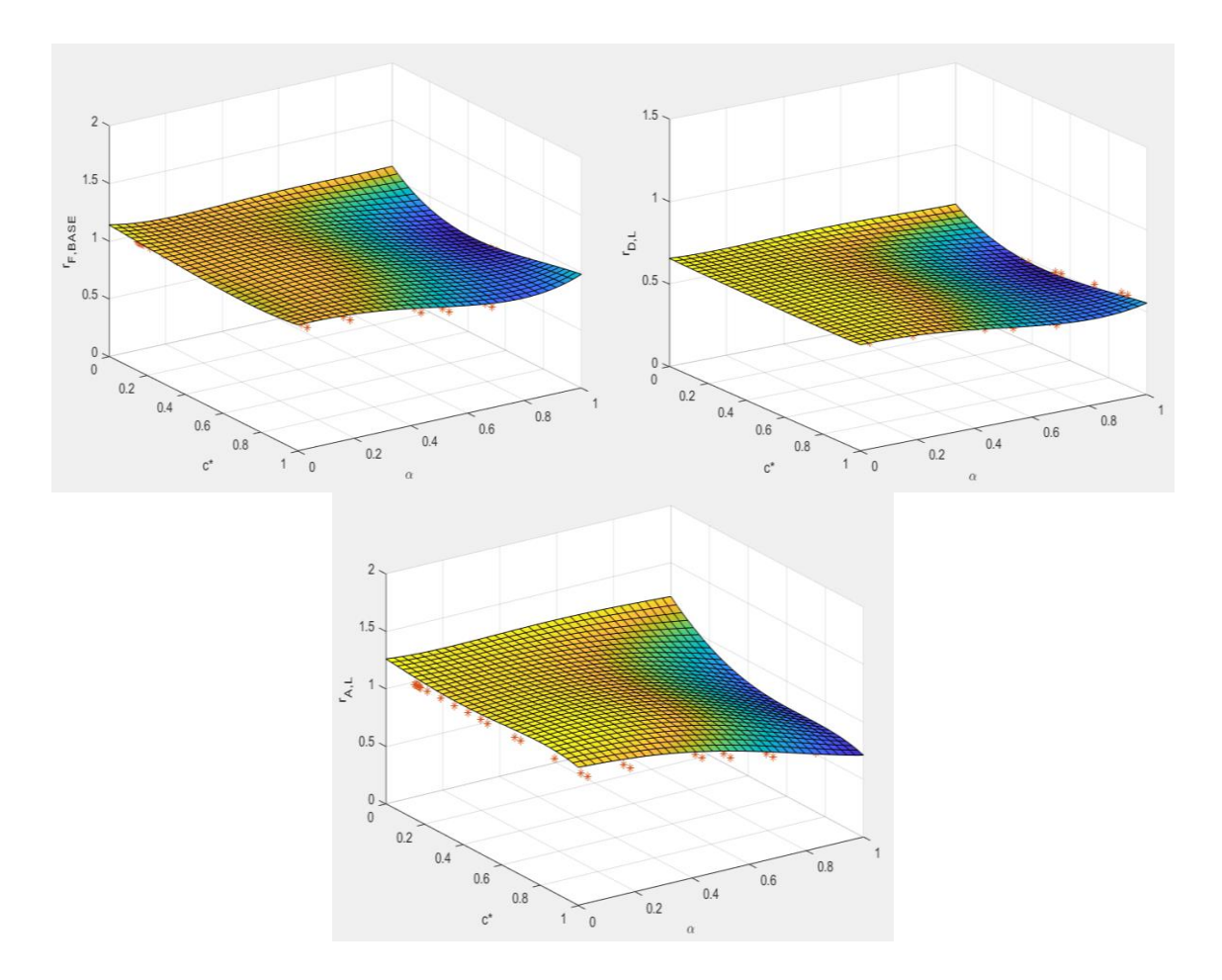

*Figura 121 Struttura con 8 piani sotto e 2 sopra, PGA=0.25g e Tis/Tupper=4* ( $r_{\omega, L}$  =1.102  $r_{\omega, U}$  =2.45)

Dalle superfici si nota che nelle strutture con 4 e 8 piani, il minimo valore di forza, spostamento e accelerazione si ha per smorzatori lineari. Inoltre il vincolo messo nell'ottimizzazione ( $r_{A,L} = \frac{A_L}{A_L}$  $\frac{H_L}{A_{L'}} \leq 1$ ) limiterà le soluzioni della Pareto front.

Di seguito è riportata la tabella che raccoglie i coefficienti delle equazioni di 4° grado che descrivono le superfici. Le variabili vengono così definite:

- $A = PGA$
- $B=\alpha$
- $C = c *$
- $D = r_{\omega,L}$
- $E = r_{\omega, U}$

Sono esclusi dalla tabella i coefficienti delle combinazioni che sono state scartate durante la regressione, ovvero: AAAA, AAAB, AAAC, AAAD, AAAE.

|                           | Constant    | A           | B           | C           | D           | E           | AA          | <b>BB</b>   | <b>CC</b>   | <b>DD</b>   | <b>EE</b>   | AB          | AC          | <b>AD</b>   | AE          |
|---------------------------|-------------|-------------|-------------|-------------|-------------|-------------|-------------|-------------|-------------|-------------|-------------|-------------|-------------|-------------|-------------|
| <b>TFBASE</b>             | 9.849       | 0.06        | $-2.15$     | $-1.269$    | $-4.517$    | $-13.73$    | 0.22        | 2.522       | 0.07        | 0.2842      | 6.152       | 0.47        | 0.58        | $-0.092$    | $-0.2$      |
| <b>r</b> <sub>DL</sub>    | 4.938       | 0.022       | $-0.913$    | $-0.565$    | $-2.946$    | $-6.147$    | 0.1         | 1.089       | $-0.025$    | 0.3954      | 2.593       | 0.155       | 0.196       | $-0.039$    | $-0.065$    |
| <b>TAL</b>                | 17.6        | $-15.34$    | $-1.486$    | $-1.769$    | $-7.097$    | $-27.32$    | 12.2        | 1.38        | $-1.387$    | 0.851       | 17.85       | 6.22        | 2.86        | 7.367       | 3.9         |
|                           | <b>BC</b>   | <b>BD</b>   | <b>BE</b>   | <b>CD</b>   | <b>CE</b>   | <b>DE</b>   | <b>BBB</b>  | CCC         | <b>DDD</b>  | EEE.        | AAB         | <b>AAC</b>  | <b>AAD</b>  | AAE         | ABB         |
| <b>TFBASE</b>             | 1.606       | 0.6315      | 1.626       | 0.5299      | 1.255       | 7.755       | $-2.85$     | $-0.103$    | 0.02309     | $-0.759$    | $-1.2$      | $-1.01$     | 0.008       | 0.03        | 0.14        |
| <b>r</b> <sub>DL</sub>    | 0.778       | 0.2519      | 0.704       | 0.2562      | 0.523       | 3.984       | $-1.204$    | 0.018       | $-0.01284$  | $-0.281$    | $-0.5$      | $-0.39$     | 0.011       | $-0.02$     | 0.092       |
| <b>TAL</b>                | 0.727       | 0.335       | 0.732       | 0.632       | 2.271       | 9.546       | $-1.552$    | 2.327       | $-0.01044$  | $-5.615$    | $-10.45$    | $-4.32$     | $-5.74$     | 11.23       | $-1.95$     |
|                           | <b>ABC</b>  | <b>ABD</b>  | ABE         | ACC         | <b>ACD</b>  | <b>ACE</b>  | <b>ADD</b>  | <b>ADE</b>  | <b>AEE</b>  | <b>BBC</b>  | <b>BBD</b>  | <b>BBE</b>  | <b>BCC</b>  | <b>BCD</b>  | <b>BCE</b>  |
| <b>r</b> <sub>FBASE</sub> | 1.177       | $-0.038$    | $-0.068$    | $-0.35$     | $-0.036$    | $-0.096$    | 0.0074      | 0.099       | 0.056       | $-5.793$    | 0.0154      | $-0.18$     | 0.336       | 0.09        | 0.074       |
| <b>r</b> <sub>DL</sub>    | 0.494       | $-0.0274$   | 0.018       | $-0.135$    | $-0.032$    | 0.031       | 0.0042      | 0.035       | 0.015       | $-2.397$    | 0.0495      | $-0.195$    | 0.064       | 0.1057      | $-0.2025$   |
| <b>TAL</b>                | $-2.44$     | $-0.848$    | $-1.73$     | 4.36        | $-0.703$    | $-2.1$      | $-0.9841$   | $-0.594$    | $-1.36$     | $-3.816$    | 0.063       | 0.063       | 0.337       | 0.1796      | 0.436       |
|                           | <b>BDD</b>  | <b>BDE</b>  | <b>BEE</b>  | <b>CCD</b>  | <b>CCE</b>  | <b>CDD</b>  | <b>CDE</b>  | <b>CEE</b>  | <b>DDE</b>  | <b>DEE</b>  | <b>BBBB</b> | CCCC        | <b>DDDD</b> | <b>EEEE</b> | AABB        |
| <b>r</b> <sub>FBASE</sub> | $-0.05953$  | $-0.5922$   | $-0.51$     | $-0.0484$   | $-0.013$    | $-0.03772$  | $-0.5544$   | $-0.369$    | $-0.6785$   | $-3.306$    | 0.923       | 0.206       | $-0.001577$ | $-0.0366$   | 0.98        |
| <b>r</b> <sub>DL</sub>    | $-0.02792$  | $-0.2423$   | $-0.1945$   | $-0.041$    | 0.083       | $-0.02295$  | $-0.2352$   | $-0.1558$   | $-0.4639$   | $-1.5297$   | 0.387       | 0.076       | $-0.000167$ | $-0.0214$   | 0.404       |
| <b>TAL</b>                | $-0.0104$   | $-0.37$     | $-0.085$    | $-0.1006$   | $-0.243$    | $-0.0353$   | $-0.599$    | $-0.77$     | $-1.1363$   | $-3.613$    | 0.502       | $-0.947$    | $-0.00117$  | 0.7155      | 3.65        |
|                           | <b>AABC</b> | <b>AABD</b> | AABE        | <b>AACC</b> | <b>AACD</b> | <b>AACE</b> | <b>AADD</b> | <b>AADE</b> | AAEE        | <b>ABBB</b> | <b>ABBC</b> | <b>ABBD</b> | ABBE        | <b>ABCC</b> | <b>ABCD</b> |
| <b>TFBASE</b>             | 0.35        | 0.007       | 0.04        | 0.34        | 0.028       | 0.08        | 0.0007      | $-0.013$    | $-0.008$    | $-0.497$    | $-1.05$     | 0.0271      | 0.032       | $-0.191$    | $-0.0097$   |
| <b>r</b> <sub>DL</sub>    | 0.144       | $-0.001$    | 0.024       | 0.137       | 0.019       | 0           | $-0.0005$   | $-0.003$    | 0.002       | $-0.205$    | $-0.436$    | 0.0221      | $-0.034$    | $-0.079$    | 0.0007      |
| <b>TAL</b>                | 4.67        | 1.273       | 1.85        | $-3.85$     | 1.108       | 1.24        | 0.1467      | $-2.262$    | $-4.76$     | $-0.62$     | $-0.585$    | 0.222       | 0.348       | $-0.547$    | 0.2943      |
|                           | <b>ABCE</b> | <b>ABDD</b> | <b>ABDE</b> | <b>ABEE</b> | <b>ACCC</b> | <b>ACCD</b> | <b>ACCE</b> | <b>ACDD</b> | <b>ACDE</b> | <b>ACEE</b> | <b>ADDD</b> | <b>ADDE</b> | <b>ADEE</b> | <b>AEEE</b> | <b>BBBC</b> |
| <b>TFBASE</b>             | $-0.054$    | $-0.00055$  | 0.006       | $\mathbf 0$ | 0.139       | 0.003       | $-0.014$    | $-0.00098$  | 0.017       | 0.009       | 0.000013    | $-0.0056$   | $-0.018$    | $-0.002$    | 1.675       |
| <b>r</b> <sub>DL</sub>    | $-0.0345$   | $-0.00022$  | 0.0031      | 0.0007      | 0.06        | 0.0053      | $-0.022$    | 0.00034     | 0.0052      | $-0.0015$   | $-0.000041$ | $-0.00229$  | $-0.0062$   | $-0.0005$   | 0.7081      |
| <b>TAL</b>                | 0.463       | $-0.005$    | 0.034       | 0.115       | $-1.172$    | $-0.181$    | $-0.307$    | 0.0128      | 0.068       | 0.408       | 0.03755     | 0.2542      | $-0.195$    | 0.691       | 0.623       |
|                           | <b>BBBD</b> | <b>BBBE</b> | <b>BBCC</b> | <b>BBCD</b> | <b>BBCE</b> | <b>BBDD</b> | <b>BBDE</b> | <b>BBEE</b> | <b>BCCC</b> | <b>BCCD</b> | <b>BCCE</b> | <b>BCDD</b> | <b>BCDE</b> | <b>BCEE</b> | <b>BDDD</b> |
| <b>r</b> <sub>FBASE</sub> | 0.0435      | 0.2812      | 2.184       | 0.121       | 0.5718      | 0.00482     | $-0.0901$   | $-0.0263$   | $-1.223$    | $-0.0504$   | 0.0343      | 0.00725     | $-0.126$    | $-0.0558$   | 0.000023    |
| <b>r</b> <sub>DL</sub>    | 0.00368     | 0.1547      | 0.9037      | 0.03467     | 0.2562      | 0.000198    | $-0.03527$  | $-0.0005$   | $-0.5171$   | $-0.05055$  | 0.1347      | 0.00001     | $-0.04692$  | $-0.0052$   | 0.000192    |
| <b>TAL</b>                | 0.0241      | 0.144       | 1.765       | 0.1079      | 0.336       | $-0.00485$  | $-0.0588$   | $-0.063$    | $-0.71$     | $-0.113$    | $-0.058$    | $-0.00765$  | $-0.0807$   | $-0.1401$   | $-0.000846$ |
|                           | <b>BDDE</b> | <b>BDEE</b> | <b>BEEE</b> | CCCD        | <b>CCCE</b> | <b>CCDD</b> | <b>CCDE</b> | <b>CCEE</b> | <b>CDDD</b> | <b>CDDE</b> | <b>CDEE</b> | <b>CEEE</b> | <b>DDDE</b> | <b>DDEE</b> | <b>DEEE</b> |
| <b>r</b> <sub>FBASE</sub> | 0.03982     | 0.1305      | 0.0456      | 0.0345      | $-0.0674$   | 0.00284     | 0.0001      | 0.0311      | $-0.000877$ | 0.03458     | 0.1111      | 0.0216      | 0.01127     | 0.17211     | 0.4167      |
| <b>r</b> <sub>DL</sub>    | 0.01764     | 0.05001     | 0.016       | 0.02762     | $-0.082$    | 0.003297    | $-0.00646$  | 0.002       | $-0.000165$ | 0.01626     | 0.04484     | 0.0117      | 0.013761    | 0.09816     | 0.17833     |
| <b>TAL</b>                | 0.02094     | 0.0917      | $-0.0205$   | 0.0302      | $-0.302$    | 0.01484     | 0.0005      | 0.198       | $-0.001174$ | 0.0309      | 0.1283      | 0.0539      | 0.02872     | 0.2559      | 0.3951      |

*Tabella 26 Coefficienti dei polinomi del modello surrogato analisi 2*

## 5.5.2 Ottimizzazione

Come nello studio precedente, attraverso l'utilizzo dell'algoritmo genetico è possibile ottimizzare alcuni parametri, migliorando le performance strutturali. Le variabili utilizzate per l'analisi sono:

- $\bullet$   $\alpha$ : costante del damper
- $c *$ : rapporto tra la costante di smorzamento del damper e  $2M_1\omega_1$
- $\bullet$   $r_{\omega,L}$ : rapporto frequenza della sottostruttura rispetto a quella dell'isolamento
- $\bullet$   $r_{\omega,U}$ : rapporto frequenza della sovrastruttura rispetto a quella dell'isolamento

Come nel caso precedente, nel codice scritto in Matlab sono state utilizzate come variabili il periodo della sovrastruttura e il rapporto  $\frac{ris}{Tupper}$ , rappresentative dei rapporti di frequenza.

*Tabella 27 Variabili utilizzate nell'ottimizzazione (NSGA II)*

|         | ~* | ື | I upperstructure | l is/<br>upperstructure |
|---------|----|---|------------------|-------------------------|
| minimo  |    | ـ | ◡.◡              |                         |
| massimo |    |   | u.j              |                         |

Gli obiettivi sono invece la minimizzazione dei seguenti parametri:

*Tabella 28 Funzioni obiettivo utilizzate nell'ottimizzazione (NSGA II)*

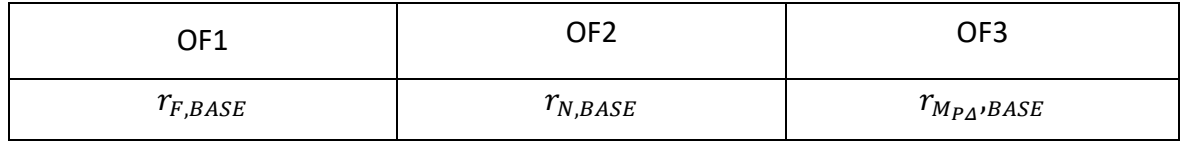

*Tabella 29 Vincoli utilizzati nell'ottimizzazione (NSGA II)*

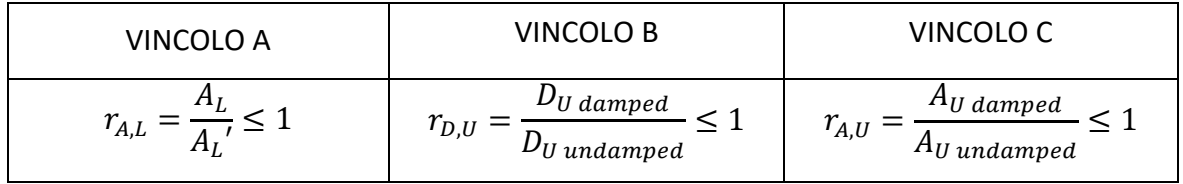

Si riportano i risultati riferiti alla PGA=0.25g mettendo solo il vincolo A.

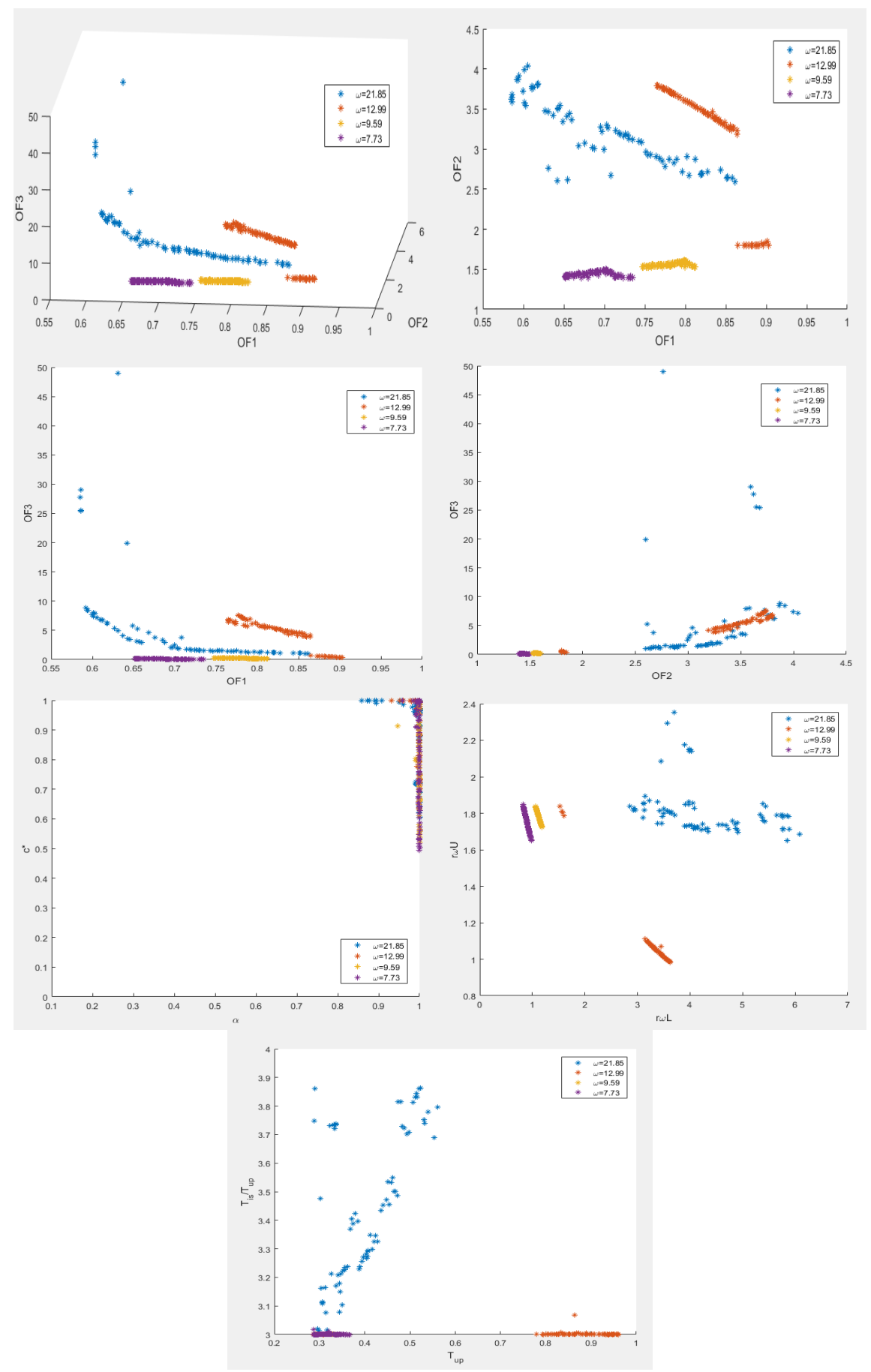

*Figura 122 Risultati dell'analisi NSGAII per una PGA=0.25g, con il vincolo A alle soluzioni*

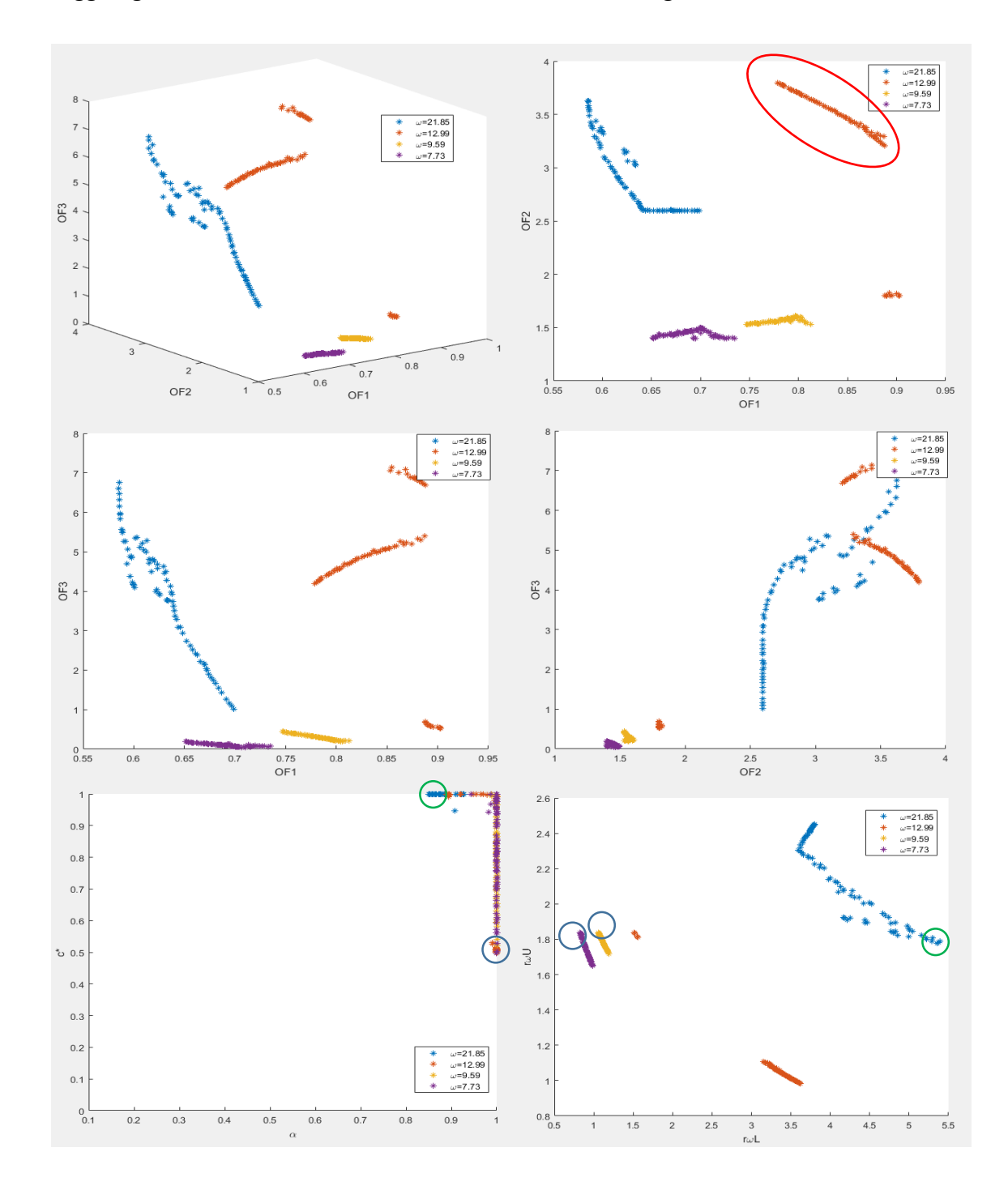

Si aggiungono ora i vincoli B e C e si osserva come variano i grafici.

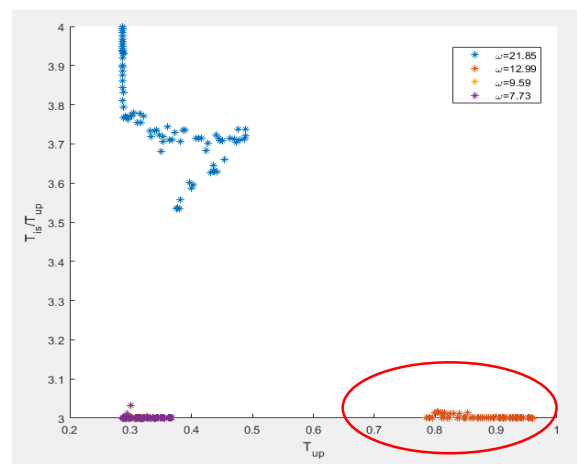

*Figura 123 Risultati dell'analisi NSGAII per una PGA=0.25g, con il vincolo A,B,C alle soluzioni*

Dai grafici è evidente come la soluzione riferita alla  $\omega_L$ =21.85rad/s non presenti un andamento pulito. Le altre 3 invece presentano un andamento più simile ma comunque non un andamento pulito. La tipologia di damper che ottimizza OF1 per strutture con ω<sub>L</sub>=21.85rad/s presentano non linearità (punti cerchiati in verde in figura), mentre per gli altri 3 casi sono lineari (punti cerchiati in blu in figura). Per quanto riguarda la struttura con  $\omega$ <sub>L</sub>=12.99 rad/s, è quella che minimizza maggiormente il taglio, però questi punti corrispondono a valori di massa della sovrastruttura elevati. Sono di seguito riportati i valori delle Pareto Front ordinati in ordine crescente secondo i valori di OF1.

| α        | $c^*$        | $r_{\omega L}$ | $r_{\omega,U}$ | OF <sub>1</sub> | OF <sub>2</sub> | OF3      | $m_{\rm u}/m_{\rm l}$ |
|----------|--------------|----------------|----------------|-----------------|-----------------|----------|-----------------------|
| 0.876722 | 1            | 5.371333       | 1.779301       | 0.585404        | 3.625068        | 6.608488 | 2.025068              |
| 0.875792 | 1            | 5.392218       | 1.78697        | 0.585595        | 3.624177        | 6.747622 | 2.024177              |
| 0.886278 | 0.999478     | 5.350241       | 1.776976       | 0.585745        | 3.619502        | 6.321582 | 2.019502              |
| 0.876576 | 0.999999     | 5.300356       | 1.807494       | 0.58575         | 3.56439         | 6.473365 | 1.96439               |
| 0.885882 | 0.999428     | 5.288875       | 1.789211       | 0.585841        | 3.580935        | 6.146864 | 1.980935              |
| 0.885947 | 0.999425     | 5.214997       | 1.806979       | 0.586165        | 3.531793        | 5.959619 | 1.931793              |
| 0.886159 | 0.999489     | 5.222944       | 1.799379       | 0.586201        | 3.543458        | 5.941639 | 1.943458              |
| 0.886451 | 0.99937      | 5.154994       | 1.823082       | 0.58664         | 3.490773        | 5.826708 | 1.890773              |
| 0.887115 | 0.999062     | 5.044348       | 1.844913       | 0.588026        | 3.425172        | 5.561628 | 1.825172              |
| 0.887413 | 0.999083     | 5.003478       | 1.853698       | 0.588642        | 3.400601        | 5.476257 | 1.800601              |
| 0.885842 | 0.999084     | 4.995609       | 1.860869       | 0.588747        | 3.390333        | 5.530993 | 1.790333              |
| 0.909623 | 1            | 4.97327        | 1.873897       | 0.590539        | 3.368869        | 5.259236 | 1.768869              |
| 0.880741 | 0.999889     | 4.826104       | 1.892752       | 0.59204         | 3.295776        | 5.268073 | 1.695776              |
| 0.922549 | 0.999997     | 5              | 1.815711       | 0.593373        | 3.438895        | 4.686346 | 1.838895              |
| 0.880007 | 0.999787     | 4.770729       | 1.889879       | 0.593942        | 3.277947        | 5.061994 | 1.677947              |
| 0.918805 | 0.999974     | 4.745704       | 1.923614       | 0.596374        | 3.237786        | 4.886552 | 1.637786              |
| 0.919602 | 0.99999      | 4.830147       | 1.844631       | 0.596682        | 3.343973        | 4.380967 | 1.743973              |
| 0.912756 | 0.999958     | 4.662839       | 1.945173       | 0.597835        | 3.188765        | 4.882227 | 1.588765              |
| 0.921606 | 1            | 4.69913        | 1.935526       | 0.598055        | 3.210277        | 4.839991 | 1.610277              |
| 0.926052 | 0.999998     | 4.857423       | 1.823157       | 0.598817        | 3.376111        | 4.232989 | 1.776111              |
| 0.927894 | 1            | 4.813946       | 1.835998       | 0.599666        | 3.34642         | 4.173579 | 1.74642               |
| 0.92799  | $\mathbf{1}$ | 4.800767       | 1.838671       | 0.60001         | 3.338717        | 4.152649 | 1.738717              |
| 0.928361 | $\mathbf{1}$ | 4.767698       | 1.843941       | 0.601106        | 3.320901        | 4.089183 | 1.720901              |
| 0.873266 | 0.999748     | 4.528701       | 1.998709       | 0.601886        | 3.096786        | 5.345629 | 1.496786              |
| 0.867748 | 0.999739     | 4.497636       | 2.006198       | 0.603338        | 3.080025        | 5.371739 | 1.480025              |
| 0.864061 | 0.99998      | 4.420846       | 2.002175       | 0.605786        | 3.056334        | 5.114934 | 1.456334              |
| 0.865356 | 0.99999      | 4.366407       | 2.035769       | 0.608116        | 3.012133        | 5.221081 | 1.412133              |
| 0.864837 | 1            | 4.306627       | 2.036857       | 0.610167        | 2.990806        | 5.038932 | 1.390806              |
| 0.864946 | 0.999999     | 4.262368       | 2.048554       | 0.611954        | 2.967259        | 4.993811 | 1.367259              |

*Tabella 30 Valori Pareto front ωL=21.85 rad/s*

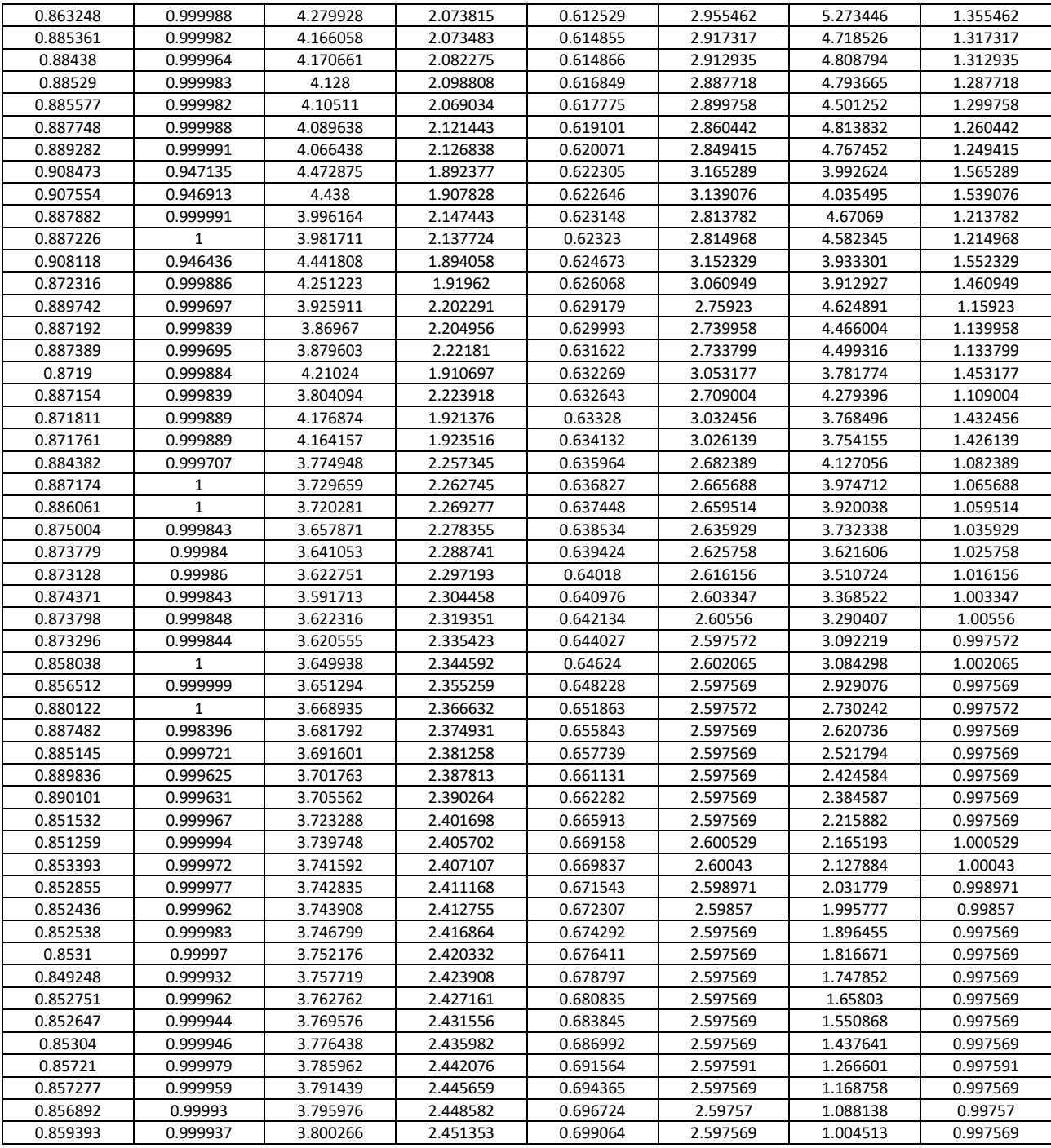

### *Tabella 31 Valori Pareto front ωL= 12.99 rad/s*

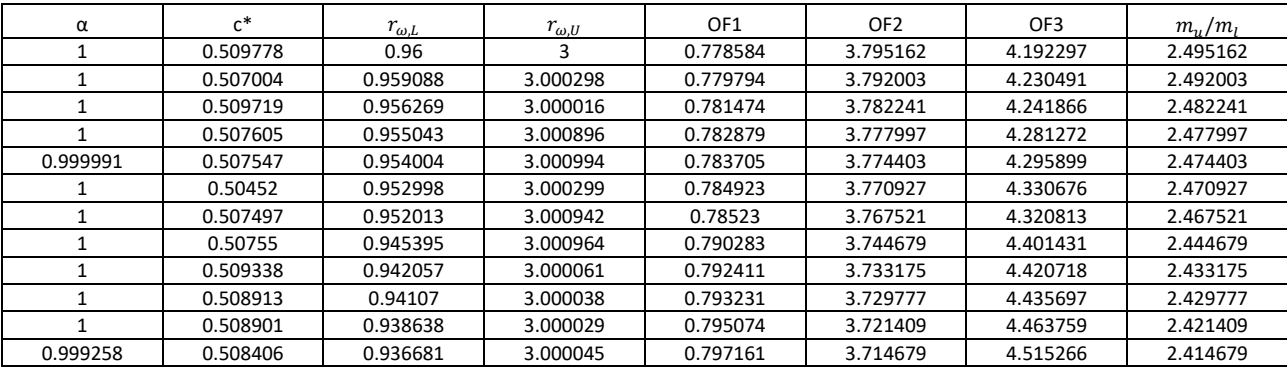

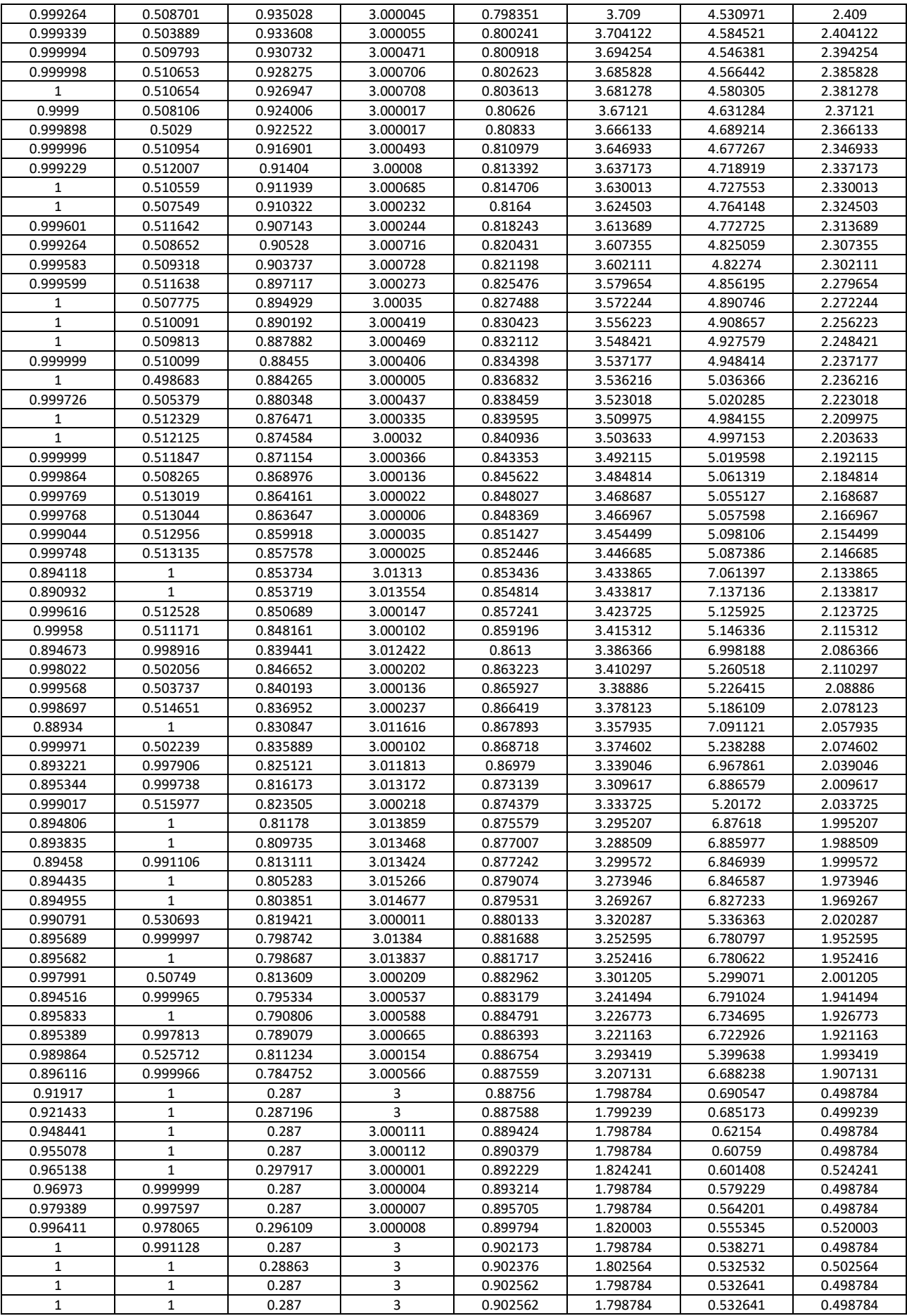

#### *Tabella 32 Valori Pareto front ωL=9.59 rad/s*

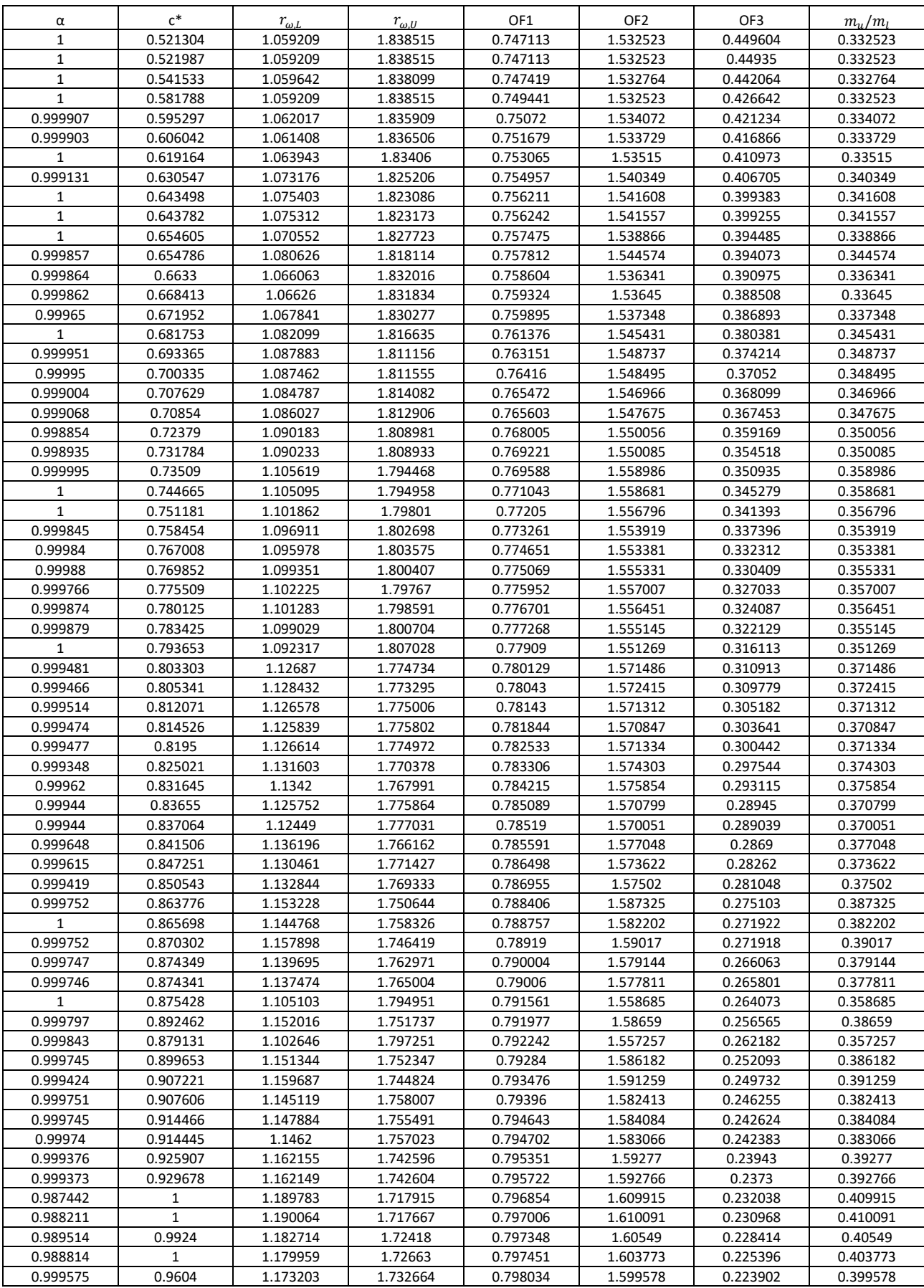

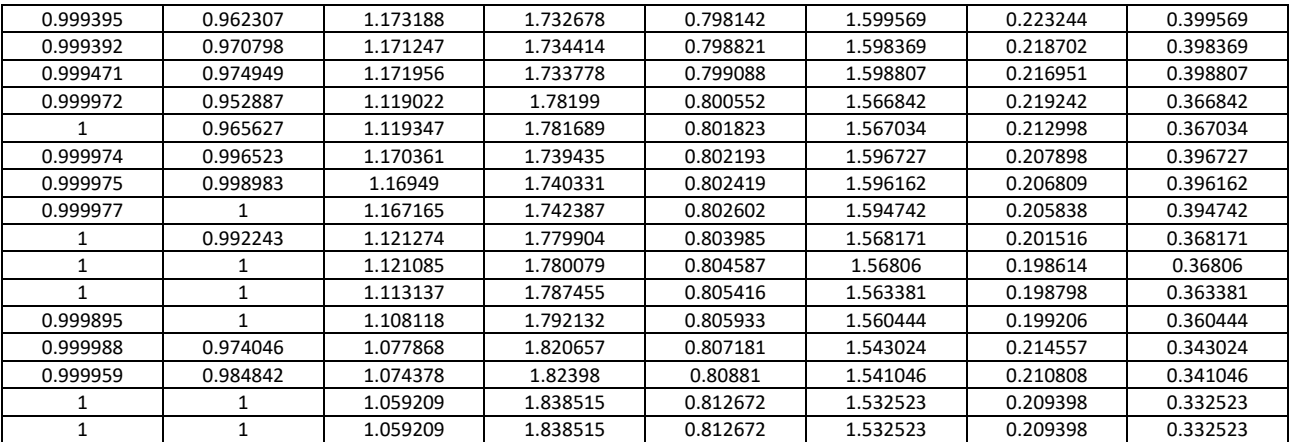

### *Tabella 33 Valori Pareto front ωL=7.73 rad/s*

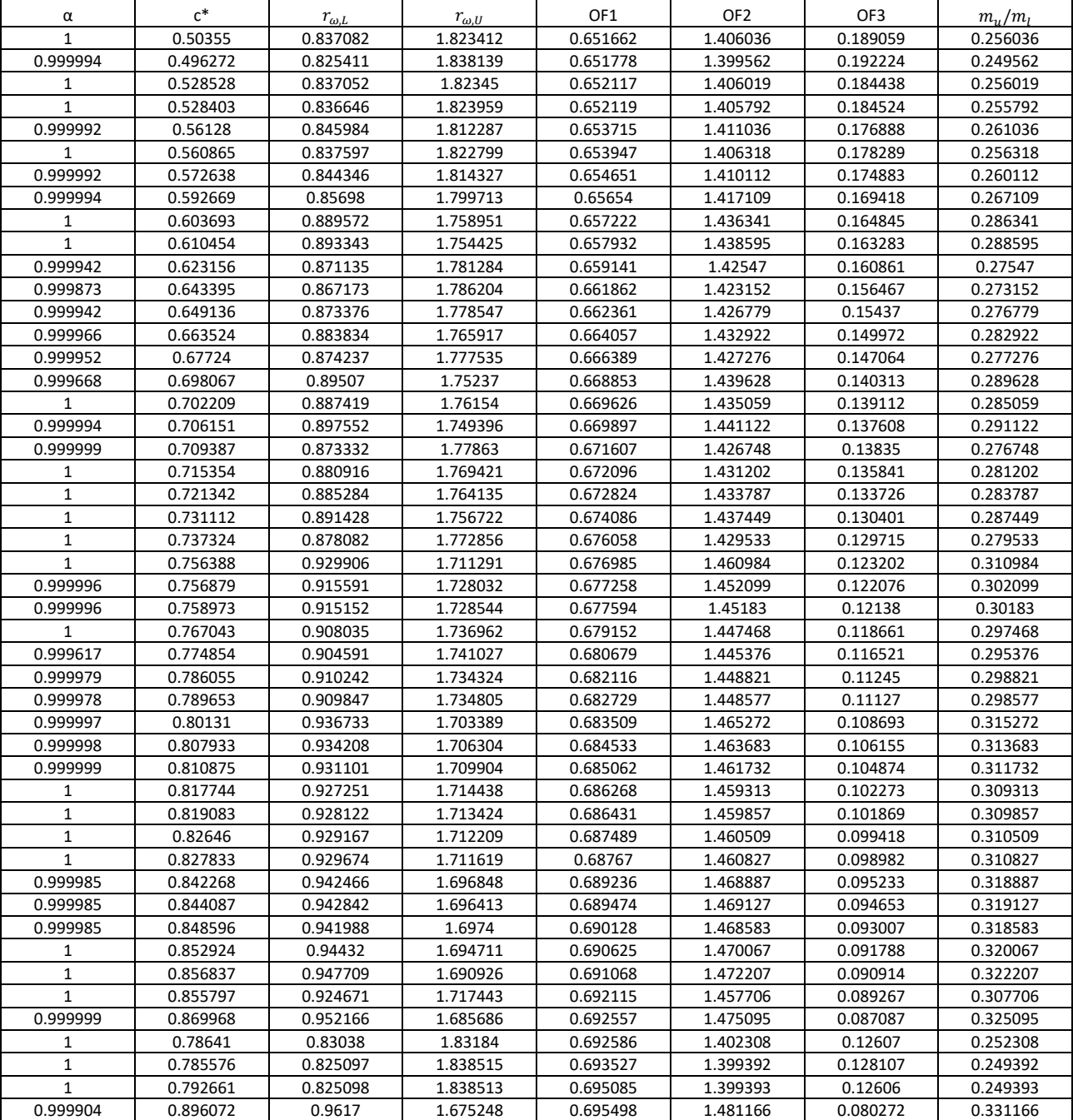

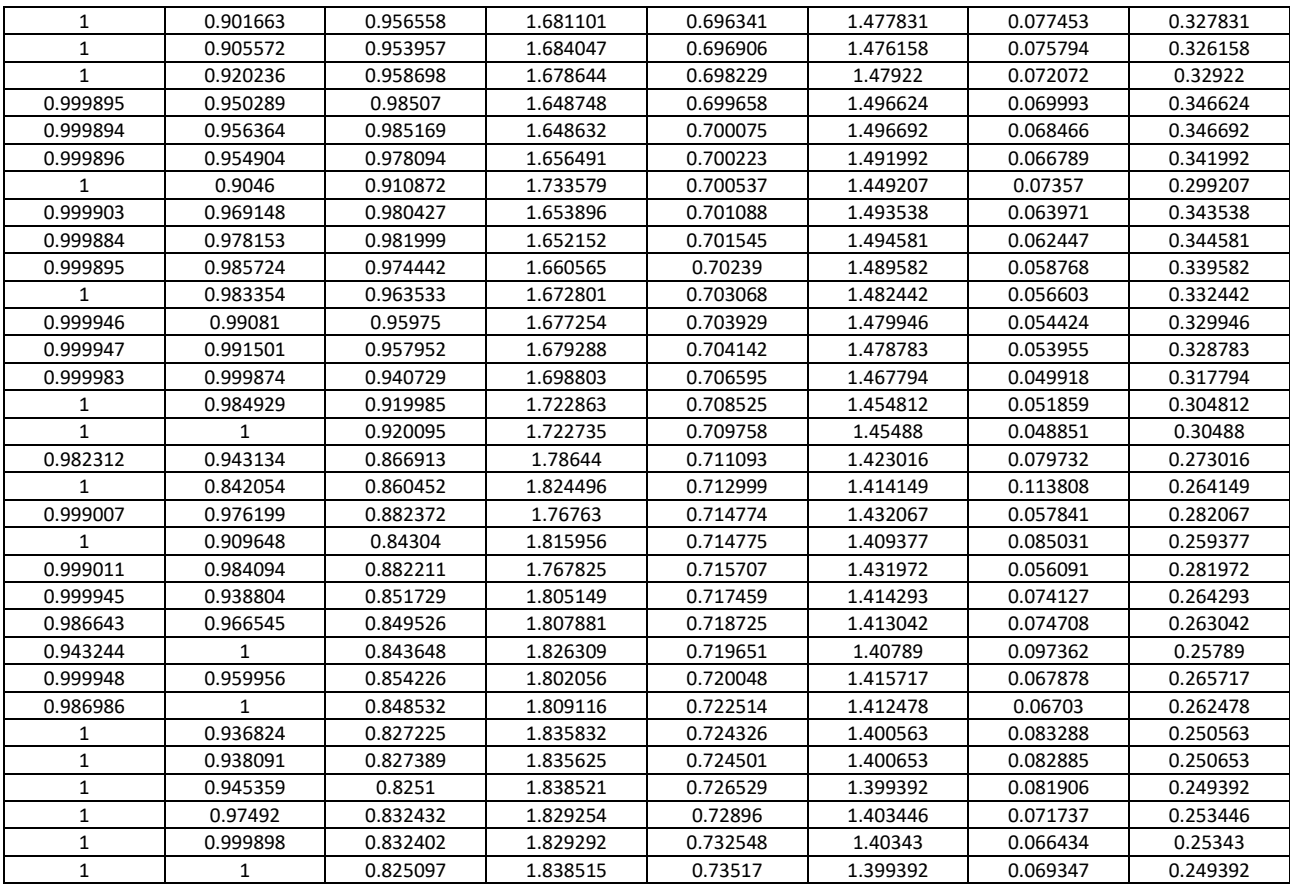

Risulta necessario capire il motivo della risposta poco precisa ottenuta in questa ultima analisi. Si riportano ora i dati dei fronti di Pareto ottenuti analizzando 2 obiettivi alla volta:

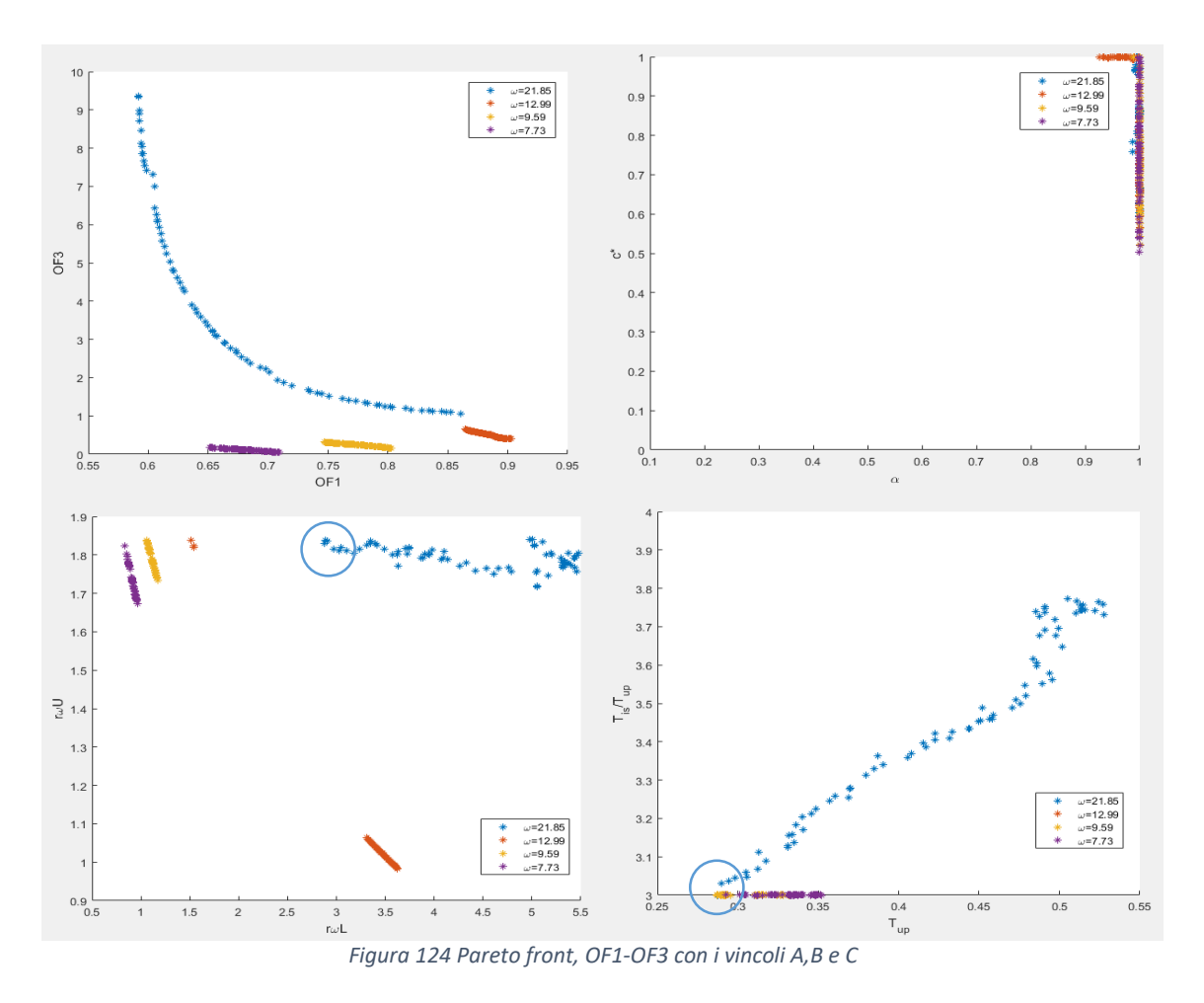

Le Pareto front risultano migliori, si nota che per strutture con frequenze basse, analogamente a quanto si può vedere dai grafici ottenuti con 3 obiettivi, la riduzione del taglio alla base è minore, tuttavia gli effetti introdotti dalla sovrastruttura influenzano la sottostruttura in maniera nettamente minore. Per frequenze più alte invece OF1 minimo è minore e, al diminuire di OF1, il rapporto  $\frac{T_{IS}}{T_U}$  incrementa con il rapporto  $r_{\omega,L}$  perché la frequenza dell'isolamento diminuisce;  $r_{\omega,U}$  invece rimane all'incirca costante lungo tutta la Pareto front. Si riportano di seguito i grafici riferiti a OF1 e OF2.
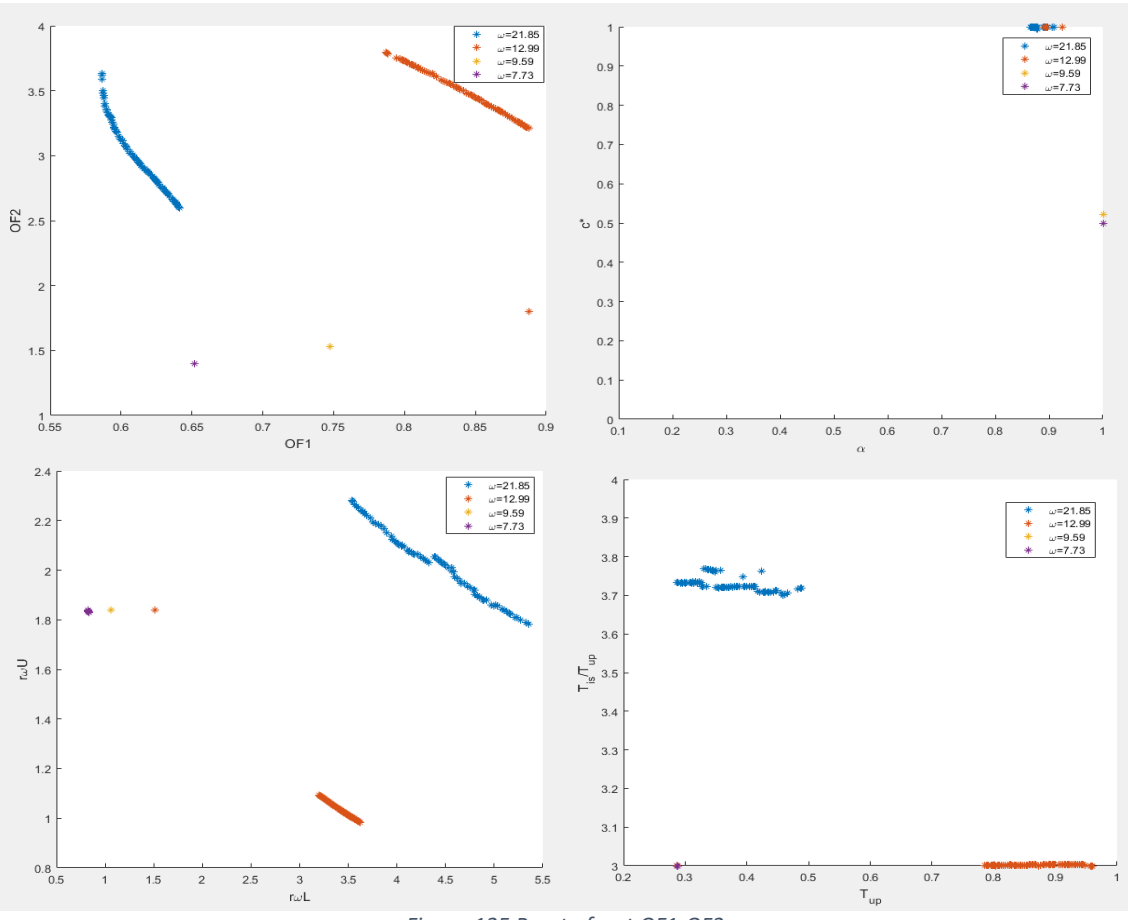

*Figura 125 Pareto front OF1-OF2*

In questi grafici è evidente la sostanziale differenza tra le strutture con frequenze alte e quelle con frequenze basse, nelle quali per ottimizzare il taglio occorre porre poca massa nella sovrastruttura e il rapporto  $\frac{T_{IS}}{T_U}$ =3. La poca massa sopra ottimizza anche OF2, la soluzione si riduce dunque ad un punto. Per ottimizzare la struttura rigida (frequenza alta) occorre mettere molta massa sopra, infatti il rapporto di sforzo normale alla base, tra prima e dopo l'intervento, arriva a 3.5. Per la struttura che presenta una frequenza intermedia (arancione in figura), la soluzione si divide in 2 parti, quella che minimizza OF2 converge in un punto, mentre la curva che ottimizza OF1 si identifica in una curva. Da qui si capisce come la dipendenza tra OF2 e OF3 influenzi negativamente la soluzione che appare poco delineata nell'ottimizzazione fatta con 3 obiettivi. L'amplificazione degli effetti P-∆ è infatti influenzata sia dalla massa sopra all'isolamento, che dallo spostamento dell'isolatore, perciò può essere che una grande massa ed un basso spostamento dell'isolamento porti ad un OF2 alto e ad un OF3 basso, oppure al contrario per uno spostamento alto dell'isolamento, poca massa amplifichi OF3 anche se OF2 è basso. A parità di spostamento, un incremento di massa aumenta sia OF2 che OF3, ma con valori diversi. Per verificare che il comportamento diverso tra le tipologie di strutture non sia causato dall'interpolazione delle superfici per quei valori, si riportano i grafici di alcune superfici che rappresentano strutture con frequenza di 21.85rad/s (alcune superfici di strutture con frequenze più basse sono riportate sopra).

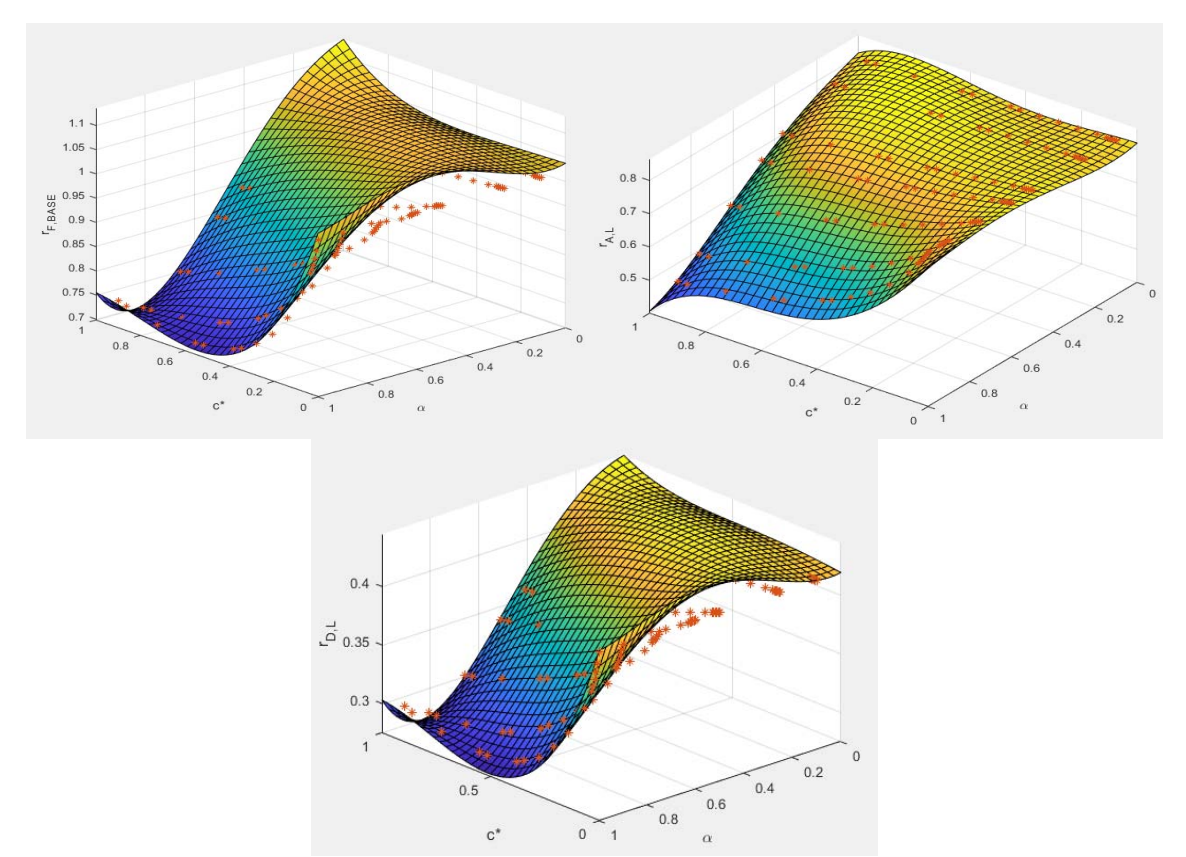

*Figura 126 Struttura con 2 piani sotto e 2 sopra, PGA=0.25g e Tis/Tupper=4*  $(r_{\omega,L} = 3.8 \quad r_{\omega,U} = 2.45)$ 

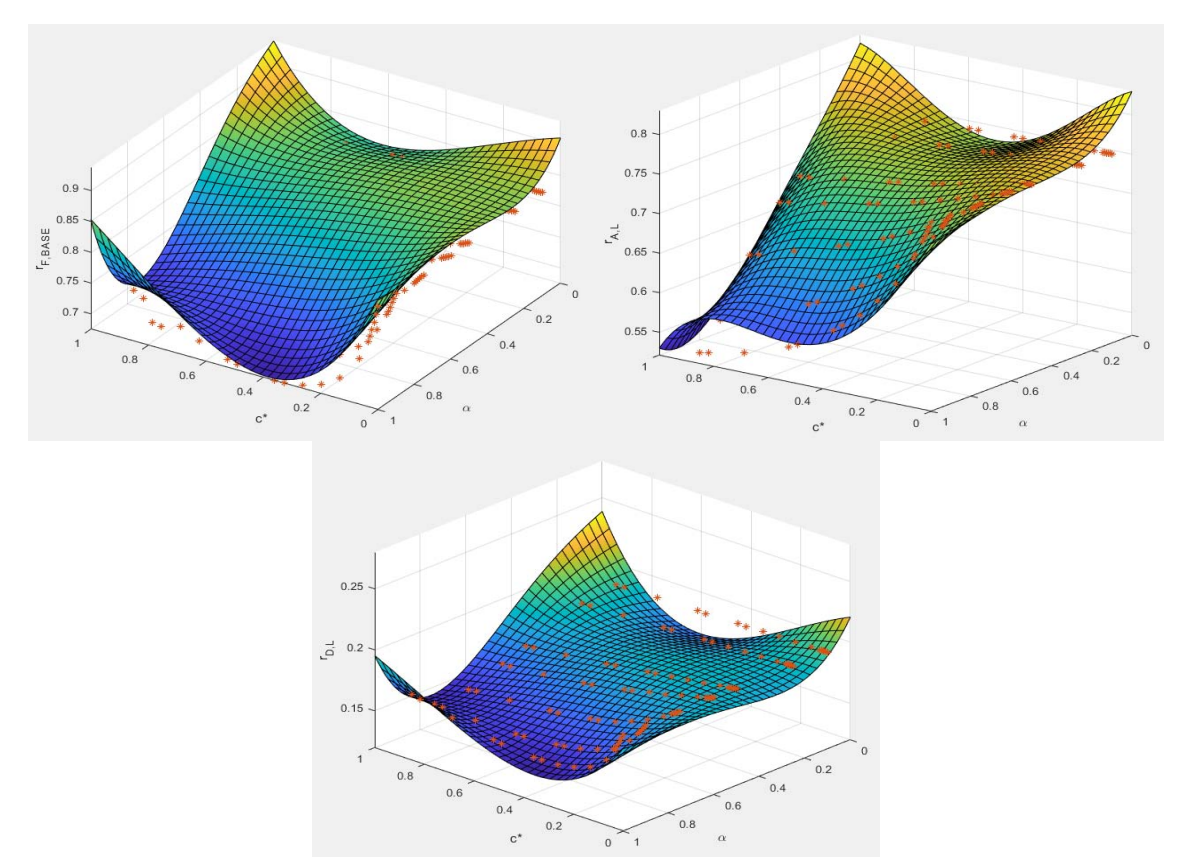

*Figura 127 Struttura con 2 piani sotto e 8 sopra, PGA=0.25g e Tis/Tupper=4*  $(r_{\omega,L} = 8.4$   $r_{\omega,U} = 1.4)$ 

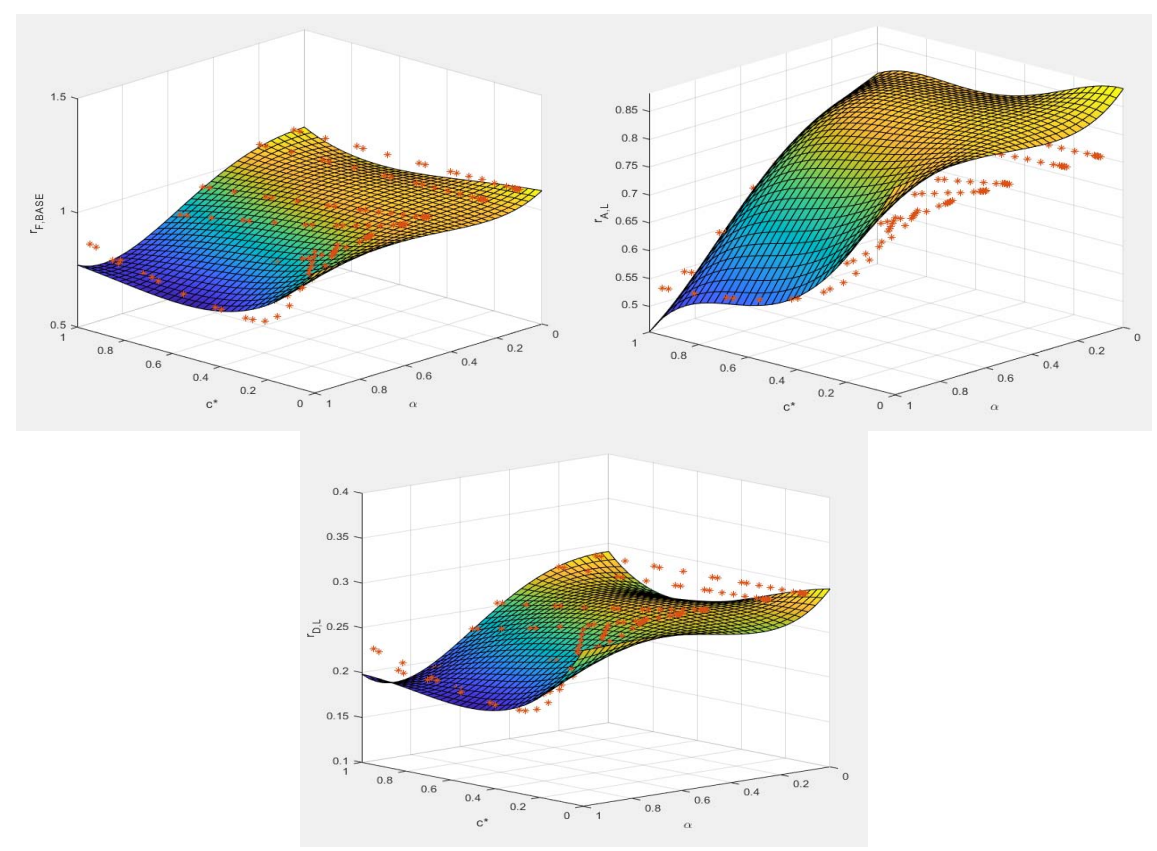

*Figura 128 Struttura con 2 piani sotto e 6 sopra, PGA=0.25g e Tis/Tupper=3 (* $r_{\omega,L}$  *= 5.39*  $r_{\omega,U}$  *= 1.22)* 

Le superfici riferite alla struttura con  $\omega$ <sub>L</sub>=21.85rad/s non presentano anomalie, presentano però un comportamento diverso dalle altre; infatti non hanno il minimo valore del taglio in corrispondenza di c\*=1 e α=1. Il comportamento dinamico di queste strutture è diverso e la possibilità di ridurre il taglio è maggiore. Dai grafici di ottimizzazione è possibile dire che i migliori valori di riduzione del taglio si hanno con una grande massa sopra.

Dati i differenti comportamenti strutturali delle strutture con frequenza alta e bassa, poiché le superfici rappresentano i rapporti tra prima e dopo l'intervento, si vuole fare una analisi di ottimizzazione mirata per varie frequenze in maniera tale da valutare il legame che c'è tra le varie Pareto front. Si va ad analizzare un range di frequenze che va da 7 rad/s a 18 rad/s. La frequenza è riferita alla struttura esistente, alla quale sarà applicato l'isolamento di interpiano e mutata la rigidezza sotto l'isolamento. Poiché si prevede un comportamento differente in base alla frequenza, si è deciso di suddividere in 3 categorie le strutture.

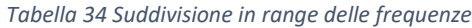

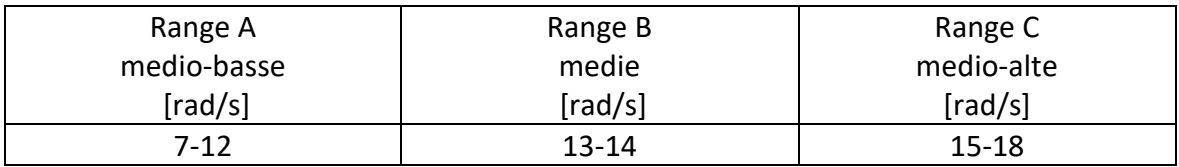

Sono di seguito riportati i grafici ottenuti dalle ottimizzazioni:

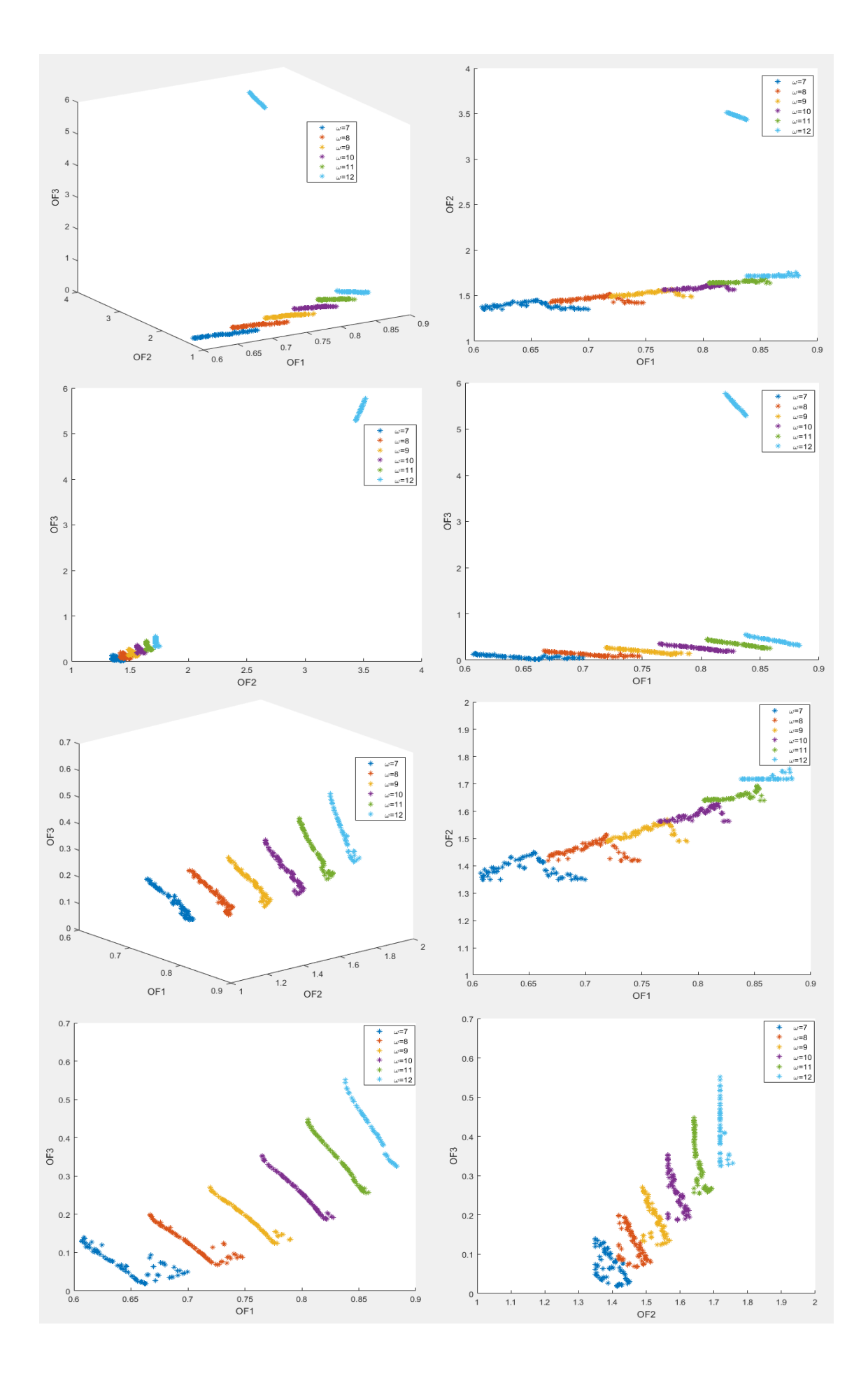

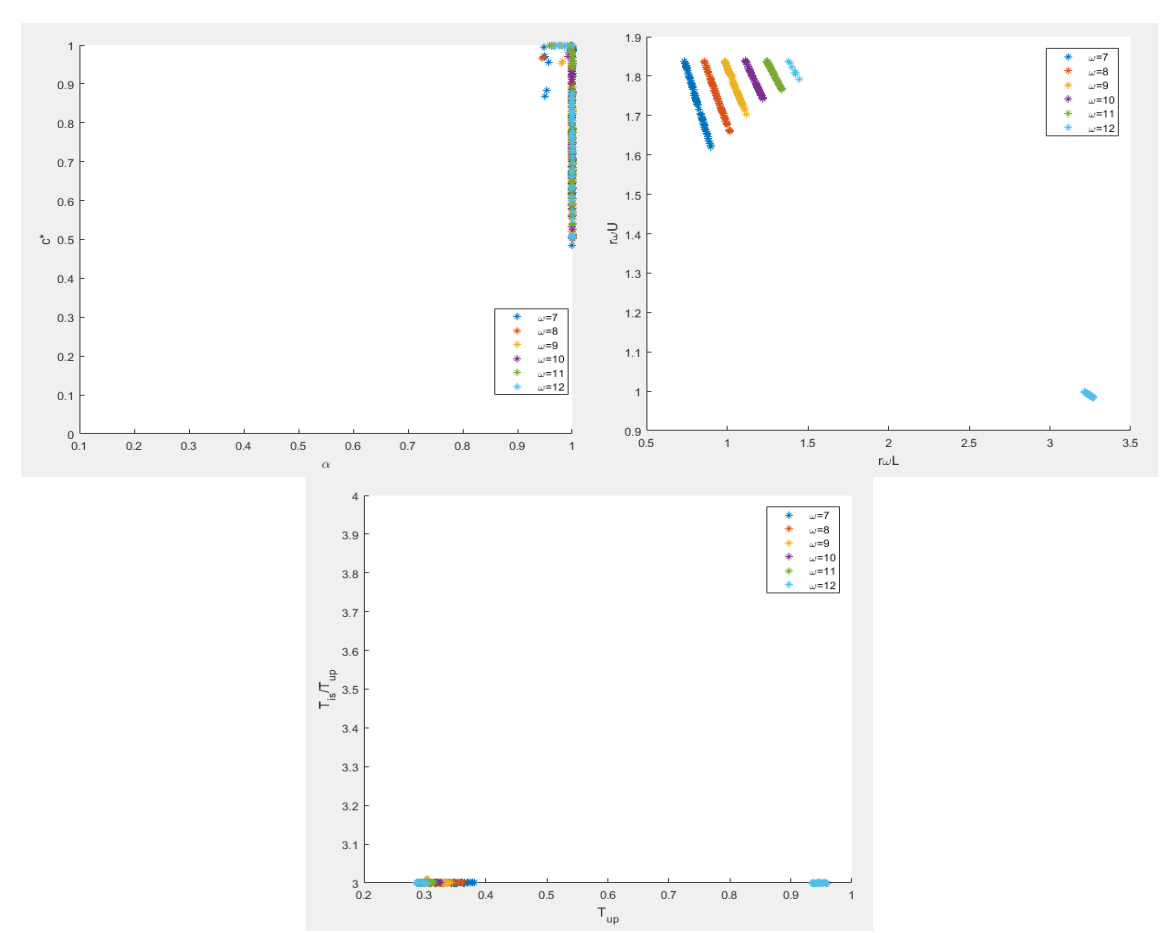

*Figura 129 Pareto front per frequenze medio-basse con vincoli A, B, C*

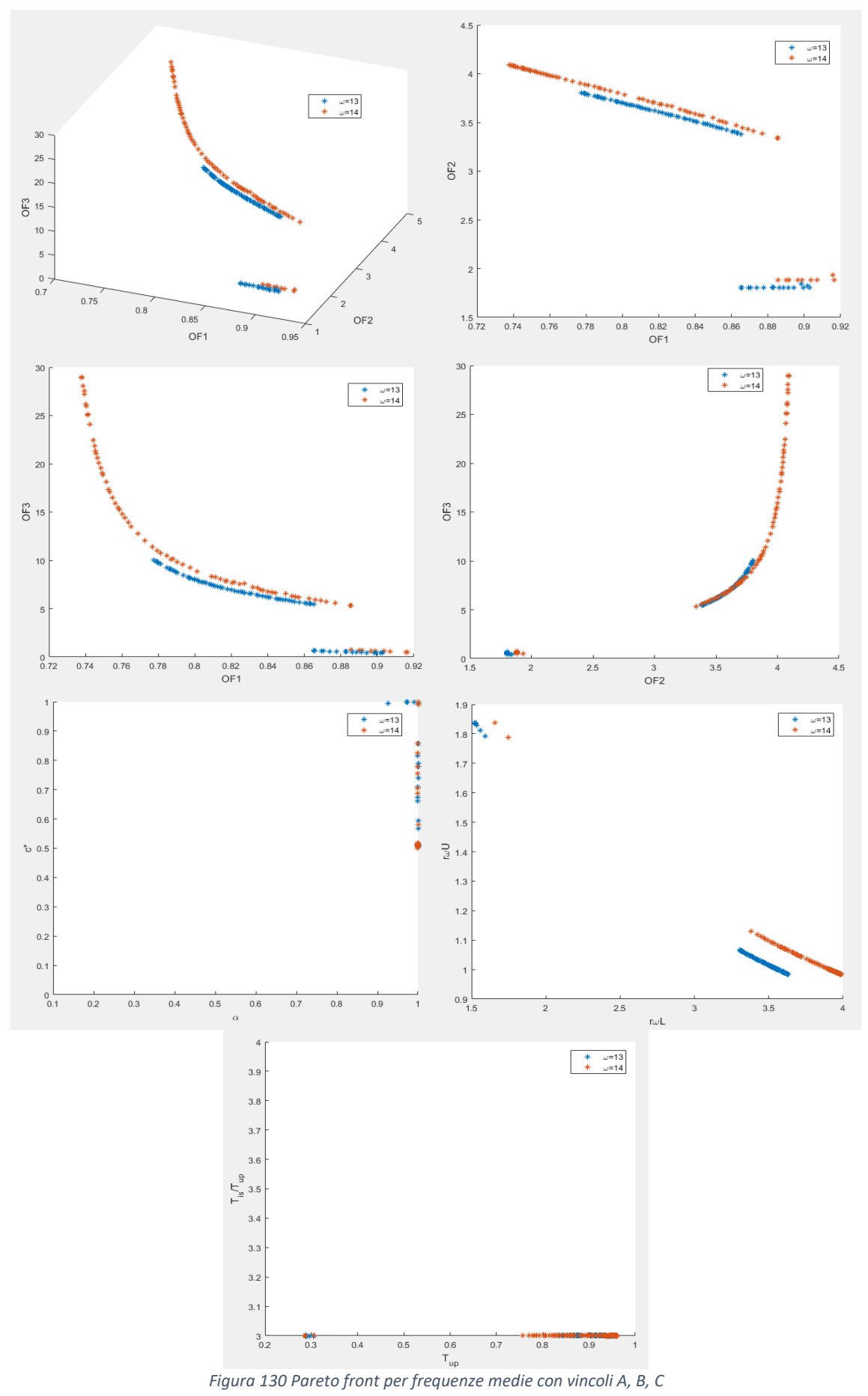

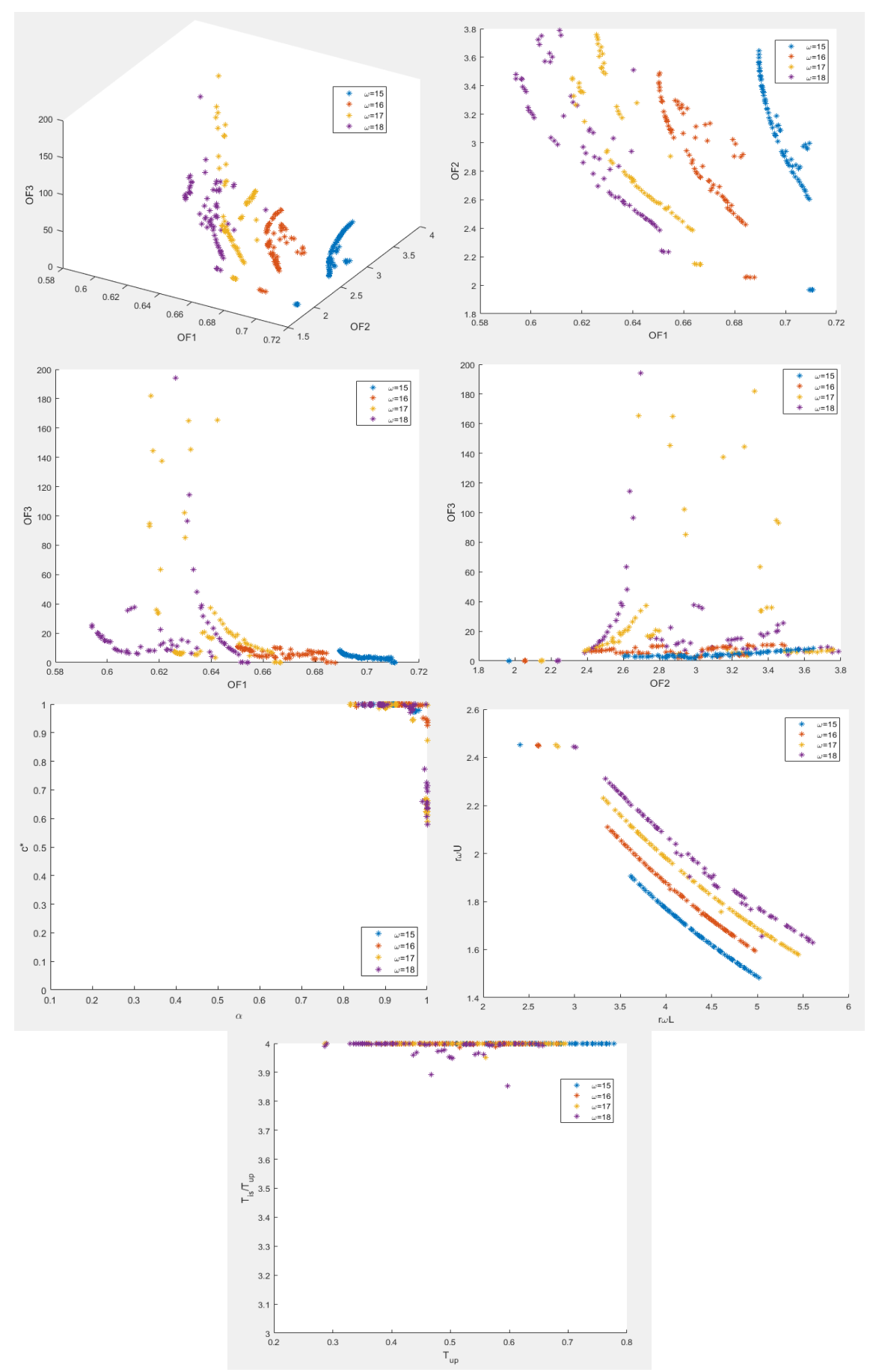

*Figura 131 Pareto front per frequenze medio-alte con vincoli A, B, C*

Le strutture con frequenze medio-basse presentano la soluzione ottimale di OF1 per c\* che si aggira attorno a 0.5 e α lineare, per frequenze medio-alte invece le soluzioni ottimali si hanno per c\*=1 e α che presenta una leggera non linearità (α≈0.8). Per frequenze mediobasse inoltre la soluzione ottimale prevede poca massa sopra, diversamente dalle strutture con frequenze alte, nelle quali per minimizzare il taglio occorre metterne molta; soluzione che ottimizza OF1 e massimizza il valore di OF2 e OF3. Riassumendo tutto ciò si può dire che strutture con frequenza da 7rad/s a 11 rad/s si ha un tipo di comportamento, che inizia a variare per ω=12rad/s e continua per frequenze di 13 e 14 rad/s. All'aumentare della frequenza le Pareto front mutano. Per riassumere i risultati ottimali per OF1 e OF3, sono di seguito riportati i grafici relativi ai valori che ottimizzano la prima funzione obiettivo in funzione della frequenza della struttura esistente, dove sarà effettuato l'intervento.

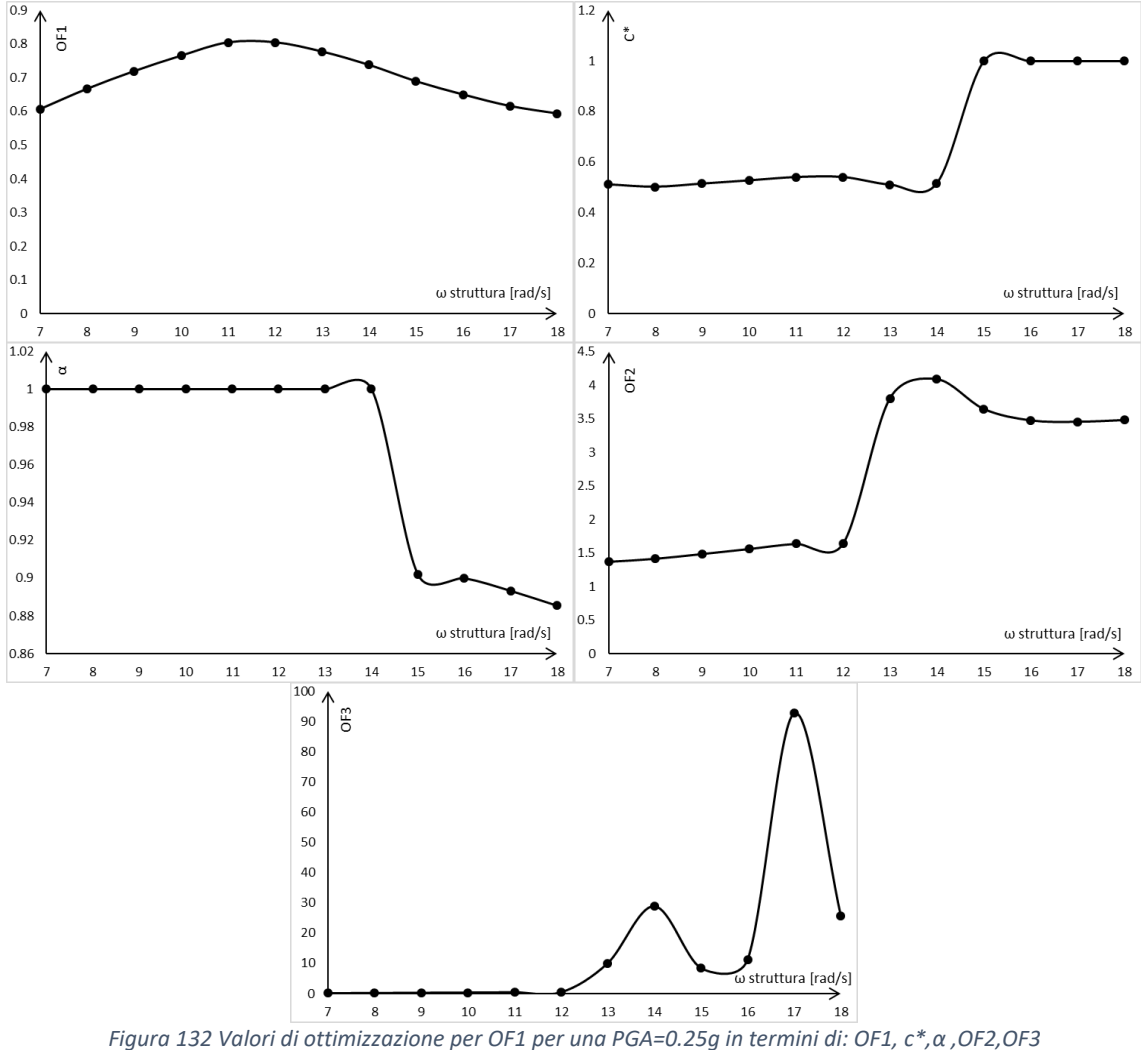

Dai grafici sopra riportati si può vedere come per frequenze alte e basse l'ottimizzazione sia legata da parametri costanti. Tra le frequenze medie e medio-alte, c'è una zona di discontinuità poichè cambia il comportamento. Dal grafico OF1- ω, vediamo che partendo da sinistra, aumentando la frequenza aumenta anche OF1 fino alla zona di transizione, dopo la quale l'andamento cambia e OF1 decresce all'aumentare della frequenza. Dal grafico vediamo che per diverse frequenze è possibile ottenere valori uguali di OF1, però i parametri associati ad essi sono differenti. Per quanto riguarda gli altri obiettivi, OF2 mostra che per frequenze basse presenta valori bassi e per frequenze alte presenta valori alti perché l'ottimizzazione di OF1 vuole un incremento maggiore di sforzo normale. OF3 rimane molto piccolo per basse frequenze, crescendo per frequenze superiori. I risultati che minimizzano OF3 sono riportati di seguito.

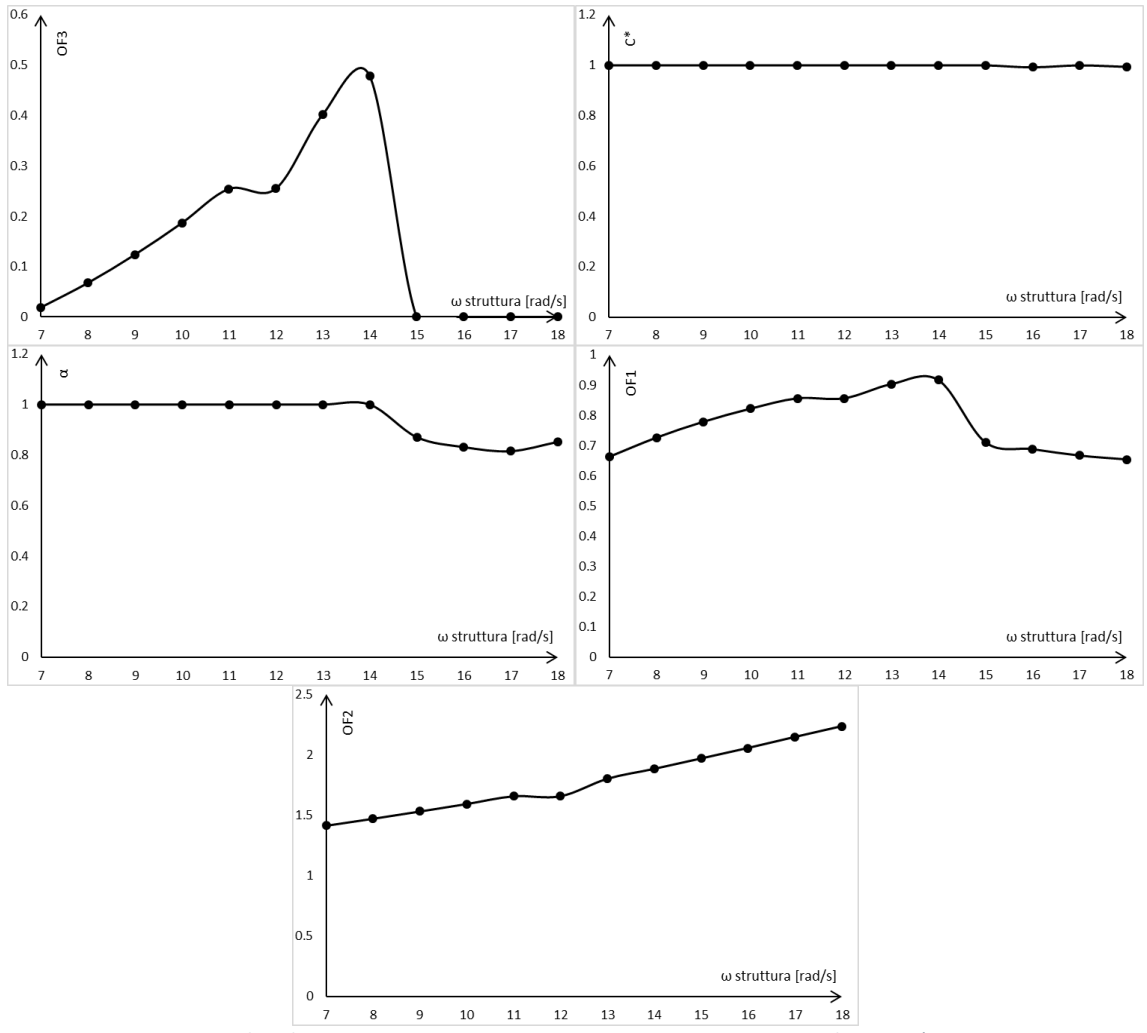

*Figura 133 Valori di ottimizzazione per OF3 per una PGA=0.25g in termini di: OF1, c\*,α ,OF1,OF2*

Per minimizzare OF3 occorre dare una costante di smorzamento alta minimizzando lo spostamento del piano di isolamento e attribuire poca massa alla sovrastruttura. In termini di rapporto, i grafici mostrano una variazione dovuta solo al denominatore che rappresenta la massa e lo spostamento della struttura di riferimento prima dell'intervento.

L'utilità di questi studi è quella di ottenere i rapporti ottimali tra la sovrastruttura e la sottostruttura adeguata (incrementata in rigidezza) in termini di frequenza, massa (rm) e rigidezza (rk). Prima di riportate il metodo di calcolo per ricavarle, si riportano i grafici riguardanti questi 3 parametri.

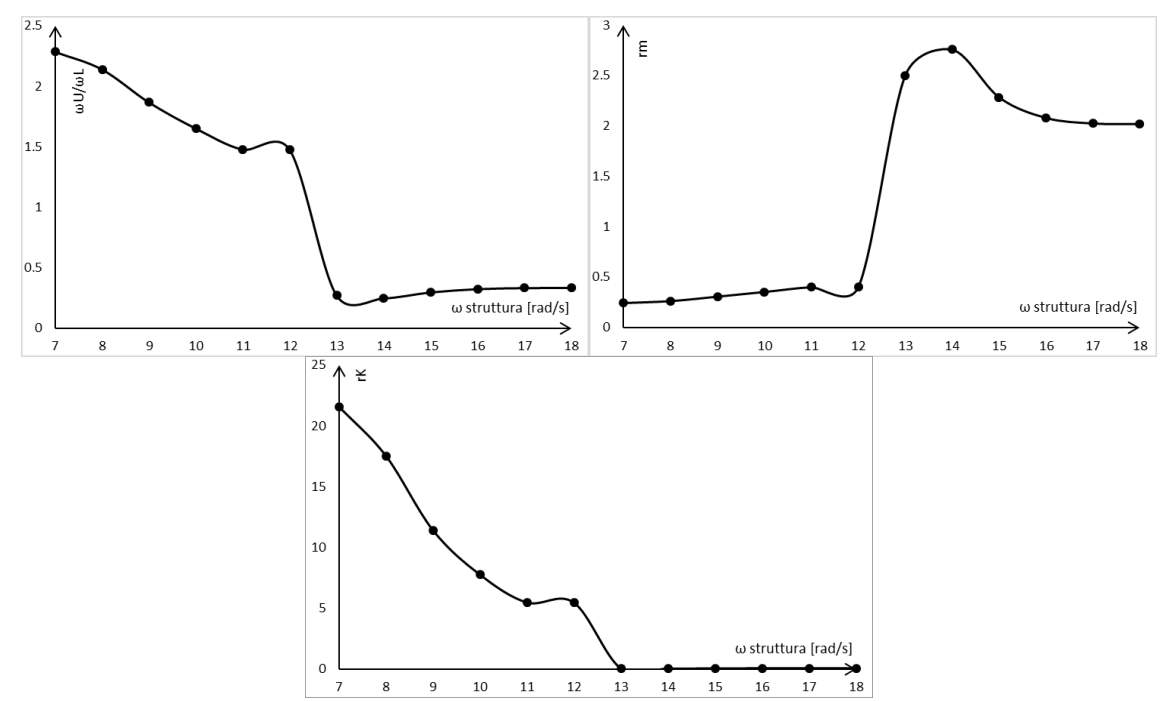

*Figura 134 Valori di ottimizzazione per OF1 per una PGA=0.25g in termini di rapporti di frequenza, massa e rigidezza tra sovrastruttura e sottostruttura*

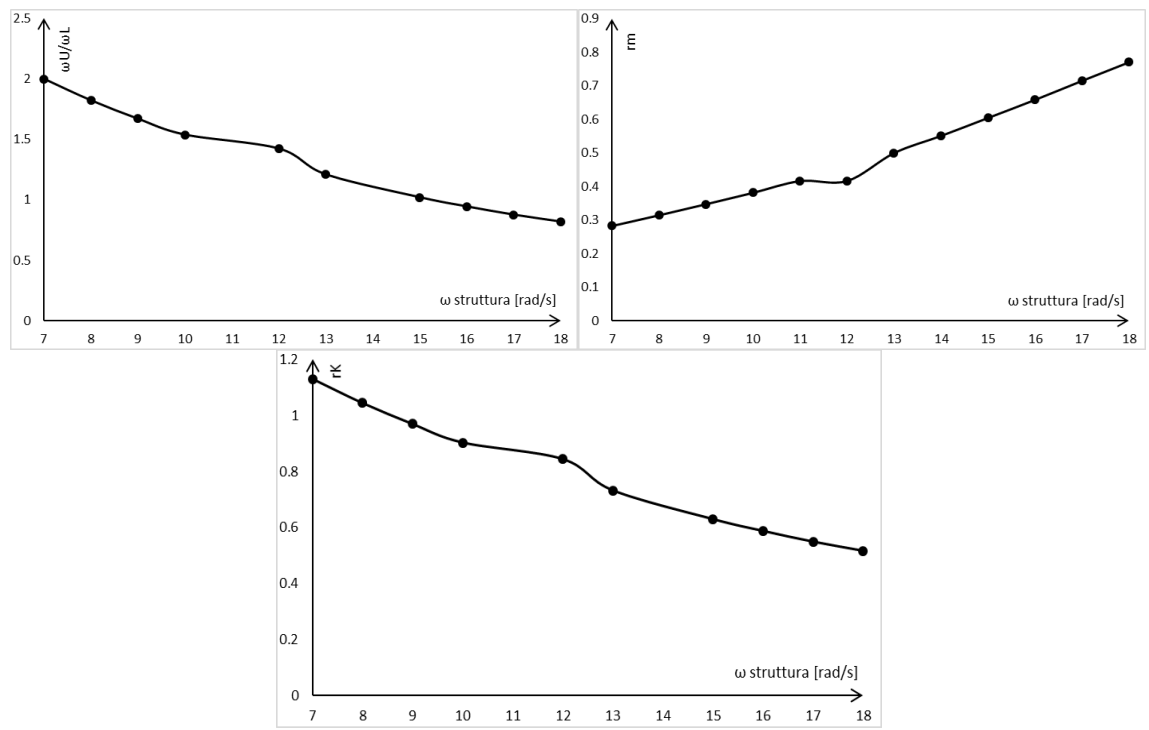

*Figura 135 Valori di ottimizzazione per OF3 per una PGA=0.25g in termini di rapporti di frequenza, massa e rigidezza tra sovrastruttura e sottostruttura*

Riassumendo i risultati, una struttura rigida con frequenza alta trova l'ottimizzazione del parametro OF1 con un rapporto di massa più alto, un rapporto di frequenze più basso e con un rapporto di rigidezza che tende a 0, cioè la sottostruttura è molto più rigida della sovrastruttura. La struttura sopra l'isolamento sarà quindi caratterizzata da una frequenza bassa (periodo alto) e il damper ottimale presenta un alto smorzamento ed una leggera non linearità. Per strutture con periodi più alti invece (frequenze basse), l'ottimizzazione si ha con una massa della sovrastruttura piccola, caratterizzata da alta rigidezza e quindi un rapporto di frequenze alto. Il rapporto di rigidezza è alto per la frequenza più bassa e va a diminuire al crescere della stessa. Per questo tipo di strutture lo smorzatore ottimale presenta una costante  $c^*$  intorno a 0.5 e un  $\alpha$ =1. Per strutture rigide con periodi piccoli quindi, per ridurre il taglio occorre mettere molta massa sopra la struttura e "bloccare" il sistema di isolamento con il damper, per "stabilizzare" la sottostruttura. Per strutture con periodi più lunghi invece occorre mettere poca massa sopra e limitare lo smorzamento. Per l'ottimizzazione di OF3 invece la soluzione è unica e consiste nel minimizzare lo

spostamento dell'isolamento e la massa della sovrastruttura.

Il procedimento per la determinazione dei rapporti ottimali di frequenza si ricava in modo analogo allo studio precedente, con la differenza che ora non si ha un range di frequenze, ma una frequenza precisa e che non si conosce la rigidezza della sottostruttura finale adeguata. La frequenza associata alla Pareto front (v.si allegato A) è quella della struttura esistente non adeguata. Il procedimento è il seguente:

1. Determinazione della combinazione ottimale tra tutte le soluzioni della Pareto front:

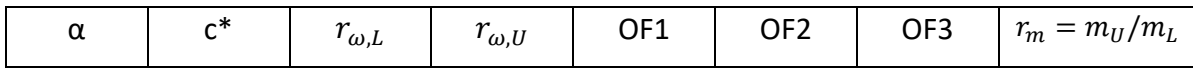

2. Determinazione della massa della sovrastruttura supponendo di conoscere quella della sottostruttura, perché ipotizzata uguale a quella della struttura esistente (l'intervento nella sottostruttura varia la sua rigidezza ma non la sua massa):

$$
m_U = r_m \cdot m_L
$$

3. Determinazione del rapporto di rigidezza:

$$
\frac{r_{\omega,U}}{r_{\omega,L}} = \frac{\omega_U}{\omega_L}
$$

$$
\left(\frac{r_{\omega,U}}{r_{\omega,L}}\right)^2 \cdot \frac{m_u}{m_l} = \frac{K_U}{K_L}
$$

4. Per quanto riguarda i parametri dello smorzatore, si possono determinare da α e dal rapporto c\*, conoscendo la frequenza del primo modo di vibrare della struttura con isolamento di interpiano e la massa modale corrispondente.

Conoscendo la massa della sovrastruttura, è possibile stimare l'intervento da eseguire sulla sottostruttura per adeguarla ai nuovi carichi, potendo così stimare una  $K_L$  e una  $K_U$ . Conoscendo la massa della sovrastruttura e della sottostruttura è possibile determinare la frequenza sotto l'isolamento e le caratteristiche dell'isolamento:

$$
r_{\omega,L} = \frac{\omega_L}{\omega_{IS}} \qquad \omega_{IS} = \sqrt{\frac{\kappa_L}{m_L}} \cdot \frac{1}{r_{\omega,L}}
$$

Dove  $\omega_{IS} = \sqrt{\frac{K_{IS}}{m_{IS}}}$  $\frac{n_{IS}}{m_{IS}}$ .

Per completezza, poiché le superfici rappresentano anche le PGA 0.15g e 0.35g, si riportano i grafici di ottimizzazione riferiti a queste, trovate applicando i vincoli A,B e C.

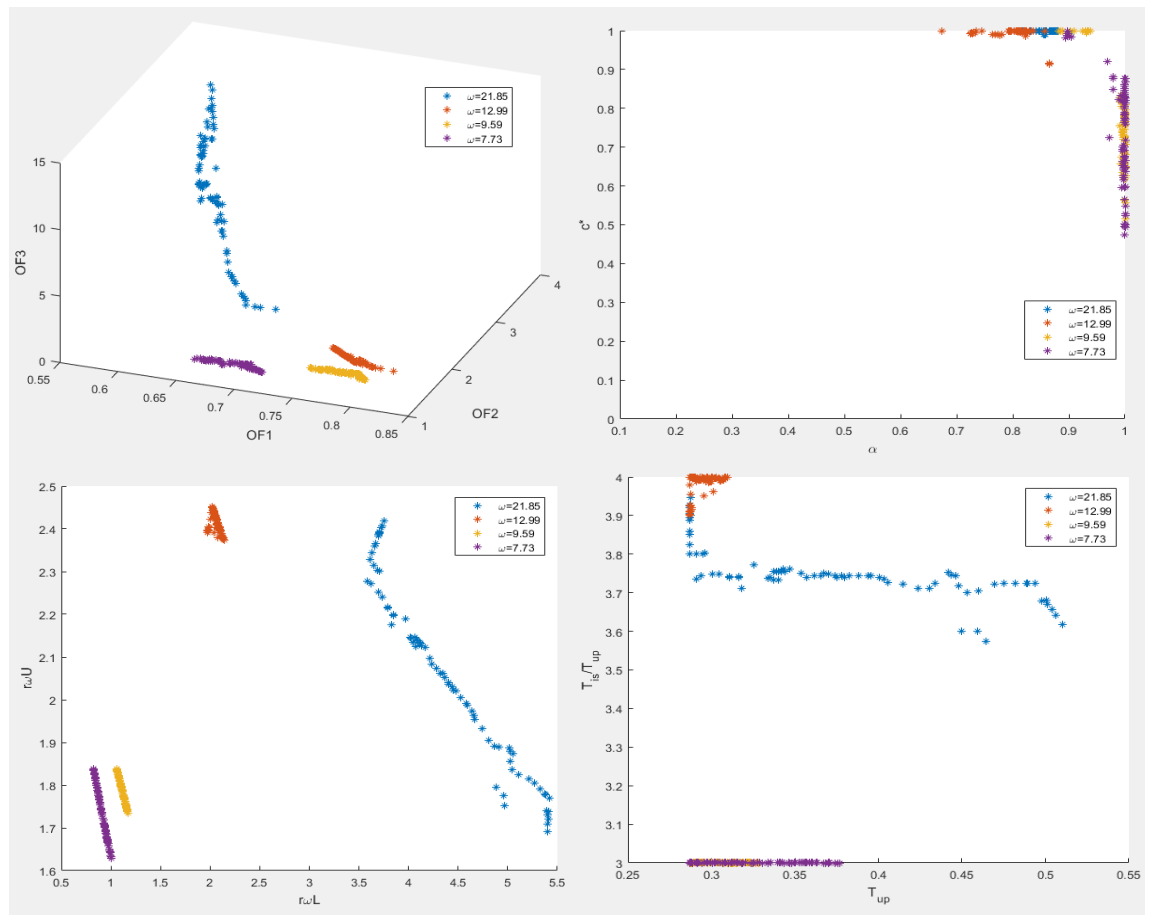

*Figura 136 Risultati dell'analisi NSGAII per una PGA=0.15g, con il vincolo A,B,C alle soluzioni*

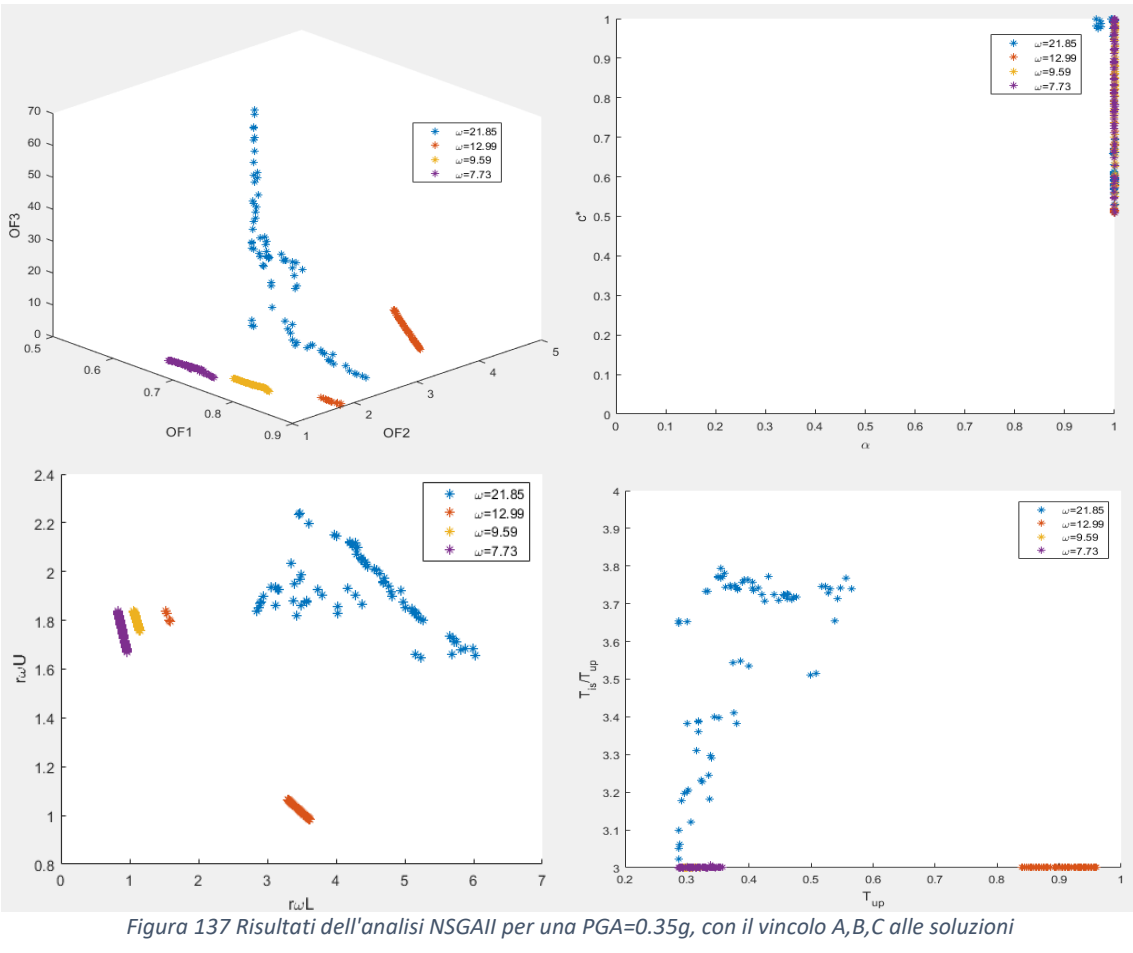

## Conclusioni

Tramite le analisi svolte con Matlab e le regressioni svolte con Minitab è stato possibile ottenere dei modelli surrogati rappresentativi della risposta strutturale delle varie strutture analizzate. Inizialmente è stato studiato il comportamento di edifici con isolamento di interpiano e si è valutata l'influenza che lo smorzatore ha sulle stesse. Al sistema a 3 masse semplificato, si è attribuito uno smorzamento alla Rayleigh proporzionale alla massa e alla rigidezza nella sottostruttura e alla sola rigidezza nella sovrastruttura, inoltre si sono trascurati i modi di vibrare superiori che caratterizzano le strutture a molti gradi di libertà. Queste approssimazioni hanno portato a degli errori, ma sono stati necessarie per svolgere uno studio ampio e semplificato.

Dai risultati si è notato che attribuendo una grande costante di smorzamento al dispositivo, per sovrastrutture con basse frequenze, l'accelerazione e lo spostamento vengono amplificati. Per ridurre questi effetti è quindi opportuno ridurre lo smorzamento del damper, causando però uno spostamento dell'isolamento maggiore, che genera effetti P- ∆ maggiori sulla sottostruttura. Non c'è quindi una conformazione ottimale perché occorre effettuare delle scelte progettuali che dipendono dagli obiettivi del progettista; se si vuole ridurre lo spostamento di interpiano della sovrastruttura, ad esempio, occorre dare meno smorzamento; se invece si vuole controllare lo spostamento dell'isolamento, per evitare problemi di martellamento con edifici esistenti, occorre attribuire una grande costante di smorzamento al damper. Dopo aver studiato l'effetto dello smorzatore, si è passati a studiare come la sovrastruttura isolata influenza la sottostruttura. Sono state svolte quindi nuove analisi Time history sulla sola sottostruttura, alla quale è stata attribuita una rigidezza che è funzione della sovrastruttura che si costruirà. Questo confronto è utile per valutare l'effetto che la sovrastruttura, l'isolamento e lo smorzatore hanno sulla relativa sottostruttura. L'ipotesi alla base di questo confronto è che la sottostruttura sia adeguata a resistere alla sovrastruttura in termini di resistenza e si è visto che l'introduzione di quest'ultima consente di ridurre il taglio alla base. Questo può essere considerato un primo approccio per quanto riguarda l'isolamento di interpiano come tecnica di adeguamento sismico; infatti, dato che il problema sismico ha preso piede negli ultimi anni, esistono molti edifici che sono sovradimensionati staticamente, ma inadeguati a resistere alle forze orizzontali introdotte dal sisma. Rapportando quindi i risultati delle Time history riferiti alle

157

strutture isolate e le relative sottostrutture, si è ottenuto il modello surrogato che è stato utilizzato nell'algoritmo di ottimizzazione. Le variabili utilizzate nell'algoritmo sono quelle che descrivono la sovrastruttura e l'isolamento. Le 3 funzioni obiettivo da ottimizzare sono quelle che rappresentano il rapporto del taglio alla base, il rapporto dello sforzo normale e un rapporto che rappresenta gli effetti P-∆ introdotti dalla sovrastruttura. Ciò che si nota è un comportamento diverso per strutture con frequenza alta e strutture con frequenza più bassa. Per quest'ultime è possibile avere una maggior riduzione della forza di taglio alla base (intorno al 30%-40%). Per strutture con frequenze da 16rad/s a 24 rad/s, il fronte di Pareto si divide in 2 rami, uno che rappresenta l'ottimizzazione dello sforzo normale alla base e la minimizzazione degli effetti P-∆, l'altro invece che rappresenta la riduzione di tagli alla base, legata però ad una sovrastruttura con una grande massa (periodo lungo). Per strutture con frequenze più basse invece, la soluzione ottimale prevede una sovrastruttura con poca massa. Per quanto riguarda lo smorzatore, per tutti i casi analizzati, la sua ottimizzazione è legata ad un comportamento lineare con una c\* intorno allo 0.5. Nel caso in cui si voglia quindi predimensionare lo smorzatore, una volta che si conoscono i parametri ottimali di rigidezze e masse di tutta la struttura, basta effettuare una analisi modale e invertendo il rapporto c\* trovare la costante di smorzamento del dispositivo. Il risultato ottenuto è riferito al sistema semplificato su cui si sono svolte le analisi, per cui è possibile che effettuando uno studio più dettagliato su una intera struttura, nella quale entrano in gioco anche i modi superiori di vibrare, l'ottimizzazione dello smorzatore presenti una non linearità.

L'ultima parte del lavoro è stata dedicata allo studio di come una costruzione isolata posta sopra un edificio esistente, possa condizionare quest'ultimo. L'edificio sul quale è stato ipotizzato di eseguire l'intervento è stato identificato con una frequenza calcolata dalla formula del periodo proposta dalle NTC08. Inizialmente si sono studiati 4 casi e si sono svolte le analisi Time history sulla struttura fissa alla base. Per la costruzione del modello surrogato si sono rapportati i risultati ottenuti dalle prime analisi svolte, riferite alla struttura isolata con isolamento di interpiano e smorzatore, ai risultati ottenuti da queste ultime analisi svolte. Attraverso l'algoritmo genetico è stato possibile ottimizzare i rapporti di massa, frequenza e rigidezza tra sovrastruttura e sottostruttura incrementata di rigidezza. La nuova rigidezza infatti è legata alla sovrastruttura, analogamente alle prime e alle seconde analisi svolte. Da questi 4 fronti di Pareto si nota un comportamento diverso

158

per strutture con frequenze diverse. Sfruttando quindi l'interpolazione delle superfici, si è deciso di studiare questo problema dividendo le strutture in 3 gruppi in modo da vedere il legame che c'è per edifici dello stesso tipo e fornire delle Pareto front per un range di frequenze maggiore a quello dei 4 casi studiati. Dai risultati si può concludere che per strutture rigide la soluzione che ottimizza OF1 è quella che assume una sovrastruttura pesante associata ad un c\*=1, mentre per strutture con periodi più lunghi la soluzione migliore per OF1 è quella che prevede poca massa sopra e un c\* intorno allo 0.5. Per ottimizzare OF2 e OF3 invece occorre assumere un c\*=1 (per limitare lo spostamento dell'isolamento) e ridurre la massa della sovrastruttura.

Questo studio vuole rappresentare un comportamento globale di questa tipologia strutturale, che può essere d'aiuto al progettista per una stima degli effetti introdotti applicando l'isolamento sismico di interpiano a strutture esistenti.

## ALLEGATO A

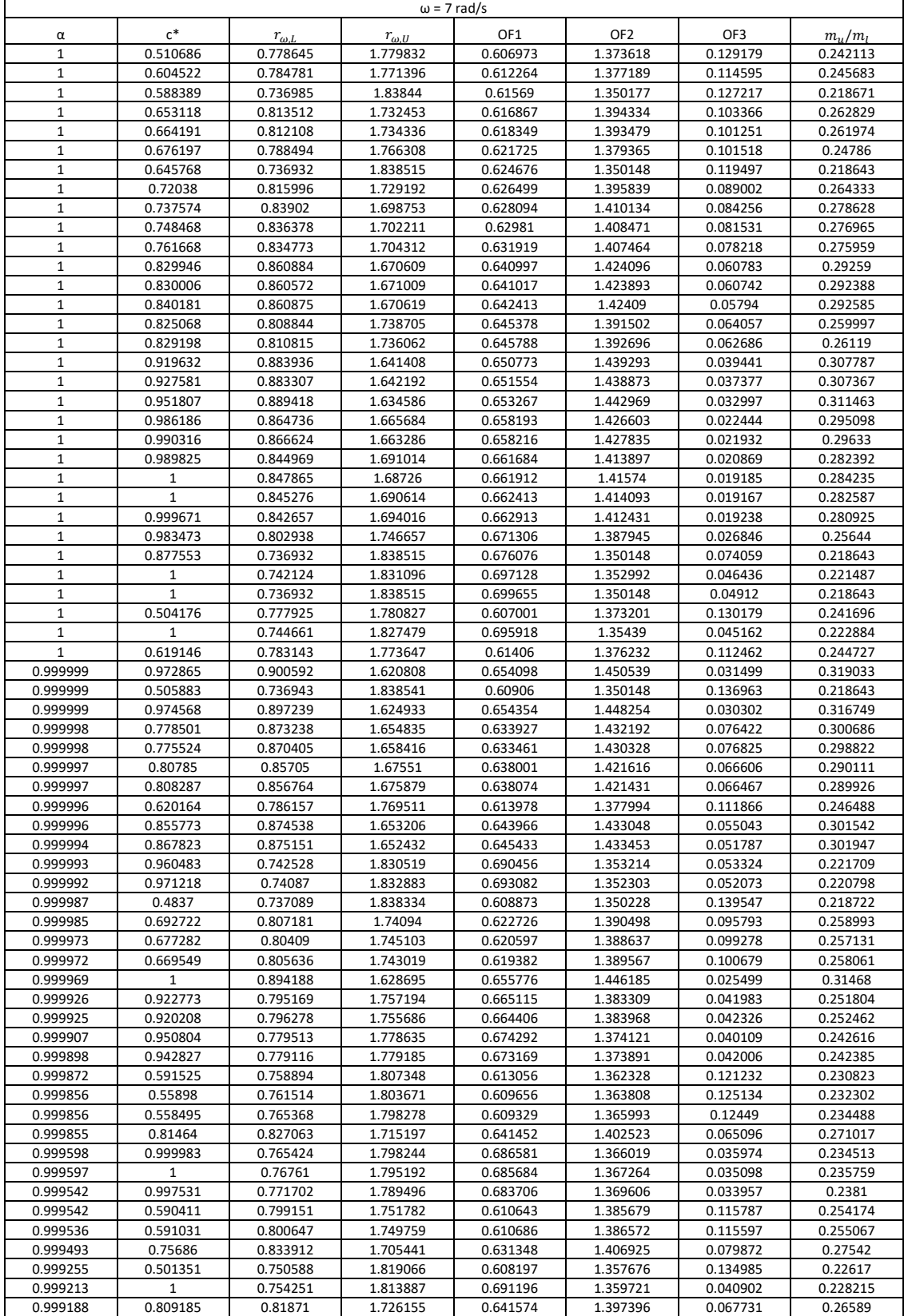

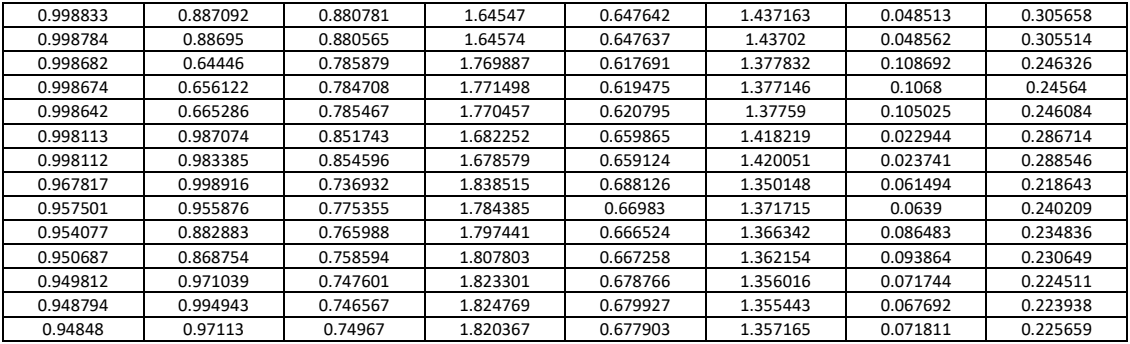

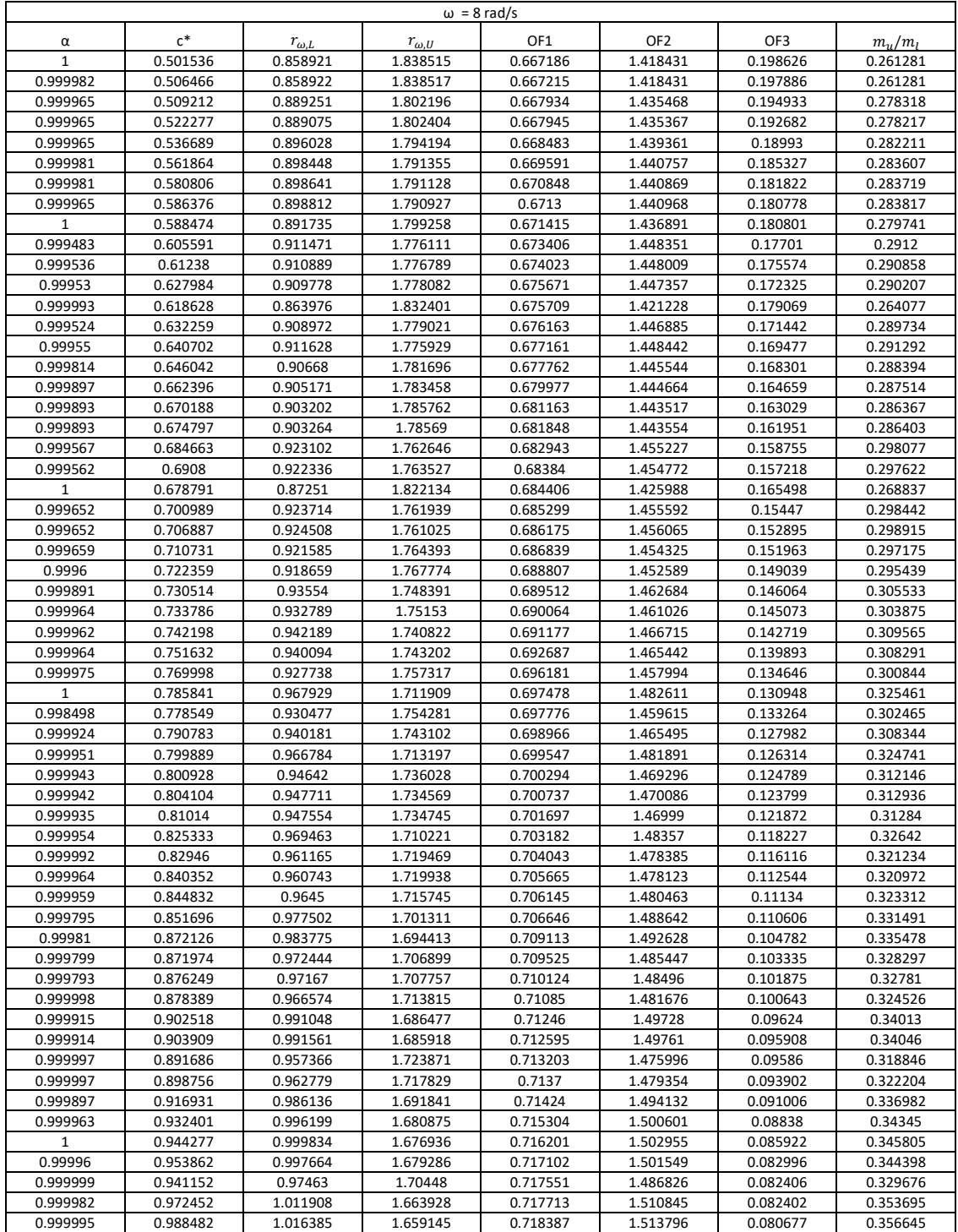

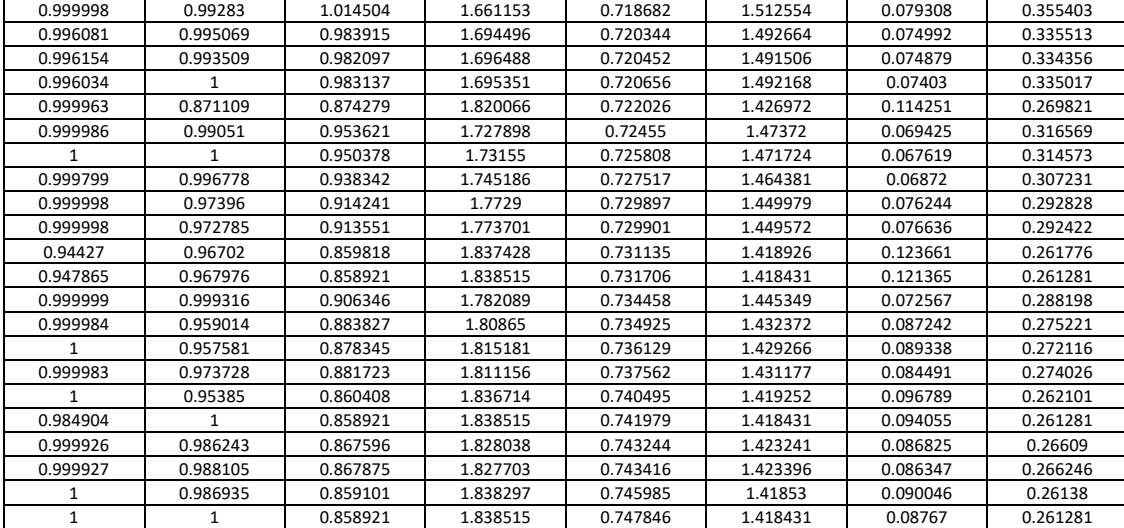

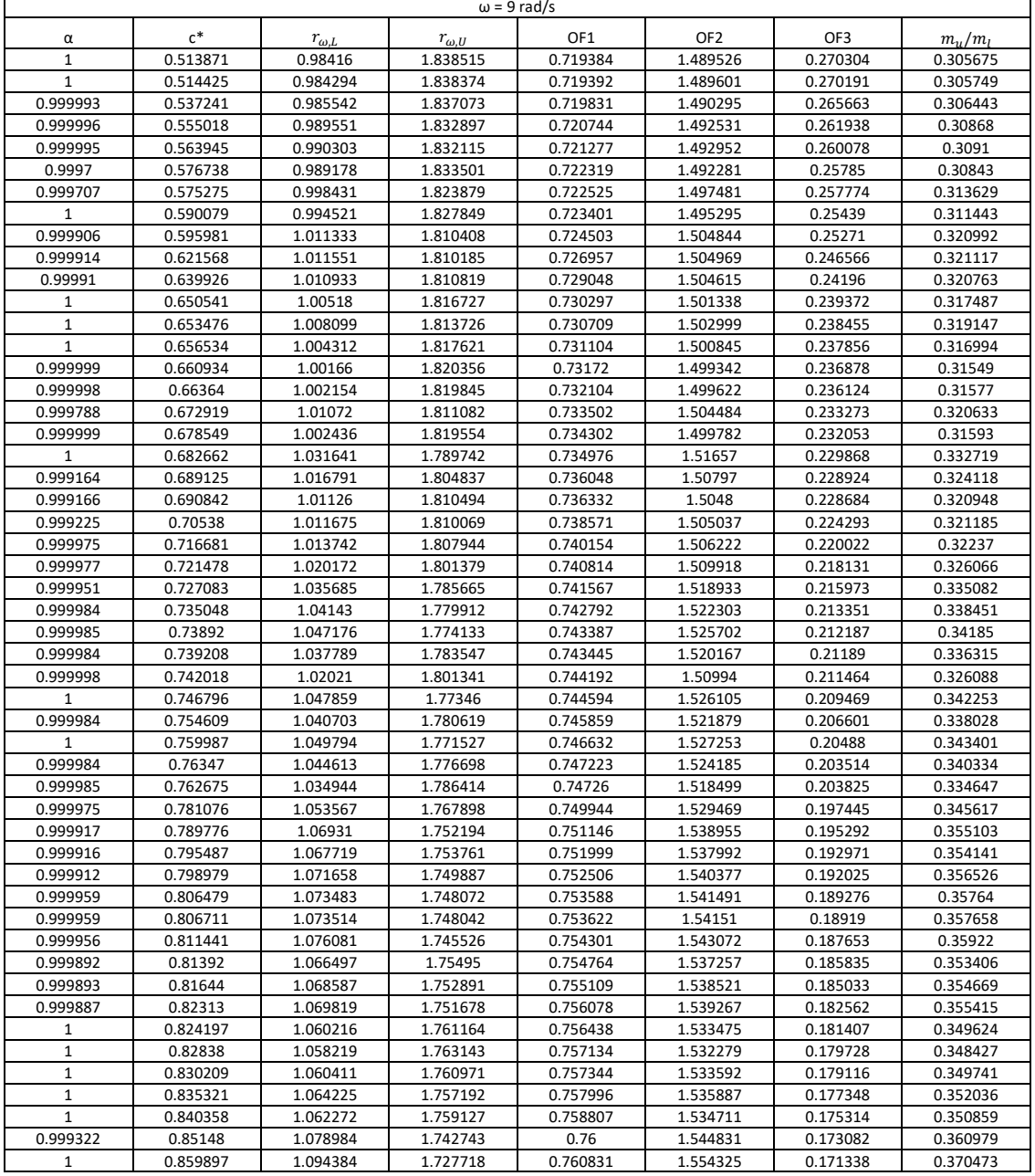

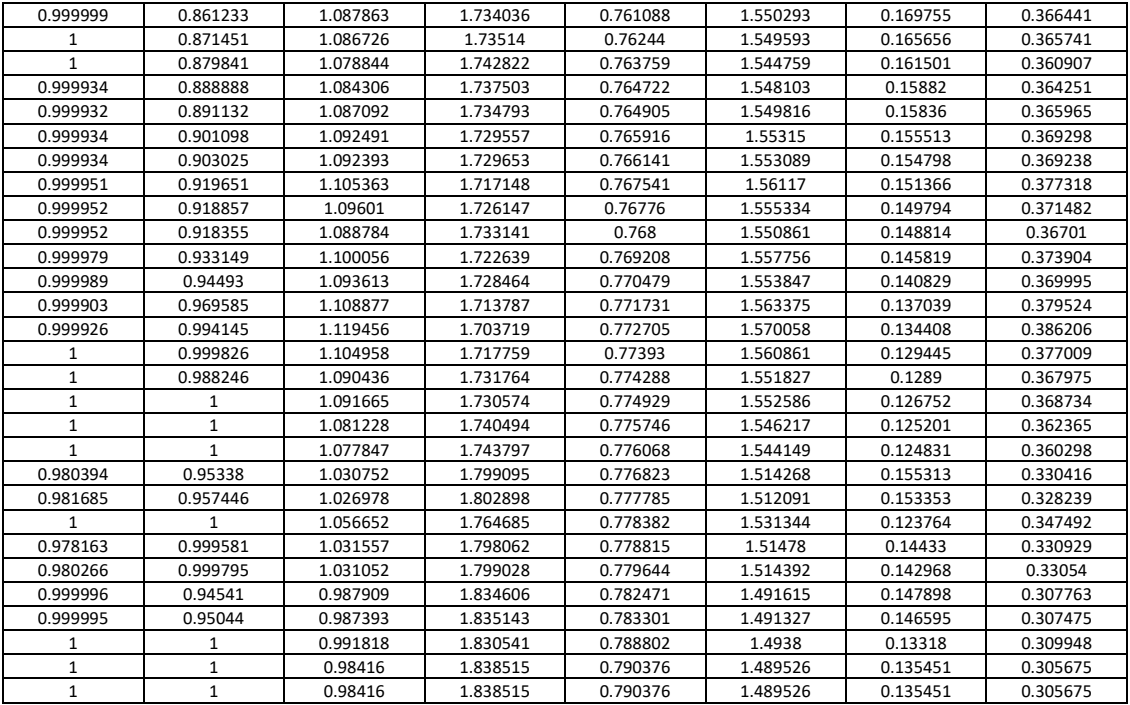

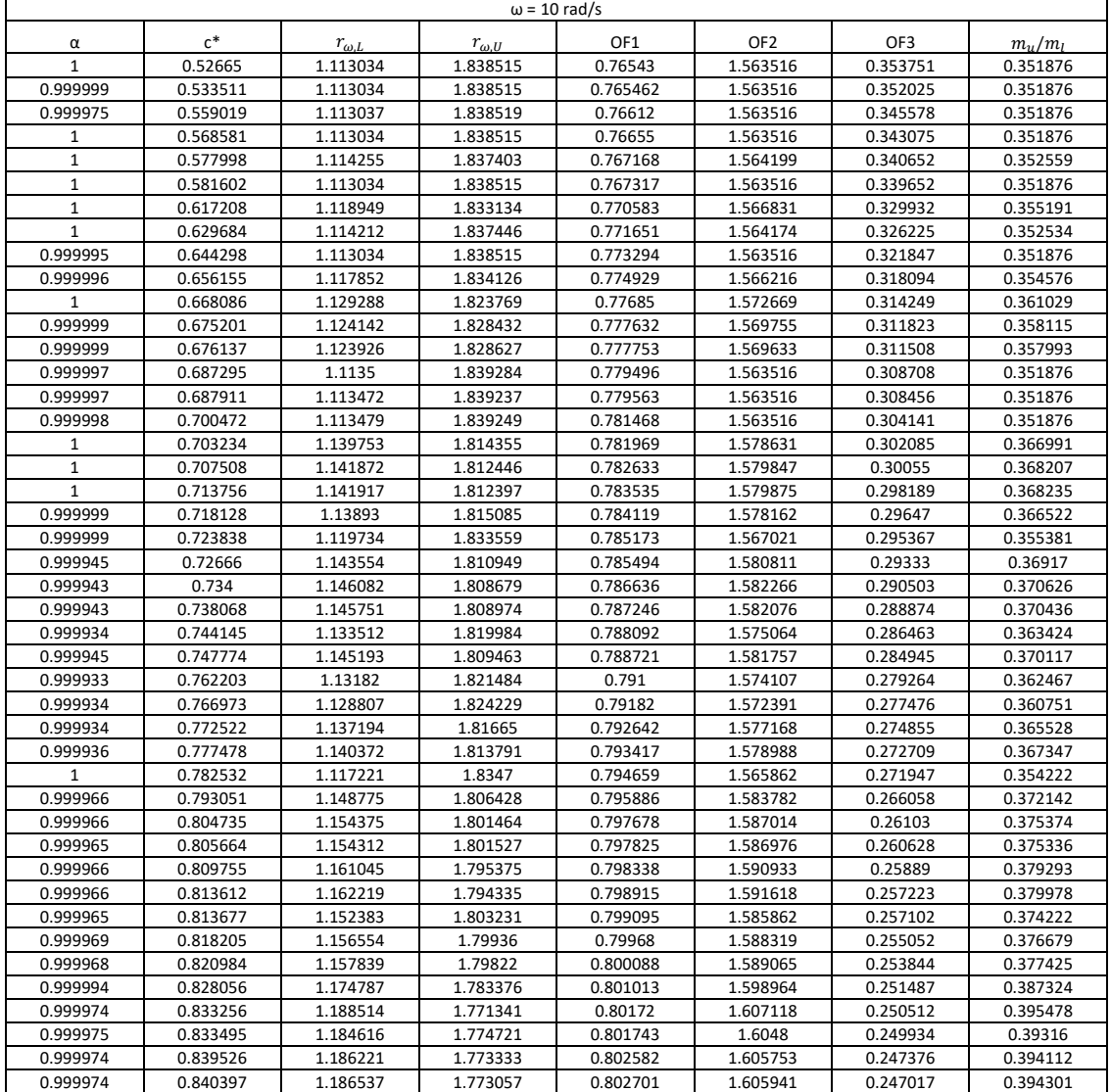

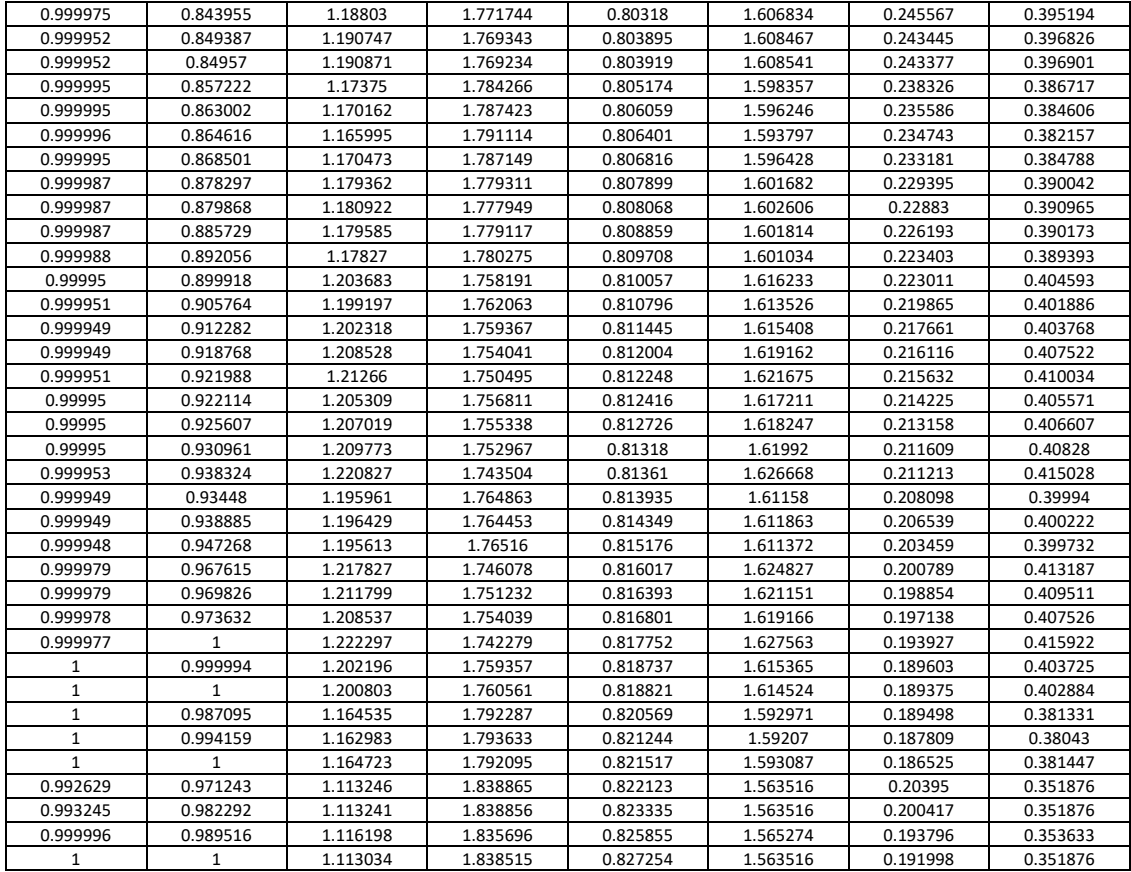

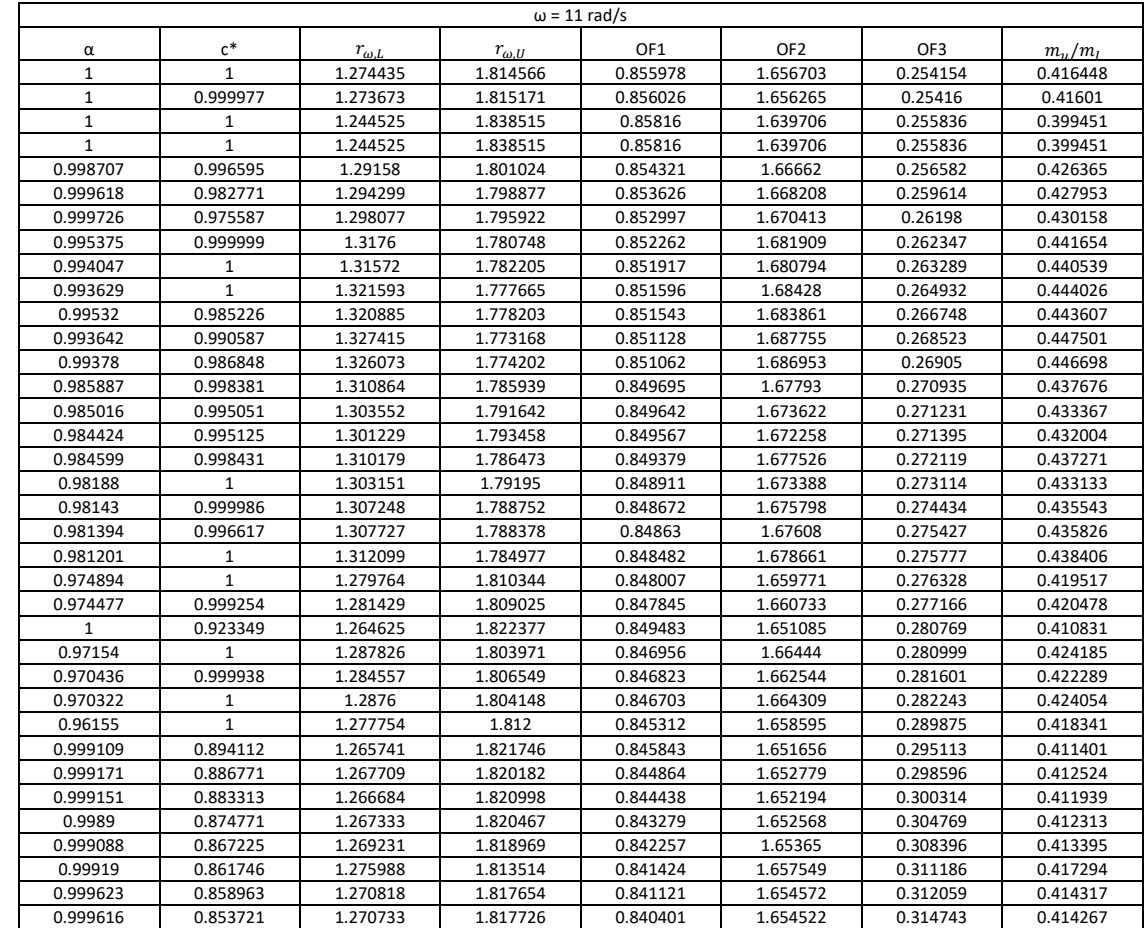

0.999947 0.848028 1.258166 1.827551 0.839677 1.647407 0.317205 0.407153

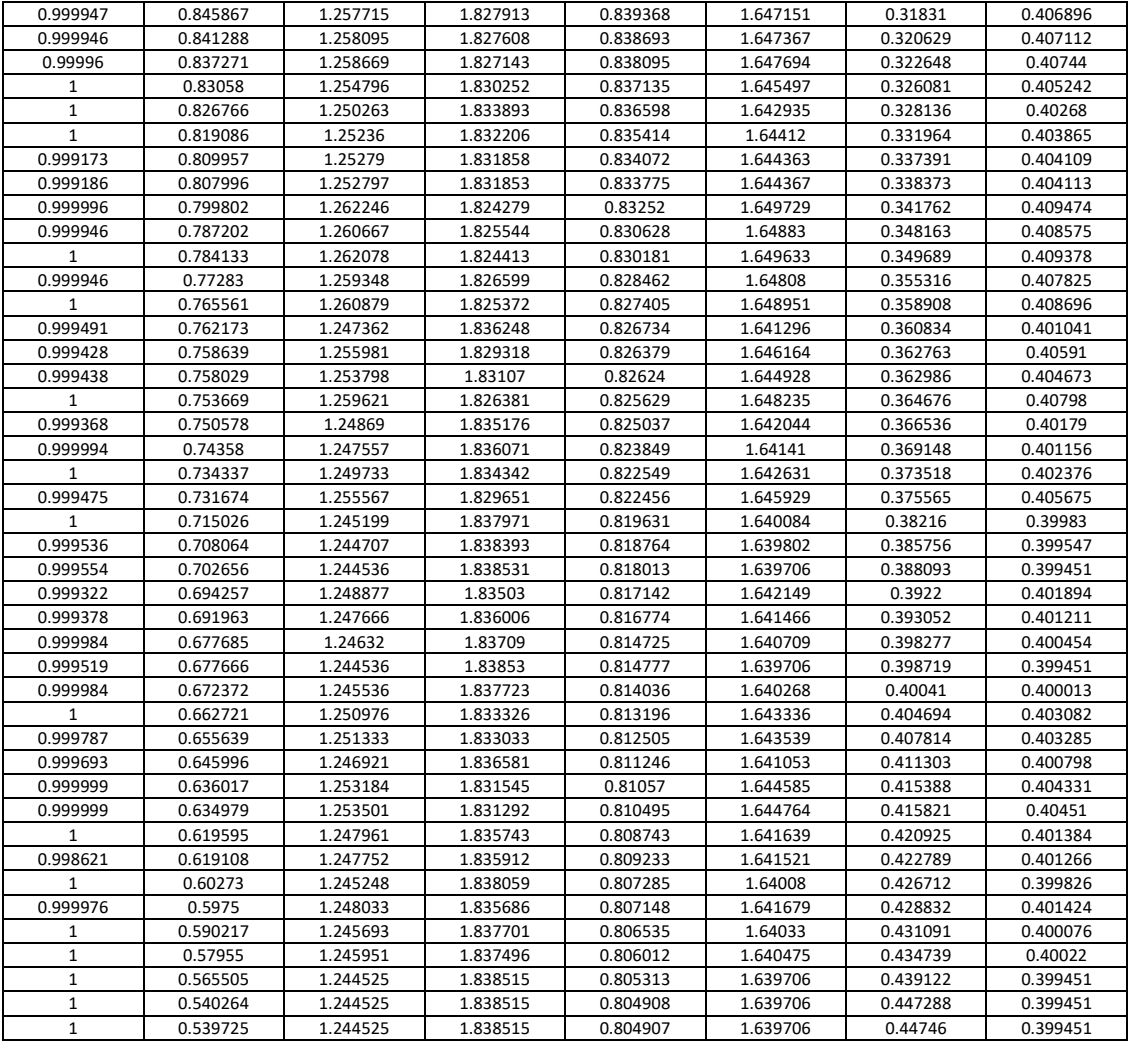

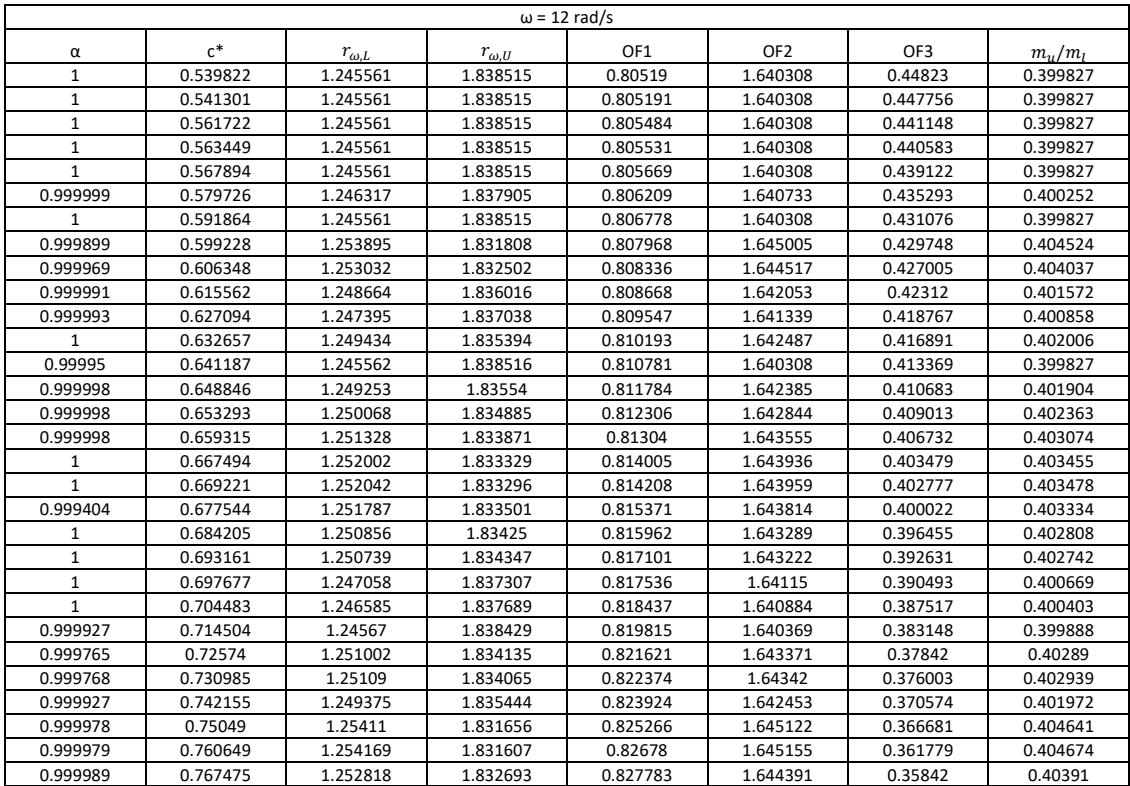

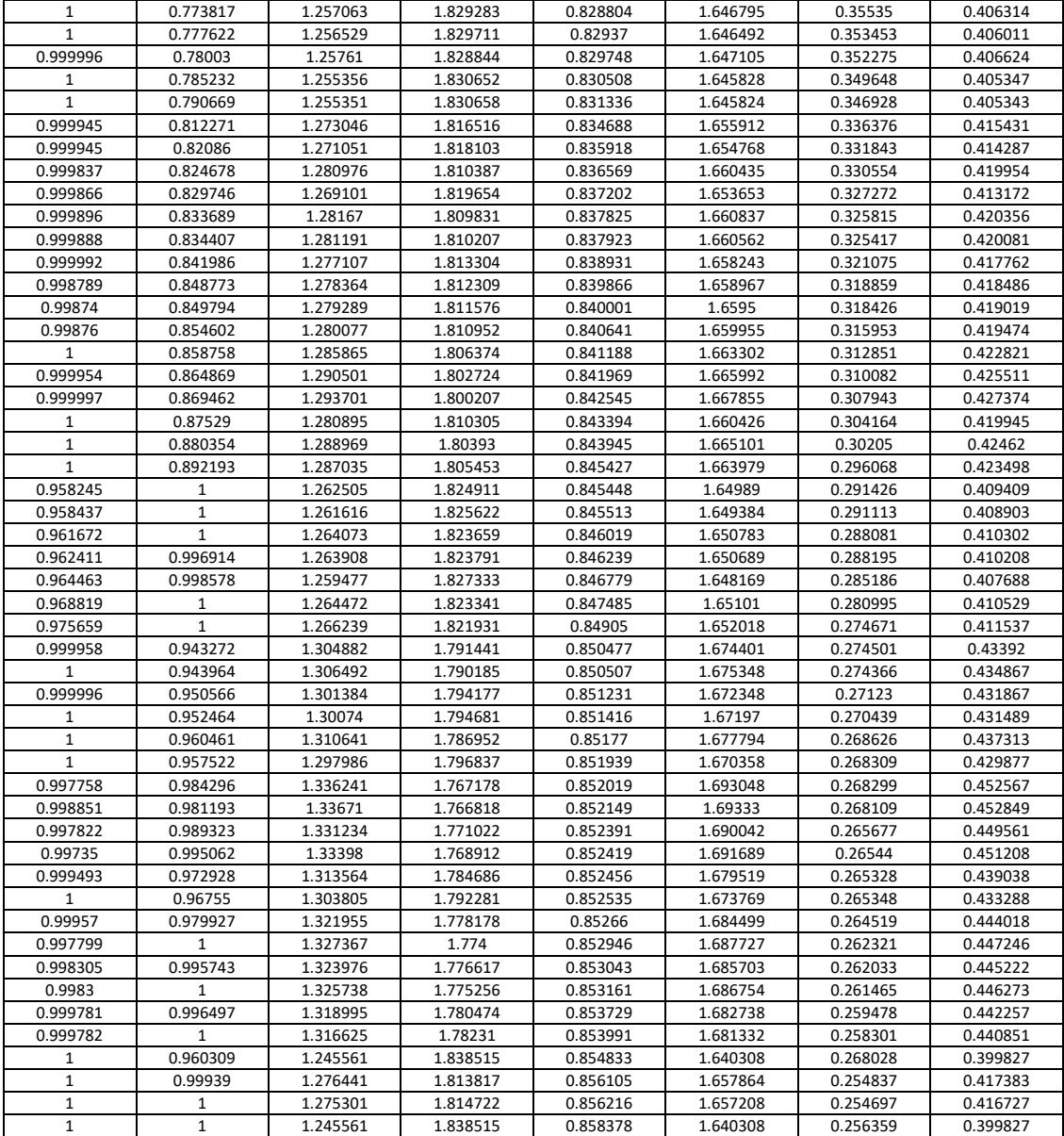

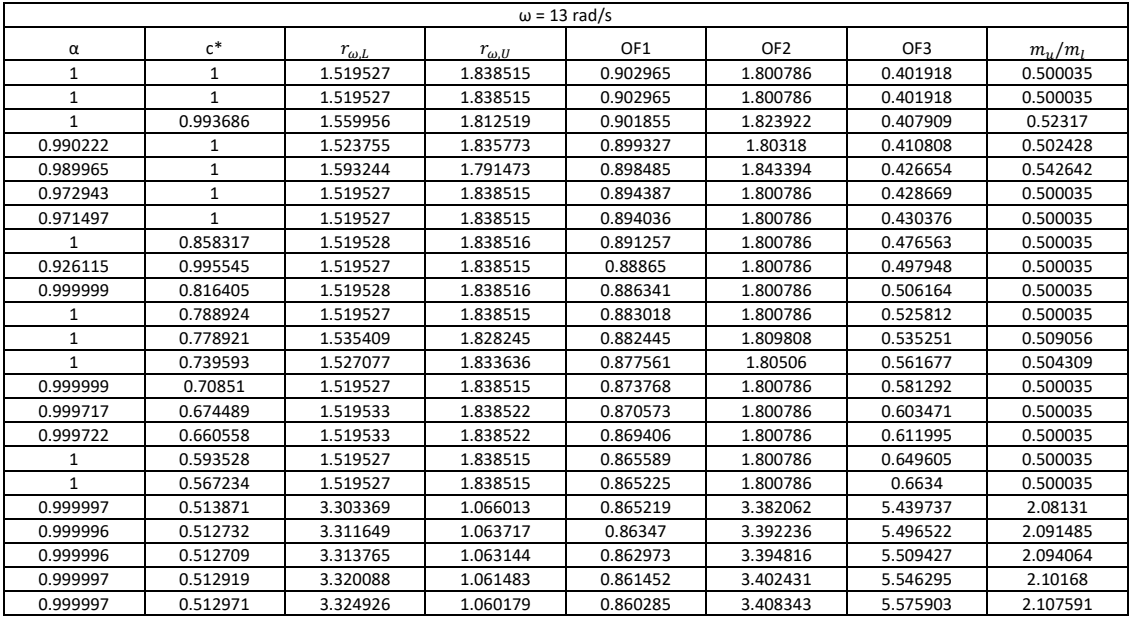

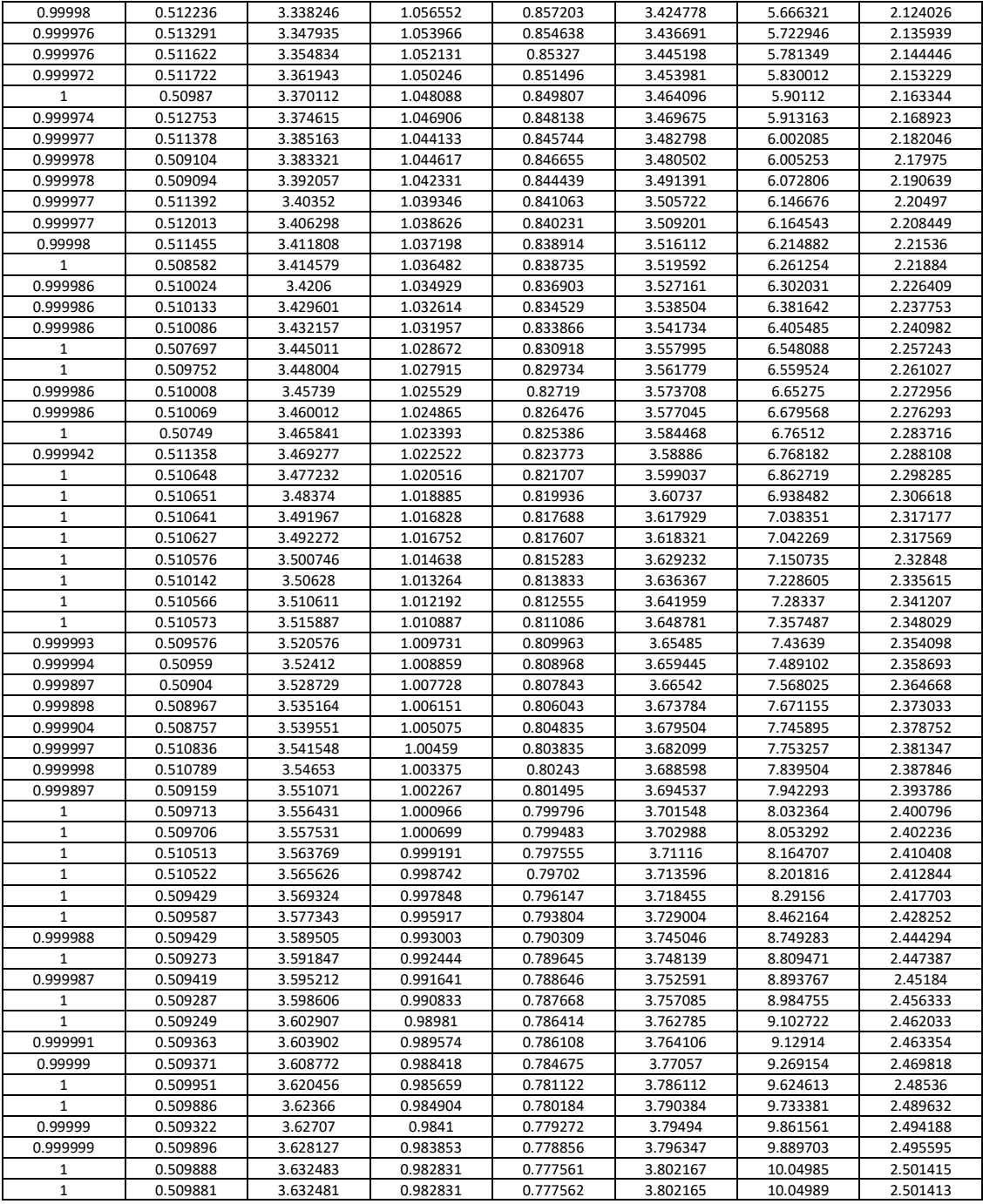

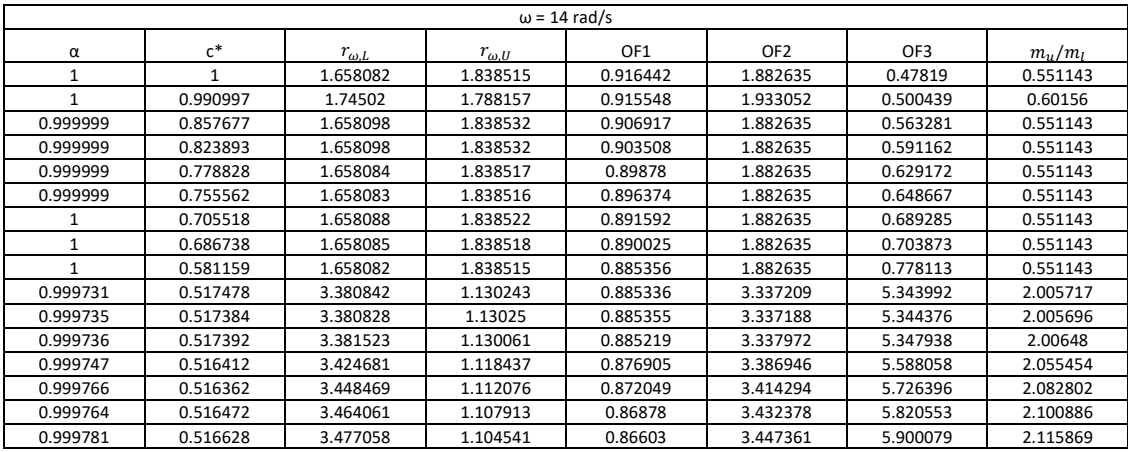

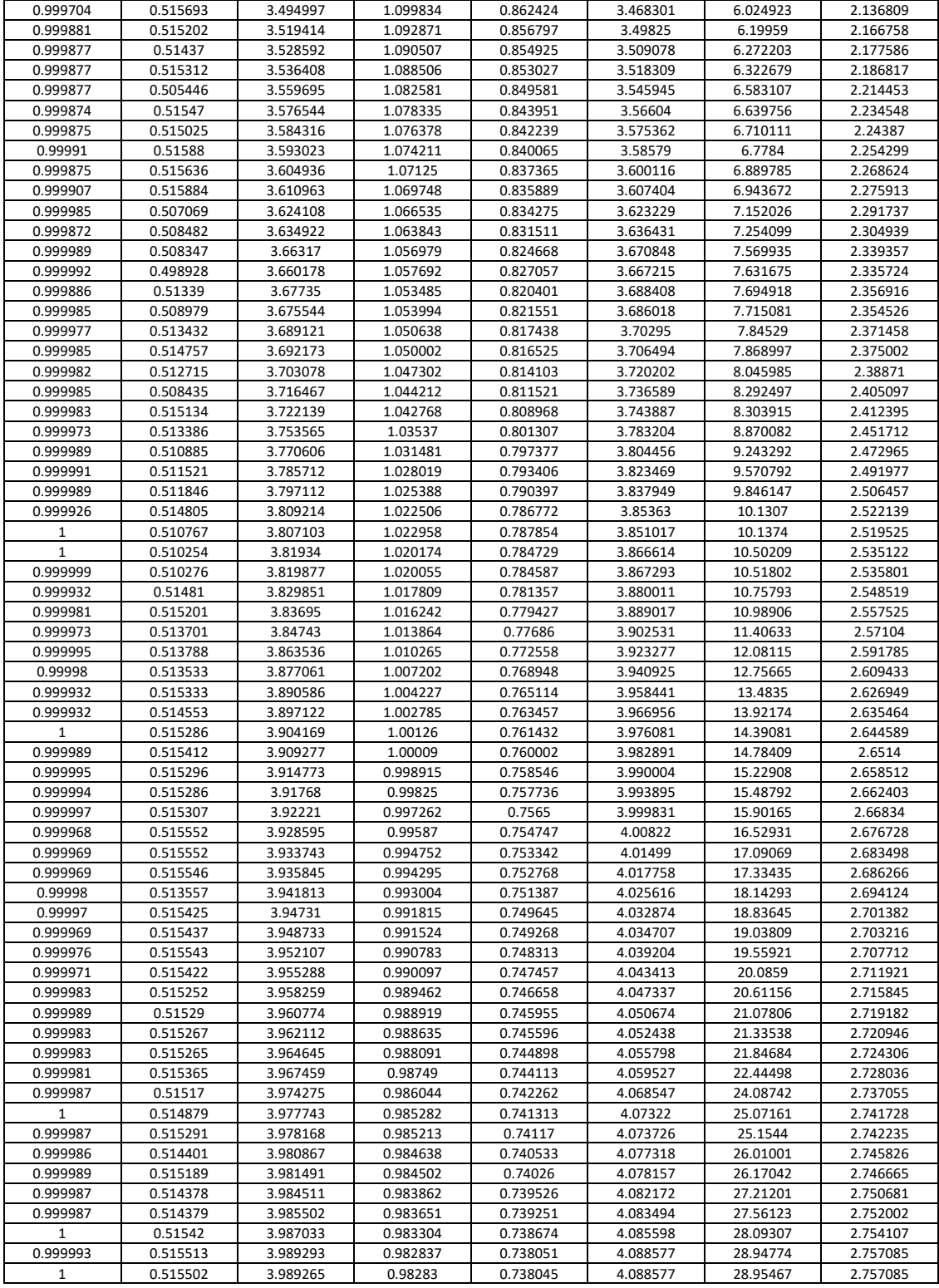

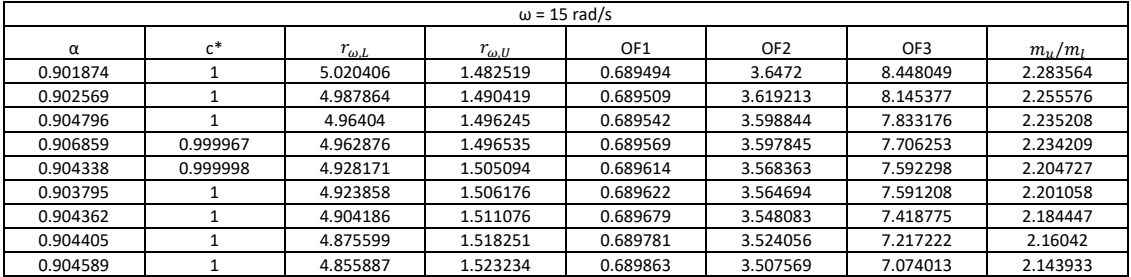

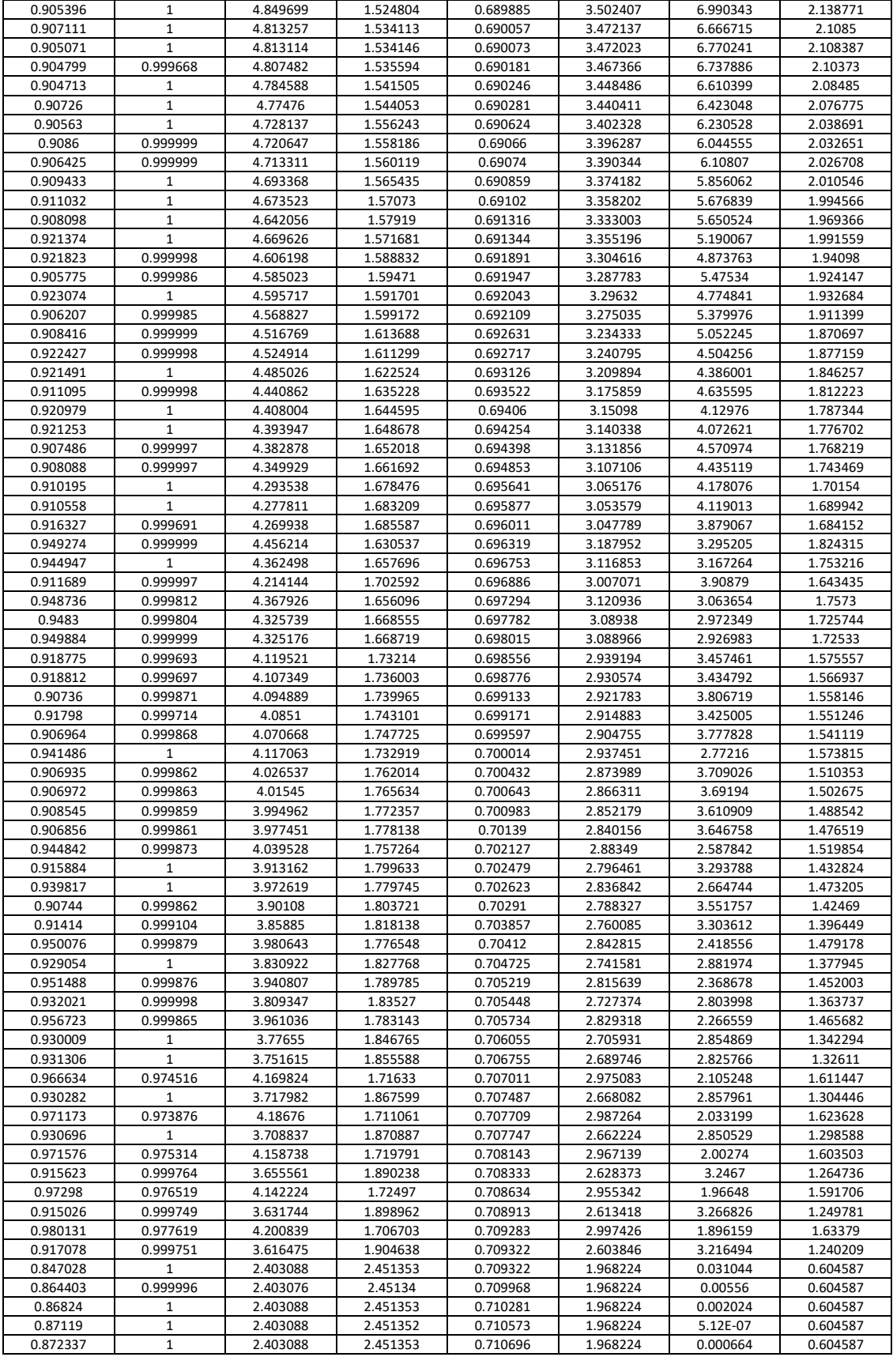

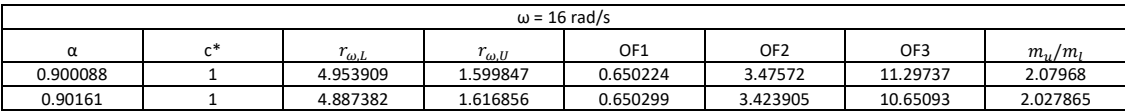

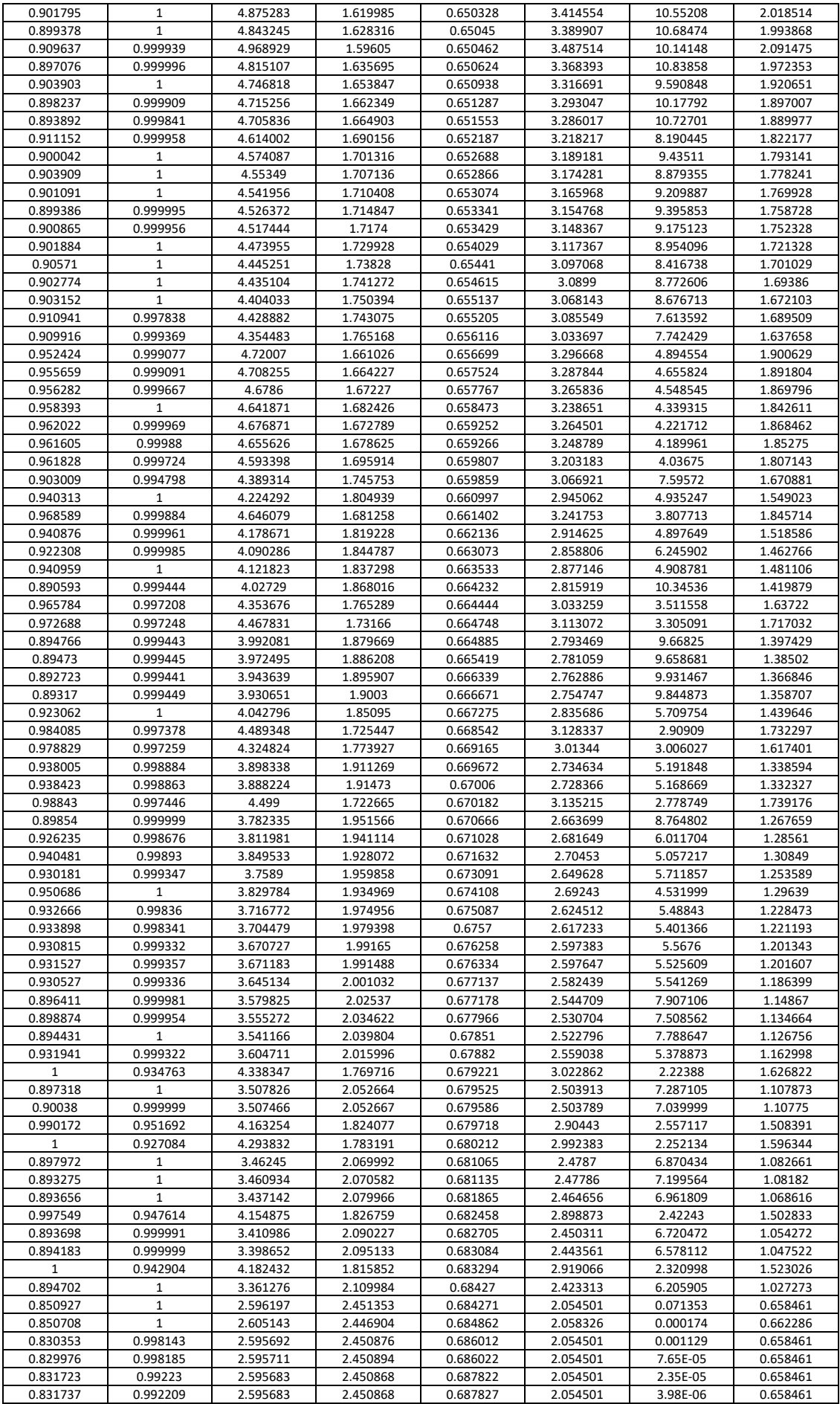

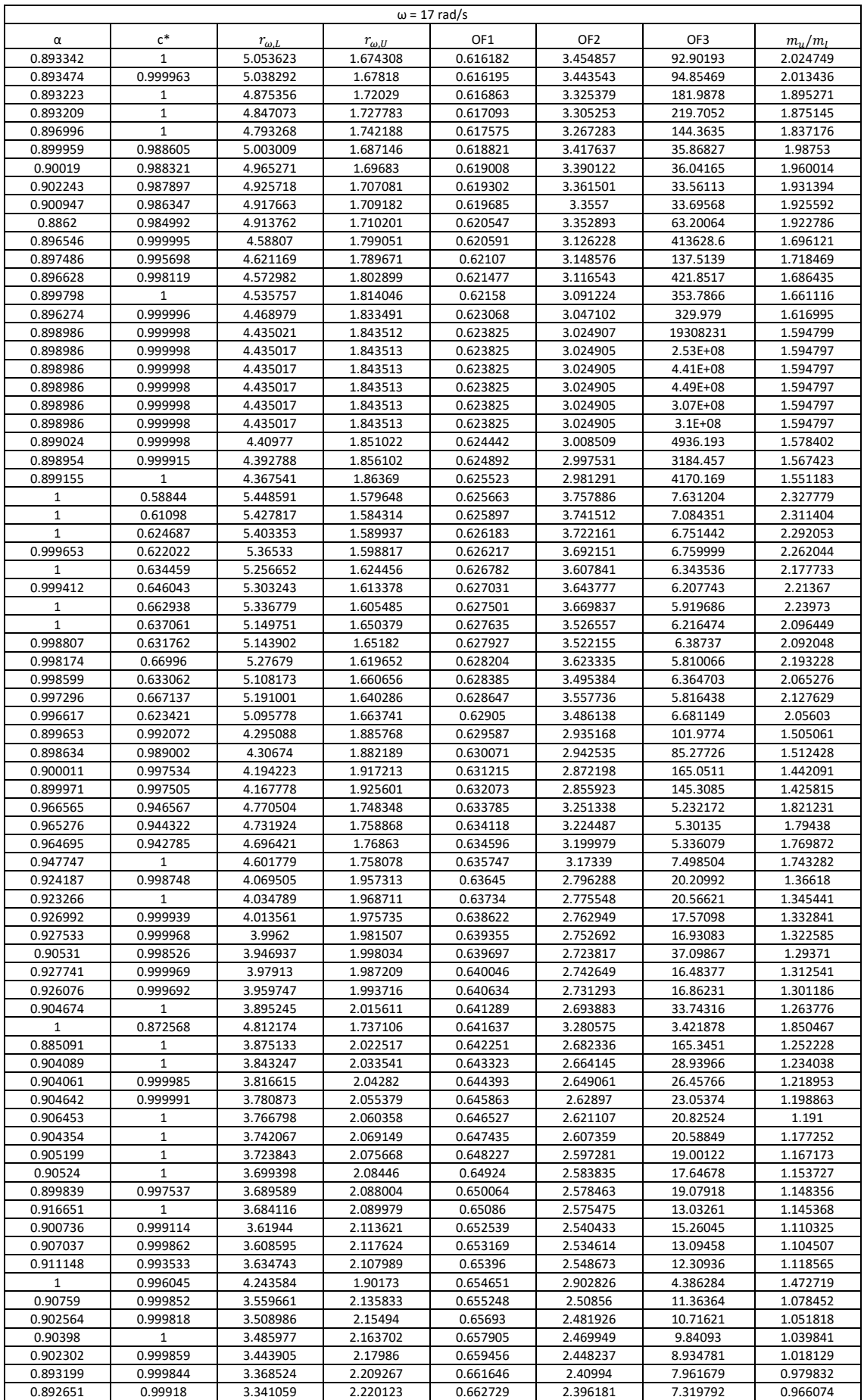

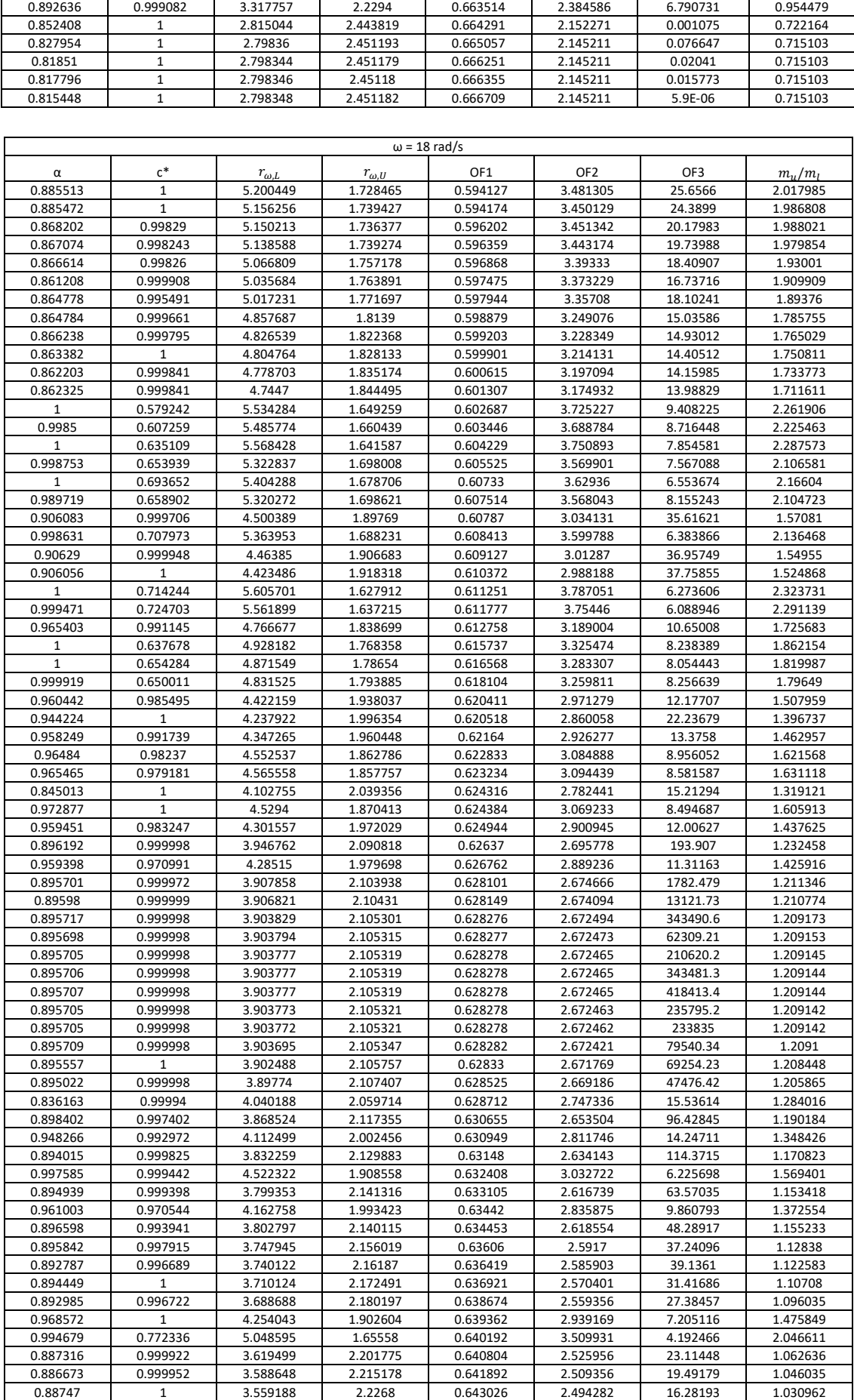

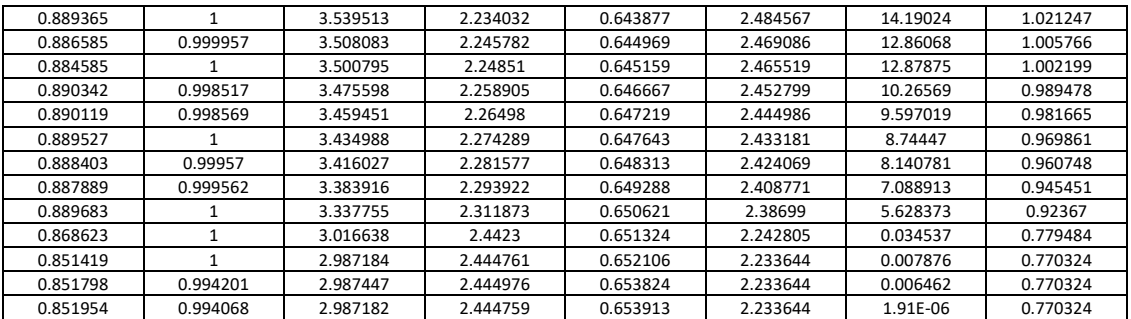

## Bibliografia

- MAKRIS, N. (1997). RIGIDITYÐPLASTICITYÐVISCOSITY: CAN ELECTRORHEOLOGICAL DAMPERS PROTECT BASE-ISOLATED STRUCTURES FROM NEAR-SOURCE GROUND MOTIONS? In *EARTHQUAKE ENGINEERING AND STRUCTURAL DYNAMICS* (p. 571-591). John Wiley & Sons, Ltd.
- CHEY, M.-H., CHASE, J., MANDER, J., & CARR, A. (2013). Innovative seismic retrofitting strategy of added stories isolation system. *Frontiers of Structural and Civil Engineering*, 13-23.
- Coello, L. V. (2007). *Evolutionary Algorithms for Solving Multi-Objective Problems.* Springer.
- DE ANGELIS, M., PERNO, S., & REGGIO, A. (2012). Dynamic response and optimal design of structures with large mass ratio TMD. In M. DE ANGELIS, S. PERNO, & A. REGGIO, *EARTHQUAKE ENGINEERING & STRUCTURAL DYNAMICS* (p. 41-60). John Wiley & Sons, Ltd.
- Deepak R. Pant, A. C. (2013). Appropriate viscous damping for nonlinear time-history analysis of base-isolated reinforced concrete buildings. *EARTHQUAKE ENGINEERING & STRUCTURAL DYNAMICS*, 2321-2339.
- Diana Faiella, F. V. (2017). Sopraelevare per adeguare: l'isolamento sismico intermedio per strutture murarie esistenti. *XXVII CONVEGNO ANIDIS*, (p. SS10-3 SS10-12). Pistoia.
- Dora Foti, M. M. (2011). *Isolatori sismici per edifici esistenti e di nuova costruzione.* Palermo: Dario Flaccovio.
- FATHI, M., MAKHDOUMI, A., & PARVI, M. (2014). Effect of Supplemental Damping on Seismic Response of Base Isolated Frames under Near & Far Field Accelerations. *Journal of Civil Engineering*, 1359-1365.
- Kalyanmoy Deb, A. P. (2002). A Fast and Elitist Multiobjective Genetic Algorithm: NSGA-II. In *IEEE TRANSACTIONS ON EVOLUTIONARY COMPUTATION* (p. 182-197).
- KERI L. RYAN, C. L. (2010). Analysis and Design of Inter Story Isolation Systems with Nonlinear Devices. *Journal of Earthquake Engineering*, 1044-1062.
- Koh, M. K. (October 12-17,2008). MODAL COUPLING EFFECTS OF MID-STORY ISOLATED BUILDINGS. *The 14th World Conference on Earthquake Engineering.* Beijing.
- PROVIDAKIS, C. (2009). Effect of supplemental damping on LRB and FPS seismic isolators under near-fault ground motions. In *Soil Dynamics and Earthquake Engineering* (p. 80-90). ElsevierLtd.
- REGGIO, A., & DE ANGELIS, M. (2015). Optimal energy-based seismic design of non-conventional Tuned. In A. REGGIO, & M. DE ANGELIS, *EARTHQUAKE ENGINEERING & STRUCTURAL DYNAMICS* (p. 1623-1642). John Wiley & Sons, Ltd.
- SCIACCA, E. (2005). ALGORITMI EVOLUTIVI MULTIOBIETTIVO E POSSIBILISTIC WORST-CASE DISTANCE PER L'OTTIMIZZAZIONE DI CIRCUITI ELETTRONICI.
- Shiang-Jung Wang, J.-S. H.-C.-H.-H. (2013). Analytical and experimental studies on midstory isolated buildings with modal coupling effect. *EARTHQUAKE ENGINEERING & STRUCTURAL DYNAMICS*, 201-2019.
- Shiang-Jung Wang, K.-C. C.-S.-H. (2011). Simplified analysis of mid-story seismically isolated buildings. *EARTHQUAKE ENGINEERING AND STRUCTURAL DYNAMICS*, 119-133.
- SHIRAYAMA, A., YAMASHITA, T., ITO, S., MUKAI, Y., BABA, K., & INOUE, Y. (2004). DESIGN PROPOSAL FOR CONTROLLING SEISMIC BEHAVIORS OF INTER-STORY ISOLATION BUILDING STRUCTURES. *13th World Conference on Earthquake Engineering.* Vancouver.
- TSUNEKI, Y., TORII, S., MURAKAMI, K., & SUEOKA, T. (2008). MIDDLE-STORY ISOLATED STRUCTURAL SYSTEM OF HIGH-RISE BUILDING. *The 14th World Conference on Earthquake Engineering.* Beijing.
- ZIYAEIFAR, M., & NOGUCHI, H. (1998). Partial mass isolation in tall buildings. In Z. M., & N. H., *EARTHQUAKE ENGINEERING & STRUCTURAL DYNAMICS* (p. 49-65). 1998 John Wiley & Sons, Ltd.